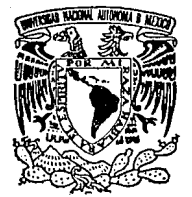

UNIVERSIDAD NACIONAL AUTONOMA DE MEXICO

z-::;  $z_{\leq$ 

ESCUELA NACIONAL DE ESTUDIOS PROFESIONALES "ARAGON"

''DISEÑO DE LA BASE DE DATOS PARA LA INTERFAZ HOMBRE - MAQUINA DEL PROYECTO SISTEMA DE CONTROL DISTRIBUIDO PARA LA CCC GOMEZ- PALACIO, DURANGO"

> T E S I S QUE PARA OBTENER EL TITULO DE! INGENIERO EN COMPUTACION P R E S E N T A : DANTE APULEYO SALAZAR ARENAS

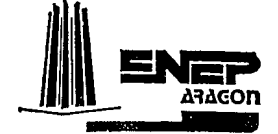

*TESIS CON* .. San Juan de Aragón, Edo. de México 1993 FALLA DE ORI<del>CEN</del>

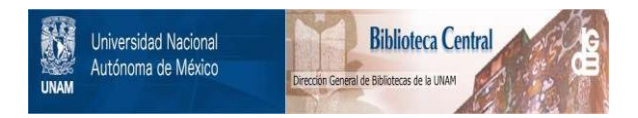

## **UNAM – Dirección General de Bibliotecas Tesis Digitales Restricciones de uso**

## **DERECHOS RESERVADOS © PROHIBIDA SU REPRODUCCIÓN TOTAL O PARCIAL**

Todo el material contenido en esta tesis está protegido por la Ley Federal del Derecho de Autor (LFDA) de los Estados Unidos Mexicanos (México).

El uso de imágenes, fragmentos de videos, y demás material que sea objeto de protección de los derechos de autor, será exclusivamente para fines educativos e informativos y deberá citar la fuente donde la obtuvo mencionando el autor o autores. Cualquier uso distinto como el lucro, reproducción, edición o modificación, será perseguido y sancionado por el respectivo titular de los Derechos de Autor.

**xiii** 

## Introducción

## **l.** Aspectos Generales Sobre Bases de Datos

- l. I. Definición y Alcances de los Sistemas de Base de Dalos
	- 1.1.1. Sistemas en General
	- 1.1.2. Sistemas Operativos
	- l. l.3. Conceptos Relacionados con Sistemas de BD
	- 1.1.4. Evolución de los Sistemas de BD<br>1.1.5. Maneio de la Información en una
	- Manejo de la Información en una BD
- 1.2. Medios de Almacenamiento
	- 1.2.1. Historia<br>1.2.2. Descripc
		- Descripción General de los Sistemas de Almacenamiento
	- 1.2.3. Transferencia de la Información
	- 1.2.4. Parámetros Técnicos
	- 1.2.5. Tendencias
- 1.3. Archivos
	- 1.3.1. Conceptos Generales
	- 1.3.2. Estructuras de Datos
	- 1.3.3. Parámetros de Desempeño
	- 1.3.4. Tipos de Archivo
	- 1.3.5. Indices
- 1.4. Modelado
	- 1.4.1. Proceso de Diseño
	- l.4.2: Modelado Conceptual
	- 1.4.3. Diccionario de Dalos
- 1.5. Tipos de Base de Datos
	- 1.5.1. Enfoque Jerárquico
	- 1.5.2. Enfoque de Red<br>1.5.3. Enfoque Relacion
	- 1.5.3. Enfoque Relacional<br>1.5.4. Analisis Comparativ
	- Análisis Comparativo

**vii** 

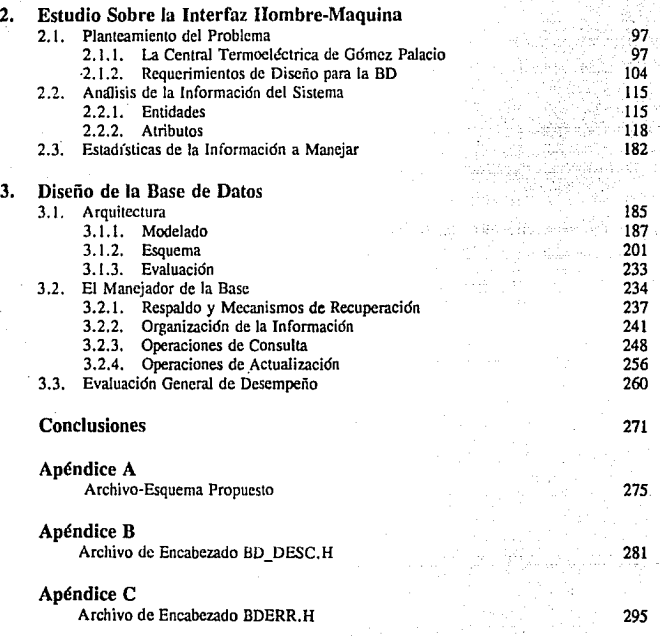

ix

#### Indice de Figuras

#### Capítulo 1

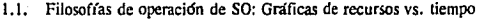

- 1.2. Ubicación del DBMS respecto a otros elementos de software<br>1.3. Registros longitudinal y helicoidal en cintas magnéticas
- Registros longitudinal y helicoidal en cintas magnéticas
- 1.4. Paquete de discos
- 1.5. Relación entre registros y bloques
- 1.6. Ejemplo de interleave 1:3
- 1.7. Renumeración de sectores en un disco
- 1.8. Gráfica de tiempo de búsqueda vs. cilindros recorridos
- 1.9. Estructuras para el almacenamiento de registros
- 1.10. Formas de almacenamiento de los elementos de un arreglo
- 1.11. Vectorización de un arreglo
- 1.12. Pila
- 1.13. Lista circular
- 1.14. Arbol
- 1.15. Representación interna de un árbol mediante un vector
- 1.16. Ejemplo de árbol balanceado de orden tres
- 1.17. Ejemplo de organización multianillo
- 1.18. Estructura de los registros en un archivo multianillo
- 1.19. Vínculos y relaciones
- 1.20. Vfnculos, eneada y tabla
- 1.21. Léxico
- 1.22. Modelos E-R: Elementos gráficos
- 1.23. Ejemplo de hipergráficas
- 1.24. Ortogonalidad: Producto cartesiano
- 1.25. Representación de entidades y sus atributos
- 1.26. Dependencias simple y muluvaluada
- 1.27. Dependencias transitivas
- 1.28. Relaciones entre entidades
- 1.29. Representación de una relación (1)
- 1.30. Representación de una relación (2)
- 1.31. Ejemplo de un modelo E-R
- 1.32. Ejemplo de un modelo construido con hipergráficas
- 1.33. Modelo en la primera forma normal
- 1.34. Modelo en la segunda forma normal
- 1.35. Modelo en la tercera forma normal
- 1.36. Ejemplo de relación que no cumple la forma BCNF
- 1.37. Modelo en la forma Boyce-Codd
- 1.38. Normalización a BCNF por reduccion de la parte rectora

- **i.39.** Normalización a BCNF conservando la parte rectora  $1.40$ . Sustitución de relaciones varios a varios  $73$
- 1.40. **Sustitución de relaciones varios a varios** 73
- 1.41. Ejemplo de Diagrama jerárquico **78. este algularea en el control de 2014** a 2014 en 2014 a 2014 en 2014 a 2<br>1.42. Paternidad múltiple
- 
- 1.42. Paternidad múltiple<br>1.43. Solución de paternidad múltiple por separación de bases 1.43. Solución de paternidad múltiple por separación de bases<br>1.44. Solución de paternidad múltiple por relaciones lógicas
- 1.44. Solución de paternidad múltiple por relaciones lógicas 80
- 
- 1.45. Simplificación de relaciones<br>1.46. Meioría en el funcionamiento a costa de redundancia 1.46. **Mejorfa en el funcionamiento a costa de redundancia** 82
- 
- 1.47. Ejemplo de conjunto de tipos **83. Il anno 1.48. Relaciones no permitidas en el enfoque de red**<br>1.48. Relaciones no permitidas en el enfoque de red 1.48. Relaciones no permitidas en el enfoque de red  $\frac{1.49}{85}$ . 85
- 1.49. **Sustitución de relaciones varios a varios** 86
- 1.50. Ejemplo de modelo conceptual de la conceptual de la conceptual de la conceptual de la conceptual de la conceptual de la conceptual de la conceptual de la conceptual de la conceptual de la conceptual de la conceptual
- 
- 1.51. Ejemplo de modelo jerárquico 91.51. Ejemplo de modelo jerárquico 91.52. Organizaciones secuencial y aleatoria (finos de conjunto) 1.52. Organizaciones secuencial y aleatoria (tipos de conjunto)

## Capítulo 2

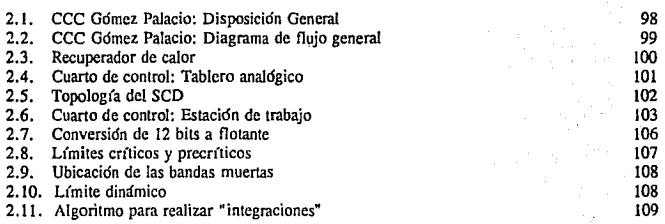

#### Capítulo 3

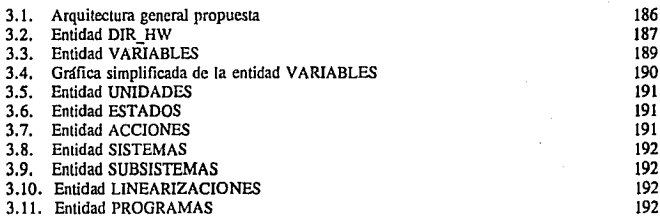

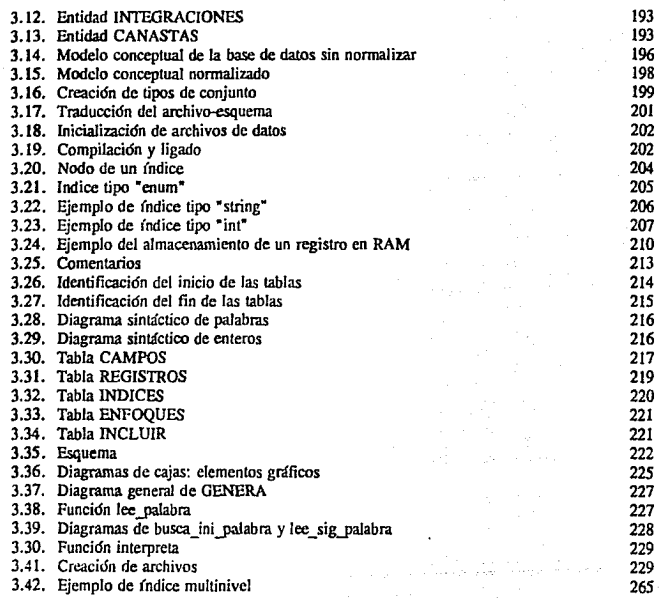

xi

## **INTRODUCCION**

La presente década se anuncia para nuestro pais como una época de apertura no solo en el aspecto económico a los mercados internacionales sino además, en los renglones cultural y científico; bajo este marco, la ingcnier(a en México debe responder ofreciendo tecnología con un alto nivel de competitividad tanto en proyectos nacionales como en el extranjero. Al mismo tiempo, los profcsionistas del área de la compuiación afrontan un momento singularmente dif(cil en Ja historia del software caracterizado por problemas como costos de desarrollo elevados, código no reutilizable, documentación inadecuada, incumplimiento de fechas de entrega, cte.

#### Generalidades

Este trabajo de tesis documenta el proceso de diseño y las caracter(sticas de la base de datos para la IHM *(lntelfaz Hombre-Máquina)* del proyecto a cargo del IIE *(Instituto de Investigaciones Eléctricas)* para el desarrollo del sistema de control distribuido para la central de ciclo combinado de Gómez Palacio, Durango. El punto más relevante del diseño de esta base *es* que en respuesta a la crisis del software mencionada en el párrafo anterior, la especificación de la misma fué hecha a través de lln *lenguaje-esquema* que posteriormente es *traducido* de manera automática en el código necesario para establecer el ambiente donde los datos se almacenarán. Aunque el desarrollo de la herramienta traductora de *lenguaje-esquema* se llevó acabo al mismo tiempo que la recopilación y análisis de los requerimientos de la base, su enfoque es global, pudiendo aplicarse en otros proyectos donde la información deba manipularse en tiempo real.

En las dos últimas décadas los temas sobre bases de datos han pasado a formar una verdadera disciplina académica de la ingeniería en computación, muestra de ello es la abundante literatura al respecto donde se exponen técnicas y experiencias en el análisis, diseño e implementación y la aparición de herramientas que simplifican y formalizan las diferentes etapas del desarrollo de una base de datos, siendo notable el desplazamiento del peso que tradicionalmente tenía la fase de codificación considerada como la más importante, larga y costosa de un proyecto a fases previas y posteriores como lo son el análisis, diseño, prueba y mantenimiento. Cabe señalar que estos cambios aunque difíciles de aceptar en ambientes de trabajo donde la costumbre *es* plasmar las ideas directamente sobre el código, han mostrado ser arma eficaz contra la crisis del software, aumentando la eficiencia horas/hombre durante el desarrollo del producto original y más aun durante la etapa de mantenimiento.

#### **xiv** INTRODUCCJON

La idea general del texto sigue el enfoque mencionado, presenta un robusto marco teórico general y un profundo análisis del problema en cuestión que culminan en la especificac;ón de la base de datos; la codificación de la misma queda simplemente como un procedimiento de traducción de esquema a código. La lectura del texto, tratado con estas características, es adecuada tanto para la consulta del investigador directamente relacionado con el proyecto como para todo aquel que se enfrenta a un problema de diseño de base de datos, especialmente cuando se trata de aplicaciones en tiempo real.

#### **Antecedentes**

Como antecedentes de este proyecto, el HE ya había desarrollado otro SCO *(Sislema de Control Distribuido*) para la Central Termoeléctrica de Dos Bocas, Veracruz pero su base de datos estaba implantada directamente en código y la documentación de la misma que estaba cu proceso de elaboración no había crecido a la par del diseño; sin embargo, como los servicios que el SCD<br>debía prestar en la CCC *(Central de Ciclo Combinado*) de Gómez Palacio y las características operativas de ambas plantas son semejantes, se tomó como punto de partida la base de datos para la IHM de Dos Bocas, trabajando en la redefinición, eliminación e incorporación de nuevas entidades, atributos, índices y relaciones.

#### **Objetivos**

Dentro de los objetivos generales propuestos para el diseño de esta base se había contemplado inicialmente: amplia y continua documentación, diagramación mediante hipergráficas y codificación en lenguaje C con control de concurrencia para ambiente VAXELN. Posteriormente, reconociendo por un lado la fuerte posibilidad de obtener el desarrollo de otros proyectos de SCD similares y atendiendo a que la transferencia de tecnología desde el punto de vista del hardware (la 1 ínea SAC) ya es un hecho, se decidió iniciar la consolidación del software como un producto; con esta idea en mente, se extendió el alcance del diseño de la base, haciendo obligatoria la creación de la herramienta traductora de esquemas, la biblioteca de rutinas para el manejo de la base de datos y la codificación en C con alto grado de portabilidad hacia diferentes ambientes.

#### Contenido

El presente trabajo está dividido en tres partes, cada una correspondiendo a un capítulo. En el primero de ellos que está subdividido en cinco secciones, damos el marco teórico que rodea el tema de bases de datos sin considerar específicamente Jos aspectos del problema real; empezamos tratando aspectos generales de sistemas y conceptos relacionados con bases de datos incluyendo una breve semblanza sobre la evolución de los sistemas de BD (Base de Datos). En la segunda sección, considerando la problemática que implica un diseño integral desde hardware hasta software hablaremos sobre los medios de almacenamiento exponiendo la historia, características y tendencias de los mismos. Subiendo un nivel en cuanto almacenamiento de información, tocaremos el tema de archivos de datos mencionando tipos, características y estructuras de datos en general. La cuarta sección se ocupa del modelado, ahi aplicaremos la diagramación por hipergráficas, proponiendo una simbología especial. Para finalizar este primer capítulo veremos como mapear el modelo conceptual a cada uno de los tres enfoques más conocidos: jerárquico, de red y relacional.

En el segundo capítulo se aborda el planteamiento y análisis del problema; en la primera sección, que es en gran medida resultado del contacto directo con la situación en planta. consideraremos brevemente el proceso de generación y daremos el diagrama del SCD, se mencionarán los tipos de variables que entran en juego y los algoritmos que se les debe anlicar. Pasaremos después a la proposición y descripción detallada de entidades y atributos, incluyendo para finalizar el canítulo algunas estadísticas cuantitativas sobre entidades con lo cual, habrem•i. reunido todos los elementos necesarios para el diseño de la base.

En el tercer cap(tulo se conjugan los dos anteriores; empezaremos proponiendo. ur.a arquitectura general para la BD sin tratar aspectos teóricos sobre diseño, luego tomando los resultados del análisis de requerimientos que desembocaron en atributos y entidades claborarcinos y normalizaremos su modelo conceptual. Entrando a la parte medular del capi'tulo describiremos el procedimiento a seguir para hacer un buen uso de la herramienta traductora de esquemas, estudiaremos también las estructuras descriptoras de la base y como declararlas a través del *lenguaje-esquema* por medio de la sintaxis correcta, ejemplificándolo con el propio esquema de la base para la IHM de la central de Gómez Palacio. En la segunda sección del capítulo expondremos el propósito y modo de uso de las rutinas compatibles con los descriptores para el manejo de la BD, ordcnfudolas de acuerdo a su objetivo y proporcionando varios ejemplos. Ya para finalizar se hará un análisis evaluativo sobre el consumo real de memoria y el tiempo de respuesta de las operaciones a efectuar sobre la BD.

Los apéndices contienen algunos listados; en el apéndice A encontraremos el esquema de la BD, archivo de texto que es le(do por la herramienta traductora la cual a su vez, produce otros tres archivos con código fuente en lenguaje C; el listado de uno de ellos, el archivo BD\_DESC.H en el que se declaran las estructuras descriptoras de la BD se reprodujo en el apéndice B debido a su importancia. En el apéndice C listamos el archivo BD ERR.H que contiene directivas del tipo '#define' para sustituir durante la compilación los nombres de los errores que las rutiuas del manejador de la base detectan por valores enteros.

#### J ustifieación

El hecho de aplicar una técnica de cuarta generación (T4G) para la codificación de la base de datos no obligó a seguir un planteamiento teórico ni de análisis de requerimientos especial, es decir que apoyfudonos en la exposición hecha en los dos primeros capítulos podemos seguir el camino de codificación convencional o alimentar al traductor de esquemas y emplear la biblioteca de funciones para el manejo de la base de datos.

Elaborar una herramienta traductora de esquemas no fue desición sencilla, se discutieron los problemas que podría llevar consigo: en primer lugar, la aplicación de T4G es relativamente reciente y limitada a sistemas de información comerciales siendo innovador su uso en productos de ingenier(a para control de procesos al menos en nuestro pais además, el usuario del producto final (CFE) no había proporcionado la especificación de requerimientos completa y definitiva por

#### **xvi** INTRODUCCION

lo que eran de esperarse cambios y nuevas peticiones (lo cual de hecho sucedid), también consideramos las críticas hechas a T4G por que implican un mayor esfuerzo en el planteamiento de la estrategia de diseño, el código fuente que generan es con frecuencia ineficiente y por si fuera poco, obligan al usuario a "aprender" otro lenguaje para interaccionar con la herramienta y conseguir el objetivo deseado.

No obstante, dadas las dimensiones y alcance del proyecto el costo de los inconvenientes era ampliamente superado por los resultados esperados lo cual se manifestó por la facilidad con que es posible modificar la estructura de la base, sin perder consistencia, mediante la simple modificación del esquema y regeneración del código. Además las características del código fuente producido garanti7.an un buen nivel de velocidad de respuesta, indispensable en cualquier aplicación de tiempo real ya que mantienen la información en memoria principal y el acceso a la misma puede ser directo o, aleatorio a través de índices de estructura predefinida y optimizada o bien mediante algoritmos construidos por el programador.

#### Rererencias

En la elaboración de este trabajo fueron consultadas varias fuentes bibliográficas tanto de tonalidad teórica como práctica, asi mismo se consideraron las ideas expuestas en reuniones y entrevistas especialmente en la parte de análisis de requerimientos. La bibliografía ha sido manejada por capítulo y cuando existe algún punto de singular interés se hace referencia mediante notas al pie de página a otras partes del texto o a otras obras donde pueda ampliarse la información.

# CAPITULO 1

## ASPECTOS GENERALES **SOBRE** BASES DE DATOS

### 1.1. DEFINICION Y ALCANCES DE LOS SISI'EMAS DE BASE DE DATOS

#### 1.1.1. Sistemas en general

Ya de tiempo atrás han existido sistemas de información, pero la necesidad de controlar y procesar datos en cantidades cada vez mayores en diferentes áreas ha originado la derivación de una rama de Ja ingeniería encargada específicamente del diseño, análisis e implantación de sistemas. Para exponer objetivamente el diseño de una base de datos revisaremos brevemente algunos conceptos relacionados con sistemas.

Podemos decir que un sistema, en general, *es un conjumo de procedimiemos interrelacionados cuya agropacl6n permite llegar a un obje1ivo especfjico'.* Estos *procedimiemos*  detallan paso a paso, que, quien, cuando y como se deben hacer las cosas. Los elementos conformadores de procedimientos los llamamos *componentes* que si varían poco o nada son *parámetros* del sistema, por el contrario cuando están sujetos a cambio se les llama *variables*.

El enfoque de sistemas aplicado a la ingeniería y en general a cualquier actividad compleja proporciona dos herramientas muy poderosas, *modularidad* y *abstracción.* Se dice que hay modularidad cuando el sistema es dividido en subsistemas los cuales a su vez pueden dividirse hasta llegar a módulos compuestos por procedimientos únicamente. Por otro lado, con la

<sup>&</sup>lt;sup>1</sup>Fitzgerald, J., *Fundamentos de Análisis de Sistemas*, p23

abstracción elegimos el nivel de detalle deseado. Pooemos distinguir una clasificación de los sistemas en cuanto a su forma de operación:

Sistemas Abiertos: Aquellos que no tienen "realimentación", es decir, no se **autocontrolan.** 

Sistemas Cerrados: Los que automáticamente se controlan, modificando su funcionamienlo a partir de dalos generados por ellos mismos.

Antes de iniciar el diseño de cualquier sistema es indispensable:

- 1) Definir claramenle el problema en cuesiión.
- 2) Describir detalladamente el sisiema existente.
- 3) Determinar los requerimientos del nuevo sisiema.

El proceso de diseno inicia con la elaboración de un modelo conceptual que en principio solo exisie en el pensamiento y es descrito gráfica o Iextualmenle, a esie modelo lo llamamos *sistema conceptual* pues contiene datos relacionados formando una idea o concepto. La implanlación y puesta en marcha de tal sistema lo hace evolucionar a la forma de *sistema empfrlco.* 

En particular un sistema de cómputo debe:

- 1) Proporcionar a las personas indicadas la información adecuada a un costo razonable.
- 2) Mejorar la disponibilidad y veracidad de la información comparada con la obtenida mediante métodos convencionales.
- 3) Dejar abierta la posibilidad de manejar volúmenes de información mayores.
- 4) Facilidad de adaptación a cambios en el tipo de los datos.
- *S)* En general, incrementar productividad y reducir costos.

Los sistemas de cómputo por su flexibilidad<sup>2</sup> pueden dividirse en dos clases, aunque en la práctica presenien características de ambas:

1) *Sistemas* de *Información:* Proporcionan herramientas para construir algoritmos de procesamiento de datos a partir de procedimienlos básicos. Esa flexibilidad los hace adecuados para responder a actividades de tipo ejecutivo.

**<sup>2</sup>Manin, James,** *Principies o/ Dara* **Ba.re** *Managemenr,·* **p65** 

2) *Sistemas de operaciones:* Las presiaciones que ofrecen ya están definidas y programadas; sobre los anteriores tienen la ventaja de responder rápidamente, por tanto, se aplican en **sistemas supervisorios.** 

Por otro lado, un sistema de tiempo real (algunos autores<sup>3</sup> incluyen dentro de esta categoría **sistemas como los de 1erminaJes de usuario), Jo consideraremos como aquel conectado a sensores;**  termopares, rastreadores ópticos, aparatos de medida y transductores en general, los cuales generan un flujo de datos no estructurados semejante al de los organismos vivientes; estos datos se procesan y producen salidas que alteran características del medio como temperatura, posición de válvulas, ele. Con esto queda cerrado un lazo de realimenlación comparable con la coordinación entre la mano y el ojo.

Otra característica frecuentemente encontrada en los sistemas de tiempo real es que demandan tiempos de respuesta menores, atendiendo en un instante dado a más de una entrada; Ja concurrencia suele ser un requisito fundamenlal. De ahi que un sistema de cómputo para control en tiempo real deba diseñarse metódicamente.

#### **1.1.2.** Sistemas operativos

El usuario e incluso el programador se ven liberados de codificaciones largas y tediosas gracias **a la existencia de herramientas que proporcionan un acceso básico por medio de un administrador**  de archivos presente en los sistemas operativos, el cual, se encarga de transformar direcciones lógicas soliciladas en físicas. De igual forma lenguajes de alto nivel proveen rutinas de Entrada/Salida para garantizar transportabilidad del código gracias a su independencia respeclo al hardware.

Los sistemas de base de datos se han esiablecido en iodo tipo de sistemas operativos, para logras resullados óptimos, es importante conocer los servicios y filosofía de funcionamiento del ambiente de desarrollo. Por ello mencionamos a grandes razgos las características de algunos sistemas operativos y en particular las del *VMS* y del *VAXELN*, que fueron los ambientes de trabajo para el diseño y pruebas de la base de datos pasa la interfaz hombre-máquina de la central de ciclo combinado de Gómez Palacio.

En la Figura 1.1 encontramos gráficas de recursos vs. tiempo de las filosofías de operación **de sistemas mas comunes.** 

El procesamiento por lote, metodología actualmente restringida a conladas aplicaciones asigna todos los recursos del compulador a cada programa, corriendo uno a uno; esto se refleja en un promedio de recursos aprovechados muy bajo.

Por medio óe multiprogramación los recursos se utilizan mas razonablemente, en este ambiente si una tarea libera un recurso requerido por otra en estado de espera, esta última

**3 Martin, James,** *Prindpks of Dma Base Managemenr,* **p27** 

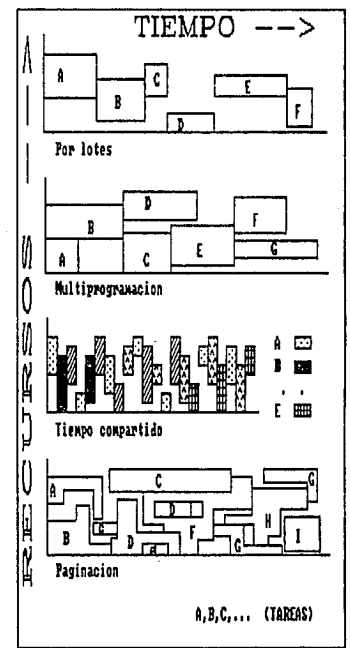

**empezará a correr. Así los recursos del sistema en conjunto son mejor aprovechados aunque**  particularmenle cada tarea demore un poco más en realizarse.

Figura 1.1 **Recursos vs Tiempo** 

En tiempo compartido las tareas son seccionadas, repartiéndose el tiempo del procesador. Este método resulta eficaz si las tareas son cortas, siendo punto crítico la administración de la memoria principal especialmente al atender a varios usuarios. La velocidad de respuesta depende de varios factores tales como: tiempo asignado a cada procedimiento, prioridad, tiempo para cambiar la sección activa y número de usuarios en el sislema.

#### DEFINICION Y ALCANCES DE LOS SISTEMAS DE BASE DE DATOS

5

La paginación, también llamada *sistema de a/macenamie1110 virtual* es una técnica todavía mas eficaz que la anterior; se basa en divisiones posteriores de Ja memoria en *páglnos* que son espacios de memoria de unos cuantos miles de bytes cuyo propósito es mejorar Ja compartición de recursos.

#### VMS

El VMS (Virtual Memory System) ofrece paginación; todas las referencias de programas generadas por el CPU son direcciones virtuales que deben ser traducidas a direcciones físicas; esta filosofía permite ejecutar aplicaciones que ocupan mas espacio de memoria que el disponible en un momento dado. El mecanismo es el siguiente: ante una petición de lectura a disco el microcódigo de Ja VAX busca en Ja tabla de páginas cargadas en memmia principal si existe alguna asociada con la dirección del dato solicitado, en caso afirmativo reporta Jos dígitos de orden superior asociados con la página o de Jo contrario, genera una interrupción de página faltante remitiendo al *paginador* la obligación de disponer espacio para una página nueva.

VMS proporciona otra herramienta que salva Ja limitante en cuanto a espacio en memoria principal conocido como "swapper" (intercambiador). Si aun después que el paginador limita el número de páginas disponibles en memoria para cada proceso (aumentando asi Ja cantidad posible de procesos activos) no hubiera capacidad en memoria para iniciar otra computación prioritaria, el "swapper" mueve aquellas con menor prioridad a disco hasta disponer del espacio necesario. El diseño de un sistema de base de datos debe tomar en cuenta tamaño y fronteras de las páginas con el proposito de alinear Jos bloques de acuerdo a esos parámetros, a modo que solo una página se cargue por cada solicitud de bloque (en la sección 1.3 se describen el manejo de bloques y la paginación con más detalle).

Además de proporcionar herramientas para manejar archivos dando independencia al programa respecto al hardware empleado, los sistemas operativos para multiusuario como el VMS, tienen un manejador cronológico de colas para los procesos que solicitan acceso a algún recurso del sistema, la atención a tales solicitudes es controlada mediante determinadas *polfticas de acceso* que comúnmente se pueden modificar.

Las políticas de acceso a disco deben ajustarse en relación a los requerimientos de lectura de Ja base seleccionando aquella que se refleje en un tiempo de retraso mínimo, para Jo cual el diseñador aprovecha la capacidad de transferencia del dispositivo, inclinándose en muchos casos por una política de *menor tiempo de servicio primero (SSTF)*; estas políticas se analizarán al detalle en la sección 1.2.

#### **VAXELN**

El objetivo principal del V AXELN es servir de soporte a aplicaciones en tiempo real. Con los sistemas operativos comunes comparte la característica de tener un programa (el *Kernel)* que coordina los demás y administra los recursos de la computadora sin embargo, no es objetivo de V AXELN facilitar Ja interacción entre la computadora y el(los) usuario(s) sino entre esta y una aplicación.

El proceso de desarrollo de una aplicación implica el uso de un nodo en el que corra VMS para edición, compilación, ligado con bibliotecas de VAXELN y construcción de un "sislema'', el cual es descargado vía red Ethernet hacia otro nodo donde ejecutamos el comando BOOT.

El V AXELN es especial para aplicaciones en tiempo real porque permite diferentes niveles de concurrencia: multitarea, multiprogramación y multiproceso. La aplicación se puede dividir en programas Gobs) y estos a su vez en procesos; los jobs tienen niveles de prioridad de O a 31 y los procesos de O a IS; los procesos en todo momento se encuentran en uno de los siguientes estados:

RUN El proceso tiene control del procesador y esta corriendo actualmente.

#### READY

El proceso no esta corriendo actualmente pero está listo para ejecutarse tan pronto como el "scheduler' se lo permita.

#### **WATT**

El proceso espera a que ciertas condiciones se cumplan como un lapso de tiempo, uno **o míÍS eventos o un mensaje de otro proceso.** 

#### SUSPEND

El proceso no se está ejecutando y para sacarlo de ese estado es necesario llamar explícitamente al procedimiento RESUME con lo cual podrá pasar a READY.

Ahora bien, las condiciones para pasar de READY a RUN y de ahi a WAIT son: Un proceso pasa de READY (que es el estado inicial de todos los procesos) a RUN cuando su nivel de prioridad es el más alto entre todos los que estan en READY. Un proceso en el estado RUN pasa a WAIT cuando en su algoritmo se hace una llamada a los procedimientos WAIT ANY o WAIT\_ALL.

Para coordinar la ejecución de los procesos y establecer medios de comunicación entre ellos VAXELN pone a disposición del programador diferentes objetos: Semáforos, Puertos, Mensajes, **Eventos, etc.** 

#### **1.1.3. Conceptos relacionados con** sistemas de **BD**

Los componentes principales de un sistema de base de datos (DBMS, "Data Base Management System") son: hardware (el medio de almacenamiento), software (el DBMS y los programas desarrollados) y la información en si' contenida en una *base de datos,* la cual siendo el corazón del sistema, conviene distinguirla claramente.:

<sup>4</sup>Tsai, Alice, Sistemas de Base de Datos, p5

#### SEC. 1.1 DEFINICION Y ALCANCES DE LOS SISTEMAS DE BASE DE DATOS 7

### **Definición de** base **de datos**

Antes de la aparición del lérmino *base de da1os* a principios de 1970', se hablaba únicamente de archivos y conjuntos de dalos, ahora el concepto de base de datos es tan polifacético que podemos definirlo desde varios puntos de vista. A nivel macro como herramienta de la informática, se le puede considerar parte integrante del proceso administrativo o de control de una empresa, mientras **que** a nivel micro, dinamos que se trata de un conjunto de bits almacenados en determinado hardware mediante la tecnología computacional. En un punto intermedio, una base de datos se implanta mediante archivos, registros y relaciones entre ellos representando el conjunto de dalos estructurados que describen un sistema real.

En el ámbito de sistemas computarizados prácticamente todos cuentan con un almacén de información ya sea en medios primarios o secundarios, almacén que *estnicturado* adecuadamante puede llegar a la categoría de base de datos. Es en esta área donde el concepto de base de dalos hace referencia a ciertas unidades de información mutuamente relacionadas y organizadas lógicamente con el fin de facilitar su manipulación, dichas unidades o dalos pueden ser **infonnación sobre una empresa, institución, proceso, o en general cualquier problema específico.**  De modo que diseño y mantenimiento de bases de datos son de vital importancia para el procesamiento de información.

Hablando prácticamente, base de datos es una colección de archivos integrados, coordinados y relacionados entre si;' resultado de combinar información de diferentes fuentes vinculadas con aquello que deseamos modelar, controlar o monitorear mediante un sistema de cómputo.

Tratándose de bases de datos muy grandes deben añadirse como características deseables el acceso rápido, robustez en la estructura de datos, seguridad en la actualización y economía de **almacenamiento.** 

Algunos autores<sup>7</sup> incluyen dentro de la definición de base de datos al mismo hardware del computador en el que son almacenados los datos e incluso, los programas que sirven para procesar la información. Reconsiderando esa posición, en cuanto al hardware observamos que cuando la base se debe diseñar para un equipo de cómputo espec(fico, mas que formar parte de la base en si, estaremos ante una limitante para el desarrollo de la misma que en todo caso podría considerarse como parte del sistema de base de datos en conjunlo; por otro lado si el equipo será adquirido en función de los requerimientos de diseño entonces la decisión de compra resultará de un análisis de las necesidades. En lo locante a los programas utilizados para manipular la base, formarán mas bien parte del administrador de la base y no de esta.

 $^6$ Wiederhold, Gio, *Diseño de Bases de Daios*, p412

**7 cfr. Wiederhold, op. cit., pl** 

 $<sup>5</sup>$ Martin, James, *Principles of Data Base Management*, p49</sup>

### Funciones de los sistemas de base de datos

Se considera que un DBMS debe inlegrar una colección de archivos que conforman la base de datos al ofrecer varias rutinas para realizar las tareas o *júnciones* mas comunes sobre bases de **datos, que son:** 

- I) Proporcionar herramientas para abrir archivos asi como para crear y modificar la estructura de datos.
- 2) Mapear aulomálicamente referencias lógicas a direcciones de hardware, estableciendo independencia respecto a este punto.
- 3) Garantizar inlegridad y seguridad de la información.
- 4) Llevar un registro o historia de las operaciones realizadas sobre los archivos.

De acuerdo a lo anterior, en la Figura 1.2 mostramos como el DBMS sirve de enlace entre las peticiones o programas del usuario y el acceso físico a la base.

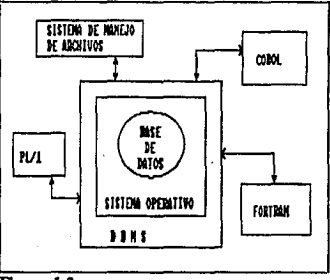

Figura 1.2

**Ubicación del DBMS iupccto a otros elementoa del**  sollwaro

Características de los sistemas de base de datos

Podemos hablar en general de las *caracterfsticas* de los DBMS usados en sistemas de base de datos ya sea que hayan sido desarrollados para mainframe o ambiente de computadoras personales pues estos últimos resultan de transportar algunos conceptos aplicados en los primeros.

#### SEC. 1.1 DEFINICION Y ALCANCES DE LOS SISTEMAS DE BASE DE DATOS 9

Estructura de datos: Las estructuras de base de datos mas socorridas son jerárquica, de red y relacional, (la relacional se ha empleado en ambientes personales principalmente).

*Esquemas:* Representan el escenario global de la base de datos y, dependiendo de su complejidad, o si ha de ser accesada por varios usuarios puede ser necesario recurrir a subesquemas

*unguaje de consulta:* r·Query *Language')* Es un lenguaje del tipo intérprete de alto nivel con el cual los usuarios manipulan generalmente de modo iterativo la base de datos, algunos DBMS no cuentan con esta característica especialmente si corren en ambientes mainframe.

*Independencia de dalos:* Aspecto esencial que marca la diferencia entre un DBMS y un FMS (File *Manageme/ll System* -Sistema Administrador de Archivos), su objetivo es conseguir que ante reestructuraciones en la definición de los datos dentro de archivos (por ejemplo, la adición de un campo) no sea necesario reescribir parte del código con que se manipula la información y al contrario, que los cambios al código puedan adaptarse fácilmente a la estructura de datos'.

*Compartición de dalos:* En ambientes de red la información debe ser accesada por diferentes usuarios que solicitan diversos enfoques, aplicar este concepto reduce duplicidad de información al mínimo.

*Estructura de archivos:* En la sección 1.3 estudiaremos al detalle las organizaciones de archivos pero por el momento, es importante remarcar que un DBMS implementa las bases de datos recurriendo a diferentes organizadones de archivos al mismo tiempo, en *organizaciones de alto nivel,* permitiendo asi consultas sobre claves múltiples.

*Seguridad:* En ambientes multiusuario es común que el acceso o modificación de cierta información este restringida para algunos usuarios, ejemplo típico son los archivos de nómina.

*Integridad:* Siempre existe de manera potencial la posibilidad de daño a la estructura o a la información misma, especialmente debido a la compartición de datos por varias personas ya que el peligro de interferencias por transacciones activadas que afectan a una misma sección de la base aumenta. Los DBMS completos ofrecen procedimientos que además de garantizar la integridad recuperan en cierta medida la base cuando ha sido dañada. Las averías en bases de datos deben tomarse más seriamente que las alteraciones a un sistema convencional de archivos, pues en el primer caso es de esperarse reacciones en múltiples lugares.

*Granularidad:* La granularidad' de un manejador de base de datos se manifiesta por su capacidad de hacer referencia directa a elementos o campos de uri registro. A mayor finura en esta característica, más eficiente el funcionamiento.

**<sup>1</sup> James, Martin,** *Principia o/ Dala Bast Managemtnr.* **p4S** 

**<sup>9</sup> eampderrich B.,** *Ttcnlcas de Ba.su dt Datos,* **p27** 

Los sislemas de base de datos como todo sistema tienen un ciclo de vida:

1) Análisis de los requerimientos.

2) Diseño de la base de datos.

3) Construcción de la base (posible transfonnación de la base anterior si ya existía una).

4) Transformación o creación de las aplicaciones para manipular la base.

5) Integración de aplicaciones, evaluación del sistema.

6) Crecimiento, mantenimiento.

En estos puntos no consideramos la muerte del sistema lo cual no quiere decir que un sistema de infonnación deba ser permanente sino que aprovechando los elementos presentes evoluciona, reestructurándose a partir del primer paso cuando surgen cambios de importancia; de este modo no hay desperdicio del trabajo hecho.

#### **1.1.4.** Evolución de los sistemas de BD

El manejo de grandes cantidades de datos por medio de computadora ha sido un objetivo por alcanzar desde los primeros equipos fabricados, ejemplo de esto son las máquinas tabuladoras coostruidas por Hollerit usadas para reunir y procesar la infonnación correspondiente al censo de 1900 en Estados Unidos.

Inicialmente debido a las características de los medios de almacenamiento el procesamiento secuencial era muy usado hasta que a mediados de los años sesenta, con el surgimiento de discos magnéticos ron capacidad de acceso aleatorio, los manejadores de base de datos fueron adecuados mejorando sus prestaciones al basarse en estructuras de archivos mas complejas.

Todavía a finales de los años sesenta, el manejo de datos se hacía por medio de codificaciones en algún lenguaje de alto nivel pero el crecimiento no solamente en cantidad de datos sino en requerimientos de los usuarios hizo notorias varias deficiencias.

Con el desarrollo de sistemas de manejo de archivos se intentaron resolver las siguientes:

- l) Aunque hay gran distancia entre lenguaje ensamblador y los lenguajes de alto nivel, la codificación de rutinas que conceptualmente son sencillas significaba trabajo de semanas e incluso de meses ron la intervención de varios programadores, reílejándoseesta circunstancia en costos y tiempos de proyecto.
- 2) Poca flexibilidad ante cambios: Resultaba difícil hacerlos y frecuentemente solo el programador del código original era capaz de efectuarlos.

#### SEC. 1.1 DEFINICION Y ALCANCES DE LOS SISTEMAS DE BASE DE DATOS 11

3) Respuesta lenta a consultas originada por dificultad en el traslado del modelo conceptual de la base de datos a modelo físico, esto debido a carencia de herramientas poderosas dentro del mismo lenguaje.

A pesar de existir lenguajes de alto nivel como COBOL, FORTRAN, PL/1, etc., la creciente necesidad de desarrollo de aplicaciones en las que el punto central son bases de datos hizo indispensable diseñar paquetes con herramientas para el manejo de archivos *(FMS: Sistemas de Monejo de Archivos*), estos sistemas eran muy primitivos pues solo permitían el acceso a un archivo a la vez y a partir de una clave primaria.

Entre otros, algunos de los problemas'º encontrados al usar sistemas de manejo de archivos y que se intenlaron resolver con Jos DBMS fueron:

- 1) *Redundancia*. Cada módulo que conforma una aplicación normalmente requiere de diferentes conjuntos de campos, con un FMS la solución es repetir estos campos en tantos archivos como sea necesario dcsaprovechándo espacio de almacenamiento y poniendo en riesgo Ja consistencia de la información.
- 2) *Integridad de la información*. Debido a la redundancia, actualizar todos los archivos involucrados resultaba dif(cil y muchas veces surgían incongruencias. Otro factor en la falta de integridad no relacionado con el manejo de archivos se presentaba por seguridad insuficiente en los datos almacenados y por una verificación deficiente de la vigencía de estos al realizar cambios.
- 3) *Companición de datos.* Como ya se mencionó los sistemas de manejo de archivos no **permiten el acceso simultáneo a varios archivos siendo por tanto problemático accesar a**  información de dos o mas de ellos.
- 4) *Rapidez.* Los accesos a sislemas de archivos no interrelacionados son muy lentos, a tal grado que búsquedas manuales pueden ser más efectivas.

Es imponante establecer la diferencia entre un sistcma de base de datos usado para adminisuar un conjunto de archivos conformando una base de datos y un sistema de manejo de archlvos; con los FMS se lleva a cabo recuperación de registros en función de una llave en tiempos de ejecución menores que los ofrecidos por un lenguaje de alto nivel convencional ya que los algoritmos de clasificación, mezcla y generación de reportes son optimizados por el FMS, pero estas utilerías presentan el inconveniente de solo poder abrir un archivo a la vez y accesarlo únicamente mediantc Jos métodos básicos, sin presencia de ligamentos físicos *o* lógicos con otros archivos. Aunque un archivo controlado por FMS puede tener diversos usos al igual que en una base de datos, la diferencia a nivel conceptual entre el sistema de manejo de archivos y el de base de datos radica en que el primero solo podtá satisfacer un enfoque.

**<sup>1</sup> '7sai, Alice,** *Sfstcnas di! Basa de Da1os,* **pl98** 

A falta de relaciones entre archivos, los FMS presentan diversos problemas: cuando deseamos accesar campos de diferentes archivos debemos crear uno nuevo llegando a ser común tener un archivo por programa, por ello, la coordinación general de recursos tanto de hardware como de software se descuida, el desarrollo de nuevas aplicaciones pierde agilidad y la **probabilidad de errores por inconsistencia en la infonnacidn crece paralelamente con la**  redundancia de datos.

Con la aparición de bases de datos y la consecuente centralización de la información, la necesidad de compartir datos por varios usuarios localizados en diferentes lugares geográficos, deterioró el sentido de propiedad de la información perdiéndose al mismo tiempo la responsabilidad sobre su validez. Un diseño adecuado para sistemas con áreas restringidas contempla dentro de la misma estructura de la base las codificaciones y autorizaciones adecuadas **a cada sector o clase de usuario.** 

**Las bases de datos distribuidas surgen como opción interesante, dan al usuario transparencia en**  el acceso y sensación de propiedad permitiéndole en un momento dado entrada al sistema principal. Se clasifican en tres tipos:

- 1) *Distribuida panicionada.* Es el tipo de distribución más conocido, la base se fracciona en porciones ubicadas en diferentes regiones, cada una de ellas manejadas por DBMS locales.
- 2) *Multiplicada y distribuida.* Con este método el tiempo de respuesta se reduce pero los problemas de actualización, redundancia e integridad aumentan de modo importante al igual que los costos debido a la redundancia extrema. El concepto es aplicable si las actualizaciones a la base son simultáneas en cada nodo como sucede cuando provienen de un medio externo que es el caso de los sistemas de adquisición de datos.
- 3) *Distribuida combinando réplicas y paniciones.* Este método conjuga los dos anteriores y actualmente es el más usado; en principio la base se fragmenta, pero si una sección es solicitada frecuentemente en más de un lugar se permite la redundancia.

Con celeridad aumenta la cantidad de sistemas basados en computadoras personales o bien combinaciones de mainframe con terminales inteligentes PC. Aunque los DBMS desarrollados para microcomputadoras son operacionalmente semejantes a los de mainframe ya que su creación fué inspirada en estos, difieren considerablemente en cuanto a tamaño, complejidad y prestaciones sobre el manejo de recursos.

En general, los sistemas distribuidos mejoran el tiempo de respuesta al estar la información **flsicamente en el lugar que se requiere, reducen costos de comunicación, proporcionan a los usuarios un mejor control sobre sus datos y a diferencia de un sistema centralizado no dependen**  de un solo servidor el cual cuando falla provoca paralización completa.

El concepto de distribución ha tocado no solo la arquitectura del hardware, el diseño de software con el crecimiento en variedad y complejidad de las operaciones sobre bases de datos ha llevado a una separación formal de funciones, aplicando el término de "módulo" a un conjunto

pequeño pero integrado de programas. Esta metodología es ampliamente usada en proyectos de desarrollo de interfaces hombre-máquina donde es común la intervención de varias personas.

Los avances tecnológicos deben aplicarse razonadamente para no caer en errores propios de los habitantes de la isla de Lupata<sup>11</sup>, donde sus habitantes por el simple hecho de "modernizarse" estaban dispuestos a todo; a veces se implanta un sistema de cómputo innecesario, por ejemplo en aplicaciones donde la infonnación únicamente es consultada, sin cambios. En lales circunstancias suele funcionar tan eficientemente y a un costo menor sistemas de información impresa o microfilmada.

#### 1.1.5. Manejo de la información en una BD

En secciones anteriores mencionamos la ventaja que representa el contar con rutinas de acceso generalizadas que liberan al programador de la codificación en lenguaje máquina, el programador, partiendo de estas rutinas y apoyándose en las prestaciones del sistema operativo codifica en lenguaje de alto nivel *secciones* de programas separadas entre si por solicitudes al sistema operativo, como la detención del proceso, petición de dalos a un archivo, etc.

Las *secciones* se suman para formar *procesos* que son las unidades básicas de software que el sistema operativo maneja, dichas porciones de código pueden requerir diferentes recursos y ejecutarse en paralelo. Por ultimo, la reunión de procesos nos da el concepto de *computaciones*; operaciones básicas que desde el punto de vista de una base de datos se clasifican en cinco grupos:

- 1) Elaboración y mantenimiento de la estructura de datos. Este paso suele ser el más costoso, implica además de la codificación del esquema, interpretación y captura de datos.
- 2) *Actualización de los datos*. Computación que comprende adición, modificación y eliminación de registros obsoletos.
- 3) *Recuperación de la información*, Realizada con llaves de búsqueda o bien seleccionando registros cuvos atributos cumplan ciertas condiciones.
- 4) Procesamiento y "digestión" de la información. Tratándose de bases de datos extensas donde los datos eslán ampliamente difundidos la reducción de información y su subsecuente presentación en gráficas y reportes útiles en la toma de desiciones asi como en el análisis de tendencias es fundamental. Frecuentemente será necesario el acceso a casi toda la base para obtener los resultados requeridos.
- S) *Mantenimiento integral de la base.* Ya sea por el valor inlrínseco de la información a almacenar en una base de datos o por la complejidad en las relaciones de los dalos debemos poner especial cuidado en la integridad y consistencia de la información. Si este punto se

*<sup>11</sup>Lupata* **es un lugar imaginado por J. Swift** 

deja a un lado, el esfuerzo realizado para sustituir un sistema de información manual efectivamente probado será inútil.

#### 1.2. MEDIOS DE ALMACENAMIENTO

#### **1.2.1.** Historia

El desarrollo de las bases de datos está (ntimamente ligado a los avances en la tecnología de los medios de almacenamiento, en general, para cualquier aplicación sería ideal que sus necesidades de almacenamiento fueran satisfechas usando memoria principal (de acceso aleatorio) y que además, esta fuese no-volátil y con capacidad de re-escritura; ya que esto por el momento no es posible, el uso de equipo para almacenamiento externo permite por medio de manejo de archivos, memoria virtual y "schedulers" extender la capacidad potencial de memoria buscando ante todo, balance entre la velocidad de ejecución del CPU y el tiempo de trasferencia Entrada/Salida del dispositivo.

Ya a finales del siglo pasado la información era guardada mediante códigos especiales perforados en cintas y tarjetas de papel (como la tarjeta Hollerit) para posteriormente recuperarla con dispositivos ópticos o electro-mecánicos. Fue hasta el principio de la década de los 50's cuando cintas magnéticas digitales de media pulgada hicieron su aparición, de esos tiempos a la actualidad la densidad de dalos en medios magnéticos de cinta ha aumentado 100 veces por lo **menos.** 

El acceso aleatorio inició con equipos cuyo tiempo de acceso era de hasta varios segundos, tales dispositivos a pesar de contar con "pilas" de unos 20 discos solo tenían un par de cabezas desplazándose de arriba a abajo sobre un brazo; los avances en esta tecnología han sido en dos direcciones principalmente; primero, en cuanto al tiempo de acceso, mejorado con paquetes de disco de ensamble integral y segundo, en cuanto a la densidad de almacenamiento que ha aumentado en más de un factor de 250.

Es tan rápida la carrera tecnológica en el área de almacenamiento que nos vemos obligados a tomar en cuenta la "duración económica" de los equipos, tiempo correspondiente a la vida en el mercado de un dispositivo específico. Muestra de ello es la constante búsqueda de nuevas opciones de almacenamiento como memorias de burbuja magnética, dispositivos ópticos, sistemas neuronales, y el notable mejoramiento en costos y capacidad de almacenamiento en memoria principal permitiendo que cienas aplicaciones hagan uso extensivo de archivos virtuales.

#### **1.2.2.** Descripción general de los sistemas de almacenamiento

#### Cintas magnéticas

Las cintas magnéticas son bandas plásticas cubiertas de óxido de hierro magnetizable que fácilmente llegan a medir 740 metros, a lo ancho se graban nueve o siete canales, uno de los cuales contiene bits de paridad mientras que los restantes en conjunto forman el flujo de caracteres. **De** ahi que la densidad lineal de bits y bytes por pulgada sean las mismas con valores variando entre 800 y 6250 bits por pulgada.

Se ha intentado reducir el tiempo de acceso (comúnmente del orden de cuatro minutos para leer 30 megabytes) !Ornando ideas originalmente desarrolladas para el registro de señales de video, **en la** Figura 1.3 podemos observar la disposicidn de las pistas en el registro longitudinal t(pico y en el helicoidal donde además de la información en una de las orillas de la cinta existe una pista de sincronización. Aplicando esta técnica, la capacidad alcanzada es de hasta 5600 megabytcs en un mismo carrete y tiempos de búsqueda de bloque promedio inferiores a 30 segundos.

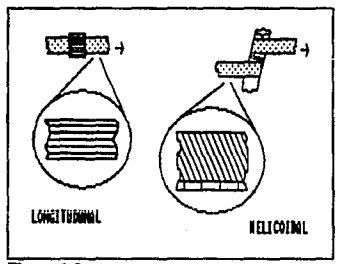

**Fl¡ura** 1.3 Registros longitudinal y belicoidal

En las cintas magnéticas, f(sicamente, los archivos son organizados en bloques consecutivos (almacenanados contiguamente). Por esta restricción resulta impráctica otra forma de organización de archivo que no sea la secuencial.

Tomando en cuenta velocidad de acceso, secuencialidad de la información, fácil manejo y tamaño compacto, las cintas magnéticas actualmente se emplean para almacenar grandes cantidades de datos principalmente en calidad de copias de respaldo.

#### 16 ASPECTOS GENERALES SOBRE BASES DE DATOS CAP. 1

#### **Discos magnéticos**

Los medios de almacenamiento permanente para una base de datos están monopolizados por discos magnéticos ya que a un bajo costo proporcionan tiempos reducidos en el acceso directo a datos. Los discos se organizan en pistas o anillos concéntricos los cuales a su vez, están subdivididos en unidades mínimas de almacenamiento y recuperación de informacidn (bloques o sectores). A pesar de no poder hacer referencia directa a cada byte de información, **el** hecho de accesar a cualquier sector en el disco sin restricciones de acceso previo a otros como sucede con las cintas magnéticas, los clasifica como dispositivos de acceso directo.

Para mostrar el avance que ha tenido esta tecnología basta con hacer notar que la cantidad de información que se puede almacenar en dispositivos de tamaño semejante aumentó aproximadamente 100 veces en la dccáda de los 70's. Otro aspecto impulsado **por** la necesidad de transportar e intercambiar datos es el nacimiento de los discos flexibles, los cuales se recubren de un material llamado Mylar y envuelven en empaques plásticos con las perforaciones necesarias para hacerlos girar y determinar su posición.

Los discos magnéticos fijos (llamados asi porque el disco no puede removerse de la unidad correspondiente) ya sea sencillos o en paquete se cubren con óxido ferromagnético, semejante al depositado en cintas. Los paquetes de discos se forman apilando varios de ellos en un mismo eje, dejando el espacio necesario entre cada uno para un brazo móvil con una cabeza lectora/grabadora en el extremo de este modo, hay casi tantas cabezas como superficies de disco (la superficie inferior y superior, "las tapas" comúnmente carecen de cabezas) pero solo una de ellas transfiere **información en un momento dado.** 

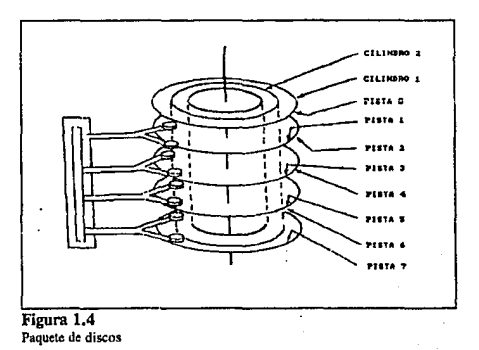

SEC. 1.2 MEDIOS DE ALMACENAMIENTO 17

En un intenlo por reducir los tiempos de búsqueda, modificando la gcomclrfa del disco, se discñaron dispositivos en forma de tambor con una cabeza por pista quedando asi cancelado el movimienlo de cabezas sobre brazos, desafortunadamente, el número de pistas es menor *y* por tanlo la capacidad del dispositivo lambién.

Antes de analizar al detalle los parámetros técnicos de funcionamiento, conviene estudiar la estructura física y logica de los discos.:

Las pistas cuyo ancho comúnmente es de 10 milésimas de pulgadas, mientras más próximas al cenlro del disco tendrán menor diámetro pero a pesar de ello para facililar el acceso, todas tienen la misma capacidad de almacenaje asi, aunque tengan diferentes densidades de bytes por pulgada, la velocidad de bytes por segundo que pasan bajo la cabeza es la misma simplificando servomecanismos y garantizando el buen funcionamiento del lector de discos. En paquetes de discos se le llama cilindro al conjunto de pistas con igual radio pero que pertenecen a diferentes superficies de grabación.

Las pistas a su vez se dividen como ya habíamos mencionado en unidades de transferencia básicas las cuales si son de longitud variable se les denomina *bloques* (usualmente el tamaño es definible por software), y *secrorts* cuando el largo es fijo. La cantidad de bytes por scclor o bloque es generamente baja, 512 es un valor típico. Los archivos surgen de la concatenación entre scclores y por ello es importante su organiración; la mas sencilla es Ja *contigua* que como su nombre lo indica, 9almacena los archivos en "grupos" de sectores físicamente cercanos; la ligada donde en cada sector existe un "apuntador al siguiente" y por *tabla de mapeo* (FAT: File Allocation Table), organización que encadena los sectores de cada archivo por medio de un mapa de bits mantenido en un sector del mismo disco con el que es posible determinar áreas ocupadas y disponibles de manera que la creación o borrado de archivos implica consulta *y* actualización del mapa.

En caso de conlar con varios paquetes de unidades de disco se llegan a requerir los siguientes panímetros para una dirección física:

- A) Identificación del dispositivo físico
- B) Cilindro
- C) Superficie
- D) Seclor o bloque según el caso
- E) Regislro(s) de interés
- F) Campo(S) o caraeter(es)

Nótese como hasta el inciso (D) está implícito movimiento físico de mecanismos, cada petición debe especificar claramente un solo elemento de dirección que recupere un bloque, la unidad básica de transferencia, mientras que en los incisos siguientes se plantea el acceso al buffer presente en memoria principal. Bien podr(amos usar directamente este tipo de direccionamienlo en nueslras peticiones de información pero además de resullar de diffcil manejo, lomemos en cuenta que cada dispositivo tendrá su propia cantidad de cilindros, superficies, bloques, etc. o **simplemente, si el archivo que originalmente conteni'a los datos es copiado a otro disco es muy**  probable que la información sea ubicada en diferente lugar.

Ya que la petición de un solo caracier nos obliga a la recuperación de todo el sector donde se encuentra, es recomendable guardar los registros lógicos en múltiplos de sectores o tratándose de registros pequeños deberán guardarse registros completos en cada unidad de transferencia (mas adelante hablaremos sobre el "factor de bloqueo") por eso; los dispositivos cuyo acceso es a través de bloques de longitud variable son preferidos pues aprovechan mejor el espacio disponible.

#### Almacenamiento en memoria RAM

Como ya mencionarnos, resulta preferible cuando el hardware lo permite, mantene• los datos correspondientes a un sistema en memoria principal; buscando aumentar las posibilidades de esta opción, existen constantes investigaciones sobre dispositivos acoplados por carga, registros de corrimiento y circuitos MOS, los cuales compiten contra medios magnéticos de almacenamiento para ciertas aplicaciones. Es de esperar que en un futuro sus principales inconvenientes como costo, volatilidad y tamaño sean resueltos.

#### 1.2.3. Transferencia de la información

F{sicarnente, en los diseos magnéticos la unidad de información mínima a la que tenemos acceso debido a las limitaciones del hardware se denomina sector, cuyo largo queda detenninado al "inicialliar" o "formatear" el disco, pero desde la perspectiva de los procesos o transacciones la unidad de infonnación que nos interesa es *el bloque* (determinado por software), que puede estar formado por uno o varios sectores y que será el conjunto de bytes de tamaño fijo que efectivamente es transferido.

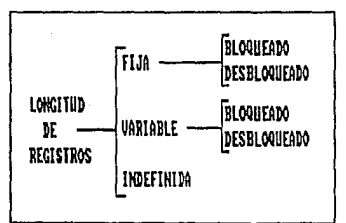

Figura 1.5 **Rclacidn entre registros y bloques** 

Bloque se puede definir como *"LA wúdad de información de Intercambio entre disposilivos tú almacenamiento y un área tú trabajo (buffer) en memoria principal".* prácticamente toda

SEC. 1.2 MEDIOS DE ALMACENAMIENTO 19

aplicación hace wo de buffers para almacenar lemporalmenle información ayudando a sincroaizar la disparidad entre las velocidades procesador / unidad controladora de disco.

Las relaciones que podemos establecer entre registros y bloques se indican en la Figura 1.5; entendiéndose por *"bloquear registros*" a la asignación de un número específico de registros físicos a recuperar en cada operación de lectura/escritura. Determinar el tamaño de los bloques no es una tarea sencilla, se deben tomar en cuenta varios factores para garantizar el desempeño del sistema, si eligimos un tamaño grande de bloque al hacer una petición serán arrastrados datos innecesarios, por el contrario, un tamaño insuficiente es identificado por la generación de varias solicitudes de acceso para obtener los datos correspondientes a una tarea.

#### Buffers

Buffer es el área que recibe un bloque y que comúnmente corresponde a una página<sup>12</sup> en memoria principal de donde los procesos toman, actualizan *y* agregan datos, su objetivo principal es optimizar el desempeño o utilización de los dispositivos de almacenamiento secundario atendiendo lo más pronto posible las demandas del CPU.

El abrir muchos archivos o trabajar en ambientes multiusuario ocasiona consumo de grandes cantidades de memoria, por ejemplo, un mainframe atendiendo periciones de red<sup>13</sup> puede llegar a tener abiertos unos 100 archivos diferentes y si hay dos buffers de 2048 bytes por archivo, se estarán consumiendo 400 Kbytes, únicamente en buffers,

Acerca de la optimización en el manejo de buffers en ambientes multiusuario, antes de asignar un nuevo buffer, el sislema operativo revisa si alguien pidió ya el mismo bloque de información, de ser asi, simplemente se compartirá el buffer. Y va que son prioritarios los buffers para soslener el procesamienlo, deben disponerse dinárnicarnenle nuevas áreas de memoria o bien en multiprogramación por página, retirar páginas de procesos de baja prioridad. Por estas razones, si contamos con la posibilidad de modificar el tamaño de los buffers debe ajustarse no solamente para que exista un número de registros entero por buffer sino también para que haya una relación semejante entre tamaño de página, buffer y bloque.

#### Bloqueo

La decisión del método de bloqueo dependerá en mucho de las necesidades de actualización y crecimiento (inserción o agregado) del archivo, debe considerarse también si los registros son de longitud constante o variable. Para ello tomaremos los siguientes parámetros:.

1) Densidad *de* carga. Cuando se espera considerable cantidad de inserciones o posible creeimienlo de registros de lamaño variable, es recomendable no utilizar en su

<sup>12</sup>Campderrich B., *Técnicas de Bases de Datos*, p149

**<sup>130</sup>io Wioderbold,** *Diselfo de BaJes de Dazos,* **p66** 

1otalidad el espacio de cada bloque para asi poder agregar información nueva. Será hasta llenar el bloque cuando haga falta ligar uno nuevo al archivo. La relación entre longitud total y espacio reservado para inserciones es conocida como densidad de carga.

2) *Localidad.* Resulta claro que la obtención de una secuencia de registros será más rápida si estos están físicamente cerca o como se dice, si Ja estructura de datos es **"conglomerada".** 

Una de las actividades más comunes es Ja lectura completa de un archivo para procesarlo íntegramente a primera vista, la mejor organización es Ja contigua pero como el tiempo de procesamiento no es nulo, mientras un bloque es leído y procesado para aecesar el siguiente sería necesario dar una revolución de disco extra. El método para evitar esta situación consiste en que los bloques contiguos no se ubiquen físicamente uno seguido de otro sino "salteados" (interleave) tal como lo muestra la Figura 1.6.

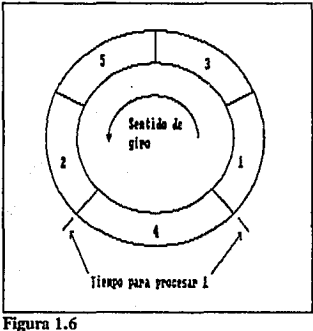

**Jnt.erlcavc 1:3** 

Otro método de optimización controlado a nivel sistema operativo se implementa en el manejador cronológico estableciendo una política de manejo diferente a la que aparentemente es más justa; es decir, la de "primero en entrar - primero en salir" por la de "menor tiempo de servicio primero<sup>\*</sup> (SSTF - Shortest Service Time First) atendiendo asi los accesos a disco no en estricto orden prioritario o cronológico sino con la adición de un criterio de acceso a los bloques conforme vayan pasando bajo Ja cabeza lectora.

Finalmente, el acceso puede mejorarse todavía "escalonando" el inicio de las pistas, (este método requiere de cierto control por hardware) para evitar el retraso ocasionado por el movimiento del brazo en la búsqueda de una nueva pista. O bien rcnumerando los sectores de diferentes pistas a modo que el primero de una pista cualquiera se encuentre desplazado respecto al anterior tal como se muestra en la Figura 1.7.

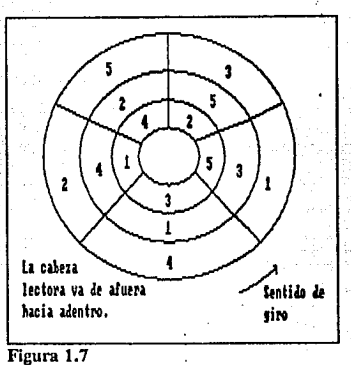

**Renumeración de sectores** 

## **1.2.4.** Parámetros técnicos

En general,. podemos hablar de dos medidas de eficiencia: de acceso y de almacenamiento. La eficiencia de acceso será mayor en cuanto exista menor cantidad de accesos físicos por solicitud de un registro lógico específico, la calculamos con una simple división; por ejemplo<sup>14</sup>: si para encontrar un registro el controlador de dispositivo hace dos accesos, entonces la eficiencia será de  $1/2 = 0.5$ 

La eficiencia de almacenamiento (conocida también como densidad de carga) es la relaci6n entre la cantidad de bytes necesarios para guardar cierta información y la empleada realmente, medida a su vez en bytes. Recordemos que además del dato en si, se almacenan algunas tablas, mapas, información de control en general y en ocasiones existe espacio libre para inserciones.

El diseño completo de una base de datos no puede dejar al aire el desempeño del medio de almacenamiento que será usado, un estudio a fondo además de considerar las medidas de eficiencia arriba mencionadas deberá tomar en cuenta los siguientes parámetros:

**<sup>14</sup>Atre, Shakuntala,** *Técnicas de Bases de Datos,* **p201** 

CAP.

Tiempo de Localización Latencia Ra26n de Transferencia Factor de Bloqueo

#### Tiempo de acceso aleatorio por localización

El retraso promedio que implica llegar a un punto del que se va a extraer información específica, partiendo de un lugar indetenninado se le llama en conjunto *7íempo de acceso aleatorio,* sin embargo se pueden reconocer englobados dentro de este dos tiempos: el de *localización,* que se refiere al retrasa debido al posicionamiento del conjunto brazo-cabeza sobre la pista adecuada y el de *latencia* que abordaremos más adelante.

La Figura 1.8 muestra una gráfica típica de tiempo de búsqueda contra cilindros recorridos, para las consideraciones prácticas lo que usamos es un tiempo promedio, que en el caso de las unidades de disco modelo RZ23 usadas en las VAX es de 25ms. En todo caso, estos tiempus suelen ser menores, especialmente si hubo cuidado de asignar bloques contiguos para todos los archivos; por otro lado, cuando se espera apertura y acceso a dos archivos por una misma aplicación, es buena idea dejarlos en diferentes unidades de disco si contamos con mas de una.

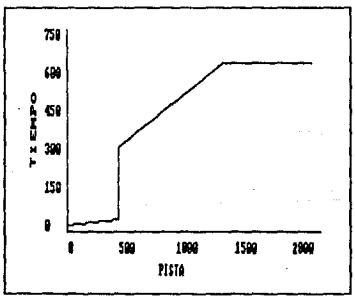

Figura 1.8 **Tiempo de bllsqueda. vs Cilindros recorridos** 

#### Tiempo de acceso aleatorio por latencia

El otro tiempo englobado en el acceso aleatorio hace referencia, en el caso de los discos magnéticos, al retraso debido a la rotación hasta poder leer los datos de ahi que se le conozca también como *latencia rotacional.* El retraso dependerá del tamaño de los sectores y de la raz6n de transferencia de datos.

Dependiendo del dispositivo y de la cantidad de marcadores de bloque para ubicar cierta infonnacidn puede llegar a ser necesario moverse al punto inicial de toda la pista, pero si existe un medio para detectar el inicio de bloques, en promedio un acceso aleatorio tendrá que pasar la mitad de la pista antes de llegar al bloque; en otras palabras, el tiempo de latencia rotacional *tr*  será:

*tr=* o.5\*60 / R (s]

Donde 'R' es la velocidad del disco en revoluciones por minuto y *tr* se da en segundos. Para el caso de los controladores de disco usados, la velocidad según hojas de datos del fabricante es de 8.4ms lo que concuerda con la velocidad especificada de 3575 rpm:

30  $/$  3575 = 8.39  $\times$  10<sup>-3</sup>

#### Razón de transferencia

Ya ubicada la cabeza en el lugar adecuado, sigue el tiempo realmente necesario para leer o escribir la informacidn que por lo general es igual para ambas actividades. En discos magnéticos se obtiene a partir de la velocidad de rotacidn y de la densidad de bytes en el medio de almacenamiento, expresándose en bytes por milisegundo o en Kbytes sobre segundo. Las unidades de disco de la VAX tienen una razón de transferencia muy alta: 1250 Kbytes/s

#### Factor de bloqueo

Prácticamente la evaluacidn del desempeño del acceso a un archivo se mide en registros y no en bloques de ahi que el ajuste realizado entre registros y bloques conocido como factor de bloqueo (Bfr) sea un parámetro decisivo; su valor indica la cantidad de registros por bloque. Diferentes métodos de bloqueo se aplican a diferentes necesidades, a continuacidn mencionamos los tres considerados básicos.

Bloqueo Fijo. Se asignan registros completos de tamaño fijo a cada bloque de modo que cualquier espacio no ocupado queda desperdiciado. El tamaño de bloque es una limitante en el diseño.

Bloqueo Variable Espaciado. Para archivos con registros de longitud variable, los bloques se llenan con secciones de registros con objeto de aprovechar espacio, utilizando el apuntador del siguiente bloque para terminar la lectura de registros truncados; la eficiencia de este método se ve disminuida tanto cuanto sea la razdn de los bloques completos a los truncados. El tamaño de bloque se ajusta de acuerdo al buffer disponible.

Bloqueo Variable No Espaciado. A fin de evitar doble acceso para una sola pcticidn de usuario únicamente se guardan registros completos en cada bloque, desperdiciándose por tanto gran parte del espacio si los registros son de longitud variable. El bloque se ajusta a múltiplos del tamaño promedio de los registros.

## **1.2.5.** Tendencias

Los avances en hardware se reflejan en mejores opciones para el diseño de software; en el ambiente espec(fico de desarrollo (VMS), existe facilidad de paginación (direccionamientos virtuales en un espacio de memoria real mucho menor del supuesto). Además contamos con grandes r•ntidades de memoria RAM (16 Megabytes) pudiendo mantener ahi la información mas frecuentemente solicitada. Este medio ambiente de trabajo ya fué descrito con anterioridad y representa una opción segura y probada dentro de las tecnologías recientes.

Usar tecnología del campo de la óptica en lugar de magnetismo para almacenamiento, ofrece la ventaja de una sustancial reducción en el área requerida por bit, puesta en evidencia desde los primeros intentos basados en procedimientos va empleados en microfilmado mediante técnicas folográficas, gradualmente la extensión en el uso de la tecnología láser en diferentes aplicaciones llegó hasta el árc.1 de computación; desde procesadores ópticos (en desarrollo) hasta discos para lectura y escritura con luz láser (existen ya varios modelos comerciales). Y muy a tiempo, pues a pesar de que con caóa década aumenta la densidad de información en discos magnéticos (gracias a la solución de problemas de posicionamiento básicamente), se está llegando al punto teórico máximo debido a las limitaciones físiras en cuanto al tamaño del área magnetizable.

Los primeros discos ópticos comerciales proporcionaron gran capacidad de almacenaje pero presentaban la desventaja de permitir únicamente lectura. La primera y única vez que se realiza la escritura en tales discos provoca pequeñas quemaduras en su superficie; aplicación posterior de luz láser de menor intensidad identifica la presencia de las marcas. Otros dispositivos *mas* recientes, con facilidad de re-escritura, usan las propiedades fotomagnéticas de algunos materiales consiguiendo reducir el área magnetizable al aplicar concentrados haces de luz emitida por diodos láser.

Por otio lado, hasta hace algunos años hubiera sido imposible pensar en almacenar una base de datos en su totalidad empleando semiconductores; pero ahora es una alternativa muy viable, incluso para ciertas aplicaciones pueden implementarse por hardware operaciones rutinarias extrayendo de los circuilos integrados directamente resultados, es decir, los datos ya procesados.

Un ejemplo son los dispositivos de almacenamiento asociativo que, a diferencia de la memoria de acceso aleatorio común en la que damos la dirección de los datos buscados, efectúan la recuperación de registros que cumplen ciertas condiciones mediante operaciones de hardware en paralelo comparando uno o varios campos llave con el argumento de búsqueda, en otras palabras, no se indica donde se encuentra la información sino lo que se busca. Desafortunadamente este hardware "dedicado" aunque mejora el desempeño, reduce flexibilidad y capacidad. El hardware asociativo por medio de grandes arreglos de dispositivos semiconductores que conforman el equivalente de un bloque, invariablemente correspondiendo a un registro, efectlla comparaciones entre estos y "campos de coincidencia"; al realizarse la búqueda como tarea propia del dispositivo, la CPU está disponible para otros procesos. Resulta claro de la descripción anterior que el diseño a la medida del hardware obliga a su uso exclusivo en la aplicacidn para la que fue hecho.

#### SEC. 1.2 MEDIOS DE ALMACENAMIENTO 25

Un tipo de elementos para almacenamienlo que lomó popularidad por un tiempo, ideados en los laboratorios Bell son las *memorias de burbuia magnética* que llegaron a trascender comercialmente con dispositivos de hasta 128 Kbits por chip, ofreciendo tiempos de acceso **promedio de 4ms, no volatilidad y gran resistencia a vibraciones, pero no consiguieron suficiente**  aceptación en el mercado.

Debido a la existencia de sistemas completamente dedicados al manejo de bases de dalos se ha tenido que diseñar no solamente software sino incluso hardware espec(fico que ofrezca operaciones como la actualización de (ndices o búsquedas lo cual disminuye tiempo de CPU consumido. El equipo usado con esos fines puede ser una computadora independiente o un dispositivo adicional inteligente, tal es el caso de ciertos controladores de disco que cuentan con procesadores periféricos propios, encargados de obtener los bloques de datos que se van a leer, verificar la transmisión correcta y por líltimo, informar al procesador central sobre el término de la actividad, el cual no tiene que "conocer" el lugar donde residen realmente los dalos, ya que la asignación de archivos puede dejarse completamente al cargo del subprocesador.

Concluyendo, nuevas tecnologías han influido e influirán los enfoques dados al almacenamiento de información que dia con dia debe responder a las exigencias que impone el manejo de cantidades crecientes de información, tal vez en un futuro con la reducción de cesios de almacenamiento en memoria principal, el almacenamiento secundario se ocupe únicamente para respaldo.

### 1.3. **ARCHIVOS**

Ya que una base de dalos es finalmente un conjunto de datos relacionados cuyo almacenarnienlo se logra por medio de archivos, se puede decir que la organización de archivos es piedra angular de las bases de datos. Por tanto, es necesario un estudio de los tipos de archivo tanto para el diseño de una base como para su implantación.

#### **1.3.1.** Conceptos generales

Para estandarizar 'el lenguaje utilizado, antes de entrar de lleno en lo que son las caracter(sticas de los tipos de archivo, se darán definiciones y conceptos generales sobre sus elementos **conformadores:** 

*Campo.* En algunos textos se considera que "campo" es la unidad de información más pequeña a la cual se puede hacer referencia en un programa de computadora. Mas correcto sería decir que los campos contienen *unidades dato e/emema/es* las cuales describen de alguna manera un objeto o evento. Y esto aun con ciertas reservas pues a pesar de que en la mayoría de los casos cada campo contiene una estructura de datos básica, suele suceder que un campo es procesado para extraer dos o más datos.
Cuando es necesario identificar de manera única cada registro de un archivo (que es lo usual), deberá seleccionarse un campo que cumpla con el requisito de correspondencia biunívoca. escogiéndolo de entre varios posibles candidatos o claves aspirantes, a este campo se le llama clave primaria.

Registro. Es la reunión de campos-dato relacionados entre si o más específicamente, una estruciura lineal que agrupa elementos dato. Podemos hablar de dos clases de registros: lógicos y físicos, un registro lógico pone de manifiesto la percepción del usuario o programador sobre una entidad, mientras que el registro físico aparte de la información correspondiente al registro lógico almacena datos referentes a su ubicación y organización interna.

Los archivos controlados por FMS suelen tener una estructura sencilla con campos de longitud fija y orden predeterminado, pero en algunas bases de datos esa estructura no es adecuada de ahi que otras disposiciones hayan sido ideadas, de entre ellas, se identifican cuatro formas básicas de organización para la representación de campos<sup>15</sup>:

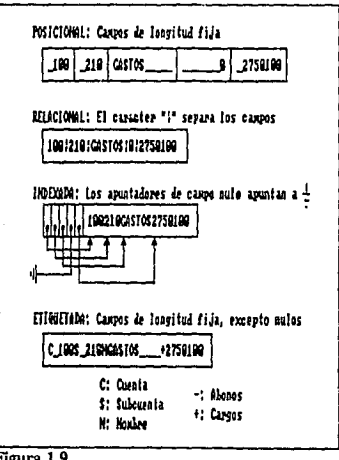

Figura 1.9

Organización de los campos dentro de registros

<sup>15</sup>Tsai, Alice, Sistemas de Base de Datos, p23

## SEC. 1.3 ARCHIVOS 27

- 1) Posicional: Se trala del iné1odo más sencillo al que recunen comúnmente los sistemas de manejo de archivos, ciertamente esta eslructura es fácil de manipular ya que se dejan espacios de longitud fija para cada campo pero por la misma razón, si varios de ellos no se llenan en su totalidad con información es decir, si Ja densidad es baja, habrá considerable desperdicio de espacio.
- 2) Relacional: En este caso se permiten registros de longitud variable y a modo de separación entre cada uno se agrega a Jos últimos bytes un *delimitador,* represenlado por un caracter de control cuyo uso estará prohibido en cualquier otro sitio de Ja base.
- 3) Indexada: Por medio de apunladores que consisten en desplazamientos relativos en bytes queda indicado el inicio de cada campo almacenado.
- 4) Etiquetada: Util cuando algunos campos no solamente se llenan a medias sino incluso están **vacios.**

*Archivo de Dalos.* La reunión de de registros similares produce archivos, Jos cuales exceptuando el caso de archivos virtuales, se conservan en dispositivos de almacenamiento secundario. Cuando estos registros son de igual tamaño y tienen los mismos campos, se dice que el archivo es *homogéneo* o *unifonne.* De un modo gráfico los archivos homogéneos son representados como "tablas" en las que cada renglón correponde a una entidad y cada columna a un atributo.

Conceptualmente es común que los usuarios se hagan a la idea de que un archivo es una larga secuencia de registros uno tras del otro. Pero para nuestros fines complementando Ja definición de archivo, se considerará de ahora en adelante que además de contener registros semejantes, un archivo debe presentar cierta "eslructura u organización" consistente. Ya se ha hablado de *estructura de dalos* y es tiempo de establecer que tal concepto se refiere en general a una colección de nodos relacionados íntimamente entre si, los cuales son piezas básicas en el **almacenamiento de información.** 

Dejando a un lado el tipo de información almacenada en los archivos, por el grado de aprovechamiento de espacio se clasifican en: denso, disperso y redundante.

Los sistemas de archivos casi siempre cuentan con archivos auxiliares aparte de los encargados de contener la información en si, ejemplo de esto son Jos archivos índice formados por parejas de anolaciones de un valor de atributo y su correspondiente apunlador a algún registro del archivo indexado.

## **1.3.2.** Estructuras de datos

Mencionamos que una eslructura de datos es una colección de nodos o unidades de información básicas relacionados enlre si. No intentaremos mostrar Ja amplia gama de tipos de estructuras de datos, se tocarán únicamente las más significativas para las diferentes organizaciones de archivo

va que precisamente es dentro de los archivos, donde los datos deben tener cierta organización que los identifique y sea el medio para recuperarlos a memoria principal.

## **Arregios**

Un arregio es una estructura de datos con un número de nodos definido, el arregio en conjunto está asociado con un nombre y cada elemento tiene un índice numérico formado por al menos un entero. Los elementos del arregio pueden guardarse de manera contigua, vectorizada o ligada:

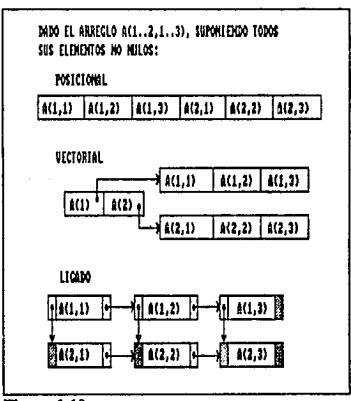

#### Figura 1.10

Formas de almacenamiento de los elementos de un arregio

Como podemos observar, en organizaciones contiguas (que son las más comunes) la función de mapeo 1 a 1 es fácil de obtener, por ejemplo, en lenguaje C donde el primer elemento de un arregio está definido por el índice (0,0,...,0), un arregio "A" formado por x1 \* x2 \* x3 \* ... \* xn elementos de longitud L (en bytes) y que se empieza a almacenar en la dirección "d" tendrá la siguiente función de mapeo:

 $(11, 12, 13, \ldots, 1n)$ =  $d + L*(11*x2*x3*..*xn +$  $i2* x3* x4*...* x n +$  $i(n-1)*xn$ i (n)

**ARCHIVOS** 

La anterior representación de arreglos no resuelve correctamente algunos problemas; por ejemplo, si el manejo de los datos requiere intercambio de renglones o columnas la forma vectorizada es la indicada, por otro lado, si la cantidad de información a almacenar es muy grande y se espera alto porcentaje de valores por omisión, una estructura ligada ofrece a cambio de tiempo consumido en búsqueda lineal economía de espacio, tómese como ejemplo la vectorización del arreglo mostrado en la Figura 1.11:

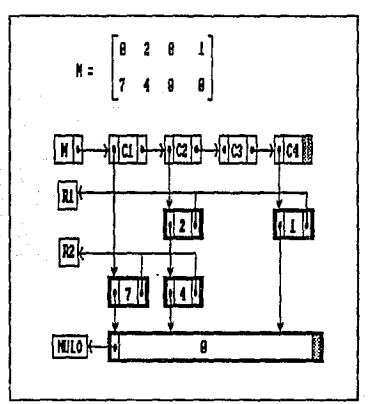

Figura 1.11 Vectorización de un arreglo

El algoritmo de recuperación del elemento M[i,j] para esta estructura suponiendo que el índice del primer elemento sea (1,1) es el siguiente:

```
x = MHACER col = 1 HASTA i
  x = LIGA A COL(**x)FIN
MIENTRAS (*LIGA A REN(*x) <> i) Y (*LIGA A REN(*x) <> NULO)
  x= LIGA A_SIG(*\overline{x})FIN
VALOR<sup>+</sup> * x
```
## Pilas

La pila es una estructura de datos lineal con la política de último en entrar - primero en salir y hablando de sistemas de archivos su equivalente son los apilos; en ambos, las ligas entre elementos exceptuando la del último no pueden destruirse (mas adelante se estudiarán al detalle y veremos que existen diferencias en la eliminación de nodos).

## Listas circulares

Se trata de una estructura de datos ligada y lineal en la que el siguiente elemento al último es el primero, la representación gráfica tradicional es la indicada en la figura 1.13:

En la sección 1.3.4 tralaremos los archivos multianillo en los cuales se aplica directamente esta estructura de datos, en tales archivos la inserción y eliminación de elementos está permitida en cualquier punlo del anillo mediante modificación de apuntadores.

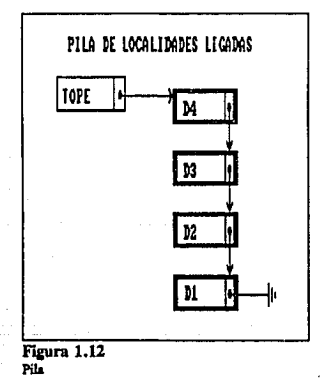

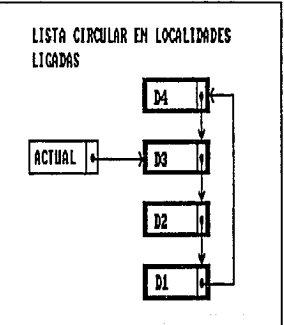

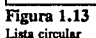

## Arboles

Los árboles son un tipo de eslructura no lineal, compuesta, y que en el ámbito de las bases de datos han encontrado aplicación directa en archivos indexados; la gráfica típica correspondiente a un árbol es la siguiente:

SEC. 1.3 ARCHIVOS

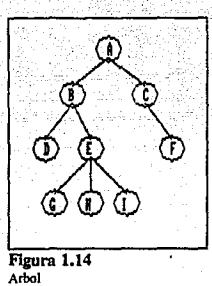

Para que una estruclura múltiplemente ligada tenga la categoría de árbol. se deben cumplir ciertos requisitos; apareciendo al mismo tiempo algunos conceptos relacionados con sus elementos:

- El número de nodos es igual a la cantidad de ligas mas uno.
- A todos los nodos del árbol excepto al primero llega una liga, el nodo que no es apuntado por otro elemento se le llama nodo raiz.
- Entre dos nodos no puede haber más de una liga.
- Todo nodo que apunta a otro se dice "padre• de este, el apuntado a su vez se le llama "hijo•.
- **Se dice que dos nodos son "hermanos" cuando ambos son apuntados por un tercero.**

Internamente, las representaciones de árboles en computadora se implementan de varias formas, una de ellas es con *matrices de adyacencia* que son arreglos en los que existe un renglón por cada nodo "padre" y en ellos se marcan con uno lógico las columnas correspondientes a sus hijos; o bien mediante vectores, representación más compacta que aprovecha la circunstancia de que un nodo solo puede tener un padre; de este modo, en el vector habrá tantos elementos como nodos y cada elemento contendrá el nombre del nodo padre o un apuntador al mismo tal como se indica en la Figura 1.15:

## 32 ASPECTOS GENERALES SOBRE BASES DE DATOS

CAP. 1

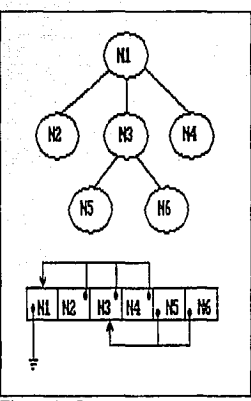

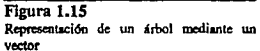

Posteriormente veremos algunas clases de {ndice ideadas tomando el modelo de determinados tipos de árbol; como ejemplo tenemos los índices balanceados que resultan de aplicar estructuras tipo árbol balanceado:

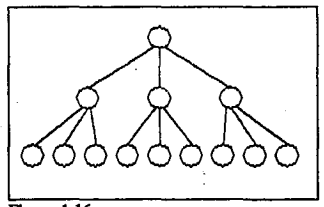

Figura 1.16 Arbol balanceado de orden 3

De la Figura 1.16 resulta evidente la característica que es necesario agregar a las condiciones vistas anteriormente que definen a un árbol, formalmente se pude decir que:

#### SEC. 1.3 ARCHIVOS 33

"Un árbol balanceado de orden -n- tendrá -n- cantidad de hijos por nodo padre".<sup>16</sup>

OlrO tipo de árbol, que agrega flexibilidad a la eslructura anterior es el árbol-B, donde la regla adicionál se modifica a:

"Los nodos padre de un árbol-B de orden -n- pueden tener entre  $(n - 1) / 2$  y  $(n - 1)$  nodos hijo, a excepción del nodo rafz, el cual como m(nimo puede tener un hijo".

En las organizaciones de archivos indexados que se van a someter a frecuentes inserciones, los árboles-B resultan más eficientes ya que después de una reorganización de archivo los nodos se pueden dejar con el número de ligas mínimo.

## **1.3.3.** Parámetros de desempeño

Para tener una guía práctica en la elección del tipo de archivos que conformarán una base de datos es necesario además del conocimiento conceptual y empírico de su estructura, contar con un **método evaluativo. Por ello consideramos a continuación seis medidas de desempeño, 17 que**  contemplan las operaciones básicas dentro de una base: inserción, agregado, modificación y eliminación, tomando en cuenta los parámetros relacionados con el hardware de la sección 1.2.4 con los que están estrechamente ligados. Con fines comparativos, los comentarios que sobre dichos parámetros se hagan al tocar las diferentes organizaciones de archivos, supondrán la existencia de un solo buffer por archivo de igual tamaño a los bloques.

TAMAÑO DE REGISTRO: Este parámetro compara el grado de aprovechamiento de **espacio proporcionado por Ias diferentes organizaciones, se debe tomar en cuenta aun cuando la**  cantidad de espacio en disco no represente problema ya que en general es mejor manejar archivos y paquetes de información pequeños y compactos.

RECUPERACION DE REGISTROS: Como ya se había visto en la parte dedicada a los parámetros de hardware, el tiempo necesario promedio para recuperar un registro se compone en primer lugar de la localización del lugar f(sico donde está la información y posteriormente la lectura propiamente dicha. Recuperar un registro suele requerir mas de una acceso ya que para encontrar el bloque que corresponde a una llave determinada, invariablemente se deben leer tablas o mapas de localización.

RECUPERACION DEL SIGUIENTE REGISTRO: A diferencia de la localización de un registro en la que está implicita la relación asociativa atributo-llave, una operación de lectura o escritura lineal encierra cierta dependencia estructural. El acceso lineal se puede implementar por medio de apuntadores o (ndices. Resulta claro que mantener una "localidad" cercana de registros sucesores reduce considerablemente el esfuerzo de recuperación.

**<sup>16</sup>crr. Tsai, Alice,** *Sistcnar dt' Base de Dmos,* **pSO** 

<sup>17</sup>Wiederhold, Gio, *Diseño de Bases de Daios*, p89

AGREGADO DE REGISTROS: Aumentar la canlidad de registros puede significar en el **caso de inserciones la reescritura de toda o gran parte de una base, en otras circunstancias cuando**  el acceso serial queda garantizado por una clave primaria y los registros se agregan al final del archivo, el parámetro de obtención del siguiente registro se ve afectado al perderse la localidad.

ACTUALIZACION DE REGISTROS: Al menos dos operaciones primarias se engloban en la actualización, primero, lectura del bloque que contenga la información deseada y segundo reescritura del mismo; pero cuando los registros son de longitud variable puede ser imposible guardar el registro modificado en su antigua ubicación a menos que se reescriba casi por completo **Ja base, siendo entonces necesario marcar el registro como inválido (borrado), abrir y ligar un**  bloque nuevo.

REORGANIZACION DE ARCHIVOS: El último parámetro a considerar se refiere a operaciones periódicas de lectura y escritura debido a la inserción o borrado de registros, cambios de estructura, etc. Actividades cuyo objetivo es mantener en un nivel aceptable los otros parámetros.

## **1.3.4.** Tipos de archivo

Aunque aplicando diferentes criterios la variedad de archivos es grande, se pueden reconocer seis tipos fundamentales: Apilo, Secuencial, Secuencial indexado, Indexado, Directo y Anillo.

Sin embargo, la gran variedad de requerimientos que debe cumplir una base de datos hace **que el diseño óptimo no se consiga con estos tipos "puros" mas que en contados casos, incluso en**  la práctica, para cada situación, debemos lomar en cuenta el desempeño general del sistema espec(fico donde se instalará; o si va a ser adquirido, elegir el más adecuado.

## Archivos apilo

Debido a su estructura lineal, presenta varias semejanzas con las pilas ("stacks"), se trata de un archivo en el que los registros son almacenados en el orden que llegan, pudiendo ser estos de longitud variable e incluso de diferente estructura en cuanto a sus campos. Este tipo de archivo tiene como ventajas la alta densidad y facilidad en el agregado de nuevos registros (lo cual es simplemente al final del archivo), a costa de un bajo desempeño general de las demás operaciones dinámicas sobre el archivo como modificación, búsqueda y borrado.

## Dcsempefio

l. Tamaño de registros: La estructura organizativa de los campos dentro de registros es del tipo etiquetado (ver la secc. 1.3.1), estructura que es un arma de doble filo ya que por un lado no es necesario especificar los campos inexistentes, pero por el otro, se desperdicia espacio en el almacenamiento de las etiquetas. De este modo cuando la información es heterogénea (diferente longitud de registros) o dispersa (ver secc. 1.3.1 para un ejemplo de archivo disperso) la densidad del archivo será bastante buena.

## $SEC. 1.3$  ARCHIVOS

Para calcular el tamaño de registros analizamos el tipo de información que se espera recibir; o bien, recurrimos a métodos de muestreo para obtener los siguientes valores ~:

**c...** Número de campos por registro<br>**N...** Longitud del nombre de los at: H ••• Longitud del nombre de los atributos (etiqueta) **r... Longitud de los datos en si.** 

Con estos valores y considerando un caracter especial indicador de fin de etiqueta, otro de fin de información y otro más de fin de registro, se llega a la siguiente fórmula para la longitud promedio de los registros (R):

 $R = C*(N + I + 2) + 1$ 

2. Recuperación de registros: El tiempo necesario para la recuperación, aun suponiendo que la probabilidad de ocurrencia es homogénea a lo largo del archivo es bastante alto, en el mejor de los casos bastará con recuperar el primer bloque (si el registro está ubicado al principio del archivo) y en el peor tendremos que leer todo el archivo. Resulta pues, que en promedio el tiempo de recuperación (t,), despreciando el ocupado en operaciones del procesador, equivale a la lectura de la mitad del archivo. Es importante para esta operación el que los bloques sean contiguos; pero aun asi, con objeto de evitar una búsqueda por cada petición, conviene acumular varias de ellas en lote (batch) a fin de aprovechar el proceso de mejor modo.

3. Recuperación del siguiente registro: Si el orden de los registros no es cronólogico, este parámetro tendrá el mismo valor que el anterior; es decir,  $t_r = t_r$ . Pero suponiendo que el siguiente es efectivamente aquel que se dió de alta después, el tiempo promedio será B./B., donde B., corresponde al tiempo de transferencia de un bloque nuevo.

4. Agregado de registros: Ya que los nuevos registros se adicionan al final del archivo, basta con posicionarse en el último bloque, leerlo a un buffer, adicionar el registro, volver a escribirlo y si hubo derrama, ligar un bloque nuevo. Agregar registros es una de las actividades más sencillas y rápidas en un archivo apilo.

5. Actualizacion de registros: Las modificaciones en archivos apilo se realizan lentamente debido a la estructura propia del archivo, primeramente debemos localizar el registro, marcarlo como inválido con un caracter especial (a estas marcas se les conoce como *epitafios)* y agregar el registro modificado al final del archivo; obviamente la scrialidad cronológica se pierde y la optimización del espacio requiere de procesamiento adicional.

6. Reorganizacion de archivos: Después de varias modificaciones o eliminaciones habrá **acumulación considerable de registros marca.dos como inválidos, para eliminar esta "basura" basta con copiar el archivo sin tomar en cuenta los registros marcados con epitafios.** 

#### **Anlicaciones**

Pocas son las aplicaciones en las que es recomendable recurrir a archivos apilo, solo en circunsiancias donde la información no es fácil de clasificar o en investigaciones donde la naluralcza del ma1erial recolectado no se ha especificado plenamenle.

## Archivos secuenciales

**Los registros de un archivo secuencial deben tener uno o varios campos que los identifiquen de manera única funcionando como clave primaria, de acuerdo con la cual se ordenan ascendente o descendcntemente y es asi como ffsicamcnte se almacenan. Aunque ideados para hardware de cinta magnética donde el acceso era exclusivamente secuencial, con la evolución de los dispositivos de almacenamiento se han mezclado procedimientos de acceso aleatorio como veremos más**  adelanle.

Los archivos secuenciales además del ordenamienlo anles indicado, presenlan otra diferencia estruclural respeclo a los tipo apilo: cada registro presenla la misma estructura en cuanlo a atribulas, consecuentemenle hay un considerable ahorro de espacio al no lener que guardar en forma de pareja los atributos con sus eliquetas; solo una vez en la cabecera del archivo se almacena la estruclura de los registros y si eslos son de tamailo fijo, por posición identificamos cada campo; gráficamente la disposición es comparable con la de una tabla.

#### Desempeño

1. Tamaño de registros: Calcular el espacio ocupado por -n- registros es tarea sencilla pues todos tienen la misma longitud (R); despreciando la cabecera del archivo donde estará la estructura de los registros, el tamaño del archivo será: nR.

2. Recuperación de registros: El método tradicional establecido desde que las cintas magnéticas eran el principal medio de almacenamiento secundario, consisle en la búsqueda serial; por eso, en general, la eficiencia de acceso es semejanle a la de los archivos apilo ya que la recuperación de un registro aleatorio puede llevarnos a cualquier extremo, es decir, encontrarlo en el primer bloque solicitado o en el peor de los casos hasta el último. De esta manera, el promedio será igual a la lectura de la mitad del archivo.

Contar con dispositivos de acceso directo y hacer uso de las facilidades que proporcionan en cuan10 a manejo de los registros reduce el tiempo de recuperación si aplicamos otro método como búqueda binaria, o un método combinado como el de "pruebas" donde medianle una función de mapeo hacemos una estimación sobre el lugar donde se encuentra el registro.

3. Recuperación del siguiente registro: En un archivo secuencial gracias a la forma ordenada de almacenamiento el "siguienle regislro" estará muy probablemenle en el mismo bloque del anterior, y en esos casos el esfuerzo de recuperación *es* despreciable; siendo B& el número de registros por bloque, la probabilidad de que el siguiente registro no eslé en el mismo bloque es de

## SEC. 1.3 ARCHIVOS **ARCHIVOS** 37

 $1/B<sub>fr</sub>$  en cuyo caso, el tiempo requerido será igual al de la adquisición de un bloque nuevo ( $t<sub>bn</sub>$ ) y po r tanto el tiempo promedio es  $t_{\text{in}}/B_0$ .

4. Agregado de registros: Dado que los registros se deben manetener ordenados no es posible agregarlos al final del archivo, deben colocarse en un punto especifico de acuerdo con su llave. El trabajo para efectuar tal operación es considerable, primero debemos buscar e! punlo adecuado para el nuevo registro y luego mediante ciclos alternados de lectura/escritura tan largos como los buffers lo permitan, reescribir todo el archivo con el nuevo registro ya insertado.

Resulta claro que hacer el procedimiento anterior para cada inserción es incosteable; el problema se resuelve nuevamente recurriendo al procesamiento por lote, guardando las inserciones en un archivo simple como el de tipo apilo al que llamamos *archivo de birácora de rransacciones*  hasta acumular una cantidad considerable de registros o bien, que por requerimiento de Jos usuarios sea obligatorio actualizar el archivo secuencial. Asi la actividad de inserción es aparentemente tan rápida y sencilla como en el caso de archivos apilo aunque la actualización **•real" requiera de un esfuerzo mayor.** 

5. Actualización de registros: Tomemos en cuenta que existen dos tipos de modificación a los registros: allerando el o los campos que forman la clave primaria o respelándolos. En el primer caso lo más indicado es escribir directamente las modificaciones en el archivo secuencial, ya que la posición del registro no cambiará si permanece con la misma llave y el tiempo de actualización apenas se incrementa en lo correspondiente a la razón de transferencia de un bloque respeclo al tiempo de localización; pero cuando la clave se modifica lo mejor es dejar al archivo secuencial tal cual y anotar en el archivo de transacciones dos registros, uno a eliminar (el original) y otro para insertar (el modificado), de manera que hasta la reorganización se consideren los cambios. Nuevamente, anotando las modificaciones en un archivo independiente simplificamos el trabajo inmediato dejando la actualización real para el momento de la reorganización del archivo.

6. Reorganización de archivo: De Jos apartados anteriores se desprende directamente que para la reorganización se lomarán tanlo el archivo secuencial original como el archivo bitácora uniéndolos de forma coordinada hasta obtener uno nuevo. El procedimiento consta de dos fases, lectura del archivo bitácora y ordenación del mismo en memoria principal, y segundo, ciclos de lectura del archivo secuencial original alternados con escritura al nuevo. Aprovechando la tarea es buena idea asegurar la consistencia de la información, verificando el orden de claves primarias en el archivo original.

Suponiendo que no se permita a la bitácora crecer más allá del *5%* del tamaño del archivo original y que el tiempo de lectura de todo el archivo sea  $t_i$  y el de escritura t<sub>e</sub>, despreciando el tiempo consumido en ordenación, el proceso durará aproximadamente  $1.05*(t_1 + t_1)$ .

#### **Observaciones**

Los registros de archivos secuenciales al encontrarse físicamente uno tras de otro, no facilitan Ja modificación de su estructura, obligando a dejar algunas "columnas" o campos vacíos para futuros **Cambios mismos que si acaban con las columnas libres, nos obligarán a reescribir todo el archivo**  para dejar el espacio necesario.

. Otra limitante de la organización secuencial es la presencia de una llave lo cual exige reclasificación de archivos cuando se desea acccsar la información de otra forma, o a generar **nuevos archivos cuando se van a combinar datos provenientes de dos cuya clave primaria es**  diferente.

## Aplicaciones

Tradicionalmente este tipo de archivos se usaron arnpliamenlc y siguen usándose en el procesamiento comercial de dalos. Si la información de una base es procesada cada cierto número de días, difícilmente otro tipo de organización de archivos proporcionará un mejor **funcionamiento. Además esta organizacidn suele usarse como medio estándar de transferencia entre**  tipos diferentes de computadoras o dispositivos.

## Archivos secuenciales indexados

## Estructura general

Aunque exislcn varias formas de implementar el acceso indexado, el método básico es a través de archivos secuenciales indexados que resultan de agregar un fndice a Jos archivos secuenciales normales con lo cual, mejora notablemenlc el desempeño del acceso sin deteriorar las ventajas de secuencialidad que proporcionan, también se contempla la inclusión de una o varias *áreas de derrama* para manejar las adiciones y modificaciones al archivo.

La estructura de estos archivos dejando a un lado el área de derrama es muy semejante a la **de un directorio telefónico; cuando queremos encontrar el número de una compañía, primero**  consultan1os el índice buscando el número de página en donde está y luego revisamos cada nombre hasla hallar el deseado.

Los registros de archivos secuenciales identificados por su clave primaria o principal, además de ser de longitud fija, agregan en su estructura un apuntador cuya utilidad se explicará más adelante; en cuanto al archivo índice consta de anotaciones de llaves correspondientes al primer registro de cada bloque y un apunlador al bloque.

Antes de considerar la forma de acceso observemos como en este tipo de organización ya **existe cierto grado de redundancia por consiguiente, las operaciones de escritura deben mantener**  la consistencia en las relaciones entre índice, archivo principal y área de derrama. Ahora el archivo índice debe mantenerse ordenado, tarea que es bien sencilla pues su tamaño será siempre mucho menor al del archivo principal, no solo por que la cantidad de registros disminuye a  $1/B<sub>fr</sub>$ sino además por que cada registro carece de atributos que no formen parte de la clave primaria.

**De las consideraciones anteriores, concluimos que una organización secuencial indexada**  entrega su mejor rendimiento cuando es implantada en dispositivos de acceso directo, ya que

# SEC. 1.3 ARCHIVOS ARCHIVOS

además del tradicional procesado secuencial la exisiencia de un índice permite el uatamiento aleatorio. Para la lectura de todos los registros, se carga el índice en memoria con objeto de recuperar uno a uno los bloques, viajando secuencialmente por los registros hasta encontrar un apuntador al área de derrama en cuyo caso la lectura debe continuar de ahi hasta un apuntador nulo que es la indicación de regreso al archivo principal.

#### Indexado en multinivel

En ocasiones, cuando el archivo secuencial es de dimensiones considerables o si el factor de bloqueo es bajo o bien, debido a llaves muy largas, el índice resultante no puede almacenarse en su totalidad en memoria principal y suele disponerse en archivos varios niveles de índice haciendo que cada uno apunte al siguiente hasta llegar a la información en si, construyendo una estructura denominada *mu/ti-indexado.* El inconveniente que representa la considerable disminución en cuanto a eficiencia de acceso, es superado con una buena organización de archivos en dispositivos de acceso directo como discos de alta velocidad.

La cantidad de niveles que se pueden formar en archivos de gran tamaño llega a producir estructuras tipo áxbol, cuyas reglas de formación desembocan en diferentes caracteñsticas de desempeño. Dos ejemplos son los *árboles balanceados* que son fundamento del estándar *lSAM* y los *árboles-B* del *VSAM.* ambos desarrollados por IBM.

## Organizaciones ISAM y VSAM

La organización ISAM *(/ndexed Sequenrial Access Metlwá)* se caracteriza por una indexación expresada en base a pistas y cilindros de disco, por tanto, debe implantarse a nivel sistema operativo a modo de proporcionar independencia de acceso a lenguajes de alto nivel y manejadores de base de datos; desde la creación de archivos es posible indicar el grado de densidad inicial por bloque tanto para el archivo de datos como para el índice lo cual viene dado en iunción directa del crecimiento esperado y, que bien aplicado disminuye en mucho el uso de áreas de sobreflujo<sup>18</sup>.

La rapidez en el acceso a los archivos se centra en que cada pista corresponde a un bloque y al llenarse una de ellas, tomamos la pista correspondiente de oua superficie en el mismo cilindro de modo que el tiempo de localización es en muchos casos nulo. Es hasta que no hay mas cupo en el mismo cilindro que usamos el siguiente contiguo. El desempeño del archivo ya sea a la lectura o procesamiento se ve sensiblemente disminuido con el crecimiento del área de demuna, problema resuello al efectuar reorganizaciones periódicas.

El estándar de archivos VSAM *(Yinua/ Sequenrial Access Method)* fue ideado por IBM para conjugar diferentes organizaciones de archivos, una de las ventajas obtenidas es la mejoría en el grado de independencia ya que los registros no son direccionados por hardware (como en el caso de ISAM) sino por el desplazamiento relativo a partir del origen del archivo, además, el tamaño

**<sup>18</sup> vid sección 1.3.2.** *Arboles* 

de bloque (llamado *intervalo de control*) ahora lo define el usuario sin importar las características físicas del hardware.

Ya que no es pane de los objetivos describir al deialle una estructura de archivos específica **sino dar una visión general, no se profundizará más en lo tocante a estas organiz.aciones** <sup>19</sup> •

## Desempeño

1. Tamaño de registro: El tamaño de los registros físicos ya sean de longitud fija o variable es igual al de tos registros lógicos mas un byte para posibles marcas de eliminación (epitafios). Para obtener el tamaño total de la estructura de archivos (sin tomar en cuenta cabecera de archivos) hace falla considerar los índices y áreas de derrama. Suponiendo un solo nivel de índices, la siguiente ecuación da la longitud:

```
tamaño= (nR + (c + ap) (n/B<sub>fr</sub>)) (1 + E)
```
donde:

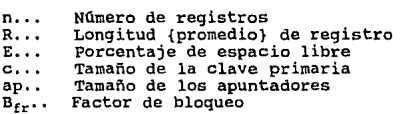

2. Recuperación de registros: Ya sea que las áreas de derrama se hallen vacías como **sucede después de una reorganización, o en et otro extremo, próximas a su máxima capacidad, el**  tiempo de acceso a un registro aleatorio puede ser tan reducido como el necesario para la localización y transferencia de cualquier bloque, siempre y cuando la estructura de índice en su totalidad sea mantenida en memoria principal; de lo contrario, habrá que leer iantos bloques **adicionales como niveles de Indice se dejen en disco.** 

3. Recuperación del siguiente registro: Despu6s de la obtención de un registro, tres situaciones se pueden presentar: primero que el siguiente registro esté en el bloque recién recuperado, que se localize en otro bloque dentro de la misma pisia o cilindro o bien, que se encuentre en otro cilindro. Dependiendo de esto, los tiempos de acceso serán de cero, razón de transferencia por tamaño de bloque + tiempo de latencia, o tiempo total de acceso a bloque, respectivamente.

4. Agregado de registros: Las inserciones pueden presentarse de dos formas pero en ambas el índice tiene que consultarse para determinar el lugar que le corresponde al nuevo rogistro y leer el bloque respectivo, a partir de ahi, en el caso sencillo cuando no se requiere dar de alla un nuevo bloque, el registro es agregado y et bloque reescrito; de otra forma, cuando se liga un bloque libre

<sup>&</sup>lt;sup>19</sup>Cfr. Tsai, Alice, *Sistemas de Bases de Datos*, **p52-65** 

anakang ang mga paggalawang p

## SEC. 1.3 **ARCHIVOS ARCHIVOS 41**

del area de derrama, aparte de dividir en dos la información del bloque actual y reescribirlo, el resto también se transfiere; la probabilidad de ocurrencia de esta situación es de 1/B<sub>c</sub>.

int i Malayski (1918)<br>1970 - Anty yn Arlywydd (1918)

5. Actualización de registros: Como en el punto anterior, aquí encontramos dos casos, en cualquiera de ellos será necesario recuperar el bloque con el registro correspondienle, ahora bien, si el o los campos llave no se alteran bastará con actualizar la información y reescribir el bloque, de modo que el tiempo ocupado vendrá en función de la razón de transferencia y del tamaño de bloque o de lo contrario, si la llave fue alterada, para evitar la pérdida del orden en el archivo aparte de reescribir el bloque con su registro marcado con un epilafio se inserla un nuevo regislro.

6. Reorganización de archivos: La reorganización se lleva a cabo mediante una lectura completa del archivo y escritura de otro nuevo, carenle de áreas de derrama. Por supuesto, en una segunda fase el índice es reconstruido haciendo que apunle a los bloques reasignados.

#### Aplicaciones

Con la ventaja que el indexado representa en este tipo de organización, el uso de archivos secuenciales fue abandonado en varias aplicaciones, principalmente dentro del campo de procesamiento de datos comerciales ya que no es necesario correr reorganizaciones para que adiciones y cambios se tomen en cuenta.

## Archivos indexados

Cuando el acceso secuencial no es un requisito o actividad frecuente sino que las recuperaciones se hacen en base a peticiones aleatorias, la eficiencia de acceso mejora sacrificando Ja secuencialidad en el archivo, que en todo caso podrá reproducirse por medio de índices. En cuanto a Ja estructura propia de los registros, se usan de longitud fija, variable, etiquetados, etc.

La actividad más difícil en el manejo de estos archivos es el mantenimiento de sus índices, pues resulta común iener varios de ellos para un solo archivo, de manera que al agregar o eliminar un registro, todos los índices deben actualizar sus apuntadores ya sean del tipo de desplazamiento (el más recomendable) o de dirección hardware específica. En lo tocante al índice en si, a diferencia de Jos archivos secuenciales donde solo existe una anotación por bloque con la consecuenle reducción de tamaño, en los archivos indexados para tener una estructura completa que apunte a toda la información, debemos mantener una anotación por registro; de ahi que al campo-clave también se le llame clave de inversión.

Existen varias aplicaciones donde un archivo rodeado de varios índices construidos en base a diferenles campos, es sometido a búsquedas sobre aquellos registros cuyos campos-clave cumplan cierla condición, trabajando la información total del archivo a través de un filtro; es recomendable para tales casos con objeto de mejorar la respuesta y disminuir los requerimientos de almacenamiento de archivos fndice generar índices "filtrados", mejor conocidos como *índices*  selectivos, en contraste con el método tradicional que produce *(ndices exhaustivos*,

#### Desempeño

l. Tamaño de registro: Si consideramos que 'R' es la longilud fija o promedio de Jos 'n' registros (recordemos que la estructura de Jos registros puede ser variable), 'm' el número de archivos índice, 'Cm' el iamaño de la clave de acceso para cada índice, y 'P' Ja cantidad de bytes necesarios para Jos apuntadores de índices a archivo principal, suponiendo todos Jos índices exhaustivos, el espacio tolal ocupado será:

 $n(R + mP + C_1 + C_2 + ... + C_m)$ 

2. Recuperación de registros: La eficiencia de respuesta es la misma que la obtenida por **los archivos secuenciales indexados, las mismas consideraciones son válidas; el cargar a memoria**  principal el índice hace aun más ágil la manipulación de Jos datos, ya que un solo acceso a bloque **nos proporcionará la información, sin embargo el mayor tamaño de estos i'ndiccs suele**  imposibililar esa opción.

3. Recuperación del siguiente registro: A falla de orden serial en los datos del archivo principal, el siguiente registro vendrá dado únicamente por el índice y la probabilidad de ubicarlo en el último bloque recuperado dependerá de la cantidad de registros por bloque y del tolal en el archivo, por lanto, el tiempo promedio es prácticamente el mismo del punto anterior.

4. Agregado de registros: Ahora el trabajo laborioso se transfiere del archivo principal a los archivos índice, el nuevo registro puede agregarse al final del archivo de datos pero todos y cada uno de los índices exceptuando los selectivos que filtren la nueva información, deberán actualizarse, **por tanto el proceso, si no se conservan los índices en memoria será tantas veces más**  lento como archivos índice haya; este es el precio a pagar por acceso a archivos a través de varias llaves y bien lo vale pues nuevos requerimientos de búsqueda se satisfacen fácilmente agregando **un nuevo índice.** 

*S.* Actualizacion de registros: Nuevamente, el trabajo sobre el archivo principal es menor, el registro modificado (si Jos registros son de longitud fija) es reescrito en su misma posición, pero en la mayoría de los índices, dependiendo del grado de cambios realizados tendremos que eliminar clave y apunlador del registro modificado e inseriar en el Jugar adecuado una nueva anolaeión. En resumen, la actividad multiplica su complejidad respecto al tipo de archivos estudiado en la sección anterior. El problema más grave que llega a suscilarse es la posible falta de consistencia en Ja información debido a fallas óe energía o errores de escritura al actualizar archivos índice, lo peor del caso es que el error puede pasar desapercibido por largo tiempo hasta **corregirse con una reorganización de archivos.** 

6. Reorganización de archivos: La teoría indica que los archivos indexados no requieren **de reorganizaciones periódicas a menos que se desee recuperar espacio perdido por registros**  marcados con epilafio. Pero en la práctica, esla actividad debe efectuarse con cierta regularidad especialmente en bases de datos donde no hay garantía de integridad ante fallas inesperadas del sistema, tal es el caso de la gran mayoría de los manejadores de base de datos para computadoras personales.

#### **Aplicaciones**

Dada la velocidad de respuesta, los archivos indexados se usan principalmente en aplicaciones donde la disponibilidad de información sobre uno o unos cuantos rcgislros es prioritaria y el procesado secuencial poco común, ejemplos se encuentran en redes bancarias, sistemas de reservación, elC.

## Archivos directos

Como su nombre lo indica, este tipo de archivos hace uso de direcciones directas para referirse a registros específicos, se trata pues de un concepto diferente a los planteados en organizaciones anteriores, fue especialmente diseñado para dispositivos de almacenamiento secundario con prestaciones de acceso aleatorio.

Para obtener una dirección relativa de desplazamiento dentro del archivo se toma como base algún atributo; el atributo seleccionado se hace pasar por un algoritmo de traslación que puede consistir de un mapeo uno a uno entre los valores posibles de la llave y el espacio físico en el  $archivo$ , (a tales algoritmos que se les conoce como *procedimientos determinísticos*) o por medio de técnicas de aleatorización que dan un mapeo varios a uno, cuya utilidad se refleja principalmenle en ahorro de espacio en disco.

(Al¡uno:.<; auloresll•man a los archivos con5truidos con procodimientoedetenn.in!Jlicos *archivos directos*  y a los generados a partir de técnicas alcatorizantes orchivos dispersos.)

Para diseñar un método de transformación de llave a dirección (llamados también métodos "hash"W¡, el primer paso es seleccionar el o los atributos que formarán la llave cuyo universo de valores respectivo debe conocerse plenamente. Posterionnente analizamos el grado de correspondencia entre el universo teórico y el que en la práctica dominará el archivo; dependiendo de la diferencia en tamaños resultante y en general de los requerimientos del sistema debemos escoger entre un procedimiento determinístico o alguna técnica de aleatorización.

En general se obtiene una función de mapeo "hash" de la forma H: K-> Y donde el dominio de la función (K) equivale al conjunto de valores posibles de la llave, y el codominio (Y) son las direcciones de almacenamiento o desplazamientos relativos en forma de números enteros. Los procedimientos detennin{sticos son los *mas* sencillos de implementar; a partir del universo teórico se encuentra una función o algoritmo para obtener direcciones secuenciales de archivo únicas.

Trabajar con técnicas aleatorias exige un estudio previo sobre la cantidad máxima (n) de registros que habrá en el archivo, a este valor se agrega un porcentaje considerable para que prevenga frecuencia alta de colisiones y disminuya el número de intentos al buscar lugar para registros colisionados, resultando en un tamaño de archivo (m). Elegir la función adecuada implica ajustarse a la gráfica de distribución de llaves esperada; cuando no tomamos en cuenta la distribución debido a que todos los valores de llave tiene igual probabilidad de ocurrencia, se

<sup>20</sup>Euan, J. L., *&1ructuras de Daros,* pl86

## 44 ASPECTOS GENERALES SOBRE BASES DE DATOS CAP. 1

recurre frecuentemente al método "hash" de conversión de base en el cual la operación módulo $^{21}$ es aplicada entre un valor númerico secuencial (calculado a partir de la llave) y m/B<sub>r</sub>, obteniendo asi un diseño orienlado a hardware que nos proporciona número de bloque, unidad de acceso m(nima al dispositivo.

Como en las funciones de transformación aleatoria de la forma H: K- >Y distinlos elementos de " $K$ " no son necesariamente mapeados en distintos elementos de " $Y$ ", es decir que tales funciones no son biyectivas, surge el problema de colisiones con sinónimos cuando con objeto de recuperar o almacenar un dalo se obtiene la dirección de un regislro ya ocupado con información, es entonces que debemos encontrar espacio disponible y de las estrategias a seguir para la solución de colisiones, la literalura al respecto reconoce tres mélodos básicos:

*Búsqueda Jineu/.* **Método también conocido como "direccionamiento abierto" es el más**  empleado por su sencillez y velocidad; cuando ocurre una derrama en un bloque (si al buscar un regislro no se encuenlra o si al inlenlar escribirlo ya no hay espacio en ese bloque) el bloque ffsieamente contiguo al úllimo accesado se recupera (o si se trala del úllimo bloque del archivo se recupera el primero) intentando la actividad deseada originalmente en el. Este método, mantiene tiempos de recuperación bajos aún en registros "derramados".

Realeatorización. Como su nombre lo indica cuando hay una colisión, la llave original es sometida a otro algoritmo de alcatorización o al mismo pero cambiando algunos datos. Como puede preveerse, conforme la densidad o factor de carga del archivo aumenla, mayor número de veces tendrá que realeatorizarse, lo que puede resullar impráctico aun cuando el archivo esté almacenado en unidades de disco de bajo tiempo de acceso; por eso su principal aplicación es en archivos cargados en memoria principal donde anle lodo debe ahorrarse espacio.

Archivo de derrama. En este último método, las derramas de bloque se agregan secuencialmente a un archivo de derrama independiente o bien, al final del archivo principal, los registros colocados en esla área tienen la estructura que una lisia ligada y por eso el método **también es conocido como "resolución por encadenamiento".** 

Una técnica llamada aleatorización variable $^{22}$  combina los métodos de archivo de derrama y realeatorización permitiendo el crecimienlo dinámico del archivo de dalOs al ligar nuevos bloques intermedios que son reconocidos por el algoritmo de alealorización.

·Antes de implanlar definitivamente un mélodo es fundamental hacer pruebas anotando la cantidad de colisiones y la eficiencia en el tratamiento de las mismas, dichas pruebas pueden llevarse a cabo sobre entradas reales o con un programa de cómputo de simulación.

**<sup>21</sup>Campderri.ch B.,** *Técnlca.r de Basa de Da1os* **<sup>1</sup>p12J** 

**<sup>21</sup>Campderrich B ..** *Técnicas de Base.s de Datos,* **pl29·133** 

#### Desempeño

l. Tamaño de registro: El tamaño de registro es por lo general fijo o, variable dentro de un rango pequeño, en cuanto al archivo, su tamaño será determinado principalmente por el grado de densidad que el programador haya elegido.

2. Recuperación de registros: El tiempo de recuperación despreciando el consumido por el procesador en la conversión de la llave a dirección es muy bajo, lanto, que con áreas de derrama de bloque sin llenar basta con recuperar un bloque.

3. Recuperación del siguiente registro: Ya que el concepto de sccuencialidad se pierde en este tipo de archivos, no podemos hablar de recuperación del siguiente, a menos que por algún otro medio que no sea a partir de los datos almacenados se conozca la llave siguiente en cuyo caso el tiempo será igual al obtenido en el punto anterior.

4. Agregado de registros: Cuando la cantidad de actualizaciones esperadas es baja y se tiene un programa de reorganizaciones periódicas, el tiempo de agregado puede ser tan reducido como la recuperación y reescritura de un bloque a disco; en general este parámetro se verá seriamente afectado por desbordamientos en las áreas de derrama.

*5,* Actualización de registros: Como en el caso de los archivos secuenciales indexados, se presenlan dos situaciones, si el nuevo registro (de longitud ftja) no es modificado en su llave principal, basta con reescribir el bloque con la nueva información, de otra fonna, la alteración de la llave obliga a eliminar el registro, reescribir el bloque modificado y seguir el procedimiento descrito para agregado de registros, de modo que en el mejor de los casos podemos esperar dos **accesos a disco y en el peor, cuatro.** 

6. Reorganizaclon de archivos: Cuando el número de registros esperados aumenta (n se aproxima a m). o si las áreas de derrama crecen demasiado o desuniformemente, es obligatorio cambiar la relación n:m y además revisar y adecuar el algoritmo de transformación.

#### Aplicaciones

Tomando en cuenta como ventaja el que no exista indice y que por consiguiente en la mayoría de los casos el registro buscado se encuentra en el primer acceso a disco, y como desventaja la pobre eficiencia de acceso secuencial, este tipo de archivos es empleado en aplicaciones donde la actualización no es actividad frecuente para evitar el crecimiento de áreas de derrama, aplicaciones en las que el acceso rápido es indispensable y las búsquedas sencillas; a panir de una sola llave. Ejemplos prácticos son: listas de precios, directorios telefónicos, tablas, inventarios, etc.

#### 46 ASPECTOS GENERALES SOBRE BASES DE DATOS CAP. 1

## Archivos multianillo

Esta organización se caracleriza por un manejo de la información en paqueles; las búsquedas en lugar de recuperar un registro por petición, •filtrarán' el universo de datos seleccionando aquellos que cumplan ciertas condiciones. Los registros se agrupan formando subconjuntos caracterizados por que todos sus elementos cuentan con una clase de atributo en común. Dicho agrupamiento es diseñado a modo de optimizar las consultas y se consigue ya sea por apuntadores o por simple proximidad física.

La organización multianillo tiene su origen en las estructuras de datos denominadas listas ligadas pero ha evolucionado hasta establecer interconexiones jerárquicas entre varias de ellas (anillos); el archivo en conjunto es resultado de un profundo análisis de requerimientos y queda íntimamente ligado a la aplicación para la que fué diseñado. Gráficamente y a modo de ejemplo, una compañia con varias sucursales y empleados en cada una podrla representar esa información de la siguiontc forma:

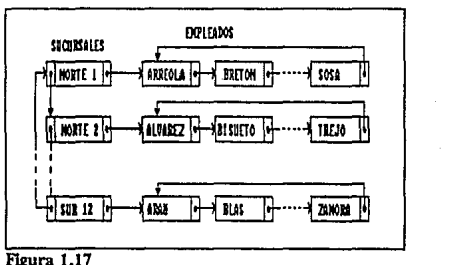

Ejemplo de organización multianillo

Como la estructura propia de los registros depende a que anillo en particular pertenecen, los archivos resultantes son heterogéneos; cada registro tendrá los campos que corresponden a los anillos a los que pertenece. Sin embargo, el número de combinaciones es limitado y por ello la separación enlre campos no se hace con el método de etiquetado sino mediante un identificador de categoría de registro. En general los registros tienen el siguiente formato:

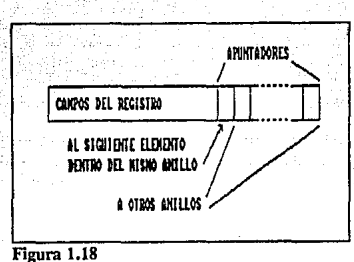

APCHIVOS

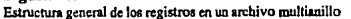

Como los registros no reunen físicamente los atributos con rangos de valores reducidos (en lugar de eso se usan apuntadores a otros anillos), los archivos son mas compactos, carecen prácticamente de redundancia y presentan buena eficiencia de acceso si conglomeramos los datos de cada anillo en un solo cilindro. Por otro lado, es inevitable el deterioro a la eficiencia cuando un proceso intenta recuperar atributos ubicados en diferentes anillos pertenecientes a un mismo registro, va que la cantidad de accesos a disco consultando diferentes listas puede ser bastante erande.

## Desempeño

1. Tamaño de registro: Dado que en un mismo archivo existen varios "tipos" de registro, es necesario recurrir a un promedio para encontrar la longitud media, con lo cual definimos el factor de bloqueo y determinamos la dimensión de bloque más adecuada mediante el cálculo del tamaño correspondiente a cada anillo.

2. Recuperación de registros: En general como la estructura entre anillos es de tipo jerárquico, los campos solicitados con mayor frecuencia deben quedar en los primeros niveles de acceso para facilitar el proceso de recuperación que es lanzado por una petición de la siguiente forma: "Registro cuyos atributos al, a2, a3,... sean x1, x2, x3,...". El algoritmo de recuperación como primer actividad ubica la cabecera de entrada al anillo con mayor jerarquía. Juego suponiendo que en tal lista está el atributo a1, mediante búsqueda lineal ligada visita cada nodo hasta encontrar el que tenga valor x1 que a su yez será usado como cabecera en la busqueda a través del siguiente anillo y asi sucesivamente.

Es laborioso calcular el tiempo promedio de respuesta a las peticiones de búsqueda, diferentes diseños para una misma aplicación proporcionarán tiempos muy dispares, aproximadamente, si conocemos el peso porcentual 'P<sub>n</sub>' correspondiente al número de solicitudes de cada tipo de busqueda, y tiempo consumido 't,' en la transferencia de la mitad de los nodos de cada anillo que forma la jerarquía total a recorrer, el tiempo promedio será:

$$
P_1t_1 + P_2t_2 + P_3t_3 + \ldots
$$

SEC. 1.3

استيقى في دون (

## 48 ASPECTOS GENERALES SOBRE BASES DE DATOS *CAP.* 1

3. Recuperación del siguiente registro: Aqu( la idea de "el siguicnle regislro" va ligada con el anillo sobre el que se eslá lrabajando, tal como sucede en archivos mulli-indexados, el esfuerzo de recuperación pocas veces implicará transferencia de nuevos bloques y por tanto será mínimo e igual al de archivos secuenciales. siempre y cuando el diseño haya conlemplado conglomeración de registros; de otra forma debe esperarse la petición de un bloque aleatorio.

4. Agregado de registros: El proceso de inserción en esta organización es tan costoso como en las indexadas múltiples; cada anillo es visitado hasta encontrar el lugar que le corresponde al **nuevo registro, entonces se rompe la liga y se hace apuntar a un :írca de derrama previamente dispuesta donde la nueva información es almacenada.** 

*S.* **Actualización de registros: Existen dos tipos de actualiz.ación; en el primero si no**  afectamos el atributo que regula el ordenamiento de los elementos del nodo la operación se **consigue recuperando el registro y visitando cada anillo con objeto de actualizar sus apuntadores.**  Alterar el atributo-llave obliga a marcar con un epitafio al registro original y seguir el algoritmo de inserción para la versión modificada.

6, Reorganización de archivos: Esta operación es necesaria cuando las áreas de derrama crecen demasiado y obligatoria cuando los requerimientos cambian orillándonos a reestructurar las interconexiones entre anillos, para llevarla a cabo se leen secuencialmente los nodos de cada anillo (incluso los "derramados") y un archivo nuevo es producido.

#### Aplicaciones

Tomando en cuenta la dificultad para crear nuevos anillos conectados con los ya existentes y su **estructura altamente modular, estas organizaciones han sido usadas para contener grandes bases**  de datos en las que los tipos de consulta eslán bien definidos, desde sistemas de inforrnación a nivel gerencial hasta representación de datos geográficos y arquitectónicos.

## **1.3.5.** Indices

Los índices, archivos auxiliares cuya función<sup>23</sup> es permitir el acceso a los registros de un fichero principal a través del valor de uno o mas datos, se forman mediante conjuntos de anotaciones ordenadas una por cada registro-dato (en (ndices exahustivos) del archivo principal, dichas anotaciones contienen el valor de un atributo llave y un apuntador hacia el registro $^{24}$ , de modo que aunque los registros sean grandes, las anotaciones serán considerablemente menores y de igual forma el archivo índice también será menor esto, agregado a que las anotaciones se mantienen en orden, agiliza de manera muy importante las búsquedas.

**<sup>23</sup>Campderrich B.,** *Ticnlca.r de Baru áe Datos,* **p92** 

<sup>-</sup>IWied~rhold, **Gio,** *Dlst11o de Baus de* Dato~. **pi 13** 

#### SEC. 1.3 **ARCHIVOS ARCHIVOS 49**

Si el archivo principal es demasiado extenso provocando que el indice también lo sea, este llltimo puede conformarse en una estructura multinivel tipo árbol, en la que al nodo raíz se le conoce como índice primario. Las anotaciones de primer nivel de acuerdo a lo que apuntan se dividen en *Indices de cilindro* y en *anclas tk bloque.* 

Los índices tipo ancla de bloque, considerando que la menor unidad de acceso es precisamente el bloque, proporcionan acceso rápido ya que contienen la anotacidn correspondiente al primer registro de cada bloque. La ventaja es que el archivo índice resulta de menor tamaño que un (ndice exhaustivo pero, la eficiencia de acceso se reduce ya que para saber si existe el registro buscado aparte del (ndicc, tenemos que leer el bloque respectivo del archivo.

En general para diseñar un (ndicc es útil determinar la razón *de* abanico *de salida* •y• que nos da la cantidad de bloques de información del archivo principal a los que un bloque índice puede apuntar, para calcularla basta con conocer el tamaño de bloque (B), de la llave (V) y del apuntador (P), la expresión matemática del abanico es:

 $y = B/(V + P)$ 

Una vez calculado este parámetro, dividimos la cantidad de registros esperados en el archivo principal entre el factor de bloqueo, lo que nos da cuantos bloques a lo más formarán el índice y será al mismo tiempo el total de anotaciones necesarias si es de un solo nivel. Ahora bien, si el tamaño es excesivo como para mantenerse en memoria y facilitar la localización de los registros, entonces divisiones posteriores serán deseables y cada una hará aparecer nuevos niveles en la gráfica del archivo, a la cantidad de niveles de un árbol se le conoce como altura *de drbal.* Este concepto lleva a dos filosofías; dejar la altura del árbol fija y permitir aumento ilimitado en número de entradas (aplicado en archivos secuenciales indexados) o bien, proceder al contrario.

El diseño de (ndices del tipo árbol-8 se puede realizar como quedó explicado en el párrafo anterior, pero el abanico de salida (y) debe afectarse por un factor porcentual (comúnmente el 50%) para dejar espacio a las inserciones de nuevas claves en cada bloque. Otra consideración de flexibilidad en el proceso de diseño que disminuye sensiblemente el espacio ocupado por el (ndice es la abreviación de llaves; por ejemplo, tratándose de uno llave tipo entero de 8 dígitos los primeros dos se pueden incluir en las anotaciones del índice primario, los siguientes tres en las de un nivel intermedio y los últimos tres dejarlos para el nivel que apunta directamente a datos. Así, tendríamos *abreviatura de orden superior* (los dígitos a la derecha) y *abreviatura de orden inferior* (los dígitos a la izquierda).

En ciertas aplicaciones donde la prestancia de la informacidn no es prioritaria, la actualización de los índices de archivos múltiplemente indexados se hace en momentos de baja o nula demanda al sistema por parte de usuarios; es común en aplicaciones administrativas que al dar de alta una cuenta o un empleado nuevo su registro en computadora sea reconocido hasta unos dias después del ingreso de la solicitud.

#### **50 659 ASPECTOS GENERALES SOBRE BASES DE DATOS CAP. 1**

## **1.4.1.** Proceso de diseño

Las bases de dalos pequeñas, de poca importancia funcional al igual que los programas de este tipo se acostumbran diseñar intuitivamente, a partir de un sencillo diagrama en papel y considerando experiencias previas; pero los sistemas complejos deben seguir una secuencia lógica en su diseño. Por diseño debemos entender que es aquel proceso creativo que planea o arregla las partes de un todo para satisfacer los objetivos implícitos en el mismo<sup>25</sup>.

Aunque no existe un método estandarizado, los procesos de diseño de una base de datos expuestos por diferentes autores tienen en común varios aspectos; tomando estos enfoques, podemos proponer el siguiente:

El diseño de una aplicación cualquiera de software, de un módulo cspecffico de la misma o de una base de datos empieza por el análisis de las necesidades que se deben satisfacer sean estas de los usuarios o de programas de cómputo. Durantc esta fase no consideramos eficiencia en el desempeño; es decir que solo se determinan entidades y atributos sin tomar en cuenta su importancia o nivel de disponibilidad, además debe cuidarse que la estructura refleje fielmente la realidad que representa.

Asi hablando especfficamentc de una base de datos, el primer paso, en especial si se desconoce el sistema al que prestara servicios, es entrar en contacto con las personas que nos puedan proporcionar y describir los campos o entidades dato necesarios desde el punto de vista del usuario; consideraciones que sirven para definir formalmentc los datos y sus relaciones.

Con estas definiciones básicas se empieza a armar el diccionario de datos del cual parte es el listado de los datos requeridos por cada aplicación, esta lista deriva en el compendio de nombres de atributos que en sistcmas grandes conviene agrupar en apartados dentro del diccionario para facilitar su manejo.

A partir del conjunto de atributos y aplicando procedimientos de normalización obtenemos el refinamiento de la estructura de la base a nivel conceptual; considerando los tipos básicos de modelos de datos en la siguientc fase se transforma el modelo conceptual en modelo lógico (tema que abordaremos en la sección 1.5); posteriormente a partir del diccionario de datos preparamos un esquema que es puesto directamente a disposición de un DBMS o, si vamos a usar un lenguaje de alto nivel nos servirá para codificar la estructura de la base, obteniendo asi su modelo físico.

Aun con todas las previsiones la base de datos no debe instalarse en el medio definitivo sin antcs realizar pruebas con un prototipo de lo que sera el modelo ffsico final, asegurándose que los requerimientos hayan sido satisfechos.

<sup>25</sup> Fitzgerald, *Análisis de Sistemas*, **p547** 

## 1.4.2. Modelado conceptual

## Definición y objetivos del modelado conceptual

El modelo conceptual de una base de datos divide en bloques el problema de diseño<sup>26</sup>, mostrando el flujo de la información relacionada con el sislcma; en el quedan representadas las *entidades* por relaciones entre campos, y debe contemplar necesidades actuales y previsibles.

Para comprender la definición anterior debemos aclarar que *entidad<sup>27</sup>* es aquel objeto, persona, evento, etc; tangible o intangible sobre el cual se registra cierta Información. La descripción de las entidades la hacemos dando valor a sus atributos. Es importante diferenciar estos dos últimos conceptos; por ejemplo, si tenemos un formato llamado "Datos Personales" en el que llenamos los renglones de NOMBRE, DIRECCION. EDAD, (atributos), etc. la infonnación que escribimos son *valores de atributo*. A partir de lo anterior, podemos retomar el concepto de regislro expresándolo en términos de estas definiciones como "La reunión de valores dato de atributos agrupados en una estructura lineal referentes a una o más entidades'.

El modelo conceptual es una descripción global de la base de datos resultado de la integración de los requerimientos concepruales de usuarios y procesos, y como dichos requerimientos quedan definidos en base a archivos conceptuales formados por registros lógicos, los detalles sobre almacenamiento relacionados con los registros físicos no importan, siendo inadecuado en este punto intentar determinar el DBMS que se requerirá, incluso las características del modelo conceptual lo hacen independienrc hasta del hardware mismo y del tipo de base de datos a usar.

#### Pasos a seguir para obtener el modelo conceptual

Para diseñar un modelo conceptual iniciamos cuestionando a los usarlos sobre sus necesidades prácticas tanto de recuperación como de almacenamiento, tanto actuales como futuras; previendo el surgimiento de nuevos requerimientos cuando el sistema de información quede implantado, adenlníndose en el procesamiento y flujo de información e incluso llevando a cabo un cuestionario para recabar información sobre los datos desde el punto de vista del usuario, estos conceptos formarán parte del diccionario de datos:

- Entidades del sislcma, atributos correspondientes
- Nombre y sinónimo de cada campo, adquiridos y calculados
- Descripción de campos
- Fuente de la que se obtiene el valor de los atributos
- Utilidad y área en la que se ocupa cada campo
- Recopilar rango, tipo y unidades de cada campo

2 6wicderhold, Gio, *Dúetlo de Bases de Dalos,* p410

<sup>27</sup>Martin, James, *Principles of Data Base Management*, p19

- Grado de alterabilidad de las características antes mencionadas
- **Restricciones de acceso a la información**
- Relaciones entre campos

Una técnica de modelado propuesta en varios textos sugiere la normalización de un modelo relacional prototipo construido en base a los conceptos registrados: vinculando algunos datos representativos del universo total se forman *enegdas* cuya agrupación produce archivos concep!uales en forma de *tablas* (en algunos textos se llama a los renglones de dichas tablas tuplas<sup>24</sup>), estableciendo *relaciones de dependencia* entre las columnas. Por último sometemos las tablas al proceso de normalización, obteniendo al final un modelo conceptual que fácilmente es transportado al lógico de tipo relacional.

Existen otros métodos de modelado como el de Abrial" y el de *Entidad* - *Relación* que con ligeras adaptaciones en cuanto a su simbología será el que ocupemos para el diseño. Fue elegido por que representa claramente y sin implicaciones de archivos ffsicos la estructura de cualquier sistema real. En las siguientes secciones abordaremos primero la simbología usada y después el proceso de normalización sobre este modelo.

Cuando una base de datos tiene más de una finalidad, el modelado conceptual es fraccionado en *modelos de visión* que así como pueden desembocar en bases de datos independientes pueden también, si los enlaces lo ameritan integrarse en una sola; la importancia de los enfoques radica en que dos modelos de visión tomados independientemente para formar un modelo lógico llevarían a un mismo diseñador a diferentes resultados, pues aunque ambas visiones compartan los mismos campos, para satisfacer el enfoque requerido por cada una es necesario establecer diferentes vínculos.

De igual forma, ya desde el modelado conceptual debemos esquematizar la distribución de la base de datos; por ejemplo, el manejo por bases independentes es útil para controlar sistemas con restricciones de conexión entre sus bases de datos, disminuye el tráfico de información a través de la red, contempla cierta redundancia en el modelado y delega la responsabilidad de mantener la consistencia a procedimientos de actualización. Un sistema donde la prestancia de información es prioritaria como el caso de los sistemas de tiempo real, constituido por varios nodos que tienen derecho de acceso al universo de datos presentará serios problemas si los procedimientos de actualización y consulta no responden a la velocidad requerida, de ahi que llegue a ser válido no solo duplicar en cada localidad el modelo global de base de datos<sup>10</sup> sino incluso repetir por completo la base haciendo que todos los nodos escuchen las actualizaciones.

<sup>28</sup>Date, *Introducción a los Sistemas de Base de Datos*, p72

**<sup>29</sup>Campdcrricb B., Tünlros de Basa de DalDI, p69** 

**<sup>3°</sup>wicde1hold1 Gio,** *DlstAo de Basa tk Datos,* **p462** 

## Relaciones entre los datos

Dentro de los conceptos inherentes al modelado de bases de datos están los de vínculo y relación, ambos tratan sobre los enlaces que de alguna manera existen entre dos conjuntos de datos. Ahora bien, el v(nculo denota la existencia de un enlace entre elementos de conjuntos mientras que la relación sirve para indicar enlace entre dos conjuntos.

Aplicando el concepto a una base de datos los vínculos se muestran entre valores de campos y registros mientras que las relaciones de manera más global lo hacen entre atributos y entidades, cabe señalar que en la mayoría de los textos sobre diseño de bases de datos la palabra "relación' es usada para referirse a archivos conceptuales de modelos relacionales, nosotros para evitar confusiones emplearemos el término "tabla". En general, los enlaces entre datos ya sean del tipo vínculo o relación, presentan tres posibles variantes; uno a uno, uno a varios y varios a varios:

|          | 1:1                                      | 1:n                                     | n:n                            |
|----------|------------------------------------------|-----------------------------------------|--------------------------------|
| RELACIÓN | <b><i>CARACTERES</i></b><br>CODIÇÕ ASCII | <b>ABCH IVOS</b><br>SUBDIRECTORIOS.     | L∏¥S <del>(</del> —<br>Palinis |
| VINORIO  | 65                                       | 1003<br>ານນາ<br><b>ARCH2</b><br>SURDIRI | <b>DISCO</b><br>4334<br>αu     |

Figura 1,19 **Vinculos y relaciones** 

## Vínculos

A través de vínculos construimos archivos conceptuales ya que estos son el modo básico de enlace entre elementos dato, siendo el más simple el vínculo binario que relaciona el valor de un atributo con su objeto. Conjuntos de este tipo de vínculos nos llevan a los vínculos múltiples que son la base de construcción de las eneadas concepto definido como la agrupación de elementos dato primarios heterogéneos relacionados lógicamente. La conjunción de encadas semejantes produce archivos conceptuales que por su forma denominamos tablas, en ellas cada renglón corresponde a una encada y en cada columna se registran campos correspondientes a un mismo atributo.

#### ASPECTOS GENERALES SOBRE BASES DE DATOS

CAP. 1

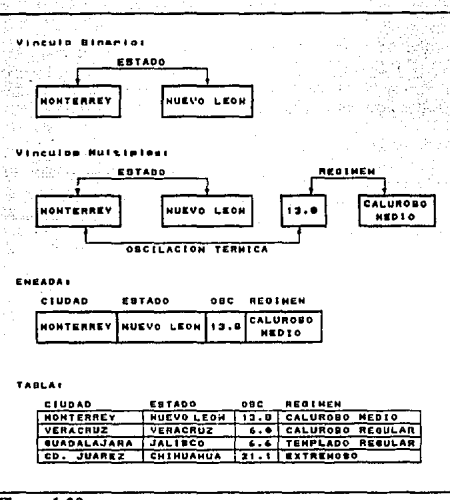

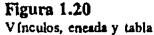

En la transformación de vínculos a eneada y de ahi a tabla el nombre de cada vínculo pasa a ser la identificación del atributo en la tabla; además los campos que corresponden al objeto de cada vínculo binario se denominan parte rectora pues identifican cada ocurrençia del objeto, los atributos restantes se llaman parte dependiente

## **Relaciones**

Aunque por medio de vínculos podemos esquematizar un modelo conceptual, las relaciones nos ofrecen un nivel de claridad superior ya que por definición una relación manifiesta el enlace entre dos conjuntos de datos.

En cuanto a las clases de relaciones, por la cantidad de elementos que enlazan, tenemos tres variantes:

 $\mathbf{D}$ Uno a uno: Es el enlace entre dos entidades en ambos sentidos donde a cada ocurrencia de una corresponde una y solo una de la otra, estableciéndose una relación biunívoca.

## SEC.1.4 MODELADO *55*

- 2) *Uno a varios* (También conocida como *uno a muchos):* En este caso se permiten enlaces múltiples entre cada encada de una de *las* entidades y varias entidades de la otra.
- 3) *Varios a varios* (También llamada muchos a muchos): Es una relación igual que la anterior pero en ambos sentidos; cabe aclarar que aunque conceptualmente existe este tipo de relación, físicamente no se puede establecer entre dos archivos. (Posteriormente veremos que la relación varios a varios se puede sustituir por dos del tipo uno a varios, agregando una entidad conectora)

Todos los autores están de acuerdo con esta clasificación pero algunos de ellos en base a otras características elaboran otras tipificaciones, en nuestro caso gracias a la modificación del modelo Entidad-Relación (E·R) que será considerado en la siguiente seo:ión solo requerimos introducir la siguiente diferenciación:

#### Depeodeocias funcionales

Un tipo especial de relación, la *dependencia funcional*, encontrada comúnmente entre dos conjunlos de atributos de una misma entidad establece que los elementos del segundo eonjunlo dependen directamente del valor tomado por los del primero, a semejanza de una aplicación entre conjuntos o de una función matemática; por ejemplo, dada  $y = f(x)$ , decimos que el valor de "y" depende del que tenga "x", igualmente, si los valores de un grupo de atributos  $Y_1, Y_2, \ldots, Y_n$ están determinados por los de otro grupo XI ,X2, ... ,Xn, la dependencia queda expresada como sigue:

**DF(Xl,X2, ••. ,Xn)= Yl,Y2, ••• ,Yn** 

En términos de bases de datos, al conjunto de atribulas que gobierna o determina se le llama parte rectora y al otro parte dependiente, estableciéndose RECTORA ·--> DEPENDIENTE. Por ejemplo la entidad "Empleado" puede tener como parte rectora "No.\_empleado" y como partes dependientes "Nombre", "Dirección", "Puesto", etc.

Dentro de las dependencias funcionales tenemos cuatro tipificaciones:

1) *Dependencia Funciona/ Multivaluada:* Puede darse el caso que a cada ocurrencia del conjunto rector le corresponda un subconjunlo de valores de la parte dependiente (por ejemplo, Ja relación entre el conjunto de "empleados de una empresa" y el conjunto de "hijos de Jos empleados", ya que un empleado puede tener cero, uno o más hijos); semejantes relaciones presentan diversos problemas en el desempeño que se resuelven a través del proceso de normalización y por esa misma razón, deben identificarse e indicarse en el diagrama conceptual. Para expresar matemáticamente esta dependencia escribimos:

**DMV**(X1,X2,...,Xm)= Y1,Y2,...,Yn

## 56 ASPECTOS GENERALES SOBRE BASES DE DATOS CAP. I

2) *Dependencia Funcional Totul:* Se dice que un elemento dependiente (uno o varios atributos) presenta este tipo de dependencia cuando al quitar cualquier elemento de la parte rectora perdemos la dependencia funcional; es decir, que el conjunto reclor no eslá sobredefinido y todos sus atributos son necesarios para identificar al elemento dependiente en cuestión. *Las*  expresiones correspondientes a esta dependencia según el caso son:

> **OF[Xl,X2, ... ,Xm]= Yl,Y2, ... ,Yn DMV[Xl,X2,** ... **,Xm]= 'll,Y2, ... ,Yn**

- Obsérvese la diferencia entre paréntesis () y corchetes []: los paréntesis denotarán simplemente dependencia funcional mientras que los corchetes cuyo uso estamos introduciendo indicarán dependencia **funcional total.**
- 3) *Dependencia Funcional Transitim:* Dada la relación de dependencia funcional:

 $DF[X1, X2, \ldots Xm] = Y1, Y2, \ldots, Yn$ 

Cualquier otra dependencia que caiga dentro de las siguientes categorías es considerada *tmnsitlva:* 

- 1) DF[Ya,Yb, ••• ,Yc)= Yi,Yj, ••• ,Yk 2) DF[Ya,Yb, ... ,Yc)= Xi,Xj, ... ,Xk 3) DF[Xa,Xb, .. .,Xc)= Xi,Xj,. •• ,Xk
- Las consideraciones anteriores se cumplen también para dependencias multivaluadas.

Hay que reconocer que del tipo (3) no existe ninguna referencia en los textos consultados; sin embargo, a juicio personal me parece indispensable considerarlo en el modelo conceptual; por ejemplo, supongamos que la parte rectora de la una entidad identifica las variables de una aplicación en tiempo real con los campos SISTEMA, SUBSISTEMA, NO\_ VARIABLE; y su parte dependiente consiste de VALOR\_ADQ, CRIT\_INF, CRIT\_SUP, PREC\_INF y PREC\_SUP. Si además, solo existen ciertos SUBSISTEMAS válidos para cada SISTEMA, la relación uno a varios entre SISTEMA y SUBSISTEMA no puede dejarse a un lado:

> DF[SISTEMA,SUBSISTEMA,NO VARIABLE]= VALOR\_ADQ, CRIT\_INF, CRIT\_SUP, PREC\_INF, PREC\_SUP

#### DMV[SISTEMA]= SUBSISTEMA

4) *Dependencia Funcional Doble (léxico):Es* un tipo de dependencia transitiva muy especial en el que dos grupos de atributos pueden igualmente ser la parte rectora de una entidad, existiendo por razones obvias correspondencia biunívoca entre ellos.

MODELADO

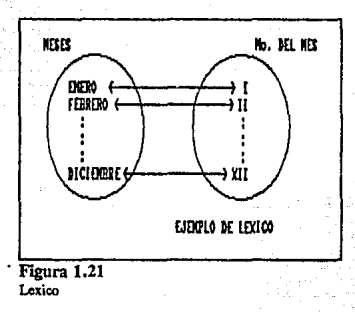

Matemáticamente, tenemos que:

 $DF[X1, X2, \ldots, Xm] = Y1, Y2, \ldots, Yn$ 

 $DF[Y1, Y2, ..., Yn] = X1, X2, ..., Xm$ 

Ahora, si las X's son la parte rectora, expresaremos la dependencia de la siguiente forma:

y,

 $LEX[X1,X2,...,Xm] = Y1,Y2,...,Yn$ 

# Simbología

Los modelos E·R (entidad • relación) se construyen con simbolismos de entidad y relaciones etiquetadas representados de la siguiente forma:

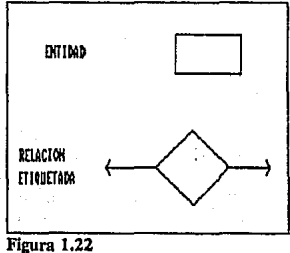

**Modelos B-R: Elementos gráficos** 

57

Sin embargo, el diagramado tradicional adolece de varias deficiencias, entre las cuales tenemos: carencia de un elemento gráfico para representar agrupamientos de entidades afines, confusión provocada al representar modelos concepruales con muchas entidades relacionadas entre si, ya que no hay varios niveles gráficos de representación de la misma infonnación sino que estamos restringidos a una visión "plana", sin jerarquía, de la realidad. Es por eso que características propias de las hipergráficas ("hypergraphs""l consiguiendo modularidad, ortogonalidad y presencia de varios niveles de abstracción.

Primero, introduciremos algunos conceptos relacionados con las hipergráficas; para empezar, son de gran semejanza con los conjuntos ordinarios pero en lugar de usar curvas sin restricción de fonna los conjuntos se limitan con rectángulos curveados; otra diferencia la encontramos en cuanto al cruce de dos curvas, si en los diagramas de Venn esto representa la intersección de conjuntos, en nuestro caso no significa nada a menos que dentro del área de intersección quede encetrado un rectángulo completamente; es decir, los únicos conjuntos válidos son los encerrados por rectángulos.

En la Figura 1.23 mostramos algunos ejemplos de esta notación; la intersección entre A y B no implica existencia de algún elemento en común, pero en la intersección entre B y C si, ya que tenemos a D; en cuanto a E podemos decir que es resultado de unir A y B.

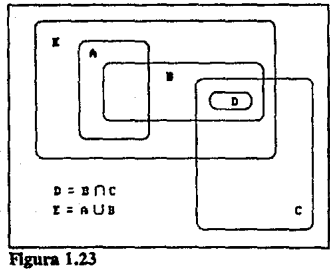

Hipergráficas

Las hipergráficas facilitan la presentación de un modelo en diferentes niveles de abstracción; por ejemplo, en la figura anterior, "D" podría contener otros conjuntos en su interior aunque en este nivel solo la representemos asi. Por si fuera poco es factible representar el producto cartesiano entre uno o varios conjuntos mediante !(neas entrecortadas dentro de un conjunto:

**31Harel, David, Communlcatlon.f** *oftht* **ACM, pS14** 

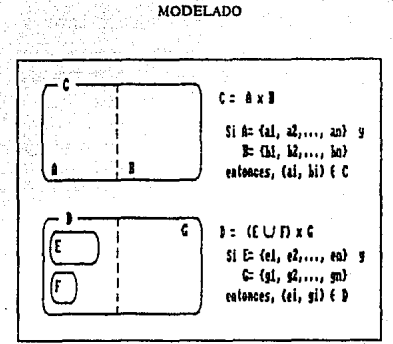

59

Figura 1.24 Ortogonalidad: Producto cartesiano

SEC. 1.4

En el diagramado conceptual además de la notación expuesta en la sección anterior, se usarán las siguientes convenciones.:

Los atributos de cada entidad se representarán aprovechando el simbolismo de producto  $\mathbf{D}$ cartesiano. De manera textual, las referencias a los atributos de cada entidad se podrán hacer con el formato (Entidad.Atributo).

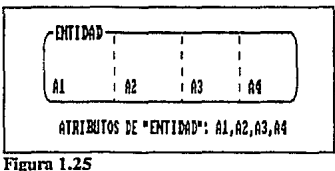

Representación de entidades y sus atributos

 $2)$ El tipo de dependencia funcional por omisión entre la parte rectora y la dependiente será siempre total y se indicará con barras o líneas inclinadas 45 grados antes del operador de producto cartesiano según sea dependencia simple o multivaluada respectivamente.

## 60 ASPECTOS GENERALES SOBRE BASES DE DATOS

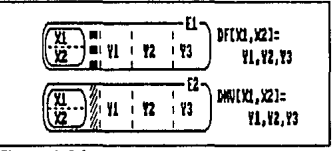

Figura 1.26 **Depcodcndas .,imple y multivaluada** 

3) Las excepciones a la dependencia funcional indicada con el método anterior, incluyendo dependencias transitivas, se marcarán explicitamente con grafos dirigidos; es decir, lineas con una cabeza de flecha, el tipo de flecha denotará si es dependencia simple o multivaluada.

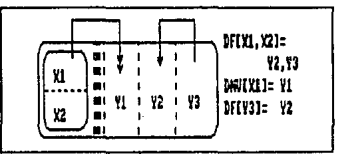

Figura 1.27 **Dcpeodcncias lransilivas** 

4) Las relaciones entre entidades se represenian con grafos doblemente dirigidos indicando en el tipo de cabeza de flecha si son uno o varios los elemcrnos que relacionan, las líneas se etiquelan con identificaciones encerradas dentro de óvalos y como habíamos mencionado, tienen tres posibles variantes.

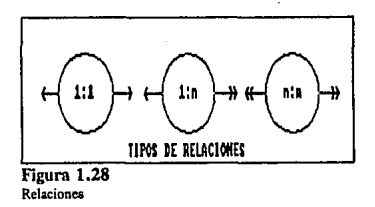

5) Las relaciones entre dos entidades se especificarán con flechas tocando el contorno de sus rectángulos respectivos.

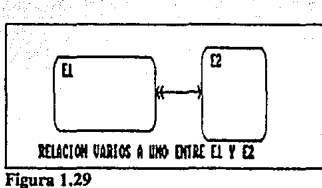

**Ejemplo de rdación (S)** 

6) En algunos casos, para mayor claridad se dibujarán las cabezas de flecha entrando a la entidad con objeto de indicar el atributo espec{fico que relaciona a las entidades.

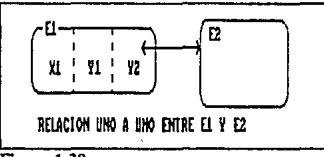

Figura 1.30 Ejemplo de relación (6)

Con el único proposito de mostrar la ventaja de esta simbología compárense los esquemas concepluales presentados a continuación; uno se construyó con la notación E·R tradicional y el otro con las reglas anteriormente expuestas.

Ambos modelan de manera muy informal los siguientes datos relacionados con un ambiente **universitario:** 

- 1) La comunidad universitaria se forma por: estudiantes, profesores, personal de mantenimiento y administrativo.
- 2) Los estudiantes pagan cuotas y los demás miembros de la comunidad reciben salarios.
- 3) La universidad ofrece cursos impartidos en salones y talleres por profesores; los cursos se dan en diferentes horarios y a ellos asisten estudiantes.
- 4) El personal administrativo presta sus servicios en beneficio de diferentes áreas de la comunidad. El personal de mantenimiento se ocupa del cuidado de las instalaciones.

SEC. 1.4 March 2014, M. M. M. MODELADO 61 MARCH 2014 (1995) 1996 61 MARCH 2014 1997 61 MARCH 2014 1997 61 MARCH
#### 62 ASPECTOS GENERALES SOBRE BASES DE DATOS

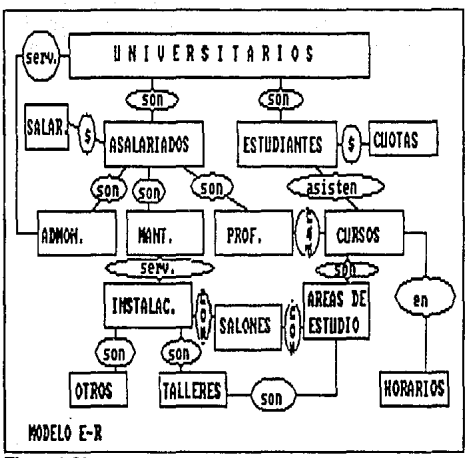

Figura 1.31 Universidad: Modelo E-R

Como podemos ver, a pesar de la simplificación impuesta al sistema. el modelo E-R no ofrece una interpretación sencilla; las relaciones tuvieron que etiquetarse y varias indican pertenencia (las que tienen la palabra "son"). Aplicando nuestra simbología obtenemos un esquema más claro incluso sin vemos obligados a etiquetar relaciones.

CAP. 1

SEC. 1.4 Money and the contract of the MODELADO 63 Money (1986) Application (1986) 63 Money (1986)

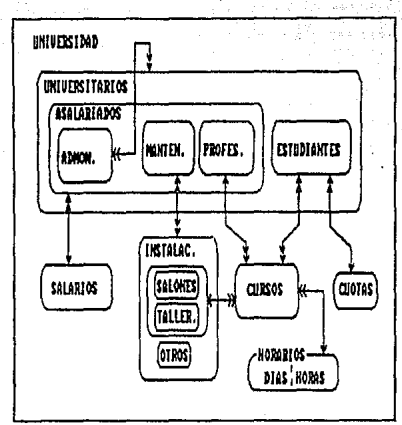

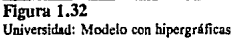

# Normalización

El modelo de base de dalos obtenido por la aplicación de relaciones entre elemenlos-da10 puede usarse como fundamento para el modelado lógico y físico, desafortunadamente es muy probable que el resultado presente varias deficiencias de funcionamiento o aunque trabaje bien, su estructura será difícil de modificar y su desempeño seguramente no será el óptimo. La normalización es un proceso ideado a partir de observar<sup>32</sup> que algunos sistemas de relaciones cumpliendo determinadas condiciones responden mejor que otros ante las operaciones básicas del manejo de una base de datos<sup>33</sup>; la normalización permite no solo detectar sino también corregir posibles defectos en los archivos conceptuales que provocan anomalías de almacenamiento.

El proceso de normalización se realiza por etapas, al final de cada una queda garantizado que todas las relaciones se hallan en Ja forma normal correspondiente a esa etapa:

<sup>32</sup>**Alre, Shalruntala,** *TicnJcas ck Bares dt! Daros,* **pJOS** 

 $33$ Vid Sección 1.1.5, Operaciones

#### **Primera fom1a nomml**

Un modelo con relaciones no normalizadas presentará multiples ocurrencias de un atributo para **una misma eneada, es decir que para una sola clave u ocurrencia de la parte rectora corresponden**  varios valores de atributo perdiéndose por consiguiente la dependencia funcional; el problema se corrige haciendo un registro por cada valor diferente de un campo. A continuación mostramos un modelo relacional prototipo no normalizado y el resultado después de normalizarlo.

| <b>CUENTA</b> | <b>SUBCUENTA</b> | <b>NOMBRE</b>   | <b>SALDO</b> |
|---------------|------------------|-----------------|--------------|
| 110           | 10               | Salarios        | 9,000        |
|               | 20               | Viaticos        | 3,500        |
|               | 30               | Bonos           | 2,000        |
| 120           | 10               | Equipo oficina  | 2,000        |
|               | 20               | Mantenimiento   | 1,000        |
| $210-$        | 10               | Renta           | 7,500        |
|               | 20               | Agua, luz, tel. | 1,500        |
|               | 30               | Préstamos       | 6.000        |
|               |                  |                 |              |

TABLA SIN NORMALIZAR

TABLA EN LA PRIMERA FORMA NORMAL

| <b>CUENTA</b> | <b>SUBCUENTA</b> | NOMBRE          | SALDO |
|---------------|------------------|-----------------|-------|
| $-110$        | 10               | Salarios        | 9,000 |
| 110           | 20               | Viáticos        | 3,500 |
| 110           | 30               | Bonos           | 2,000 |
| 120           | 10               | Equipo oficina  | 2,000 |
| 120           | 20               | Mantenimiento   | 1,000 |
| 210           | 10               | Renta           | 7,500 |
| 210           | 20               | Aqua, luz, tel. | 1,500 |
| 210           | 30               | Préstamos       | 6,000 |

#### SEC. 1.4 MODELADO 65

Los elemenlos de modelado que propusimos, aparentemente, nos obligan a construir el modelo ya desde un principio en la primera forma normal; pero el problema eslará oculto bajo la presencia de cualquier dependencia funcional transitiva multivaluada, sin embargo su solución no seni abordada hasta la tercera y cuarta formas normales.

**De llevar hasta la implcmentlci6n un modelo con sus relaciones únicamente en Ja primer forma**  normal se corre el riesgo de funcionamiento inadecuado:

- 1) Como la primer forma normal acepta que en una misma eneada los atributos tengan dependencia funcional con diferentes claves o subconjuntos de la parte rectora, es posible que tengamos varias ocurrencias de dos o más entidades por eneada, de modo que no es posible dar de alta una ocurrencia de entidad independientemente, pues tenemos que agregar una eneacla completa.
- 2) De igual forma las supresiones independientes no son posibles y se corre el riesgo de perder información sobre otras entidades al cancelar la eneada.
- 3) Un problema derivado del anterior es la redundancia, pues pueden presentarse relaciones uno a varios entre entidades reunidas en una misma tabla, además, si queremos actualizar los datos correspondientes a una entidad que tiene ocurrencias múltiples nos veríamos obligados a hacer las modificaciones en todas y cada una de ellas con objeto de mantener consistencia

Para ejemplificar estas fallas de funcionamiento usaremos el siguiente modelo simplificado de los fletes que realiza un compañia:

- 1) Cada FLETE tiene cierto COSTO y se identifica por el CAMION que lo hizo y la FECHA del viaje. Además los viajes se hacen en RUTAS que van de una ciudad ORIGEN a otra ciudad DESTINO.
- 2) Los OPERADORES conducen camiones y de ellos se tiene conocimiento sobre su número de LICENCIA, DOMICILIO, EDAD y NOMBRE.
- 3) Los camiones tiene diferentes CARACTerísticas: MARCA, MODELO y número de PLACAS.

 $F$ LET $E=$   $T$ OPERADOR= CARACT= RUTA= FECHA, CAMION, CARACT, COSTO, OPERADOR, RUTA NOMBRE, EDAD, DOMICILIO, LICENCIA MARCA, MODELO, PLACAS ORIGEN, DESTINO

DF(CAMION,FECHA)= RUTA, CARACT, OPERADOR, COSTO

DF[CAMION, FECHA]= RUTA, OPERADOR, COSTO<br>DF[CAMION]= CARACT  $DF[CMION] =$ 

DF(NOMBRE]= EDAD, DOMICILIO, LICENCIA

#### ASPECTOS GENERALES SOBRE BASES DE DATOS

CAP. 1

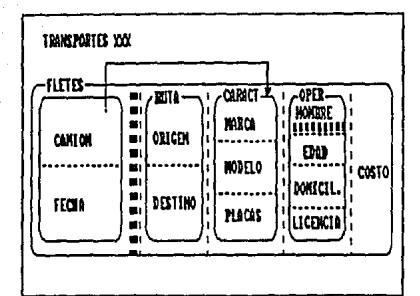

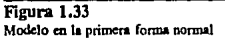

Los problemas ocasionados por la dependencia funcional no total DF(CAMION,FECHA) son: falla de inserción si la compañía adquiere un nuevo camión y este todavía no ha hecho ningún viaje; perdida de información referente a fletes cuando un camión se venda; si hay un cambio en el número de placas de un camión el esfuerzo de actualización se multiplicará por el número de eneadas donde aparezca el camión; además como en cada eneada se repiten las características de los camiones tenemos un nivel alto de redundancia.

En resumen, se dice que una archivo conceptual está en la primera forma normal si sus campos tienen un solo valor por cada registro lógico<sup>34</sup>.

#### Segunda forma normal

66

La condición para que una relación se encuentre en la segunda forma normal es que todo atributo fuera del área de la parte rectora tenga dependencia funcional total respecto a la clave. Para conseguir esto es probable que nuevas entidades antes no detectadas se tengan que considerar.

Para conseguir esta forma normal transformamos nuestro modelo relacional en dos pasos; Primero, quitando los campos dependientes que no sean totalmente funcionales de la parte rectora anotándolos aparte; y segundo, formando nuevas tablas con estos campos y partes rectoras que de ser necesario contengan un subconjunto de la parte rectora original; por último, estableciendo las relaciones adecuadas entre ellas. Asi, el ejemplo antes considerado se transforma:

<sup>34</sup>Tsai. Alice, Sistemas de Base de Datos, p456

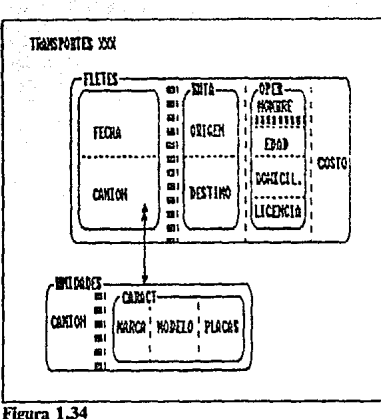

SEC. 1.4 MODELADO *67* 

**Modelo en Ja sc¡unda. forma nonnal** 

Aun después de esta nonnalización el modelo conceptual piesenta varios problemas que surgen principalmente por la existencia de dependencias transitivas<sup>35</sup>; problemas de inserción, supresión y actualización muy semejantes a los contemplados en la primera forma normal pues todavía pueden existir varias entidades en una misma tabla.

En el ejemplo mostrado, habrá falla de inserción si es contratado un nuevo operador y no ha hecho ningún viaje todavía; o bien, si es suprimido del archivo conceptual con él se irá la información de los viajes que realizó; nuevamente como en la primera forma normal el nito grado de redundancia multiplica el esfuerzo de actualización.

#### Tercera forma normal

Esta forma normal la determinó en 1972 Codd posteriormente, Boyce la revisó y mejoró creando la forma BCNF (Boyce-Codd Normal Form).

Se dice que una relación está en la tercera forma normal si no hay relaciones de dependencia funcional entre atributos que están fuera de la parte rectora, es decir, atributos no clave. Por consiguiente la tercera forma normal por definición elimina las dependencias transitivas entre atributos no rectores; el proceso de normalización en esta fase es el siguiente:

 $35$ Vid sección 1.4.2 *Dependencias* 

Buscar en cada atributo no pertenenciente a la parte rectora posibles dependencias funcionales nespeeto a otros atributos también dependientes y crear una nueva tabla donde queden registrados; luego eliminar de la tabla original el o los atributos que juegan el papel de parte dependiente en la tabla nueva; por último establecer la relacidn adecuada entre ambas entidades. A continuacidn transformamos el modelo que hemos mantenido como ejemplo desde la primera forma normal:

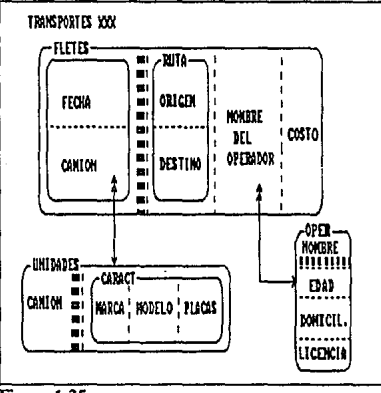

Figura 1.35 **Modelo en la tercera forma normal** 

Frecuentemente la normalizacidn termina cuando todas las relaciones están en la tercera forma normal, sin embargo es posible que todavía existan algunas anomalías de funcionamiento presentadas por tipos de dependencia transitiva especiales; además, como en nuestro esquema de modelo conceptual pueden existir todavía dependencias funcionales sencillas sobrepuestas con multivaluadas debemos continuar la normalizacidn hasta la cuarta forma normal.

En cuanto a la mejoría realizada por Boyce, se dice que una relación es BCNF si está en la tercera forma normal y no existe ningun tipo de dependencia funcional transitiva<sup>36</sup>. Recordemos cuales son:

**<sup>36</sup>Vid** *Tipos de dependendafuncional* **en secc. 1.4.2** 

MODELADO

Para una dependencia funcional de la forma:

 $DF[X1, X2, ..., Xm] = Y1, Y2, ..., Yn$ 

Se tienen las siguientes posibles dependencias funcionales transitivas:

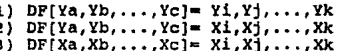

El proceso de normalización a la tercera forma elimina las dependencias del tipo 1; abora bien, las dependencias entre atributos rectores (tipo 3) se resuelven haciendo una entidad auxiliar que contenga esos atributos, y relacionando ambas entidades con la forma uno a muchos.

Tomemos el ejemplo de la Figura 1.36 que cumple las condiciones impuestas por la tercera forma normal pero que tiene una relación no BCNF:

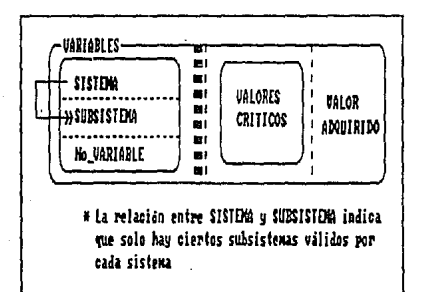

Figura 1.36 Entidad "variables" con relación no BCNF

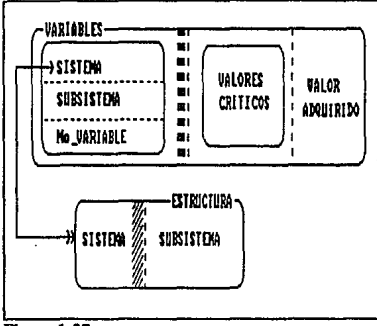

El mismo modelo ya en la forma de Boyce-Codd:

Flgura 1.37 **Modelo en la forma Boycc-Codd** 

El método para eliminar la dependencia del lipo (2) presenla diversas variantes y de hecho, es común que no se le considere con la profundidad adecuada<sup>37</sup>.

El primer paso del procedimiento de normalización para este tipo de dependencia funcional transitiva en una entidad El consiste en eliminar la dependencia de la entidad El y hacer una nueva entidad E2 que contenga como pane rectora al elemento dependiente de El (Ya, Yb,. • ., Ye) y como parte dependiente al subconjunto de atributos rectores de El (Xi,Xj,...,Xk).

Durante este primer paso si el conjunto (Ya, Yb,..., Yc) es igual a (Y1, Y2,..., Yn); es decir, que constituye toda la parte dependiente, podemos simplificar la parte rectora de El eliminando al subconjunto (Xi,Xj,...,Xk). Como segundo y último paso establecemos la relación adecuada entre El y E2.

Para dejar este punto mas claro expondremos dos ejemplos basándonos en modificaciones al modelo conceptual tratado anteriormente, en ambos agregamos una dependencia transitiva entre OPERADOR y CAMION, lo que quiere decir que cada operador maneja solamente un camión pero puede ser que una misma unidad sea manejada por dos operadores en diferentes fechas:

1) Para el primer ejemplo se definen las siguientes expresiones matemáticas de las relaciones entre campos:

**<sup>37</sup>crr. TW, Atice,** *Sisttmcu de Base de D01os,* **p467** 

#### DF[FECHA,CAMION]= OPERADOR DF[OPERADOR]= CAMION

Para obtener la BCNF, tal como se indicó en el primer paso, creamos una entidad auxiliar con OPERADOR como pane rectora y CAMION como parte dependiente. Y ya que la parte dependiente de FLETES, tiene por campo único a OPERADOR, simplificaremos su parte rectora quitando el campo CAMION. En el segundo paso establecemos una relación varios a uno entre ambas entidades, dada la condición de que un operador puede manejar diferentes camiones en distintas fechas, pero solamente uno en un mismo dia. La Figura 1.38 muestra el modelo antes y después de normalizar

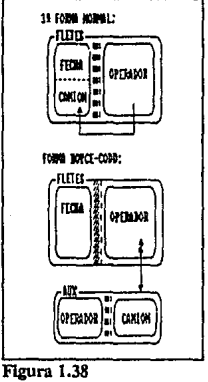

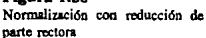

2) El segundo ejemplo contemplará la existencia de más campos en la pane dependiente de FLETES:

> DF[FECHA, CAMION]= OPERADOR, OTROS DATOS  $DF[OPERADOR] = CAMION$

En este caso, la parte rectora de FLETES no puede simplificarse ya que su pane dependiente no forma parte en su totalidad de la dependencia funcional (OTROS DATOS no establece dependencia funcional con CAMION); por lo demás, el procedimiento es cl mismo que el seguido en el ejemplo anterior.

#### ASPECTOS GENERALES SOBRE BASES DE DATOS

CAP.<sub>1</sub>

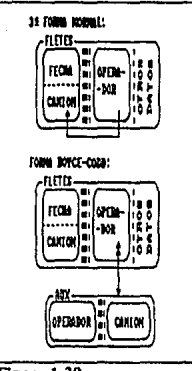

Figura 1.39 **Nonnalizaci6n conservando parte rectora intacta** 

# Cuarta forma normal

72

La eliminación de dependencias multivaluadas que implica el proceso de normalización a la cuarta fonna, representa mejoras ya no de tipo funcional sino en cuanto a optimización de espacio; las DMV son insustituibles pero cuando debido a su presencia a una parte rectora le corresponden diversos valores de atributos dependientes, la redundancia *se* multiplica, por ejemplo:

Sea la dependencia funcional:

 $DMV[X] = Y, Z$ 

Tendremos que por la ocurrencia espec(fica "xi" de X habrá varias -n- ocurrencias de Y *y* -m- de Z, *y* por consiguiente exitirán n veces m eneadas con el valor "x1" para X; existen dos caminos para reducir el problema:

1) Si -n- *y* -m- son limitados podemos reexpresar 1a:dependencia como:

**DMV[X]= Yl,Y2, ... ,Yn,z1,z2, ... ,Zm** 

 $2)$ Si -n- v -m- varían en límites muy grandes, entonces conviene hacer dos dependencias individuales:

> $DMV[X] = Y$  $m\nu i$ xi= z

#### **Consideraciones finales**

Algunos autores habían de la existencia de una quinta forma normal<sup>18</sup> sin embargo, las deficiencias del modelo conceptual quedan eliminadas al llegar a la cuarta forma normal; es en el mapeo a un modelo lógico (seleccionando el tipo de la base) que se deben refinar las especificaciones. Antes de dar por terminado el tema de normalización y aunque ya no esté dentro de este proceso, conviene eliminar las relaciones del tipo varios a varios entre entidades pues ningun tipo de base de datos permite de manera directa establecer esa relación entre dos archivos. La eliminación se hace a través de una entidad conectora:

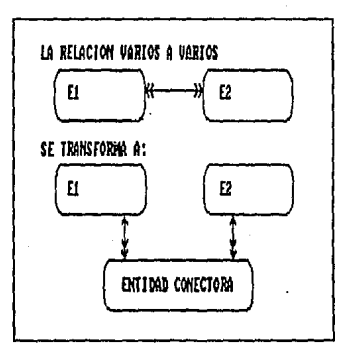

Figura 1.40 Sustitución de relaciones varios a varios

#### Diccionario de datos  $1.4.3.$

Un diccionario de datos contiene información sobre las entidades que forman parte de un sistema, desde el nombre hasta su representación física. Son compendios sobre la información relativa a los datos de un sistema, las relaciones entre ellos y su uso. Por esta razón, resulta ser una herramienta útil para cualquier modelo conceptual, lógico o físico; conforme el proceso de diseño

 $SEC.1.4$ 

<sup>&</sup>lt;sup>38</sup> Date, C.J., Introducción a los Sistemas de Bases de Datos, p267

#### 74 ASPECTOS GENERALES SOBRE BASES DE DATOS CAP. t

avanza, el diccionario crece al tiempo que definimos la base y en una etapa posterior, juega un papel importante durante el desempeño de la misma, especialmente si se encuentra integrado al manejador de base de datos, en cuyo caso, el DBMS podrá consultar aspectos de almacenamiento f(sico relacionados con las entidades tales como la descripción de la estructura de la base, mejorándose asi la independencia de datos.

Algunos autores consideran que no es función del diccionario de datos poner a la disposición del manejador la información de tipo f(sico; aseguran que los diccionarios de datos son tan solo predecesores<sup>39</sup> de una descripción formal automatizada de la estructura de la base de datos llamada *esquema.* Por otro lado existe la tendencia a incluir"' el esquema dentro del diccionario de datos, ya sea que este tfltimo se encuentre integrado al DBMS o se lleve de forma manual, **método donde es de considerar el inconveniente de tas anotaciones dobles; una, en el diccionario**  escrito o en procesador de palabras y otra en el esquema del DBMS.

Nosotros tomaremos la posición que considera al esquema como parte integral del diccionario de datos; de hecho, ya que el proceso de construcción del diccionario de datos va de la mano con el proceso de modelado, el esquema que viene a ser la descripción lógica de la base de datos" se prepara como pre-requisito del modelo físico. Por tíltimo cabe señalar que en cuanto a su **estructura, un diccionario es similar a una base de datos, aunque en lugar de contener datos en si,**  nos proporciona la información que los describe y permite manipular; por ello también es conocido **como** *diccionario* meta~daros<sup>42</sup>

# **Objetivos**

El diccionario de datos tiene dos objetivos generales: ser el compendio de "reglas gramaticales" que las personas relacionadas con la base de datos debe conocer para comunicarse con un lenguaje común y, encargarse de centralizar y controlar el flujo de datos para los diferentes modelos mediante la descripción de la estrutura de la base en todos sus niveles es decir, dentro de los campos, dentro de registros y entre registros. Más ampliamente, el diccionario de datos debe:

- Establecer un lenguaje común.
- Resumir técnicamente la historia del sistema
- **Propiciar la comunicaci6n entre usuarios.**
- Guiar a programadores dentro de la estructura.
- Mantener la información necesaria para garantizar independencia.
- **Si está integrado, controlar las caractert'sticas de los campos.**

**4 2Tsai, Alice,** *Sistemas de Base de Da1or,* **p178** 

<sup>39</sup>Wiederhold, Gio, *Diseño de Bases de Datos*, p480

**<sup>&</sup>quot;°Campderrich, B.,** *Técnicas di! Bases di! Daros,* **p39** 

**<sup>41</sup>Martin, James,** *Prlndpks of Dala Ba..ri! Managonenl,* **p74** 

# SEC. 1.4 MODELADO 75

- Fungir como herramienta para los diferentes modelos.
- Manejar informacidn durante las fases de diseño, implantación, operacidn y mantenimiento.

# Información a registrar

Dos son los pasos iniciales al empezar la construcción de un diccionario de datos; primero, determinar cuales son las entidades, los campos y su descripcidn textual; segundo, estudiar las relaciones entre campos, entidades y aplicaciones. El resto de la información se agregará durante el proceso de modelado, ofreciéndose al principio de cada elapa la siguiente información.

#### *Modtlo Conceprual:*

#### Por Entidad:

Nombre y sindnimos Descripeidn textual Relaciones entre entidades Atributos que la forman Descripcidn de partes rectora y dependiente **Frecuencia de uso** 

Por Atributo:

Nombre y sindnimos Descripcidn textual Relaciones entre atributos La(s) persona(s), área(s) o programa(s) que lo requiere Utilidad e importancia Frecuencia de uso

#### *Modelo Lógico:*

Modelo conceptual grafico Atributos que forman las claves de acceso La descripción de los archivos lógicos Segmentos de la información que cada módulo o programa usa Lenguaje de programación o paquete DBMS Flujo de la informacidn a través de los diferentes módulos

CAP.<sup>1</sup>

### *Modelo* /n1enw:

El modelo conceptual mapeado hacia un tipo de base de datos

Por Campo:

Tipo de dato a almacenar Longitud (No\_Bytes) Tipo de alineación Constante o variable Algoritmo relacionado (si es variable calculada) Transformaciones de formato en almacenamiento interno Códigos de autorización

Por Registro:

Estructura f(sica de almacenamiento Longitud (No\_Bytes) Códigos de autorización

# **1.5. TIPOS DE BASE DE DATOS**

El paso de modelo conceptual a modelo lógico nos obliga a definir más formalmente la estructura, seleccionando un tipo de base de datos o enfoque de acuerdo a las estructuras de datos y operadores asociados que debe soportar el sistema<sup>43</sup>. Durante la década de los sesenta solo había dos opciones bien definidas y probadas: los enfoques jerárquico y de red; fue hasta inicios de Jos años setenta cuando el modelo relacional tomó auge.

Comercialmente existen varios DBMS desarrollados bajo los tres enfoques<sup>44</sup>:

*JERARQU/CO:* !MS de IBM, SYSTEM 2000 de lntel

*RED:* IDMS de Cullinet, DBMS-10/20 de DEC, IMAGE de HP

*RELACIONAL:* SQUDS y DB2 de !BM, ORACLE de RSI e INGRES de Relational Technology

**<sup>43</sup>Date, C.J.,** *Imroducddn a* **lru** *Sis1emas dt Basu dt Dt110.r,* **p71** 

**<sup>44-</sup>rsai, AJice,** *Sisttmas dt Baie* d~ *Dalos,* **p204** 

#### SEC. 1.5 TIPOS DE BASE DE DATOS 77

Antes de entrar en detalles sobre las tres principales opciones, presentamos a grandes razgos las caracter{slicas de cada una:

- *Jerárquico:* La estruclura de este lipo de bases se inspira en los diagramas de árbol y queda delerminada por el conocimien10 de los argumenlos de btlsqueda originando rulas de acceso bien definidas; por tanto, los procedimientos de recuperación de información pueden proporcionar un registro de estructura completa o un segmento de la base que corresponda a una subestructura de la misma.
- *Red:* Una estructura de red como su nombre lo indica, tiene menos limilantes en cuanlo a conectividad entre entidades respeclo al tipo jerárquico, sin embargo, la construcción de la estrucrura de la base también depende de los campos llave. Es de nolar que la flexibilidad adicional de la estructura permite recorrerla completamente.
- *Relacional:* Apoyándose en teor(as matemáticas las bases de datos de este tipo se construyen a partir de archivos conceptuales en forma de tablas bidimensionales, destacando como diferencia respeclo a los tipos anteriores el hecho de no existir apuntadores f{sicos para **relacionar registros sino "campos de conexión".**

# **1.5.1.** Enfoque jerárquico

# Historia

De los tres enfoques que abordaremos, el jerárquico fue primero en surgir formalmente definido y totalmente desarrollado en sistemas como el IMS (Information Management System) que apareció en 1960; sin embargo, no hay una norma referente al enfoque y por consiguiente cada sistema tiene caracter(sticas propias y existen diferencias considerables entre cada uno. Aunque desde el punto de vista de software es un sistema anticuado, se le han hecho considerables adaptaciones para enfrenlar la fuerte competencia que represenlan los sistemas de red y relacionales.

Las bases de datos del tipo jerarquico ofrecen como ventajas probidad, extensa documentación sobre su uso en diferentes campos y lo que es más importante, como a continuación veremos, alta eficiencia de acceso y almacenamiento para volúmenes de información grandes.

# Caracter **f** sticas

El enfoque jerárquico se basa en estructuras de tipo árbol; por la afinidad que tiene el ser humano a este tipo de estructuras puestos en práctica en milltipies circunsiancias como organigramas de empresas y árboles genealógicos, el modelo es relativamente fácil de comprender; las bases de datos jerárquicas de sistemas complejos inician su estructura a partir de niveles donde varias bases de datos co-existen y almacenan diferentes porciones del universo total de datos. Una base de datos específica tiene en los niveles superiores, los más cercanos al nodo raiz o inicial, entidades "dominantes" sobre las de niveles inferiores. Entre niveles se establecen relaciones uno a varios asociando una entidad "padre" con varias ocurrencias de entidades "hijo". Un ejemplo de diagrama jerárquico es el mostrado en la Figura 1.41.

78 **ASPECTOS GENERALES SOBRE BASES DE DATOS** CAP. 1

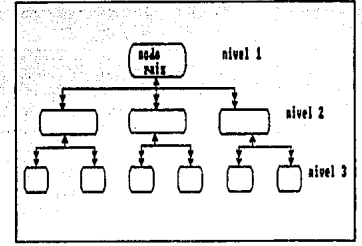

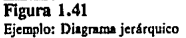

Las reglas para construir jerarquías son:

- **1)** En el primer nivel del modelo solo existe un nodo llamado nodo raíz, este nodo es único. Por el contrario, los nodos de los últimos niveles se llaman hojas.
- 2) Pueden existir varios niveles y dentro de cada uno (a excepción del primero), tantos nodos **como sean necesarios.**
- 3) A cada nodo le corresponde comumente una entidad aunque no hay impedimento para la existencia de varias en un mismo nodo, siempre y cuando los atributos que las describen se incluyan.
- 4) Los nodos correspondientes al nivel "X" donde  $X > 1$  se conectan hacia arriba únicamente con un nodo del nivel X-1 (el cual es llamado nodo "padre") pero pueden conectarse con varios del siguiente nivel.
- 5) Las operaciones de recuperación dirigidas a un nodo deben recorrer la eslructura de la base a partir del nodo raíz; dadas esta condición, solo existe una ruta de acceso válida para cada nodo.
- 6) No hay restricción en cuanto al número de ocurrencias de un nodo hijo por cada ocurrencia del nodo padre; puede haber varias, una o ninguna. Es decir que en general el tipo de relación que enlaza nodos de niveles diferentes es del tipo uno a varios.

Las bases de datos jerárquicas por sus características estructurales presentan 'deficiencias' de inserción y supresión semejantes a las existentes en modelos conceptuales que no llegan a la **tercera forma normal"s; semejante comportamiento puede representar serios inconvenientes si el** 

**<sup>45</sup>Vid,** Normalizaci6n~ ~· **142.3** ·

sistema es de información y los requerimientos cambian. Estos problemas se originan por un lado porque una ocurrencia de nodo hijo no puede existir sin su correspondiente ocurrencia de nodo padre y porque al eliminar una ocurrencia de nodo padre, las asociadas con este en niveles inferiores automáticamente desaparecen.

Por la estructura de los nodos que conforman un árbol se distinguen dos tipos de árbol:

- Arbol homogéneo: Si todos los nodos tienen la misma estructura, es decir que representan el mismo tipo de registro.
- *Arbol heterogéneo:* Cuando los nodos que forman al árbol corresponden a tipos de registro diferentes.

### Mapeo

El paso de modelo conceptual a modelo lógico del tipo jerárquico nos obliga a modificar su estructura hasta conseguir una forma arborescente; para esto los conflictos principales son en lo tocante a paternidad multiple y se resuelven básicamente de dos formas:

El primer método consiste en crear bases de datos independientes por cada problema de paternidad múlliple, la forma de separación depende de los requerimientos; por ejemplo, sea el caso simplificado de los nodos A,B,C,D y E expuesto en la Figura 1.42.

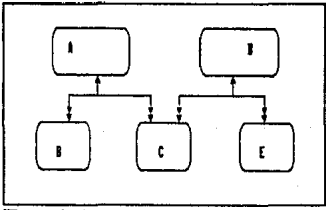

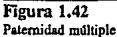

Si los elementos A y D son de un tamaño reducido lo suficiente como para que duplicaciones de ellos no aumenten en mucho la redundancia y si las peticiones de recuperación ya sean por el nodo A o el D frecuentemente van hacia el nodo C; conviene resolver el problema de paternidad mtlltiple derivando dos bases de dalos independientes de la siguiente forma:

**TESIS** fr!O · **OEBf**  *DE* M *BfilLlOTEGA.* 

CAP. 1

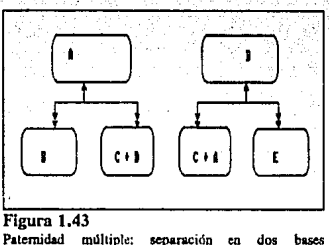

**independientes** 

Olra posibilidad con un nivel de redundancia menor pero que da lrabajo extra al manejador de la base consiste en la creación de dos bases de datos independientes relacionadas a nivel lógico, este método solo se puede lievar a cabo si el manejador especifico es capaz de establecer relaciones entre bases de tipo lógico (como ejemplo, el IMS lo hace); la Figura 1.44 muestra la solución del problema indicandose con líneas punteadas las relaciones lógicas.

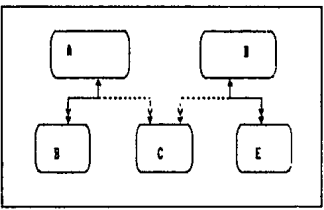

Figura 1.44 Paternidad múltiple: solución por relaciones lógicas

En bases de datos de estructura sencilla la adecuación a un modelo jerárquico se hace simplemente resolviendo los problemas de paternidad múltiple con alguno de los métodos antes expuestos, pero formalizando, el procedimiento al detalle puede dividirse en varios pasos:

1) Simplificar relaciones múltiples entre nodos 'eliminando aquellas con *trans/tivldad*  (transitividad se trata aqu( de un modo diferente al aplicado en dependencias funcionales, hace referencia a relaciones derivables de otras; deben identificarse claramente para que al eliminarlas no se pierda información):

81

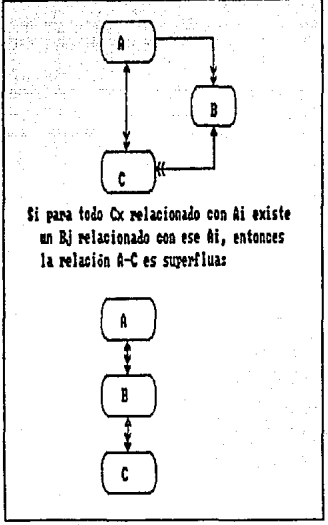

Figura 1.45 Simplificación de relaciones

- Obtener relaciones candidatas del tipo padre-hijo; por ejemplo, si la relación entre el nodo 2) A y el B es de uno a muchos, podemos proponer a A como padre de B. Se dice "proponer" por que el resultado obtenido de una primera asignación muy probablemente no cumplirá con los requisitos necesarios para considerarse como árbol principalmente por problemas de paternidad multiple.
- 3) Si el manejador de base de datos que se va a usar soporta paternidad multiple el problema se simplifica, sin embargo los manejadores tradicionales no lo hacen o bien, ofrecen un número limitado de padres por nodo y es necesario adecuar el modelo siguiendo alguno de los procedimientos antes descritos.
- 4) Buscar un balance entre desempeño y memoria requerida, combinando hijos únicos con sus padres. Por ejemplo, en el diagrama siguiente para ocurrencias múltiples de los atributos presentes en el nodo D, podemos encontrar una sola ocurrencia del nodo B (relación uno a varios); en este caso la redundancia es baja pero a cambio de ello el funcionamiento se verá

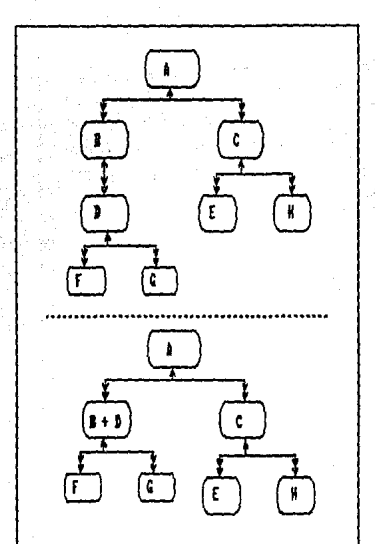

afectado por el acceso a dos nodos a 1ravés de apuntadores y debemos decidir si conviene la unidn de B con D.

F1gura 1.46 **Mejoría en el funciooamienlo a casta de redundancia** 

Por último, debe cuidarse que en cada nodo solo lengan la categoría de clave aquellos atributos que asi lo requieren, prestando especial atención a los nodos que hayan absorbido a sus hijos.

# 1.5.2. Enfoque de red

# Historia

El desarrollo del modelo reticular (también llamado estructura plex) está ampliamente ligado con . los trabajos de CODASYL (Conferece on Data Systems Language: Conferencia sobre Lenguajes *de* Sistemas *de* Daros), este grupo se estableció en 1959 en la ciudad de Washington y fue resultado de un encuentro entre algunos de los mas importantes usuarios de computadoras,

#### SEC. 1.5

#### TIPOS DE BASE DE DATOS

fabricantes, institutos de investigación y departamentos de gobierno. Su objetivo no ha sido establecer normas sino desarrollar y "recomendar" técnicas de programación de sistemas relacionados con sistemas de procesamiento de datos. La primer tarea de CODASYL fue el desarrollo de un lenguaje de programación adecuado para la implementación de aplicaciones en el área de los negocios en general, de esta forma nace COBOL. (Common Business Oriented Language).

Años después, en 1966 CODASYL se lanzó a la tarea de ampliar el COBOL para soportar el manejo de bases de datos; para 1971 ya se presentaba un modelo completo que estableció los conceptos fundamentales del modelo reticular y han seguido mejoras llevadas a cabo por diferentes grupos de trabajo dentro del mismo CODASYL como el comité para el lenguaje de descripción de los datos. DDLC, que surgió para proponer recomendaciones de almacenamiento interno de datos. y el grupo de tareas de bases de datos. DBTG.

#### Características

En el modelo reticular el concepto de nodo dominante y nodo subordinado expuesto en el modelo jerárquico se extiende ya que un mismo nodo puede ser "propiedad" o en la terminología empleada para el enfoque jerárquico, puede ser "hijo" de uno o más nodos.

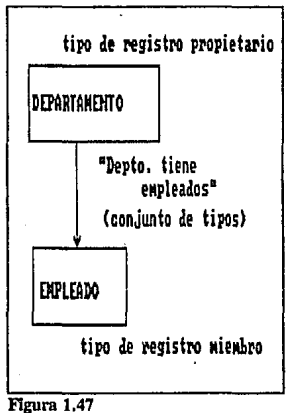

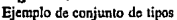

83

#### 84 ASPECTOS GENERALES SOBRE BASES DE DATOS CAP. 1

La simbología introducida por C. W. Bachman<sup>46</sup> se usa para los diagramas de estructuras de red, en ella cada bloque representa un tipo de registro {recordemos que *tipo de registro* hace referencia a una clase de información, sin tomar en cuenta una ocurrencia o registro f{sico de la misma.) que está compuesto por al menos un atributo; los bloques se unen mediante grafos dirigidos donde el tipo de registro del que sale la flecha se le conoce como tipo de registro propietario y el bloque apuntado viene a ser el tipo de registro miembro; al grafo que une esos elementos, se le llama *conjunio de tipos* y establece relación uno a varios entre propietario y miembro. {Es de hacer notar que el concepto "conjunto" tiene un tratamiento muy diferente al dado por la teoría de conjuntos).

Observando la notación expuesta en la Figura 1.47, vemos que no difiere en mucho de la que hemos propuesto para el modelado conceptual y que podemos mantener esta tlltima en los diagramas. Las reglas de formación de sistemas reticulares son:

- 1) Los conjuntos de tipos como ya se había indicado son agrupaciones de al menos dos tipos de registro: el "propietario" y el "miembro", relacionados entre si e identificados por un nombre. Es posible que un conjunto tenga varios miembros pero solo puede tener un propietario.
- 2) En cada ocurrencia de conjunto puede haber solo una ocurrencia del tipo de registro propietario.
- 3) Por otro lado, pueden presentarse una, varias o ninguna ocurrencia de registros miembro por ocurrencia de conjuntos de tipo.
- 4) Cualquier ocurrencia de registro miembro solo puede pertenecer a una ocurrencia de cada registro propietario.

Los tipos de conjunto se dividen en tres clases de acuerdo a los elementos que relacionan:

- 1) Si entre dos bloques o tipos de registro existen dos tipos de conjunto diferentes, podemos decir que hay una relación de *contexto múltiple* entre ellos.
- 2) Un mismo tipo de conjunto que tenga más de un miembro se dice que es de *múltiples miembros.*
- 3) Por último está el tipo de conjunto singular que si bien relaciona un propietario con un miembro no permite mas que una sola ocurrencia del tipo en la base; este tipo es útil cuando se deben reunir registros en un conjunto pero ninguno de ellos es propietario o cuando temporalmete por falta de información completa se introducen registros sin propietario para que en un futuro sean actualizados.

**<sup>&</sup>quot;6Atrc,** *Tlcnlcas de Ba.rt.s de Datos.* **pl21** 

#### SEC. 1.5 TIPOS DE BASE DE DATOS 85

Un análisis de la eslructura de red demucslra que por un lado lienc nolorias ventajas sobre el modelo jerárquico no solo porque el grupo CODASYL continua refinando el modelo y dando "sugerencias" que se convierten en estándares a la larga, sino por aspcclos de funcionamienlo dinámico tanto en inserción como supresión gracias principalmente a la posibilidad de parentesco mlílliple, pero por otro lado, es lambién debido a esta caracter(slica que la complejidad del modelo se mulliplica siendo aun para los programadores de aplicaciones dif(cil de manejar; el programador debe ubicarse dentro de la estructura de la base y ser capaz de moverse a través de ella, por lo que es recomendable escribir una biblioteca de funciones de uso general que efectúen esta tarea. Otro inconveniente ha sido detectado durante reorganizaciones de las bases de dalos en las que la integridad de los datos se reporta dañada principalmente por detalles no contemplados en el desarrollo de los programas que manipulan la infonnación.

#### **Mapeo**

El proceso de conversión de modelo conceptual a reticular es mas simple que la transfonmación a jerárquico aunque tampoco podemos decir que exista una receta o mélodo único; durante la fase de refinamiento del modelo, diferentes consideraciones de funcionamicnlo llevarán a diferentes resultados.

La primer tarea del mapeo es encontrar las relaciones varios a varios, tipo de relación con la que el modelo reticular no eslá preparado para trabajar directamente por ejemplo, un tipo de registro 'A', propietario de 'B' no puede ser al mismo tiempo miembro de 'B' siendo inválidas las siguientes relaciones:

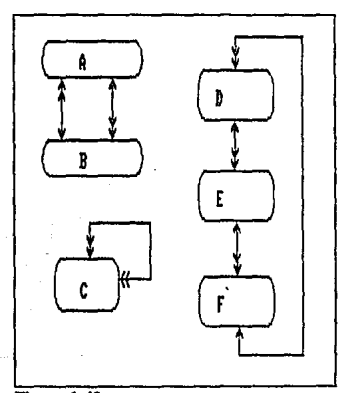

**Flgura 1.48 Relaciones no pcnnitidas dentro del enfoque de red** 

### 86 ASPECTOS GENERALES SOBRE BASES DE DATOS CAP. 1

Para reemplazar las relaciones varios a varios tenemos que crear una entidad adicional que sirva de enlace, tal como se indicó en el tíltimo paso del modelado conceptual. Si ya hemos tomado en cuenta esta consideración, el primer paso es simplificar las partes rectoras de los tipos de registro eliminando campos repetidos en tipos miembro, observemos el siguiente ejemplo:

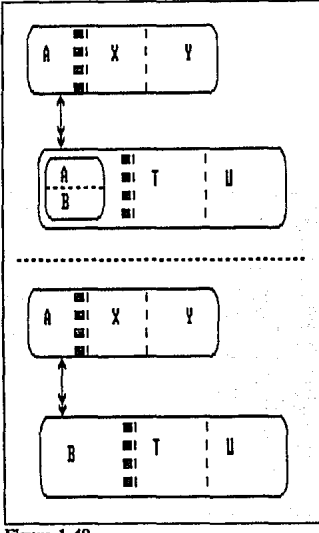

Figura 1.49 Sustitución de las relaciones varios a varios

Posterionnente solo queda adecuar el modelo conceptual a modo que sea factible implantarlo con el DBMS disponible, ya que algunos pueden tener limitantes como número de tipos de registro o de conjuntos. También conviene en este momento eliminar aquellos tipos de registro con información repetida y unir los tipos de registro con campos cuyos datos sean prácticamente estáticos siempre y cuando el resultado de la unión no afecte en mucho la redundancia; tómese como ejemplo el modelo no normalizado de la sección 1.4.2 de un ambiente universitario, en este se dejó como entidad independiente HORARIOS, entidad relacionada solamente con CURSOS; resulta claro que accesar otro tipo de registro en el modelo relacional requiere tiempo, uniendo ambos aunque incrementamos la redundancia ganamos en tiempo y lo que es mas, queda independiente el horario de cada curso pudiendo asi modificarlo fácilmente.

#### SEC. 1.5 TIPOS DE BASE DE DATOS 87

**Consideraciones como la anterior parecen insignificantes en papel pero afectan**  profundamente el desempeño de una base de datos, debe tenerse presente que el objetivo de un modelo conceptual es representar claramente la realidad mientras que el modelo lógico ya va dirigiéndose a aspectos de funcionamiento.

# 1.5.3. Enfoque relacional

# Historia

La teoría que sustenta al modelo relacional fue introducida por el Dr. E. F. Codd en 1970, y fue hasta principios de la década de los 80 que aparecieron los primeros prototipos experimentales basados en ella iales como SYSTEM R, INGRES y QUERY-BY-EXAMPLE. Hoy en día, la popularidad de este tipo de base de datos crece constantemente y es frecuentemente la opción más viable aun para sistema:: de información grandes o complejos. Esto sin contar los ambientes de computadoras personales, universitarios y de investigación donde prácticamente no tiene rival.

# Caracter í sticas

Los cimientos del modelo relacional son tablas bidimensionales usadas para representar no solo las entidades con sus campos sino las mismas relaciones, aunque en la terminología convencional de este enfoque se les llama "relaciones" a estos arreglos, nosotros mantendremos el término "tabla" **para evitar confusiones.** 

Para que una tabla se considere como tal y pueda llegar a la categoría de archivo conceptual, debe **presentar las siguientes caracten'sticas:** 

- 1) Los renglones (llamados también n-adas) no pueden duplicarse.
- 2) Los renglones deben tener estructura semejante, es decir que deben poderse alinear en columnas las cuales se identificarán por un nombre único y corresponden a los atributos de la entidad además, se especifica para cada atributo cierto dominio o conjunto de valores posibles.
- 3) Aunque el orden de los renglones y de las columnas carece de importancia, es conveniente presentarlos en forma ordenada de acuerdo a su clave de acceso para facilitar la comprensión.
- 4) Pueden presentarse en una misma tabla hasta tres tipos de claves: clave principal, clave aspirante (definidas en la sección 1.3.1) y clave externa por medio de la que se relaciona la tabla con otra.

La característica más interesante del modelo relacional es que las tablas no ocupan un nivel jerárquico fijo, dicho de otra forma, para accesar un dato no tenemos que recorrer cierta trayectoria dentro de la estructura pasando por diferentes nodos como en el caso de los modelos jerárquico y de red; lo podemos accesar directamente recurriendo a la tabla donde se encuentra.

Presentar la información mediante este formato facilita la comprensión de la organización de los datos no solo a los programadores sino además a los usuarios finales quienes no tienen que preocuparse por la forma en que quedan almacenados físicamente los datos; es por esto que han podido lanzarse al mercado exitosamente maneiadores de base de datos con intérpretes de comandos de alto nivel integrados.

ASPECTOS GENERALES SOBRE BASES DE DATOS

El problema de relacionar diferentes entidades se aborda desde otro punto de vista, en lugar de proponer nodos padre o propietarios y nodos hijos o miembros, son repetidos campos clave en las tablas a relacionar. Al no existir una trayectoria de acceso fila la productividad del programador que trabaja sobre el núcleo del manejador de base de datos aumenta, pero tomemos en cuenta que el desempeño del sistema contruido muy probablemente será baja, ya que ejecutar los accesos requerirá de bastante esfuerzo.

#### Mapeo

Algunos autores ligan fuertemente el proceso de normalización con la representación en tablas de las entidades y proponen el desarrollo de un modelo concentual relacional normalizado aprovechando la claridad con que se muestran los datos y sus relaciones, a partir de este modelo derivan fácilmente el modelo lógico relacional y posteriormente si es necesario los modelos jerárquiços y de red. Nosotros hemos desarrollado en secciones anteriores una simbología propia para el modelo conceptual y por tanto, es necesario un mapeo al modelo relacional que como se verá es bien sencillo: retomemos el modelo conceptual antes presentado:

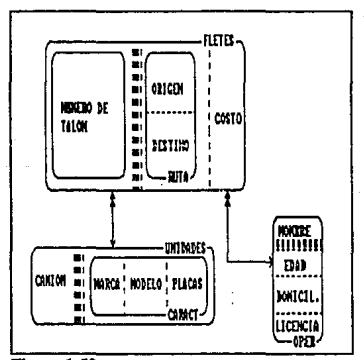

Fleura 1.50 Modelo concentual de una compañía de transportes

#### CAP. 1

SEC. 1.5 TIPOS DE BASE DE DATOS 89

Primero transformamos las entidades del modelo conceptual a tablas dejando las flechas indicadoras de relación, agregando un encabezado para los nombres de atributos y marcando de modo especial la divisidn entre parte rcclora y dependiente.

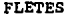

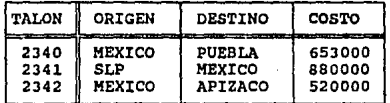

#### UNIDADES

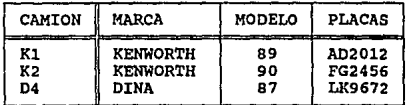

#### OPERADORES

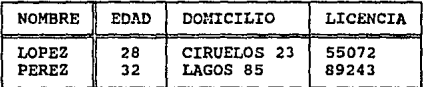

F <<------------> UNIDADES E T  $E \leq$   $\leq$   $\leq$ 

Hecho lo anterior, de ser necesario agregamos. campos de conexidn que nos pennilan eliminar las flechas. En beneficio de la claridad en los diagramas es útil agregar un encabezado más indicando a que labia sirven de conexidn.

#### 90 ASPECTOS GENERALES SOBRE BASES DE DATOS CAP. 1

#### FLETES

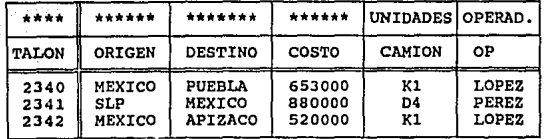

#### UNIDADES

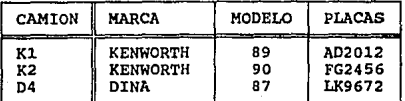

#### OPERADORES

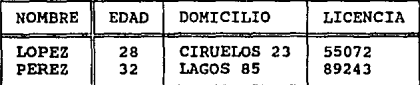

Pocas veces se hace énfasis en la loma de precauciones sobre aspeclos de funcionamienlo ya que este tipo de bases de datos se desarrollan pensando en la flexibilidad ofrecida para recuperar dalos; experiencias personales nos llevan a declarar que el único camino para optimizar un sislema basado en el modelo relacional haciéndolo competitivo anle el jerárquico y de red es el análisis cuidadoso de los requerimien1os y la adecuacidn del modelo ldgico a eslas necesidades. El adminis1rador de base de dalos novato acostumbrado a la facilidad de diseño en ambientes personales cae en la tentación de implantar una base muy flexible pero poco eficiente; deben eliminarse o fusionarse las tablas de campos poco extensos y con informacidn estática, suele ser necesario crear una tabla que contenga los campos mayormente solicitados para la aplicación; llendo más lejos, si se conoce la dinámica del sistema recomendamos con objeto de optimizar tiempos de respuesta, enfocar el modelo lógico a los requerimienlos de búsqueda y actualización.

# **1.S.4.** Análisis comparativo

Para el usuario final de un sistema de infonnación y para el programador de una aplicación de un sistema de operaciones cuyo centro de información es una base de dalos ya definida es imponante el tiempo que tarda en responder el sistema a *sus* peticiones, el espacio consumido por los archivos de la base, y la serie de pasos necesarios para recuperar cierta información.

El enfoque jerárquico por su construcción rígida con puntos de entrada a la base bien definidos, es ideal para consultas en sistemas de operaciones<sup>47</sup> donde la velocidad de respuesta es lo importante; por ejemplo, una base de datos HSAM almacena por registro de forma contigua en cada ocurrencia del nodo raiz toda la información de sus segmentos, tomemos el siguiente modelo lógico jerárquico:

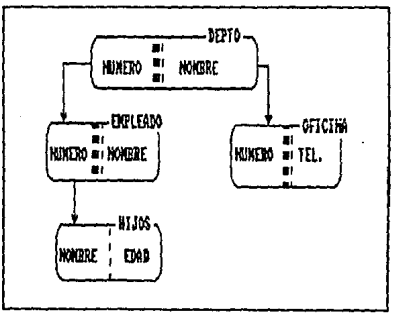

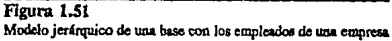

#### 92 ASPECTOS GENERALES SOBRE BASES DE DATOS

CAP.

Los datos en un archivo físico se almacenarían de la siguiente forma:

Datos del Depto l Datos del Empleado 1 (Depto 1)<br>
Datos del Hijo 1 (Empleado 1) (Depto 1)<br>
Datos del Hijo 2 (Empleado 1) (Depto 1)<br>
Datos del Hijo n (Empleado 1) (Depto 1) Datos del Hijo n (Empleado 1) (Depto 1)<br>Datos del Empleado 2 (Depto 1) Datos del Hijo l (Empleado 2) (Depto l) Datos del Hijo 2 (Empleado 2) (Depto l) Datos del Hijo n (Empleado 2) (Depto 1)<br>Datos del Empleado n (Depto 1) Datos del Empleado n (Depto 1)<br>Datos del Hijo 1 (Empleado n) (Depto 1) Datos del Hijo 2 (Empleado n) (Depto l) Datos del Hijo 2 (Empleado n) (Depto 1)<br>Datos del Hijo n (Empleado n) (Depto 1) Datos de la oficina 1 Datos de la Oficina 1 Datos de la Oficina 2 Datos de la Oficina n Siguientes Deptos

Como limitante, tenemos que una vez iniciado el "viaje" dentro de la estructura jerárquica solo podemos recuperar el siguiente segmento del mismo tipo o uno de sus segmentos hijos; el resultado obtenido tendrá la forma de una subestructura de la base.

El enfoque de red aunque presenla una estructura predefinida como el jerárquico, es lo suficientemente versátil como para permitir al usuario recorrer toda su estructura, dando opción a organizaciones de lipo secuencial o aleatorio en los miembros; la Figura 1.52 muestra ambos encadenamienlos entre regislros miembro y propielario:

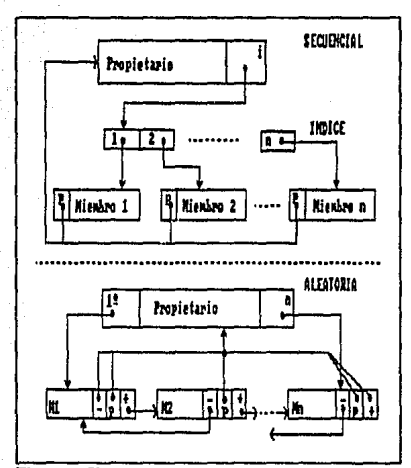

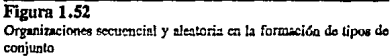

Al ofrecer apuntadores a diferentes elementos de la base, (al siguiente, al propietario, al miembro, etc.) los caminos para recorrer la red recuperando registros son diversos y por tanto los datos obtenidos forman una cadena de eslabones con estructura variable. Aunque conceptualmente cada nodo de la estructura de red representa un archivo, físicamente el administrador de la base de datos puede reunir varios nodos en un mismo archivo, meiorando así el desempeño de la hase<sup>48</sup>

El enfoque relacional al carecer de "rutas de acceso" obligadas por un esquema ierárquico o construcciones de conjunto que relacionan propietario y miembros remiten al manejador de base de datos la obligación de mantener validez en las relaciones entre tablas a través de sus campos conectores, por esta característica se aplican principalmente en sistemas de información<sup>49</sup> en los que las necesidades de recuperación cambian fácilmente, sin embargo cabe aclarar que un diseño cuidadoso optimizará ciertas operaciones de recuperación. Cuando una operación de consulta implica recuperar varios registros el resultado será una tabla nueva.

93

<sup>&</sup>lt;sup>48</sup>Tsai, Alice, Sistemas de Bases de Datos, p375

<sup>&</sup>lt;sup>49</sup>Vid. Sistemas de información, secc. 1.1.1

#### 94 **ASPECTOS GENERALES SOBRE BASES DE DATOS** CAP. I

En general, debido a la duplicidad de ciertos campos existirá un grado considerable de redundancia en bases relacionales y debe ponerse especial cuidado al actualizar campos conectores para no perder integridad en la información.

# **REFERENCIAS**

Gio Wicderhold *Diseflo de Bases de Datos*  McGraw Hill México, Febrero 1991 92lp

Shakuntala Atre *Técnicas de Bases de Datos*  **Trillas** México, 1988 439p

Alice Y. H. Tsai *Sistemas de Bases de Datos*  Prentice-Hall Hispanoamericana México, Junio 1990 607p

J. Fitzgerald, A. F. Fitzgerald, W. D. Stallings Jr. *Fwulamentos* de *Análisis de Sistemas*  **CECSA** México, Febrero 1990 558p

Jorge L. Euan A., Luis G. Cordero B. *Estructuras de Datos*  UNAM México, 1988 220p

C. J. Date *Introducción a los Sistemas de Bases de Datos*  SITESA México, 1986 648p

#### REFERENCIAS

James Martin *Principies of Data Base Monagement*  Prentice-Hall Inc., 1976 325p

Benet Campderrich *Técnicas de Bases de Datos*  Editores Técnicos Asociados México, 1988 400p

VAX Staion 3100 - Customer Hardware Information *Planning ond Preparatio11* - *Owner's Manual*  Digital Equipment Corp. Maynard, Massachussets Enero, 1989

Lawrence J. Kenah, Ruth E. Goldenberg, Simon F. Bate *VAXJVMS Version 4.4 Internals and Data Structures* Digital Press, 1988

95

# ESTUDIO SOBRE LA INTERFAZ HOMBRE-MAQUINA

# 2.1. PLANTEAMIENTO DEL PROBLEMA

# 2.1.1. La Central Tennoeléctrica de Gómez Palacio

# Proceso de generación

 $\mathsf{\cap}$  Apitih  $\mathsf{\cap}$  2

La Central Termoeléctrica de Gómez Palacio, Durango es una central generadora de energía eléctrica del tipo ciclo combinado, ubicada en la región de generación Centro-Norte. Ocupa una superficie de 15 hectáreas y fue puesta en servicio oficialmente en Septiembre de 1976, por sus características es la segunda en su tipo que se instala en el país. Se dice que es de ciclo *combinado* pues en una misma planta encontramos el ciclo correspondiente a una central termoeléctrica de gas y el de una de vapor. De·hecho en la CCC (Central de Ciclo Combinado) de Gómez Palacio existen dos turbinas de gas (TG 1 y TG2) y una turbina de vapor (TV) cada una con su respectivo generador eléctrico.

## ESTUDIO SOBRE LA INTERFAZ HOMBRE-MAQUINA

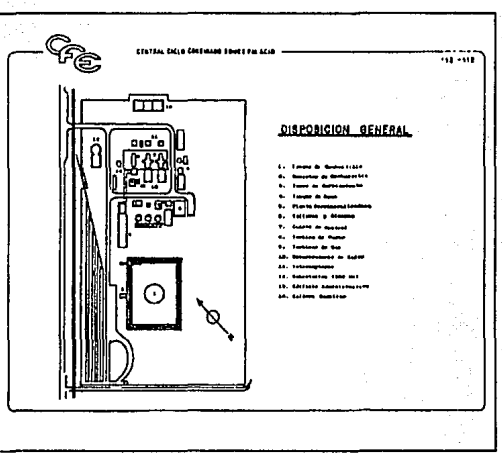

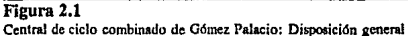

A continuación se explica a grandes razgos el funcionamiento de la planta;

Comenzando con el ciclo de la turbina de gas, tenemos que el combustible (diesel o gas) es bombeado a presión hacia la cámara de combustión donde se forma una mezcla explosiva con aire, la expansión de los gases ejerce presión en los alabes de la turbina originando energía mecánica la cual es posteriormente transformada en eléctrica mediante un generador con capacidad de 94400 KVA.

CAP. 2
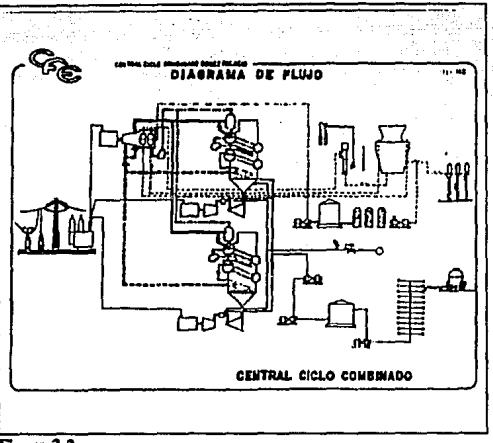

Flgura 2.2 CCC Góniez Palacio: Diagrama de flujo general

A la salida de la turbina de gas, los gases después de haber pasado por 4 niveles de álabes dentro de la misma, aun conservan una temperatura relativamente alta (de 400 a 500 °C); con objeto de aprovechar esta energía, los gases se conducen a través de un ducto que va hacia el recuperador de calor (HRSG: "Heat Recovery Steam Generator") y justo a la entrada del mismo para elevar aun más su temperatura existen 8 quemadores alimenlados con gas natural.

Ya dentro del recuperador, se realiza un proceso de intercambio de calor entre los gases y el evaporador de alla presión que consiste de una serie de tubos con superficie de calentamiento efectiva de mas de 9900 m'. El agua contenida en estos tubos acaba por cambiar de fase hasla convertirse en vapor saturado, el cual *es* conducido a la turbina de vapor que eslá acoplada mecánicamenle con el rolor de un generador con capacidad de 130000 KVA.

Resumiendo, con la combinación de ambos ciclos, se aprovecha gran parle de la energ(a que  $I$ todavía tienen los gases de escape de TG1 y TG2 para ayudar en la producción de vapor en los recuperadores de calor, vapor necesario para hacer 1rabajar la TV.

ESTUDIO SOBRE LA INTERFAZ HOMBRE-MAOUINA

CAP. 2

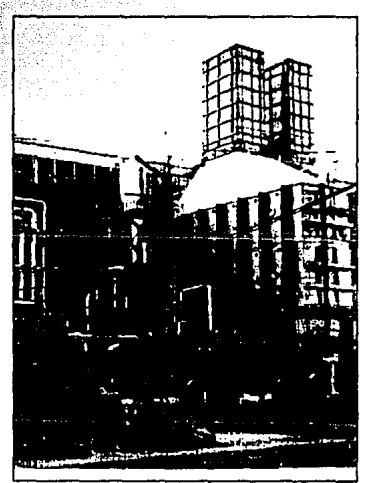

Figura 2.3 CCC Gómez Palacio: Recuperador de calor

# **Control del proceso**

Ciertamente la generación de electricidad mediante sistemas de ciclo combinado conformados por turbinas de gas, recuperadores de calor y turbinas de vapor representan una opción más eficiente que otros métodos pero, paralelamente, se incrementa la complejidad del control de la planta y el número de variables a manejar. En el cuarto de control de la CCC Gómez Palacio fueron instaladas originalmente dos computadoras digitales, una con funciones de monitoreo y otra dedicada al control, siendo la interfaz hacia los operadores a través de tableros de alarmas, de monitoreo y control para cada turbina y equipo de generación. Después de más de 10 años de servicio el ciclo de vida de este sistema está llegando a su fin práctico, no solo por que gran parte del equipo es analógico sino principalmente porque las partes de repuesto y el servicio a los equipos es cada vez mas difícil de conseguir; además el desarrollo de nuevas tecnologías de hardware y software exige su modernización.

### **SEC. 2.i CONTEAMIELY PLANTEAMIENTO DEL PROBLEMA 101**

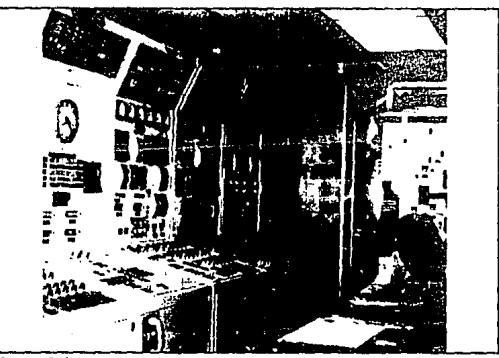

**Figura** 2.4 Cuarto de control: Tablero analógico

El IIE tomó a su cargo el diseño y puesla en marcha de un nuevo sistema de control digital distribuido que tendrá como efecto positivo la automatización de tareas rutinarias y direclas en eampo; sobresaliendo en el aspecto digital la manipulación y monitoroo del proceso a través de una interfaz hombre-máquina del tipo GUI ("Graphical User Interface") con respuesta en tiempo real y, en el distribuido la posibilidad de que cualquier estación de trabajo sea eapaz de tomar las actividades dejadas por otra en caso de desrompostura.

La topología general del sistema de control distribuido propuesto se divide en dos subsistemas:

#### Subsistema de Presentación:

Cuyos elementos principales son las cinco estaciones de trabajo VAX Station 3100 enlazadas via Ethernet.

#### Subsistema de Control:

Sus elementos principales son *canastas* con tarjetas de la línea SAC<sup>1</sup>, desarrollo propio del HE.

**1**<br>*Sistema de Adquisición y Control* 

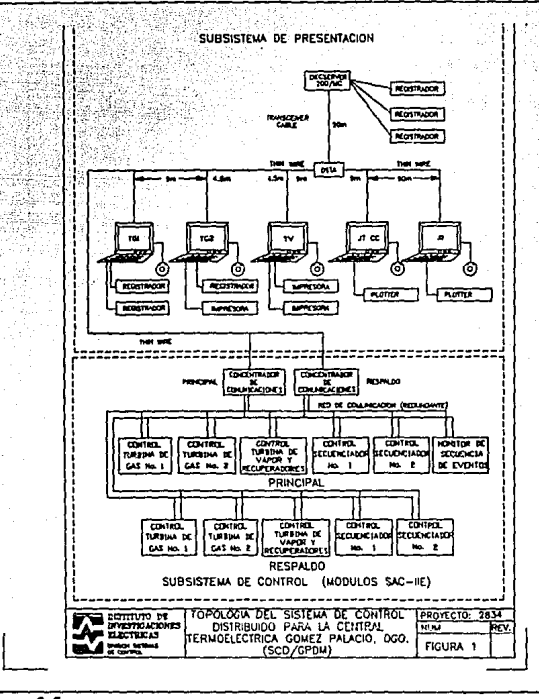

Figura 2.5 **Topología del SCD** 

El flujo de la información a lo largo de los elementos expuestos en la gráfica anterior es el **siguiente:** 

De campo se obtienen señales eléctricas de voltaje y corriente producidas por sensores de temperatura, presión, posición, etc. Estas señales llegan en rangos muy variados y por tanto se *acondicionan* **o trasladan a un rango de cero a diez volts.** 

CAP. 2

Después de los acondicionadores y a través de un tablero de interposición las señales se alambran a su canasta, tarjeta y pin corrcspondien1e. En sentido opueslo, las canaslas envían a **actuadores en campo señales o comandos cerrando asi el ciclo de control.** 

Las canastas son módulos con fuente integrada y un trasplano en el que se insertan tarietas SAC, cada canasta cuenta con una tarjeta procesadora (microprocesador 8088 y programas descargados en memorias EPROM) tarjeta de comunicaciones, y las tarjetas de entradas o salidas analógicas o digitales necesarias. Las canastas se programan para adquirir señales y controlar un equipo específico de la planta, de ahi que se encuentren duplicadas y pueda activarse el respaldo en caso de falla.

Las canastas se comunican enirc si por medio de una red half duplex serial estándar RS-485 **que es controlada por el ce (concentrador de comunicaciones o "maestro") activo; además en un**  esquema por excepción las tarjetas envían al CC aquellas señales adquiridas por las tajetas SAC que hayan cambiado *y* el maestro a su vez responde con mensajes de las variables que el operador **manipula en su estación de trabajo.** 

Los CC son el puente de unión entre ambos subsistemas y se trata de computadoras industriales del tipo AT con tarjeta Ethernet y serial RS-485; son pues los traductores entre ambos protocolos.

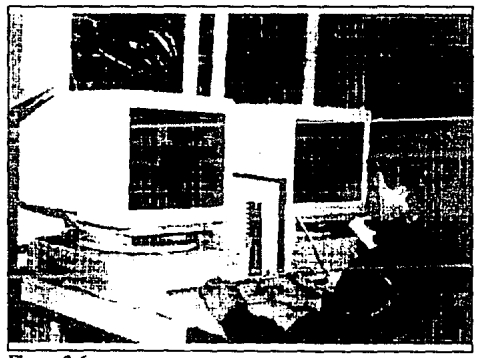

Figura 2.6 Cuarto de control: Estación de trabajo

Por el lado de las estaciones de trabajo, cada una tiene bajo el ambiente VAXELN una presentación basada en ventanas, los programas de aplicación y una réplica de la base de dalos misma que será actualizada constantemenle con los datos enviados por el CC; los valores de inicialización para esta base se obtienen a partir de los capturados en una PC. Es importante acotar que si bien Ja parte gruesa del control se lleva en las tarjeias SAC, los programas que corren en las estaciones de trabajo no son únicamente del tipo supcrvisorio, es decir que en su ambiente por venianas el operador podrá activar tanto módulos informativos (p.ej. alarmas) como diálogos de control.

## 2.1.2. Requerimientos de diseño para la BD

El diseño de toda base de datos implica un análisis de las necesidades de los usuarios de la misma, **en este caso tenemos dos tipos de usuarios:** 

- "' **Programadores**
- Operadores

Los programadores neccsiian saber como obtener datos sobre variables para poder procesarlas, presentar información sobre ellas y actualizarlas.

Los operadores necesitan de un procedimiento en linea para modificar los atributos de las variables.

Antes de pasar al planteamiento de esias necesidades, clasifiearemos desde el punto de vista funcional a las protagonistas del sistema: Las variables.

#### Variables a manejar

#### 1) ADQUIRIDAS

Analógicas Adquiridas Lógicas Adquiridas

Son variables que corresponden a señales de entrada provenientes de campo y cuyo propósito fundamental es monilorear el comportamienlo de los equipos. p.ej. 'Temperatura de gases al evaporador', 'Posición de álabes móviles lurbina'. etc.

#### 2) CONTROL

Control Entradas Analógicas Control Salidas Analógicas Control Entradas Lógicas Control Salidas Lógicas

**Se trata de variables reJacionadas con acciones de control, un cambio en su valor implica**  comandos hacia campo y realimentación sobre el resultado del comando hacia el sistema. p.ej. 'Abrir válvulas de combustible', 'Válvulas de drenaje cerradas'.

#### SEC. 2.1 PLANTEAMIENTO DEL PROBLEMA

105

## 3) CALCULADAS

Eficiencias Flujos Horas de Operación Número de Arranques Analógicas Calculadas Lógicas Calculadas

Son variables no adquiridas cuyo propósito es servir de base para estadísticas sobre la operación de los equipos de planta. p.ej. 'Eficiencia diaria tubina de vapor', 'Consumo diario de combustible TG1'.

#### 4) INTERNAS

Analógicas Lógicas

Son variables de uso netamente interno y aunque en la inteñacc tengan asociado algún elemento gráfico (un botón, selector de posición, etc.) de una ventana, el operador ignora su existencia. p.ej. 'Botón paro emergencia TGI', 'Selector de sincronismo en auto'.

#### S) CONSTANTES

#### Constantes en canasta

En los programas de control que corren en canasta existen ciertas constantes intr(nsecas al proceso, su modificación en muchos casos allera radicalmente el desempeño de la planta. p.ej. 'Punto de ajuste max quemadores posteriores', 'Tiempo max arranque TGI '.

#### 6) DIAGNOSTICOS

Diagnóstico de Equipo SAC Diagnóstico de Equipo de Cómputo

Contienen el estado operativo de la parte hardware del sistema de control distribuido, p.ej. 'Diagnóstico tarjeta 4 canasta 3', 'Software MTOS canasta 5'.

### 7) CONFIGURACIONES

Configuración de Tarjetas SAC

Indican la configuración de las tarietas SAC, de entradas, salidas analógicas o digitales.

## Tratamientos a las variables

- 1) Ya se había mencionado<sup>2</sup> que el sistema IHM instalado correrá bajo el ambiente VAXELN que es una herramienta *(too/kit)* especial para el desarrollo de aplicaciones en tiempo real, en V AXELN pueden correr concurrentemente varios procesos con una limitante fundamental SOLO UN PROCESO PUEDE ESCRIBIR EN UN AREA DE MEMORIA COMPARTIDA POR VARIOS PROCESOS<sup>3</sup>, es responsabilidad del programador no violar esta regla cuando intente modificar directamente atributos de una variable que pueden ser accesados para escritura por otros programas, por ello se le deben proporcionar los elementos adecuados.
- 2) El valor de todas las variables analógicas se guardará en dos bytes (el atributo VALOR ANALOGICO) tomando en cuenta únicamente los 12 bits menos significativos: la razón fundamental es que el valor de dichas variables enviado por las canastas se recibe en ese formato, para convertir este valor a su equivalente en flotante el programador deberá aplicar la ecuación de *linearización* adecuada, comúnmente (mas del 98% de las variables) consiste simplemente en una recta. Partiendo que el valor OxOOO corresponde al *lfmile de operación bojo* y OxFFF al */fmlte de operación alto* se puede aplicar la ecuación de punto pendiente para la recta:

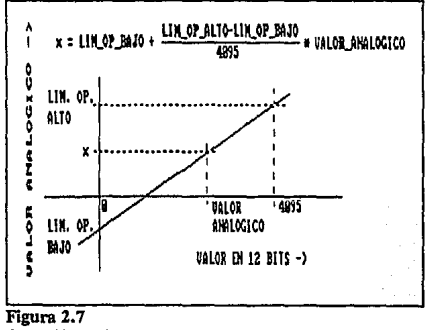

**Conversión de 12 bits a flotante** 

3) Las variables lógicas pueden considerarse alarmadas cuando su estado pasa de O a 1 lógico y/o viceversa según el caso.

<sup>2</sup>Vid socción 1.1.2, *Sistemas Operativos* 

<sup>3</sup>VAXELN Vol. 3, *Runlime Facilities Guide* 

4) Las variables analógicas tienen eslado nonnal, alarmado precrítico y alarmado crítico de acuerdo a la relación que exista entte su valor y los límites cr(ticos y precríticos definidos para ella.

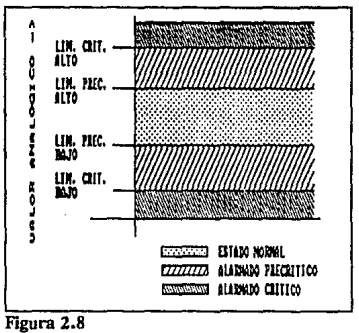

L(mites críticos y precríticos

- 5) *Es* común que el rendimiento máximo de un equipo se encuentre gráficamente cerca de sus límites de operación normal, justo cuando sus variables se encuentran bajo el límite crítico alto; para mantener al equipo lo más cerca de ese eslado óptimo, se aplica el concepto de *"Bamfa Muerta•* a sus variables; la banda muerta se calcula aplicando un porcentaje a los límites críticos y precríticos e indica al sistema que una vez alarmada la señal, debe mantenerse en ese estado hasta que su valor salga de la región comprendida por la banda. Por ejemplo, supongamos que una señal de temperatura que recibe el sistema tiene 2% de banda muerta y su nivel para alarma crítico alto es de 1000 °C, entonces, cuando la señal sobrepase este valor se alarmará y a diferencia del tratamiento tradicional se mantendrá alarmada hasta que disminuya a 1000 °C \* (100 - 2)% = 980 °C; el resultado operativamente se manifestará como ligeras variaciones de 20 ºC entre estos puntos.
- 6) Algunas variables analógicas para su control requieren de la aplicación de un límite especial, el *l(mite dinámico*; que se calcula aplicando un porcentaje a los límites de operación nonnal, es decir, a los límites precríticos. Cuando la variable sobrepasa los límites dinámicos puede o no según el caso, considerarse como alarmada.

#### 108 ESTUDIO SOBRE LA INTERFAZ HOMBRE-MAQUINA

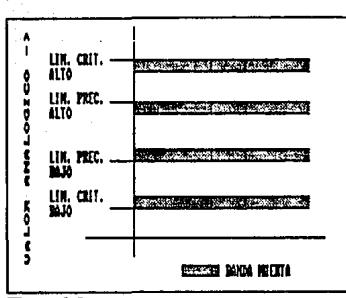

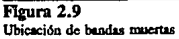

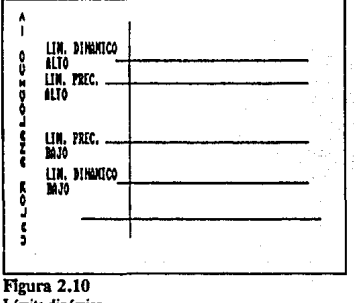

**Límite dinfmico** 

7) El cálculo de variables de consumos, horas de operación, ele. se hace mediante un procedimiento conocido como "integración"; en el cual es necesario tener una estructura lineal para cada variable con Jos siguientes datos:

- Factor de Integración (Fl)
- Periodo de Muestreo (PM)
- Tiempo Transcurrido (TI)
- Tiempo de Integración Máximo (TM)
- Cuenta Corriente (CC)
- Cuenta Máxima (CM)

CAP. 2

- Ullima Cuenla (CU)
- Valor de la Variable (VV)

El algorilmo que pennite rnanlener siempre en CU la última suma de los valores multiplicados por el factor FI de una variable (VV) muestreada cada PM durante un máximo de TM segundos o hasta alcanzar el valor maximo de CM es el siguiente:

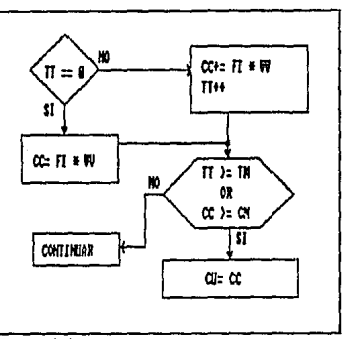

Flgura 2.11 **Algoritmo para realizar •integraciones•** 

Para acabar de ilustrar este concepto, se expone el siguiente ejemplo: supongamo; que cada segundo (PM=  $1$ ) se adquiere la temperatura de un elemento de la planta y se desea obtener el promedio de esta variable durante 60 segundos (FI=  $1/60$ , TM= 60), sabiendo que el valor máximo posible para Ja temperalUra antes de considerarse fuera de rango es de 4500; cada renglón de la siguiente tabla, contiene los valores que segundo a segundo podrían tomar los datos dado un valor supuesto para VV. Nótese como en letra negrita se marcaron Jos datos eonslantes.

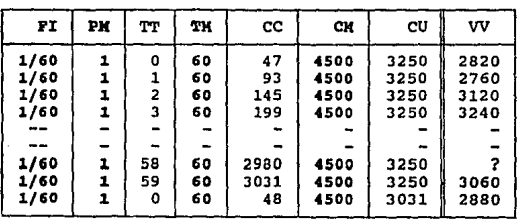

# Necesidades de los módulos de la IIIM

La interfaz Hombre-Máquina se divide conceptualmente en dos partes, cada uno con submódulos, objetivos y necesidades particulares:

## l) Programas de Infraestructura

ARRANQUE DEL SISTEMA: En este submódulo se arrancan y sincronizan el resto de los . programas de infraestructura; en cuanto a la base de datos se debenan *inicializar los descriptores* para los procedimientos de alto nivel.

ADQUISICION DE SEÑALES: Se trata del programa que enlaza a las estaciones de trabajo con la realidad de campo; por medio de mensajes recibe y cnv(a de/hacia los concentradores de comunicaciones la *'dirección* lumlware *•(canasta, tarjeta, bit)* junto con la información adecuada sobre variables cuyos atributos valor *lógico* o *analógico, ganancia,* y *limites de operación* hayan cambiado, accesando para ello la base de datos tanto para escritura como para lectura.

ALARMAS: Recibe las variables cuyo valor ha cambiado y aplicando los conceptos de *Umites cr(ticos, banda muena,* etc. determina el estaóo de cada una para asignarle un *color,*  atributo muy importante ya que debe reflejarse en todas las pantallas de funciones de presentación donde se presente la variable; además si la variable resulta alarmada envía su *dirección hardware* a la FP (Función de Presentación) ALARMAS y al SPOOLER para reportarla como alarmada en la impresora que indique su atributo *imprimir olanno.* 

MONITOR DE SECUENCIA DE EVENTOS: La detección de un disturbio de magnitud considerable enviado por la canasta del monitor de secuencia de eventos e identificado por cambios en variables de campo que son la causa de un disparo, activa la generación de un reporte impreso y la escritura en diSC<> de la secuencia de los cien eventos más recientes, con lo cual se podrá determinar con mayor exactitud la causa del disturbio. Lec la *dirección hardware,* el *valor de la variable* y los *U miles crftlco y precrftlco.* 

HISTORIAS: Guarda en disco en una lista circular hasta los últimos 1024 valores que ha tenido una o un grupo de variables, muestreadas cada cierto tiempo, el programa se relaciona con GRAFICAS DE TENDENCIAS, GRAFICAS EN PAPEL, y REPORTES manteniendo varios archivos históricos; no hace escrituras a la base de datos pero lee frecuentemente *valor analógico, valor lógico* y *dirección hardware* de la variable.

CALCULOS ESPECIALES: Trabaja principalmente sobre variables analógicas calculadas o deriva información a partir de las adquiridas aplicando algoritmos tales como el proceso de integración antes descrito, para hacer posible y facilitar la presentación de información organizada estad(sticamente. Por tanto, escribe y lee el *valor analógico* de las variables y los elementos de la *estructura de Integración* mencionada en secciones anteriores.

#### SEC. 2.1 PLANTEAMIENTO DEL PROBLEMA 111

SPOOLER: Recibe y encola información que se debe imprimir, enviada por Jos módulos de ALARMAS, MONITOR DE SECUENCIA DE EVENTOS Y REPORTES.

TOLERANCIA A FALLAS: Detecta problemas de funcionamiento en las estaciones de trabajo, verificando constantemente que estén activas; cuando por cualquier razón alguna de ellas sale de servicio todas se enteran de la situación y si en ella se corría CONTROL COORDINADO, el módulo pasa a encargo de otra estación. En relación a Ja base de datos, cuando la estación de trabajo regresa a servicio se envían mensajes para *actualizar su propia base.* 

ADMINISTRADOR DE LAS FUNCIONES DE PRESENTACION: Para la presentación de información en pantalla, el IIE adquirió un editor gráfico que aplica la filosofía de programación orientada a objetos, el SL-GMS'. oon esle editor es posible ligar propiedades de objetos gráficos (color, posición, ele.) con valores de variables declaradas en los programu; para ello, es necesario "definirle" *todos los atributos* de las variables que se usan en los diferentes modelos y esa es, precisamcnie, Ja primer tarea de este programa de infraestructura. Posieriormente, queda corriendo para abrir ventanas y cargar modelos de las funciones de presentación que el operador desee activar.

#### 2) Funciones de presentación

LISTA DE VARIABLES: Su objetivo es permitir la consulta de las variables organizadas por sistema y subsistema, mostrando en el *color* de Ja variable los atributos *identificador, descripción, valor, unidades de lngenier(a, limites de operación alto y bajo.* Requiere de un método de acceso (un {ndice) por *sistema y subsistema.* 

DIALOGO DE ALARMAS: Muestra en su ventana por grupos de 20 renglones hasta 100 variables que hayan sido alarmadas, mantiene *dos fndices: cronológico y por prioridad;* el orden de presentación es seleccionado por el operador. En su desplegado, muestra en el *color* adecuado la hora en que se alarmó cada variable, *identificador, descripción, valor, unidades de ingenier* (a, *Umite rebasailo* y *prioridad* de la misma.

GUIAS EN CASO DE ALARMAS: Pasando por un menú de sistemas donde los nombres de los mismos tendrán color normal o alarmado dependiendo del estado de sus variables principales, se selecciona alguna de las guías disponibles, que proporcionará al operador la información necesaria para el manejo de situaciones que en el sisiema espec{fico involucran estados alarmados. Hace muy poco uso de Ja base de datos, solo lee *nombres de sistemas y subsistemas* y *colores* de variables. Requiere acceso por *sistema y subsistema.* 

REPORTES: Genera Jos siguientes listados;

- Valores históricos guardados en disco por HISTORIAS
- \* **Flujos acumulados: diario, mensual o anual**
- "' **Eficiencias**

Sherrill~Lubinski, **Grapbical Modeling Systcm** 

- Variables que no se muestrean
- Horas de operación de los equipos principales
- Estado de la planta
- Número de arranques de equipos principales

En los reportes los atributos requeridos son *ideiuijicador, descripción, l'alor, unidades de lngenierfa* y según el caso la *úlrlma cuema* de integración'.

ARRANQUE Y PARO: Presenta información de las variables relacionadas con los procesos de arranque y paro de los equipos principales organb:ados por sistema y subsistema; para cada uno se muestran diagramas de compuertas lógicas y también puede monitorearse el valor de variables mediante diagramas de barras y gráficas de tendencias, por tanto requiere para lectura los atributos */denlfficador, descripción, color, sisrema, subslsrema, lfmires cr(ticos y precrftlco, unidades* de *ingenierf a.* 

GRAFICAS DE COORDENADAS: De la 'elección de un par de variables analógicas tomada de un conjunto de parejas ya determinado, se presenta en un plano coordenado la curva típica que relaciona dichas variables en la forma  $y = f(x)$  y el punto que corresponde a sus valores actuales, esto es con el fin de hacer una comparación entre el comportamiento real y el esperado. Lee de la base de datos *color, valor analógico, descripción* y *unidades de /11gen/erfa.* 

DIAGRAMAS DE FLUJO: Presenta a los operadores diagramas de flujo de la planta *por sisrema y subsistema* con objeto de determinar el estado operativo y funcional de los mismos, Jos objetos gráficos de los diagramas según el caso tendrán animación y/o cambiarán de *color*  dependiendo del estado de la variable asociada a ellos, en muchos casos se muestra el *valor ana16gico* con sus respectivas *unidades de ingen/erfa.* 

DIAGRAMAS DE BARRAS: Presenta al usuario el valor en tiempo real en forma de barra de las variables analógicas, agrupadas de ocho en ocho, el *color* de la barra de cada variable cambia dependiendo del estado de la misma, (rojo alarma crítica, amarillo alarma precn'tica, azul estado normal), requiere para lectura varios atributos, *descripción, unidades, /(miles,* y por supuesto, *valor analógico.* 

GRAFICAS DE TENDENCIAS: Muestra en gráficas que se actualizan en tiempo real o tomando datos de archivos históricos los valores de grupos de variables previamente definidos conirael tiempo; al igual que DIAGRAMAS DE BARRAS lee los atributos *descripción, unidades, lfmires, valor analógico* y *color.* 

GRAFICAS EN PAPEL: Permite al usuario seleccionar las variables cuyo comportamiento desea analizar mandando su valor adquirido a alguno de los registradores conectados al sistema. Hace uso de *valor analógico* y Jos */(mires de grajicación en papel* de la variable.

**J:Vid sección 2.1.2, TralamlenJos a** *las* **Varlabks** 

DIALOGO DE CONTROL: Su objetivo es proporcionar al operador elementos gráficos (botones, selectores, etc.) para que con el uso del track-ball mande comandos de control a los equipos principales de planta: Turbina de Vapor y Turbinas de Gas 1 y 2; por tanto, lee y escribe en la base *valores lógicos* y *analógicos.* 

CONTROL COORDINADO: Trabaja en un nivel superior al de DIALOGO DE CONTROL ya que se encarga de enviar la serie de comandos necesarios a fin de coordinar la actividad de los equipos principales distribuyendo la carga y conseguir asi una demanda determinada, no se considera como módulo de infraestructura pues aunque algunos valores deben calcularse antes de ser enviados, la parte gruesa de los cálculos la realiza una canasta de la línea SAC.

DIALOGO DE SERVICIOS: Permite al operador dar de alta y baja variables y modificar valores de atributos, es la función de presentación que da mantenemiento a la base de datos.

#### 3) Requerimientos generales

Dada la experiencia que se tiene en el IIE en el uso del sistema operativo VMS y del VAXELN para la construcción de aplicaciones en tiempo real, estos son respectivamente los ambientes de desarrollo y de ejecución para la IHM; el VAXELN permite multitareas, multiprogramación y multiprocesamiento bajo un esquema de desplazamiento de procesos por prioridad', siendo asi, y como los accesos a la base de datos por procesos diferentes son muy frecuentes, el control de escrituras y lecturas no se dejó al cargo de un proceso o programa que tomara el control del CPU cada vez que fuese llamado sino que se diseñaron dos niveles de acceso que el programador liga **a su módulo como veremos a continuación.** 

Para cualquier atributo, los programadores deben contar con la posibilidad de accesar directamente y de la forma más rápida la información partiendo de la clave primaria "Dirección Hardware"; esto es, a través de un índice de acceso aleatorio de no mas de un nivel. Esta opción se aplica en algoritmos estrechamente involucrados con procesos en tiempo real y la coordinación de acceso para escritura necesaria por el problema expuesto en el punto (1) de la sección sobre Tratamiento a las Variables queda a responsabilidad del programador.

A nivel superior, el programador requiere de una serie de herramientas, una biblioteca de funciones que le sirvan para manipular la base de datos a través de descriptores de campo, registro e índice; estos procedimientos aunque no estén optimizados para una situación particular, reducen el esfuerro de programación en algoritmos donde se hace un tratamiento estadístico o se manipulan bloques de datos. Y lo que es más importante, estandarizan el acceso garantizando la consistencia de la información. En este nivel incluso se deben simplificar las relaciones lógicas entre dos tipos de registro lo cual se logra estableciendo una relación física por medio de apuntadores o campos tipo *"reference* • de modo que el programador cuando solicite el valor de un campo de este tipo obtiene directamente el valor del campo apuntado.

**6Vid sección 1.1.2,** *VAXELN* 

#### 114 ESTUDIO SOBRE LA INTERFAZ HOMBRE-MAQUINA CAP. 2

Para coordinar escrituras se usan MUTEX (objeto del VAXELN) por cada tipo de variable. los MUTEX son semáforos optimizados que sirven para evitar que dos procesos ttaten de escribir en la misma área de memoria, una vez declarados se usan de la siguiente forma:

# ELN\$LOCK MUTEX(objeto mutex); **acción-de escritura;**  ELN\$UNLOCK\_MUTEX(objeto\_mutox);

El lenguaje de programación elegido para el desarrollo de la IHM fue 'C', esto quedó plenamente justificado por que aunque se contaba con bibliotecas de V AXELN para Pascal y C en este último lenguaje es posible manejar directamente variables tipo bit con el consecuente ahorro de memoria al declarar la base de datos que como veremos contiene bastantes atributos de ese tipo, además, el código del editor gráfico GMS está escrito originalmente en C asi que la inteñaz con el mismo es más directa.

Dado que se trata de una aplicación en tiempo real, y que se dispone de suficiente memoria RAM (16 MBytes por estación de ttabajo) los registros de variables se mantendrán en RAM para acelerar su acceso; al arranque del sistema se cargará de archivos en disco cada tipo de variable a memoria, la actualización de la información en los archivos será diferida (cada 30 seg para las variables analógicas calculadas). Sin embargo existen algunos módulos (DIALOGO DE SERVICIOS) que requieren la actualización inmediata de la información correspondiente a una variable específica en disco.

# 2.2. ANALISIS DE LA INFORMACION DEL SISTEMA

Para llegar a un modelo conccprual de la base de datos a diseñar, tenemos que organizar el universo de datos que debe visualizar el sistema de control dislribuido en entidades y determinar los alributos válidos para ellas.

## 2.2.1. Entidades

En principio y dado que la base de datos debe responder a un sistema en tiempo real, dividimos las entidades en dos grandes grupos: *entidades que representan variables* afectadas en tiempo real y son por tanto las más importantes y *entidades auxiliares*.

### Entidades de variables

Definimos las entidades principales o de variables a partir de la exposición hecha en la sección anterior sobre las variables que manejará el sistema, haciendo una reagrupación de acuerdo a caracter(sticas comunes para los diferentes tipos de variable:

#### 1) ANALOGICAS:

**Su valor se representa en 2 bytes. Se alambran a campo.** 

Analógicas de adquisición Entradas analógicas de control Salidas analógicas de control Analógicas internas

#### 2) LOGICAB:

**Para representar su valor basta con un bit. Se alambran a campo.** 

Lógicas de Adquisición<br>Entradas lógicas de control Salidas lógicas de control Lógicas internas Entradas de secuenciador. Salidas de secuenciador **De secuenciador internas** 

#### 116 ESTUDIO SOBRE LA INTERFAZ HOMBRE-MAQUINA

CAP. 2

3) ANALOGICAS CALC (Analógicas Calculadas): Representar su valor requiere de 2 bytes. No se alambran a campo.

Anal6qicas calculadas Flujos acumulados Horas de operaci6n Número de arranques Eficiencias

**4)** LOGICAB CALc (L69icam calculadas)r **Bista un bit para representar su valor. No se alambran a campo.** 

L6qicas calculadas

5) CONSTANTES:

**Requieren de 2 bytes para representar su valor. No se alambran a campo.** 

**Constantes en canasta** 

6) DIAGNOSTICOS:

Codifican buen estado o malo, un bit. **No se alambran a campo.** 

Diaqn6stico de equipo SAC Diaqn6stico de equipo de c6mputo

7) CONFIGURACIONES:<br>Su valor en 2 bytes. **No se alambran a campo.** 

confiquraci6n de tarjetas SAC

## Entidades auxiliares

Estos tipos de registro se determinaron considerando por un lado, que exisien características comunes que clasifican a las variables en grupos (p.ej. podemos hablar de las *variables del sistema*  Turbina de Vapor o de las variables con unidades de ingeniería en volis, etc) y con objeto de evitar redundancia tales características no se deben repetir explícitamente en cada registro, por otro lado, hay otras entidades que se relacionan de modo indirecto y conviene verlas independientemenle.

#### l) UNIDADES:

Unidades de ingeniería en que está dado el valor de una variable ana16giea.

#### 2) FSTADOS:

Estados que dan significado a los valores *cero y uno* de una variable lógica; el *estado* de una variable es pua las variables lógicas como lo son las unidades de ingenien'& para variables ana16gieas.

## 3) ACCIONES:

Para las salidas lógicas de conlrol en lugar de considerar a la variable en un *estado,* se dice que existe una *acción de control* asociada.

#### 4) SISTEMAS:

Nombres de los sistemas.

#### *5)* SUBSISTEMAS:

Nombres de los subsistemas.

#### 6) LINEARIZACIONFS:

Contiene referencias a algoritmos necesarios pua linearizar las variables adquiridas de campo.

## 7) PROGRAMAS:

Identificación de programas residentes en disco que se asocian con ciertas variables de control y que deben ejecutarse según las condiciones del sistema.

## 8) INTEGRACIONES:

Es un tipo de registro independiente sobre el que se trabaja para obtener 'acumulaciones'. 'promedios' o integraciones de variables analógicas.

## 9) CANASTAS:

Conserva características funcionales de las canastas.

118 ESTUDIO SOBRE **LA** INTBRFAZ HOMBRB·MAQUINA CAP. 2

# **2.2.2. Atributos**

A continuación se detallan las características de cada atributo o campo, abordando principalmente aspectos conceptuales pero mencionando también algunos relacionados con el almacenamiento interno' como son tipo y rango, Los atributos se han agrupado **en** dos grandes conjuntos; atributos propios de entidades que representan variables afectadas en tiempo real y atributos encontrados en entidades auxiliares.

Para cada atributo además de su descripción y utilidad se mencionan las relaciones que existen entre este y los demás, entidades a las que es aplicable, el nombre-identificador reconocido por procedimientos de alto nivel, el nombre empicado para su declaración en estructuras y que el programador usa para trabajar directamente con la base y el tipo y rango.

7Vid aecci6a 1.4.3, *Diccionario tk Datos* 

### SEC. 2.2 ANAUS!S DE **LA** !NFORMAC!ON DEL SISTEMA

119

## **Atributos de variables**

## **1) REGISTRO BLOQUEADO**

a) Identificador

#### PUNTO\_BLOQUEADO

b) Nombre

Punto bloqueado

#### c) Descripción

Dado que el operador interactuará con el sistema a través de ventanas, es posible tener activas dos de ellas con la misma función de presentación ya sea en dos estaciones de trabajo diferentes o en Ja misma; en el caso de Diálogo de Servicios es necesario un mecanismo para evitar que dos operadores intenten modificar al mismo tiempo los atributos de una variable lo que se consigue haciendo que PUNTO\_BLOQUEADO funcione como semáforo.

#### d) Uso

Al arranque del sistema en todos Jos registros se inicializa en cero, posteriormente solo Ja FP Diálogo de Servicios cuando va a modificar un registro determinado verifica si el campo está en cero y de ser asi lo pone en uno, realiza Ja escritura y lo vuelve a dejar en cero. Si al hacer la verificación del valor de PUNTO\_BLOQUEADO se encuentra que está en uno, eso quiere decir que otra ventana con Diálogo de Servicios ya está escribiendo en ese registro.

#### e) Atributos relacionados

Conceptualmente para Ja FP Diálogo de Servicios PUNTO\_BLOQUEADO es el candado de acceso a Ja escritura de todos los demás campos de una entidad.

f) Entidades donde se le encuentra

## LOGICAS, ANALOGICAS, LOGICAS\_CALC, ANALOGICAS\_CALC, CONSTANTES, DlAGNOSTICOS, CONFIGURACIONES

g) Tipo y rango

Un bit, (0 d 1)

## 120 ESTUDIO SOBRE LA INTERFAZ HOMBRE-MAQUINA CAP. 2

# 2) SCAN INJIIDIDO

a) Identificador

#### SCAN\_INH

b) Nombre

Scan\_inhibido

c) Descripción

Indica si el valor de la variable se está actualizando (0) o no (1). Este campo es útil no solo en entidades de variables adquiridas de campo sino también en variables internas ya que una variable adquirida genera con frecuencia varias internas y asi el operador podrá inhibir la actualización de una interna sin afectar la actualización de la proveniente de campo.

d) Uso

SCAN\_INH será modificado por el operador a través de la FP Diálogo de Servicios siendo por tinto muy baja la frecuencia de escritura, por el contrario, un proceso *antes* de alterar el valor de una variable, debe verificar su estado, asi que la frecuencia de lectura será muy alta. Por otro lado, el campo es muy importante, un mal uso del mismo puede dejar al sistema incomunicado con la realidad en campo.

e) Atributos relacionados

Conceptualmente, SCAN\_INH se relaciona como candado de acceso a escritura para VALOR\_LOGICO o VALOR\_ANALOGICO según el tipo de registro.

f) Entidades donde se le encuentra

LOGICAS, ANALOGICAS, LOGICAS\_CALC, ANALOGICAS\_CALC, CONSTANTES, DIAGNOSTICOS, CONFIGURACIONES

g) Tipo y Rango

SEC. 2.2

#### ANALJSIS OE LA INFORMACION OBL SISTEMA 121

## **31 ALARMA INHIBIDA**

**a)** ldenliticador

ALARMA\_INH

b) Nombre

Alarma inhibida

e) Descripción

Mediante este atributo se indica si una variable es susceptible de alarmarse  $(0)$  o no  $(1)$ , es decir que aún cuando el estado de una variable pase a alarmado, dicho estado solo se reportará cuando ALARMA\_INH sea cero.

d) Uso

La FP Diálogo de Alarmas verifica el estado de ALARMA\_INH antes de considerar a un registro dentro de su desplegado o mandarlo a impresión. El operador a través de la FP Diálogo de Servicios podrá inhibir o desinhibir alarmas. Los cambios a este campo deben hacerse cuidadosamente para no sacar del contcxlo del Diálogo de Alarmas a una variable de importancia.

e) Atributos relacionados

Conceptualmente, da validez a VAR\_ALARMADA.

f) Entidades donde se le encuentra

LOGICAS, ANALOG!CAS, LOGJCAS\_CALC, ANALOGJCAS\_CALC

g) Tipo y Rango

122 ESTUDIO SOBRE LA INTERFAZ HOMBRB·MAQU!NA CAP. 2

# **4) VARIABLE ALARMADA**

a) Identificador

VAR\_ALARMADA

b) Nombre

Bandera\_alarma

c) Descripción

En uno, indica que la variable está alarmada, para determinarlo se aplican diferentes criterios de acuerdo al concepto de 'Variable Alarmada"'.

d) Uso

El módulo de Alarmas actualiza el campo si la variable pasa a un estado alarmado. Las FP's lo verifican para determinar **el** estado de una variable, durante disturbios será accesado frecuentemente.

e) Atributos relacionados

Se relaciona con ALARMA\_INH, VALOR\_LOGICO, VALOR\_ANALOGICO y con los límites críticos y precríticos.

1) Entidades donde se le encuentra

LOGICAS, ANALOGICAS, LOGICAS\_CALC, ANALOGICAS\_CALC

g) Tipo y Rango

Un bit, (0 ó 1)

<sup>8</sup>Vid sección 2.1.2, *Tratamientos a las Variables* 

## **5) EVENTO** INHIBIDO

a) Identificador

EVENTO\_INH

b) Nombre

Evento\_inhibido

c) Descripción

En cero indica que Ja variable será reportada de manera impresa cuando alguno **de** sus atributos sean alterados (por ejemplo, los límites críticos) o bien cuando una acción de control se lleve a cabo. Si el valor del campo es uno, no habrá impresión. El propdsito de estos reportes es llevar un registro histórico de las actividades mas importantes sobre Jos equipos de planta y los cambios a las propiedades de sus señales, para en un momento dado determinar una secuencia de eventos y el responsable de ellos.

## d) Uso

La frecuencia de escritura y lectura es relativamente baja ya que tanto acciones de control como cambios a valores de atributos se generan gracias a una interacción entre el operador y el **sistema.** 

e) Atributos relacionados

Ninguno

f) Entidades donde se le encuentra

LOGICAS, ANALOGICAS, LOGICAS\_CALC, ANALOGICAS\_CALC

g) Tipo y Rango

Un bit, (0 o 1)

#### 124 ESTUDIO SOBRE LA INTERFAZ HOMBRE·MAQUINA

CAP. 2

# 6) ESTADO FUNCIONAL

a) Identificador

ESTADO\_FUNCIONAL

b) Nombre

Estado funcional

c) Descripción

Cuando una señal proveniente de campo está fuera de su rango de transmisión el sistema de adquisición reporta a la señal como dada de baja funcionalmente. Para las variables calculadas si su(s) variable(s) de origen está(n) fuera de servicio, también ellas estarán en ese estado.

d) Uso

El campo puede ser alterado solo por los módulos de Adquisición y Envío de Mensajes y el de Cálculos Especiales, en la FP Lista de Variables se lee para reportar su estado al operador.

e) Atributos relacionados

Se relaciona, dando validez, con VALOR\_LOGICO o VALOR\_ANALOGICO según el tipo de registro.

1) Entidades donde se le encuentra

ANALOGICAS, ANALOGICAS\_CALC

g) Tipo y Rango

ANALISIS DE LA INFORMACION DEL SISTEMA 125

## **7) VALOR DADO POR EL OPERADOR**

a) Identificador

VALOR\_DADO

b) Nombre

SEC. 2.2

Valor\_opcrador

c) Descripción

. En uno, indica que el valor de la variable (lógico o analógico) fue dado por el operador (para que dicho valor se mantenga en variables adquiridas, SCAN\_INH debe estar en uno previniendo asi su alteración).

d) Uso

La frecuencia de uso de este campo es muy baja considerando que los cambios al mismo se realizan por comando explícito del operador.

**e)** Atributos relacionados

Ninguno

f) Entidades donde se le encuentra

LOGICAS, ANALOGICAS, LOGICAS\_ CALC, ANALOGICAS\_CALC, CONSTANTES, DIAGNOSTICOS, CONFIGURACIONES

g) Tipo y Rango ,

## 126 ESTUDIO SOBRE LA INTERFAZ HOMBRE-MAQUINA

CAP. 2

#### 8) CALIDAD DEL DATO

a) Identificador

CALIDAD\_DATO

b) Nombre

Calidad\_dato

c) Descripción

Cuando el valor de una variable sobrepasa sus límiles de operación esto *es,* que por adquisición se determina que el sensor está dando un valor de la variable por debajo o por encima de su rango CALIDAD\_DATO se pone en cero, indicando calidad del dato mala.

d) Uso

Al arranque del sistema y hasta determinar la calidad de las señales recibidas, tendrá uno por omisión. Su frecuencia de acceso es baja.

e) Atributos relacionados

Da validez a VALOR\_ANALOGICO, se relaciona con LIM\_OP \_ALTO y LIM\_OP \_BAJO.

f) Entidades donde se le encuentra

ANALOGICAS

g) Tipo y Rango

Un bit, (0 *6* 1)

## SEC. 2.2 ANALISIS DE LA INFORMACION DEL SISTEMA

127

#### 9) BIT **DE BANDA MUERTA**

a) Identificador

BANDA\_ MUERTA

b) Nombre

Banda\_muena

c) Descripción

En uno, quiere decir que el concepto de "Banda Muerta<sup>-9</sup> es aplicable a la variable. Es importante hacer notar la diferencia entre este atributo y el de BANDA\_MUERTA\_PUESTA; el operador podrá modificar para una variable específica este llltimo siempre y cuando BANDA\_ MUERTA sea uno, es decir siempre y cuando Ja variable sea susceptible de tener *"Banda* M~rta".

#### d) Uso

Se tomará el valor especificado por el campo correspondiente en la base de datos en PC y no podrá alterarse durante el funcionamiento del sistema, BANDA\_MUERTA es leído por el módulo de Alarmas para determinar la aplicabilidad de "Banda Muerta" a la variable y según sea el caso, enviar un mensaje de variable alarmada a la FP Diálogo de Alarmas.

e) Atributos relacionados

Da validez a BANDA\_MUERTA\_PUESTA y PORC\_BANDA\_MUERTA.

t) Entidades donde se le encuentra

ANALOG!CAS, ANALOGICAS\_CALC

g) Tipo y Rango

Un bit, (0 ó 1)

<sup>9</sup>Vid sección 2.1.2, *Tratamientos a las Variables* 

#### 128 ESTUDIO SOBRE LA INTERFAZ HOMBRE-MAQUINA

CAP.2

## 10) BANDA MUERTA PUESTA

a) Identificador

## BANDA\_MUERTA\_PUESTA

b) Nombre

Banda puesta

e) Descripción

En uno, indica que el concepto "Banda Muerta" se debe aplicar en el análisis de variables a enviar a la FP Diálogo de Alarmas.

d) Uso

El operador podrá modificar este campo si BANDA\_MUERTA es uno, es decir si el concepto es aplicable a la variable en cuestión, siendo asi, el acceso para escritura es bajo pero la solicitud de lecturas será mayor especialmente durante disturbios considerando la cantidad de señales que resultan alarmadas.

#### e) Auibutos relacionados

El campo se relaciona con BANDA\_MUERTA y PORC\_BANDA\_MUERTA, el primero valida y el segundo determina valor.

1) Entidades doode se le eocueotm

# ANALOGICAS, ANALOGICAS\_CALC

g) Tipo y Rango

## 11) ALARMA DE RETORNO A LIMITES DE OPERACION NORMAL

a) Identificador

ALARMA\_RETORNO

b) Nombre

Alanna\_retomo

e) Descripcidn

Comúnmente, de acuerdo al concepto de "Variable Alarmada"<sup>10</sup>, una variable se alarma cuando pasa de un estado de alarma inferior a otro superior; este campo en uno indica que debe verificarse una condición mas en el análisis de la variable, alannándola cuando regrese a sus límites de operación normales es decir dentro de los límites precrítico alto y bajo (y sus bandas muertas si eslán puestas).

d) Uso

La inicialización de ALARMA\_RETORNO viene dada por la base de datos en PC pero puale allerarse por el operador a través de la FP Dilllogo de Servicios. Asi que la frecuencia de escritura es baja pero la de lectura tendrá picos durante el restablecimiento de disturbios.

e) Atributos relacionados

Se relaciona conceptualmente con VALOR\_ANALOGICO, LIM\_PRECRITICO\_ALTO, LIM\_PRECRITICO\_BAJO, BANDA\_MUERTA, BANDA\_MUERTA\_PUESTA\_V BANDA MUERTA, BANDA MUERTA PUESTA y PORC\_BANDA\_MUERTA.

f) Entidades donde se le encuentra

ANALOGICAS, ANALOGICAS\_CALC

g) Tipo y Rango

Un bil, (O ó 1)

<sup>10</sup>Vid sección 2.1.2, *Tratamlentos a las Variables* 

## 130 **ESTUDIO SOBRE LA INTERFAZ HOMBRE-MAQUINA**

CAP. 2

## 12) BIT DE LIMITE DINAMICO

a) Identificador

LIM\_DINAMICO

b) Nombre

Limite\_ dinamico

c) Descripción

Cuando el concepto de "Lfmire *Dinámico""* se puede aplicar a una variable, el campo tendrá uno.

d) Uso

El módulo de Alarmas agrega una condición en su anlilisis de aquellas variables que tengan límite dinámico, enviándolas como alarmadas a la FP Diálogo de Alarmas cuando sobrepasan los límites calculados. La inicialización se hará a partir de la base en PC y no podrá modificarse durante el funcionamiento del sistema, quedando desde un principio determinadas las variables susceptibles de tener límite dinámico.

e) Atributos relacionados

Proporciona validez al campo LIM\_DINAMICO\_PUESTO.

O Entidades donde se le encuentra

ANALOGICAS, ANALOGICAS\_CALC

g) Tipo y Rango

**<sup>11</sup>Vid sección 2.1.21** *Tralamlent01 a las Varlabla* 

## 13) LIMITEDINAMICO PUESTO

a) Identificador

LIM\_DINAMICO\_PUESTO

b) Nombre

Limite puesto

e) Descripción

Indica que la variable tiene activo el límite dinámico. Si LIM DINAMICO es uno y este campo también es uno, entonces se hará el análisis a las variables indicado en el punto anterior.

d) Uso

EL operador podrá alterar su valor, activando asi el concepto de "Límite Dinámico".

e) Atribulas relacionados

Se relaciona por validación con LIM\_DINAM!CO y el porcentaje para la creación lo da PORC\_LIM\_DINAMICO.

f) Entidades donde se le encuentra

ANALOGICAS, ANALOGICAS\_ CALC

g) Tipo y Rango

CAP.<sub>2</sub>

## **14)** ALARMA NO RECONOCIDA

**a)** Identificador

## ALARMA\_NO\_RECONOCIDA

**b)** Nombre

Alarma nreconocida

#### e) Descripción

Cuando su valor es uno, para las variables alarmardas, significa que el operador no ha dado **su aviso** de enterado en el Diálogo de Alarmas.

#### d) Uso

Este campo se pone a uno cada vez que una variable ingresa a la FP Diálogo de Alarmas y se reestablcce por comando del operador, por tanto tendrá picos de acceso a escritura durante disturbios.

#### e) Atributos relacionados

Se relaciona directamente con VAR\_ALARMADA.

f) Entidades donde se le encuentra

LOOICAS, ANALOGICAS, LOOICAS\_CALC, ANALOG!CAS\_CALC

g) Tipo y Rango

SEC. 2.2

#### ANAlJSIS DE LA INFORMACION DEL SISTEMA 133

## 15) ACCION DE CON1ROL INHIBIDA

a) Identificador

ACCION\_INH

b) Nombre

Control\_inhibido

c) Descripción

ACCION INH funciona como protección contra cambios en variables muy importantes especialmente las relacionadas con acciones de control sobre la planta, estando en uno, para hacer un cambio se solicitará la palabra clave del jefe de operación en las FP de Diálogo de Control.

d) Uso

Se inicializará con los valores de la base en PC y solo el jefe de operación está autorizado a modificarlo, su frecuencia de uso es muy baja.

e) Atributos relacionados

Es conceptualmente, candado de acceso a escritura de VALOR\_ LOGICO.

f) Entidades donde se le encuentra

LOGICAS

g) Tipo y Rango

134 ESTUDIO SOBRE LA INTERFAZ HOMBRE·MAQU!NA

CAP. 2

16) ACCION DE CONTROL EN PROGRESO

a) ldentificador

ACCION\_EN\_PROGRESO

b) Nombre

control\_progreso

e) Descripción

En uno indica que la acción de control no ha finalizado, que se está llevando a cabo.

d) Uso

El atributo es especialmente útil en variables donde se aplica el concepto de retroalimentación para informar al operador de la respuesta real que tiene el sistema ante la ejecución de un comando de control. Su frecuencia de uso es baja pues está directamente ligado con la velocidad con que el operador emite sus comandos.

e) Atributos relacionados

Se relaciona con los campos DURACION\_ACCION y RETRASO\_RETAL.

f) Entidades donde se le encuentra

LOGlCAS

g) Tipo y Rango
### 17) NO HAY VARIABLE DE RETROALIMENTACION

a) Identificador

NO\_RETAL

b) Nombre

No\_retro

c) Descripción

En uno significa que la variable no tiene asociada otra de retroalimentación y por consiguiente no hay modo de saber el resultado de la solicitud de acción de control a través del **sistema.** 

d) Uso

La inicialización vendrá dada por los archivos de la base en PC y debe mantenerse durante el funcionamiento del sistema a menos que se agregue una señal (con su sensor correspondiente en campo) *y* entonces el cambio deberá notificarse por medio de la FP Diálogo de Servicios, de este modo, el valor de NO \_RETAL es casi constante pero será accesado con lanla frecuencia como acciones de control se inicien.

c) Atributos relacionados

Se relaciona con el campo AP RETAL.

f) Entidades donde se le encuentra

LOGICAS

g) 1ipo *y* Rango

Un bit, (0 o 1)

136 ESTUDIO SOBRE LA INTERFAZ HOMBRE·MAQUINA

CAP.2

# 18) FSTADO NORMAL

a) Identificador

ESTADO\_NORMAL

b) Nombre

Estado\_ normal

c) Descripción

Se aplica a variables de tipo lógico únicamente, y contiene el valor (1 ó O) que la variable debe tener para poderla considerar en *estado normal.* Este atributo es necesario por que en los sensores se maneja tanto lógica positiva como negativa y, por ejemplo, mientras una variable en uno relaciona el eslado de un equipo con "ABIERTO" otra en uno relacionará a su equipo correspondiente con "CERRADO'.

### d) Uso

La forma de actualización es a través de la FP Diálogo de Servicios y debe hacerse cuando la lógica de un sensor cambie.

e) Atributos relacionados

Se relaciona con VALOR\_LOGICO, AP\_ESTADO\_NORMAL, AP\_ESTADO\_ANORMAL.

1) Entidades donde se le encuentra

LOGICAS, LOGICAS\_CALC, DIAGNOSTICOS

g) Tipo y Rango

Un bit, (O ó 1)

SEC. 2.2 ANAUSIS DE LA INFORMACION DEL SISTEMA

# 19) ALARMA DE O A l 20) ALARMA DE 1 A O

a) Identificadores

### ALARMA OAI, ALARMA<sup>T</sup>IA0

b) Nombres

Alarma<sub>01</sub>. Alarma\_IO

#### e) Descripcido

Aplicable únicamente a variables de tipo ldgico, los campos ALARMA\_OAl y ALARMA\_IAO indican (cuandocstan en uno) que la variable se alarmará cuando su estado cambie de O a 1 o de 1 a O respectivamente.

d) Uso

El mddulo de Alarmas los lec para determinar si la transición de una variable lógica de un valor a otro debe enviarse a la FP Diálogo de Alarmas. La inicialización de los campo se hace de acuerdo con la base en PC pero puede modificarse con el Diálogo de Servicios.

e) Atributos relacionados

Conceptualmente se relaciona con ALARMA\_INH y VALOR\_LOGICO.

f) Entidades donde se le cncucnlra

LOGICAS, LOGICAS\_CALC, DIAGNOSTICOS

g) Tipo y Rango

Un bit, (0 ó 1)

### 138 ESTUDIO SOBRE LA INTERFAZ HOMBRE·MAQUINA CAP. 2

### 21) IDENTIFICADOR

a) Identificador

IDENTIFICADOR

b) Nombre

Identificador

c) Descripción

Se usa para identificar de manera única las variables del sistema; por ejemplo, '1Vl236', "282024", etc. Consta de seis caracteres, los primeros tres indican el tipo y a que parte de la planta pertenece la variable, los últimos tres son para diferenciar variables que caigan en la misma categor(a. En cuanlo a los primeros tres caracteres tenemos:

ler caracter: Equipo Principal al que pertenece la Variable

 $1.\dots$ . TG1 - HRSG1 - Generador de TG1 - BTG de TG1  $2.\dots$ . TG2 - HRSG2 - Generador de TG2 - BTG de TG2 5..... TV - Condensador - Generador de TV - BTG de TV 7..... CC - Miscelaneos - BTG de CC 9 ••••• Diagn6stico de Equipo de C6mputo Donde: TG= Turbina de Gas HRSG= Recuperador de calor BTG= Tablero de Control TV= Turbina de Vapor CC= Control Coordinado 2ndo caracter: Tipo de Variable

v ••••• Anal6gica de Control, de Adquisici6n e Internas A..... Calculadas Analógicas<br>F..... Flujos Acumulados (Analógicas) H..... Horas de Operación (Analógicas) N..... Número de Arranques (Analógicas) E..... Eficiencias (Analógicas) Q..... Analógicas de Configuración Inicial para Tarjetas SAC K..... Constantes en Canastas (Analógicas) L..... Lógicas de Control, de Adquisición e<br>Internas entre canastas y VAX<br>
S..... Lógicas del Secuenciador<br>
D..... Calculadas Lógicas<br>
I..... Lógicas Internas en VAX Z..... Lógicas de Diagnóstico de Equipo de Adquisición (linea SAC)

Y •••.• L6gicas de Diagnóstico de Equipo de Cómputo, Canastas y red de información

3er caracter: Equipo del Proceso al que perlenccc la Variable

1..... Turbocompresor de TG1 - Generador de TG1 2 ••••• TUrbocompresor de TG2 - Generador de TG2 3 ••••• TV - Condensador - Generador de TV 4..... HRSG1<br>5..... HRSG2 6 ••••• Control Coordinado y Equipo Comün 9..... Otros

#### d) Uso

Este campo es estático y no se permiten desviaciones del valor tomado originalmente de la base de dalas en PC. si es realmente necesario cambiar su valor debido a que una variable cambia de sistema, deberá a través de la FP de Diálogo de Servicios darse de baja y luego de alla una nueva variable; por otro lado, se trata del campo leído con mayor frecuencia por las diferentes FP"s. IDENTIFICADOR es de gran importancia ya que en el "lenguaje" de planla las variables se reconocen por medio de el.

#### e) Atributos relacionados

A un nivel lógico existe relación de clave aspirante<sup>12</sup> respecto a los demás campos; solo existe en las entidades de variables otra clave aspirante que se fonna a partir de CANASTA, TARJETA y BIT.

f) Entidades donde se le encuentra

### LOGICAS, ANALOGICAS, LOGICAS\_CALC, ANALOGICAS\_CALC, CONSTANTES, DIAGNOSTICOS, CONFIGURACIONES

g) Tipo y Rango

Siete caracteres, el último tendrá el terminador nulo, los tres primeros ya fueron descritos, en cuanto al cuarto, quinto y sexto pueden variar de 'O' a '9'.

<sup>&</sup>lt;sup>12</sup>Vid sección 1.3.1 *Conceptos Generales - clave aspirante* 

140 ESTUDIO SOBRE LA INTERFAZ HOMBRE-MAQUINA

#### **22) DESCRIPCION**

a) Identificador

**DESCRIPCION** 

b) Nombre

**Descripcion** 

e) Descripción

Contiene el nombre de la variable. Existe una norma para *annar* este nombre: en primer lugar se escribe la variable de proceso (presión, temperatura, nivel, etc.), luego el lugar específico del equipo (flecha, escape, etc.) y por último el equipo principal (TGl, recuperador, etc.). Para las variables lógicas a esta descripción se le agrega en los desplegados el campo de estado normal o anormal según sea el estado de la variable obteniendo asi una descripción completa.

d) Uso

DESCRIPCION se inicializa con los datos de la base en PC pero puede modificarse a través de la FP Diálogo de Servicios lo cual no es muy frecuente, sin embargo, su lectura si lo es y la realizan varias funciones de presentación.

#### e) Atributos relacionados

En el caso de las variables lógicas, se complementa con el campo de ESTADO\_NORMAL o ESTADO\_ANORMAL según el caso.

f) Entidades donde se le encuentra

LOGICAS, ANALOGICAS, LOGICAS\_CALC, ANALOGICAS\_CALC, CONSTANTES, DIAGNOSTICOS, CONFIGURACIONES

### g) Tipo y Rango

Treinta y un caracteres (char[3I]), el último tendrá el terminador nulo.

### SEC. 2.2 ÁNAL!SIS DE LA INFORMACION DEL SISTEMA 141

### 23) **PRIORIDAD**

**a)** Identificador

PRIORIDAD

b) Nombre

Prioridad

e) Descripción

Determina que importancia tiene una variable; a menor valor, mayor la importancia de la variable.

### d) Uso

En las FP's de Diálogo de Alarmas y Lista de Variables se usa para generar desplegados alternativos ordenados por importancia da las variables. Diálogo de Servicios podra modificar el valor que en principio es el existente en la base en PC.

e) Atributos relacionados

Ninguno

f) Entidades donde se le encuentra

# LOGICAS, ANALOGICAS, LOGJCAS\_CALC, ANALOGICAS\_CALC, CONSTANTES, DIAGNOSTICOS, CONFIGURACIONES •

g) Tipo y Rango

Un byte (char), (1 a 9)

# 24) PORCENTAJE PARA CREACION DE BANDA MUERTA

a) Identificador

PORC\_BANDA\_MUERTA

b) Nombre

Porc\_ banda\_ muerta

e) Descripción

Contiene el porcentaje a usar para el cálculo de *"Banda Muerta'"* como se guarda en un byte, no están permitidos decimales, por ejemplo un 2 % de banda muerta se indica con el valor Ox02.

d) Uso

El módulo de Alarmas ocupa este campo en su análisis a la variable para determinar si está alarmada. A través de Diálogo de Servicios el operador puede cambiar el valor del mismo.

e) Atributos relacionados

Se relaciona con BANDA\_MUERTA, BANDA\_MUERTA\_PUESTA.

f) Entidades donde se le encuentra

ANALOGICAS, ANALOGICAS\_CALC

g) Tipo y Rango

Un byte (char), (O a 99)

<sup>13</sup>Vid sección 2.1.2, *Tratamientos a las Variables* 

# **25) PORCENTAJE PARA CREACION DE LIMITE DINAMICO**

a) Identificador

PORC\_LIM\_DINAMICO

b) Nombre

Porc\_limite\_ dinamico

c) Descripción

Contiene el valor del porcentaje a usar para calcular el *"Umite Di nómico* • 14 al igual que en PORC\_BANDA\_MUBRTA el valor no permile decimales.

d) Uso

En el análisis de una variable hecho por el módulo de Alarmas cuando LIM\_DINAMICO\_PUESTO es válido se calcula este tipo de límite y la señal se considerará alarmada cuando rebase los valores obtenidos. Los cambios al campo se hacen a lravés del Diálogo de Servicios.

e) Atributos relacionados

Se relaciona con LTM\_DINAMICO, LIM\_DINAMICO\_PUESTO.

f) Entidades donde se le encuentra

ANALOGJCAS, ANALOGJCAS\_ CALC

g) Tipo y Rango

Un byte (char), (O ó 99)

14Vid sección 2.1.2, *Tratamientos a las Variables* 

CAP. 2

# 26) LIMITE CRITICO ALTO 27) LIMITE CRITICO BAJO 28) LIMITE PRECRITICO ALTO 29) LIMITE PRECRITICO BAJO

a) Identificadores

UM\_CRITICO\_ALTO, UM CRITICO BAJO, LIM PRECRITICO ALTO, LIM:PRECRlTICO:BAJO

b) Nombres

Limite\_crit\_alto, Limite\_crit\_bajo, Limite prec alto, Limite prec bajo

c) De5cripción

Estos campos contienen los puntos que limitan los diferentes estados en los que una variable<br>análogica puede caer, el formato en que se guardan es de 2 bytes de los cuales los 12 menos significativos se toman en cuenta, esto es para facilitar su comparación con VALOR\_ANALOGICO que se guarda bajo el mismo formato.

#### d) Uso

La inicialización se toma de los valores de la base en PC pero pueden alterarse a través de Diálogo de Servicios, los campos son leídos por varias FP's como Diagramas de Barras, Diagramas de Flujo, etc. y por el módulo de Alarmas en su análisis a variables.

e) Atributos relacionados

Se relacionan directamente con VALOR\_ANALOGICO.

f) Entidades donde se le encuentra

### ANALOGICAS, ANALOGICAS\_CALC

g) Tipo y Rango

Dos bytes (unsigned short), (0 a OxOFFF)

#### **30) APUNTADOR AL 11PO DE LINEARJZACION**

#### **a)** Identificador

AP LINEARIZACION

#### b) Nombre

Ap\_linearizacion

### c) Descripción

El método más simple (y el más usado) de linearización del valor digitalizado de una señal proveniente de un sensor es por medio de una recta, sin embargo, algunos sensores tienen un comportamiento no-lineal y para ellos la obtención en flotante de VALOR\_ ANALOGICO requiere de un algoritmo especial, este campo contiene un apuntador tipo "reference"<sup>15</sup> a un registro de tipo LINEARIZACIONES, al campo FUNCION\_ L!NEARIZACION que c:s a su vez un apuntador a la función con la que podemos obtener el valor flotante. Para detalles, consultese mas adelante la documentación sobre este último en la sección sobre Atributos Auxiliares.

### d) Uso

Para aquellas pocas variables cuyo sensor es no-lineal, las FP's que desplieguen su valor en flotante deben llamar a la función apuntada. Como la conversión más frecuente es por recta, el campo será rara vez accesado y no podrá alterarse de su valor inicial mediante Diálogo de Servicios pues los algoritmos son muy específicos para cada caso.

#### e) Atributos relacionados

El campo relaciona f(sicamente el registro-variable donde se encuentra con un registro tipo LINEARIZACIONES. Conceptualmente está ligado a LIM OP ALTO, LIM OP BAJO y VALOR\_ANALOGICO.

O Entidades donde se le encuentra

## ANALOGICAS, ANALOGICAS\_CALC

g) Tipo y Rango

Dos bytes (unsigned short), (0 a OxFFFF)

**<sup>15</sup> Yid sooci6n 2.1.2,** *Requerimientos Generales* 

CAP.2.

### 31) VALOR ANALOGICO DE LA VARJADLE

a) Identificador

VALOR\_ANALOGICO

b) Nombre

Valor\_variable

e) Descripción

En 2 bytes tomando los 12 bits menos significativos representa el valor de la variable que para el caso de las variables adquiridas se obtiene por las tarjetas SAC.

d)Uso

La escritura en el caso de las variables adquiridas lo hace el módulo de Adquisiclcfu de Señales, para las variables calculadas el módulo de Cálculos Especiales lo hace. Prácticamente todas las FP's que despliegan valores análogicos lo requieren para lectura. Es un campo muy importante y su acceso debe ser lo más rapido posible.

e) Atributos relacionados

Está relacionado con los ](mires cr(tico y precríticos y los de operación.

1) Entidades donde se le encuentra

ANALOG!CAS, ANALOGICAS\_CALC, CONSTANTES, CONFIGURACIONES

g) Tipo y Rango

Dos bytes (unsigned short), (O a OxOFFF)

#### ANAUSIS DE LA INFORMACION DEL SISTEMA 147

### 32) **APUNTADOR A LA TABLA DE UNIDADES**

a) Identificador

SEC. 2.2

AP\_UNJDAD

b) Nombre

Unidades

e) Descripción

Contiene un apuntador tipo "reference• a un registro de tipo UNIDADES, al campo NOMBRE UNIDAD que a su vez contiene el nombre de la unidad de ingeniería en que estará expresado el flotante correspondiente a VALOR\_ANALOGICO de la variable.

d) Uso

Las FP's que despliegan valores de variables análogicas siempre agregan al valor la unidad, p. ej. "3600 RPM", por tanto es un campo muy importante y en caso de requerir actualización, se hará a través de Diálogo de Servicios. Su frecuencia de escritura es baja pero la de lectura es tan alta como desplegados de variables se tengan.

e) Atributos relacionados

Conceptualmente se relaciona con el valor flotante de VALOR\_ANALOGICO. El campo relaciona físicamente el registro-variable donde se encuentra con un registro tipo UNIDADES.

f) Entidades donde se le encuentra

ANALOGICAS, ANALOGICAS\_CALC, CONSTANTES

g) Tipo y Rango

Dos bytes (unsigned short), (O a OxFFFF)

## . 148 ESTUDIO SOBRE LA INTERFAZ HOMBRE·MAQU!NA

CAP.2

### 33) ZUMBA ALARMA 34) IMPRIME ALARMA

a) Identificadores

#### ZUMBA ALARMA, IMPRIMÉ ALARMA

b) Nombres

Zumba alarma, 1mprime\_a1arma

c) Descripción

Cada bit de estos campos empezando por el menos significativo representa una estación de trabajo o una impresora del sistema, cuando el bit correspondiente a un equipo está en uno quiere decir que un mensaje auditivo o impreso (según el caso) sení enviado a el cuando la variable se alarme.

#### d) Uso

Consullando estos campos, el módulo Alarmas puede determinar en que estación de trabajo debe hacerse zumbar la bocina y en que impresora se hará el reporte de la variable cuando pasa a un eslado alarmado. A través del Diálogo de Servicios el operador puede inhibir o habilitar la impresión o el aviso auditivo.

e) Atributos relacionados

Exisle relación con VAR\_ALARMADA.

O Entidades donde se le encuentra

LOGICAS, ANALOGICAS, LOGICAS\_CALC, ANALOGICAS\_CALC, CONSTANTES

g) Tipo y Rango

Dos by!es (unsigned short), (O a OxFFFF)

# **35) APUNTADOR A ESTADOS (ESTADO NORMAL) 36) APUNTADOR A ESTADOS (ESTADO ANORMAL)**

#### a) Identificadores

APESTADO NORMAL, AP ESTADO ANORMAL

b) Nombres

An estado normal, Ap\_estado\_anormal

## c) Descripción

Ambos campos, contienen cada uno, un apuntador del tipo "reference" a un registro de tipo ESTADOS, al campo NOMBRE\_ESTADO que a su vez contiene el nombre de un estado como puede ser "ALTO ", "BAJO ", etc.

### d) Uso

Dependiendo de VALOR\_LOGICO y de ESTADO\_NORMAL se desplegará uno u otro: Cuando VALOR  $LOGICO = ESTADO'NORMAL$ , se agregará a la descripción de la variable en los desplegados de las FP's el nombre apuntado por AP \_ESTADO\_NORMAL, si no se cumple la igualdad mencionada, entonces se tomará AP\_ESTADO\_ANORMAL. La frecuencia de uso de los campos es tan alta como la del campo DESCRIPCION (en variables lógicas).

e) Atributos relacionados

Hay relación conceptual con DESCRIPCION, VALOR\_LOGICO y ESTADO\_NORMAL, además, El campo relaciona ffsicamente el registro-variable donde se encuentra con un registro tipo ESTADOS.

f) Entidades donde se le encuentra

## LOGICAS, LOGICAS\_CALC, DIAGNOSTICOS

### g) Tipo y Rango

Dos bytes (unsigned short), (0 a OxFFFF)

# 37) APUNTADOR A LA TABLA DE NOMBRES DE ACCIONES

a) Identificador

AP\_ACCION

b) Nombre

Accion\_control

c) Descripción

Contiene un apunlador tipo "reference' a un registro de tipo ACCIONES, al campo NOMDRE\_ACCION que a su vez contiene el nombre de una acción de control.

d) Uso

La FP Diálogo de Control mostrara eslc valor en sus desplegados para indicar al operador que tipo de acción se realizará al seleccionar un elemento de la pantalla. El valor al que apunta podrá cambiarse medianlc Diálogo de Servicios. Es un campo de baja frecuencia de acceso.

e) Atributos relácionados

Se relaciona con NOMBRE\_ACCION y con DESCRIPCION ya que es necesario conocer sobre que elemento se efectuará la acción.

f) Entidades donde se le encuentra

LOGICAS

g) Tipo y Rango

Dos bytes (unsigned short), (0 a OxFFFF)

CAP. 2

### SEC. 2.2 ANAUSIS DE LA INFORMACION DEL SISTEMA 151

# **38) TIMER DE LA ACCION DE CONTROL**

a) Identificador

# DURACION\_ACCION

b) Nombre

Timer control

c) Descripción

Es el tiempo que se debe maniener un comando de control, por ejemplo, **el** comando enviado a un actuador en campo para cerrar una válvula puede requerir sosienerse durante *S* segundos.

d) Uso

La FP Diálogo de Control mantiene **por** omisión las acciones del operador sobre objetos que simulan botones durante ISO ms, sin embargo cuando el campo es diferente de cero la acción (cambio de cero a uno o de uno a cero según sea el caso en el campo VALOR\_LOGICO) deberá sostenerse durante el tiempo que se indique. Cabe señalar que **el** formato en que se guarda el tiempo corresponde al manejado por las funciones de VAXELN.

e) Atributos relacionados

Se relaciona con VALOR LOGICO.

f) Entidades donde se le encuentra

LOGICAS

g) Tipo y Rango

Cuatro bytes (int), (O a OxFFFFFFFF)

# 39) TIEMPO MAXIMO DE ESPERA A RETROALIMENTACION

a) Identificador

RETRASO\_RETAL

b) Nombre

Timer\_retro\_control

c) Descripción

Contiene el tiempo máximo en que una acción de control debe completarse, es decir, el retraso máximo en que la variable de retroalimentación debe reportar como concluida la acción.

d) Uso

La FP Diálogo de Control al comprobar que V ALOR\_RETAL\_ESPERADO no coincide con  $el$  valor de la variable apuntada por AP RETAL notificará de manera especial al operador que la acción de control que intentó llevar acabo no pudo realizarse. La frecuencia de acceso al campo es baja.

e) Atributos relacionados

VALOR\_RETAL\_ESPERADO y VALOR\_LOGICO de la variable AP\_RETAL.

f) Entidades donde se le encuentra

LOGidAS

g) Tipo y Rango

Cuatro bytes (in!), (O a OxFFFFFFFF)

#### 40) APUNTADOR A LA VARIABLE DE RETROALIMENTACION

a) Identificador

AP\_RETAL

b) Nombre

Ap\_retro

e) Descripción

Contiene un apuntador tipo "reference"<sup>16</sup> a un registro de tipo LOGICAS, al campo VALOR\_ LOGICO que como veremos más adelanle, contiene el valor lógico de la variable (en esle caso la variable de retroalimentación).

d) Uso

La FP Diálogo de Control revisará este campo (si NO\_RETAL =  $=$  0) cuando se envíe una comando de control en espera de su efecto, comparándolo con VALOR\_RETAL\_ESPERADO.

e) Atributos relacionados

VALOR\_RETAL\_ESPERADO

1) Entidades donde se le encuentra

LOGICAS

g) Tipo y Rango

Dos byles (unsigned short), (0 a OxFFFF)

**16Vid sección 2.1.2,** *Requerimientos Gtncrala* 

# 41) VALOR FSPERADO DE LA VARIABLE DE RETROALIMENTACION

a) Identificador

VALOR\_RETAL\_ESPERADO

b) Nombre

Estado\_control

e) Descripción

Contiene el valor que se espera adquiera la variable de retroalimentación una vez que la acción de control haya sido llevada a cabo.

d) Uso

La FP Diálogo de Control revisará este campo (si NO\_RETAL  $=$  = 0) cuando se envíe un comando de control, comparándolo con el valor que realmente tiene la variable en AP RETAL.

e) Atributos relacionados

AP\_RETAL

O Entidades donde se le encuentra

LOGICAS

g) Tipo y Rango

Un bit, (O ó 1)

#### ANALISIS DE LA INFORMACION DEL SISTEMA

# 42) **VALOR LOGICO**

a) Identificador

SEC. 2.2

VALOR\_LOGICO

b) Nombre

Valor\_logico

e) Descripción

Contiene el valor lógico de la variable.

d) Uso

VALOR\_LOGICO es actualizado por el módulo de Adquisición de Sefiales, mismo que recibe constantemente el estado de las tarjetas de entradas lógicas donde haya cambiado al menos una señal además, la FP Diálogo de Control escribe en el. Tanto la frecuencia de lectura como la de escritura son muy altas especialmente durante disturbios.

e) Atributos relacionados

ALARMA\_OAI, ALARMA\_lAO

f) Entidades donde se le encuentra

LOG!CAS, LOGICAS\_CALC, D!AGNOSTICOS

g) Tipo y Rango

Un bit, (O ó 1)

CAP. 2

# 43) APUNTADOR A LA TABLA DE DE INTEGRACIONES

## a) Identificador

AP\_INTEGRACION

b) Nombre

Ap est integracion

e) Descripción

Contiene un apuntador tipo "reference" a un registro de tipo INTEGRACIONES que es una estructura donde se "integran• o totalizan valores adquiridos de variables analógicas.

d) Uso

En la inicialización del sistema se definen los apuntadores de las variables susceptibles de integrarse (tales como flujos, consumos, etc.) y aunque la FP Diálogo de Servicios puede alterar los datos de Ja estructura correspondiente a una variable, no se podrá modificar el apuntador en *s(* ya que esto ocasionaría cruzamientos en los algoritmos del módulo de Cálculos Especiales.

e) Atributos relacionados

Se relaciona f(sicarnente con un registro tipo INTEGRACIONES.

f) Entidades donde se le encuentra

ANALOGICAS, ANALOGICAS\_CALC

g) Tipo y Rango

Dos bytes (unsigned short), (0 a OxFFFF)

#### SEC. 2.2 ANAUSIS DE LA INFORMACION DEL SISTEMA

157

# 44) LIMITE DE OPERACION ALTO 45) LIMITE DE OPERACION BAJO

a) Identificadores

LIM OP ALTO, LIM OP BAJO

#### b)Nombres

Limite\_oper\_alto, Limite\_oper\_bajo

#### e) Descripción

Con estos campos podemos obtener el valor en flotante de una variable a partir de VALOR\_ANALOGICO, el método de linearización más simple consiste de una sola recta; para más detalles sobre la conversión consúltese la sección *"Tratamientos a Variables"*.

d) Uso

En general las FP's que muestran el valor de variables analógicas requieren de estos valores remite a cada desplegado ya que es más económico desde el punto de vista tiempo, convertir únicamente las variables desplegadas en un momento dado que convertir todas las recibidas por el m&Julo de Adquisición.

e) Atributos relacionados

Los límites se relacionan conceptualmente con AP\_LINEARIZACION y con VALOR ANALOGICO.

1) F.ntidades donde se le encuentra

ANALOGICAS, ANALOGICAS\_CALC

g) Tipo y Rango

Cuatro bytes (float)

### 158 ESTUDIO SOBRE LA INTERFAZ HOMBRE-MAQUINA

CAP.<sup>2</sup>

# 46) RANGO DE GRAF1CACION EN PAPEL INFERIOR 47) RANGO DE GRAFICACION EN PAPEL SUPERIOR

a) Identificadores

## RANGO GRAF INFERIOR, RANGO GRAF SUPERIOR

b) Nombres

Rango gra papel inf, Rango gra\_papel\_sup

e) Descripción

Contienen el rango de trabajo con que se ajustan los registradores, pueden moverse a voluntad para analizar mejor la variable aunque siempre estaran limitados por el rango de la variable.

d) Uso

El módulo de Graficación en Papel que controla los graficadores lec estos campos para enviar los comandos adecuados. Se inicializa con los datos de la base en PC pero puede alterarse posteriormente, su frecuencia de uso es baja.

e) Atributos relacionados

Se relacionan con VALOR\_ANALOGICO y con los límites de operación.

f) Entidades donde se le encuentra

ANALOGICAS, ANALOGICAS\_CALC

g) Tipo y Rango

Cuatro bytes (float)

### 48) BIT DE ALARMA EN DIAGRAMAS DE **FLUJO**

a) Identificador

### ALARMAR\_DIAGRAMA

b) Nombre

Alarmar\_ diagrama

c) Descripción

En uno indica que la variable es muy importante dentro de su equipo y por tanto, en los desplegados de Diagramas de Flujo por sistema y subsistema donde esté presente el equipo asociado debe indicarse la alarma.

#### d) Uso

La FP Diagramas de Flujo lee ALARMAR\_DIAGRAMA y altera el color de la figura que representa a un sistema o equipo. El operador puede modificar el campo desde Diálogo de Servicios. La frecuencia de escritura es por tanto baja y la de lectura depende de cuantos elementos de la planta se desplieguen en un momento dado.

e) Atribulas relacionados

VAR\_ALARMADA, AP\_SISTEMA, AP\_SUBSISTEMA

f) Entidades donde se le encuenlra

LOG!CAS, ANALOGICAS, LOGICAS\_CALC, ANALOGICAS\_CALC

g) Tipo y Rango

Un bit, (O ó 1)

# 160 ESTUDIO SOBRE LA INTERFAZ HOMBRE-MAQUINA

CAP. 2

# 49) GANANCIA DE LA SEÑAL

a) Identificador

GANANCIA\_SENAL

b) Nombre

Ganancia

c) Descripción

Contiene el valor de la ganancia que se le da al convertidor analógico/digital de las tarjetas SAC para incremenlar el voltaje recibido. Esto es especialmente útil para variables analdgicas cuyos instrumentos de campo tienen rangos pequeños de señal.

d) Uso

Ya que todas las señales de campo se acondicionan a modo de que hacia canasias lleguen con un valor de 0 a 10 Volts, una petición de cambio de ganancia hecha por el operador en Dilllogo de Servicios afectará de manera proporcional el campo LIM\_OP\_ALTO, además el m&lulo de Adquisición y Envío de Mensajes avisará a la canasta correspondiente sobre el cambio. Por omisión las variables tienen ganacia de uno.

e) Atributos relacionados

LIM\_OP\_ALTO, VALOR\_ANALOGICO

1) Entidades donde se le encuentra

ANALOGICAS

g) Tipo y Rango

Un byte (char), (1,2 ó 4)

161

# 50) APUNTADOR A LA TABLA DE SISTEMAS 51) APUNTADOR A LA TABLA DE SUBSISTEMAS

a) Identificadores

*AP* SISTEMA, AP:suBSISTEMA

b) Nombres

**Numero sistema Numero= subsistema** 

e) Descripción

Contienen apuntadores tipo "reference" a registros de tipo SISTEMAS y SUBSISTEMAS. a los campos NOMBRE\_SISTEMA y NOMBRE\_SUBSISTEMA que a su vez, como se explicará más adelante, contienen Jos nombres del sistema y subsistema al que pertenece la variable.

d) Uso

Ya que en el campo IDENTIFICADOR de las variables está de manera implícita el sistema, en los desplegados no fue solicitada Ja presentación del valor de estos atribulos, sin embargo son útiles cuando se requieren desplegados de señales ordenadas por sistema y subsistema. El operador podrá cambiar el valor del campo que inicialmente tiene el valor de la base en PC.

e) Atributos relacionados

IDENTIFICADOR, AP\_SISTEMA, AP\_SUBSISTEMA

1) Entidades donde se le encuentra

LOGICAS, ANALOGICAS, LOGICAS CALC, ANALOGICAS CALC, CONSTANTES, DIAGNOSTICOS, CONFIGURACIONES

g) Tipo y Rango

Dos bytes (unsigned short), (0 a OxFFFF)

ESTUDIO SOBRE LA INTERFAZ HOMBRE·MAQU!NA *CAP.* 2

# **52) COLOR DE LA VARIABLE**

a) Identificador

COLOR\_VAR

**b)** Nombre

162

Color

e) Descripción

El campo representa el estado operativo de la variable. El color que aparece indica si la variable está fuera de servicio, normal, alarmada, etc.

d) Uso

En cuanto· al acceso para escritura, **el** módulo de *Alarmas* es el único que lo puede alterar, ni siquiera Diálogo de Servicios tiene acceso a el pues se trata de un atributo de uso interno. **La**  lectura a COLOR\_VAR es muy frecuente al activar diferentes desplegados y durante disturbios la escritura se incrementa.

**e)** Atributos relacionados

Se relaciona con todos los !(miles y campos ligados con alarmas.

f) Entidades donde se le encuentra

LOGICAS, ANALOGlCAS, LOGICAS\_CALC, ANALOGICAS\_CALC

g) Tipo y Rango

Un byte (char), (0 a OxlF)

SEC. 2.2 ANAUSIS DE LA INFORMACION DEL SISTEMA

163

# **53) TENDENCIA DE LA VARIABLE**

a) Identificador

TENDENCIA\_VAR

b) Nombre

Tendencia

c) Descripción

Observando el comportamiento de VALOR\_ANALOGICO de las variables analógicas adquiridas lo podemos clasificar en una de tres tendencias: que la variable tiende a aumentar (1), permanece en su valor (2) o disminuye (3). Este campo indica de manera numérica la tendencia.

d) Uso

El módulo de Adquisición es el único que por medio de una comparación entre el valor anterior y el valor actual puede modificar el campo; TENEDENCIA\_VAR se usa en FP's como Tendencias y Diagramas de Barras. Es un campo frecuentemente accesado considerando que todas las analógicas adquiridas tienen una de tres posibles tendencias.

e) Atributos relacionados

VALOR\_ANALOGICO

f) Entidades donde se le encuentra

ANALOGICAS

g) Tipo y Rango

Un byte (char), (1,2 ó 3)

#### 164 ESTUDIO SOBRE LA INTERFAZ HOMBRE·MAQUINA

CAP.2

54) CANASTA 55) TARJETA 56) BIT

a) Identificadores

CANASTA, TARJETA, BIT

b) Nombres

Canasta, Tarieta, Bit

c) Descripción

A estos tres atributos en conjuoto también se les conoce como *"Dirección Hardware•* y es otta fonna.de identificar las señales, de hecho, en los programas que forman la IHM, es la clave de acceso primaria a los registros de variables.

d) Uso

Aunque como se mencionó fonnan la clave primaria, estos campos en *s(* casi no son accesadps pues como veremos en secciones posteriores, el acceso a los registros-variable se hará a través de un arreglo de apuntadores.

e) Atributos relacionados

Siendo la clave primaria, se relaciona a nivel lógico con todos los campos de las entidades de variables.

f) Entidades donde se le encuentra

# LOGICAS, ANALOGICAS, LOGICAS\_CALC, ANALOGICAS\_ CALC, CONSTANTES, DIAGNOSTICOS, CONFIGURACIONES

g) Tipo y Rango

Cada uno es de un byte (char).<br>CANASTA...... de 0 a 23<br>TARJETA....... de 0 a 63<br>BIT......... de 0 a 55  $BTT............$ 

### SEC. 2.2 ANALISIS DE LA INFORMACJON DEL SISTEMA 165

Anles de continuar con la sección sobre Atribuios Auxiliares, se presenta una tabla con los atributos de variables y las entidades donde son válidos:

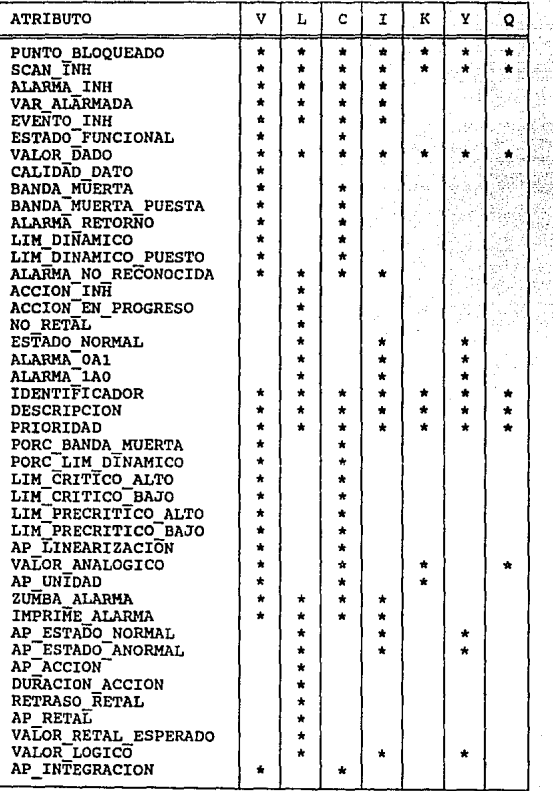

# 166 ESTUDIO SOBRE LA INTERFAZ HOMBRE-MAQUINA CAP. 2

ATRIBUTO  $V L C I K Y Q$ LIM OP ALTO • • LIM-OP-BAJO • • RANGO GRAF INFERIOR • • RANGO-GRAF-SUPERIOR • • ALARMAR DIAGRAMA • • \* \* GANANCIA SENAL • AP SISTEMA • \* \* \* • • • AP-SUBSISTEMA • • \* \* \* \* • COLoR VAR • • • \* TENDEÑCIA\_VAR • CANASTA \* • \* \* \* \* \* TARJETA \* \* \* • • • • BIT • • • \* • • \*

# SEC. 2.2 ANAUSIS DE LA INFORMACION DEL SISTEMA 167

# Atributos auxiliares

## 1) NOMBRE DE LA UNIDAD

a) Identificador

#### NOMBRE\_UNIDAD

b) Nombre

Nombre\_ unidades

#### c) Descripción

El campo contiene lodos los posibles nombres de las unidades de ingenier(a que en los desplegados se anexan al valor de variables análogicas.

### d) Uso

El valor de los campo es constante, ya que si se cambia uno de ellos, todos los registros de variables que apuntan a ese campo verán el nuevo valor, tampoco se espera que la FP Diálogo de Servicios pueda aumentar la cantidad de unidades. Su inicialización es a partir de la base en PC.

e) Atributos relacionados

El campo es apuntado y se relaciona con registros de variables analógicas a través AP\_UNIDAD.

t) Entidades donde se le encuentra

UNIDADES

# g) Tipo y Rango

Siete caracteres (char[7]). el último contiene el terminador nulo.

168 **ESTUDIO SOBRE LA INTERFAZ HOMBRE-MAQUINA** 

CAP. 2

# 2) NOMBRE DEL ESTADO DE LA VARIABLE

a) Identificador

NOMBRE\_ESTADO

b) Nombre

Nombre estado

c) Descripción

Contiene cadenas con el nombre de los eslados, se usa para complemenlar la descripción de señales lógicas.

d) Uso

NOMBRE\_ESTADO es apuntado por las referencias a estado normal y estado anormal en registros de variables lógicas, por tanlo se requiere caóa vez que un desplegado muestre la descripción de una variable lógica con su estado.

e) Atributos relacionados

Existe relación f(sica con los campos AP \_ESTADO\_NORMAL y AP\_ESTADO\_ANORMAL.

f) Entidades donde se le encuentra

ESTADOS

g) Tipo y Rango

Siete caracteres (char[7]), el último contiene el terminador nulo.

# 3) NOMBRE DE LA ACCION DE CONTROL DE LA VARIABLE

a) Identificador

NOMBRE\_ACCION

b) Nombre

Nombre\_ accion

e) Descripción

Contiene las cadenas de Jos diferentes nombres de acciones.

d) Uso

Diálogo de Control muestra en sus desplegados los nombres de las acciones que ejecutará el operador al seleecionar algún elemento gráfico. Se inicializa con los valores de la base en PC y no se modificará durante la ejecución del sistema.

e) Atributos relacionados

Físicamente hay ligas del campo AP \_ACCION de los registros de variables de control hacia NOMBRE\_ACCION.

f) Entidades donde se le encuentra

ACCIONES

g) Tipo y Rango

Ocho caracteres (char[8]), el último contiene el terminador nulo.

# 4) NOMBRE DEL SISTEMA AL QUE PERTENECE LA VARIABLE

a) Identificador

NOMBRE\_ SISTEMA

b) Nombre

Nombre\_sistema

c) Descripción

Contiene las cadenas de los nombres de los sistemas en que se divide la planta.

#### d) Uso

Sirve para construir mends e identificar listados de variables ordenadas por sistema y subsistema, es de poco uso ya que el identificador de cada variable trae de por sí asociado a que lugar pertenece en los tres primeros caracteres.

e) Atributos relacionados

Físicamente hay ligas de AP\_SISTEMA de los registros de variables hacia estos campos.

f) Entidades donde se le encuentra

SISTEMAS

g) Tipo y Rango

Treinta y dos caracteres (char[32]), el tíltimo contiene el terminador nulo.
# 5) NOMBRE DEL SUBSISTEMA AL QUE PERTENECE LA VARIABLE

a} Identificador

### NOMBRE\_SUBSISTEMA

b) Nombre

Nombre\_sistema

c) Descripción

Contiene las cadenas de los nombres de los subsistemas en que se divide la planta.

d) Uso

El campo se presenta en menús y listados de variables ordenadas por sistema y subsistema, es de poco uso ya que el identificador de eada variable trae de por s{ asociado a que lugar pertenece en los tres primeros caracteres.

e) Atributos relacionados

Físicamente hay ligas del campo AP \_SUBSISTEMA de los registros-variable.

f) Entidades donde se le encuentra

SUBSISTEMAS

g) Tipo y Rango

Treinta y dos caracteres (char[32)), el último contiene el terminador nulo.

# 6) INDICADOR DE SISTEMAS VALIDOS

a) Identificador

SISTEMAS\_ VALIDOS

b) Nombre

Sistemas\_ validos

c) Descripción

Cada bit de este campo corresponde a un sistema, de modo que para un registro tipo SUBSISTEMAS específico, cuando el bit de un sistema está en uno, indica que dicho sistema es válido en ese subsistema.

d) Uso

Se ocupa en los desplegados donde el operador debe seleccionar un sistema y un subsistema (p. ej. en la FP Lista de Variables); primeramente se muestran todos los sistemas, el operador selecciona uno de ellos y luego aplicando una operación OR sobre SISTEMAS\_VALIDOS se listan tinicamente los susbsistemas que dicho sistema tiene. El campo una vez inicializado no cambia.

e) Atributos relacionados

Se asocia con registros del tipo SISTEMAS.

t) Entidades donde se le encuentra

SUBSISTEMAS

g) Tipo y Rango

Cuatro bytes (unsigncd int), (O a OxFFFFFFFF)

CAP. 2

### SEC. 2.2 ANALISIS DE LA INFORMACION DEL SISTEMA

173

### **7) NOMBRE** DEL METODO DE LINEARJZACION

a) Identificador

### NOMBRE LINEARIZACION

b) Nombre

Nombre linearizacion

c) Descripción

Contiene las cadenas de los nombres de los diferentes métodos de linearización que se aplican a las variables. De hecho se trata de la descripción breve de la función apuntada por FUNCION\_LINEARIZACION.

d) Uso

Se mostrará solo cuando el método empleado no sea recia. Se trata de un campo muy poco utilizado cuyo conlenido no cambia desde su inicialización.

e) Atributos relacionados

Se asocia conceptualmente con FUNCION\_LINEARIZACION.

O Entidades donde se Je encuentra

LINEARIZACIONES

g) Tipo y Rango

Ocho caraclcres (char[SJ), el illtimo contiene el terminador nulo.

### 8) APUNTADOR A LA FUNCION QUE EFECTUA LA LINEARIZACION

a) Identificador

FUNCION\_LINEARIZACION

b) Nombre

Funcion\_linearizacion

e) Descripción

Contiene un apuntador a funcion que deberá proporcionar el usuario y que con objeto de acordar sintaxis, deberá aceptar el valor adquirido de la variable, sus !(miles de operación alto y bajo y un apunlador a flotante donde dejar el valor calculado:

funcion (float •resultado, unsigned short VALOR VARIABLE, float LIM OP ALTO, float LIM OP BAJO);

d) Uso

El programador deberá verificar si el valor de la variable que se va a desplegar requiere de un tipo de linearización especial y en su caso llamar a la función apuntada con la sintaxis indicada.

e) Atributos relacionados

Se relaciona con NOMBRE\_LINEARIZACION, y con los parámetros de función; VALOR\_VARIABLE, LIM\_OP\_ALTO, LIM\_OP\_BAJO.

f) Entidades donde se le encuentra

LINEARIZACIONES

g) Tipo y Rango

Cuatro bytes, apuntador a caracter (char \*)

# **ll) NOMBRE DEL PROGRAMA** EN DISCO

a) Identificador

### NOMBRE\_PRCGRAMA

b) Nombre

Nombre\_programa

e) Descripción

Contiene los nombres de la imagen ejeculable que se conserva en disco de algunos programas que se deben arrancar bajo ciertas circunstancias relacionadas con acciones de control.

d) Uso

Solo los programas de control accessan este campo para ejecutar los programas como procesos hijos.

e) Atributos relacionados

Se relaciona con NUMERO\_PROGRAMA.

f) Entidades donde se le encuentra

PROGRAMAS

g) Tipo y Rango

Treinta y dos caracteres (char[32]), El último con terminador nulo.

# 176 ESTUDIO SOBRE LA INTERFAZ HOMBRE·MAQUINA

CAP.2

# 10) NUMERO DEL PROGRAMA EN DISCO

a) ldcntificador

NUMERO\_PROGRAMA

b) Nombre

Numero\_programa

e) Descripción

Da un identificador único a cada programa en disco de modo que actualizando el campo NOMBRE\_PROGRAMA se puede cambiar el nombre de la inulgen residente en disco sin tener que cambiar nada en el programa en si.

d) Uso

Los programas que lanzan acciones de control accesan este tipo de registros. El campo NUMERO \_PROGRAMA no cambiara, de hecho es un atributo a cuyo valor Jos programadores deben apegarse.

e) Atributos relacionados

Se relaciona con NOMBRE\_PROGRAMA de manera biunívoca.

f) Entidades donde se le encuentra

PROGRAMAS

g) 1ípo y Rango

Dos bytes (unsigned shon), (O a OxFFFF)

SEC. 2.2

### 11) FACTOR DE INTEGRACION

a) Identificador

FACTOR\_lNT

b) Nombre

Factor\_int

c) Descripción

Especifica el factor que se debe aplicar al valor de la variable apuntada por AP VAR ANALOGICA (VALOR ANALOGICO convertido en flotante) antes de sumarlo a la CUENTA\_CORRIENTE\_lNT, esto es especialmente útil cuando el tiempo de muestreo (periodicidad con que se monitorea la variable) y el sensor del valor de la variable están dados en diferentes unidades de tiempo. La fórmula para obtener el factor es:

FACTOR\_INT= TIEMPO\_MUESTREO\_INT / Ps

Donde 'Ps' es el valor del periodo en que está dado el instrumento de medición.

Por ejemplo, supongamos que se va a integrar una variable cuyo sensor nos da 'litros por minuto' pero queremos que nuestro tiempo de muestreo sea cada segundo, entonces, FACTOR  $INT = 1s / 60s = 1/60$ 

### d) Uso

Es de uso exclusivo en el módulo de Cálculos Especiales y se debe alterar únicamente cuando cambie TIEMPO\_MUESTREO\_lNT o el sensor en campo.

e) Atributos relacionados

Directamente con TIEMPO\_MUESTREO\_INT.

f) Entidades donde se le encuentra

### INTEGRACIONES

g) Tipo y Rango

Cuatro bytes (float), (O a OxFFFFFFFF)

CAP. 2

# 12) TIEMPO DE MUESTREO DE LA INTEGRACION 13) TIEMPO DE INTEGRACION TRANSCURRIDO 14) TIEMPO MAXIMO DE INTEGRACION

### a) Identificadores

TIEMPO MUESTREO INT, TIEMPO<sup>-</sup>ACTUAL INT. TIEMPO MAXIMO INT

b) Nombres

Ticmpo muestreo int, Tiempo actual int. Tiempo maximo int

### e) Descripción

Con estos tres campos se controlan las integraciones desde el punto de vista tiempo, TIEMPO\_ MUESTREO\_ INT indica cada cuando debe tomarse el valor de la variable apuntada por AP VAR\_ANALOGICAparaactualizarCUENTA\_CORRIENTE INT;TIEMPO\_ACTUAL\_INT contiene el tiempo que ha transcurrido desde el inicio de la integración actual y TIEMPO\_MAXIMO\_INT da el valor máximo que puede alcanzar TIEMPO\_ACTUAL\_INT de manera que se de por terminada la integración.

### d) Uso

Son de uso exclusivo por el módulo de Cálculos Especiales y a menores tiempos de muestreo se tendrán que accesar con mayor frecuencia. A excepción de TIEMPO\_ACTUAL\_INT que es de uso interno, los otros campos se llegan a modificar para variar las caracter(sticas de la integración.

### e) Atributos relacionados

Se relacionan entre ellos y TIEMPO\_MUESTREO\_INT con FACTOR\_INT ya que sirve para calcularlo,

f) Entidades donde se le encuentra

INTEGRACIONES

#### g) Tipo y Rango

Cuatro bytes (int), (0 a OxFFFFFFFF)

# 15) CUENTA CORRIENTE DE INTEGRACION 16) CUENTA MAXIMA DE INTEGRACION 17) ULTIMA CUENTA DE INTEGRACION

a) Identificadores

CUENTA CORRIENTE INT, CUENTA<sup>T</sup>MAXIMA INT. CUENTA=ULTIMA\_INT

b) Nombres

**Cuenta corriente int,**  Cuenta\_maxima\_int, Cuenta\_ultima\_int

c) Descripción

Con estos tres campos se controlan las integraciones desde el punto de vista valor, CUENTA\_CORRIENTE\_INT es donde se acumulan las integraciones en curso y no puede superar el valor de CUENTA\_MAXIMA\_INT. En cuanto a CUENTA\_ULTIMA\_INT, se actualiza cada vez que TIEMPO\_ACTUAL\_INT alcanza el valor de TIEMPO\_MAXIMO\_INT o bien si CUENTA\_CORRIENTE\_INT alcanza el valor de CUENTA\_MAXIMA\_INT.

d) Uso

El campo de CUENTA\_ULTIMA\_INT solo se accesa cuando las integraciones se reinician; los otros dos, serán accesados con tanta frecuencia como bajo sea el tiempo máximo de integración. Solo CUENTA\_MAXIMA\_INT es modificable por el operador.

e) Atributos relacionados

Se relacionan entre ellos y con el VALOR\_ANALOGICO, LIM\_OP\_ALTO, LIM\_OP\_BAJO de la variable analógica referenciada por AP \_ VAR\_ANALOGICA.

1) Entidades donde se le encuentra

#### INTEGRACIONES

g) Tipo y Rango

Cuatro bytes (float), (O a OxFFFFFFFF)

# 18) APUNTADOR A LA VARIABLE ANALOGICA

a) Identificador

AP VAR ANALOGICA

b) Nombre

Ap\_var\_analogica

c) Descripción

Contiene un apuntador tipo "reference"<sup>17</sup> a un registro de tipo ANALOGICAS que debe ser la variable de adquisición sobre la que se desea hacer la integración.

d) Uso

El módulo de cálculos especiales ocupa este apuntador para obtener en un momento dado el VALOR ANALOGICO y los límites de operación de una variable (necesarios para efectuar la conversion a valor flotante). Y asi actualizar CUENTA CORRIENTE INT.

e) Atributos relacionados

**CUENTA\_CORRIENTE\_INT** 

f) Entidades donde se le encuentra

**INTEGRACIONES** 

g) Tipo y Rango

Dos bytes (unsigned short), (0 a 0xFFFF)

<sup>17</sup>Vid sección 2.1.2, Requerimientos Generales

### 19) CANASTA PRIMARIA O DE RESPALDO 20) CANASTA EN SERVICIO O FUERA DE SERVICIO 21) CANAL OPERANDO 'A' O 'B' 22) CANASTA REAL O FlCTICIA

a) Identificadores

CANASTA PRIMARIA, CANASTA EN SERVICIO, CANASTA\_CANAL, CANASTA REAL

b) Nombres

Canasta\_primaria, **Canasta en servicio,**  Canasta<sup>-canal</sup>. Canasta<sup>r-</sup>real

e) Descripción

Estos atributos describen el estado operativo de una canasta.

### d) Uso

Del conocimiento de la dirección hardware y de las propiedades de una canasta puede el programador en un momento dado determinar si una variable es de campo o interna (recuérdese que las variables internas tienen direcciones ficticias) y en Tolerancia a Fallas cambiar de canasta primaria a respaldo cuando la primaria queda fuera de servicio.

e) Atributos relacionados

Se relacionan entre ellos y con la dirección hardware de las variables (CANASTA, TARJETA, BIT).

f) Entidades donde se le encuentra

CANASTAS

g) Tipo y Rango

Un bit, (0 *6* 1)

# 2.3. ESTADISTICAS DE LA INFORMACION A MANEJAR

En la sección 2.2.1. *(Eruldades),* reagrupamos los tipos de variables de acuerdo a caracter(sticas comunes para formar entidades de variables y determinamos *las* entidades auxiliares necesarias, posteriormente, cada una será convertida en un tipo de registro. Hacer un esludio sobre la cantidad de registros y la frecuencia de altis y bajas es indispensable en la definición de cualquier base de datos y especialmente necesario en nuestro caso donde el cimienlo de la arquitectura, que propondremos en el siguiente cap(tulo, está en un "archivo-esquema" en el que estos dalos deben contemplarse.

Fuera del punto de vista estructural, la información sobre las variables de la Central de Ciclo Combinado de Gdmez Palacio tiene su origen en una base en PC usada para proyeclos anteriores relacionados con centrales de generación eléctrica similares, en la estructura de dicha base se contemplan campos de interés tanto para la IHM como para alambrado y canastas, es depurada constantemente y para transferirla a VAX se genera un archivo de texto con los campos adecuados. De esta base tomamos los datos presentados en la siguiente tabla:

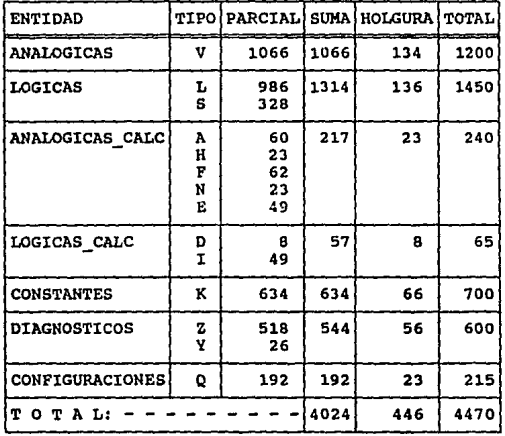

En la columna 'ENTIDAD' están los nombres de las siete entidades de variables mencionadas en 2.2. l *Entidades,* en 'TIPO' el código del tipo de variable que corresponde al

segundo caracter del identificador; en 'PARCIAL' y 'SUMA' tenemos la cantidad por tipo de variable y por entidad respectivamente. Una vez instalado el sistema es difícil que sea necesario agregar o eliminar registros pero permitiremos cierta libertad dejando un diez porciento de holgura.

En cuanto a las entidades auxiliares, los valores para SISTEMAS y SUBSISTEMAS están completamente determinados por la división ya existente en planta; las ocurrencias de UNIDADES, ESTADOS, y ACCIONES tienen valores practicamente constantes y en la base de datos original (la base en PC) no forman un archivo de base de datos indcpcndicnte sino que se encuentran embebidas como campos dentro de la base de variables a pesar de la redundancia que ello implica; filtrando los valores repetidos encontramos la cantidad real.

Para LINEARlZAC!ONES tomamos en cuenta que en el proyecto de la CCC de Dos-Bocas, Veracruz, solamente en tres casos fué necesario recurrir a un método alternativo al de linearización por una sola recta. La cantidad de PROGRAMAS que se planea lanzar por comandos de control es inicialmente de 15, y el número de ocurrencias para la entidad INTEGRACIONES será cuando mucho igual a la de variables analógicas ya que son las únicas que pueden tener asociada una tabla de integración. CANASTAS depende del hardware que se intalará, es decir, 22 canastas. Como en el caso anterior para las entidades auxiliares también dejamos aproximadamente ún die7. porciento de holgura.

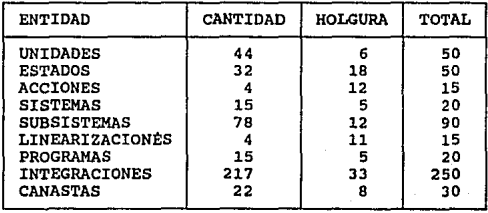

### ESTUDIO SOBRE LA INTERFAZ HOMBRE-MAQUINA

**CAP. 2** 

# **REFERENCIAS**

Slavko V. Tripkovic A Fast Access Method for Real-Time Database Internation. Conference on Industrial Electronics Control and mentation Tokyo, Japo, 1984

Charles J. Conrad Issues in Manacenter entery Floor Data and Control Control Engineer. Marzo, 1991

Robert Bucher Database Integration **Boosts Plantwide Quality Control** Control Engineering Marzo, 1991

Dennis L. Brandl, John McGehee Relational Database Extensions for Real-Time Process Control Proceedings of the Control West Conference Johnson City, TN, USA 1985

Philip Off P. Human Interface Techniques for Real-Time Global Database Access Advances in Instrumentation Conference Anaheim, CA, USA 1987

B. J. Schroer, Ernst Goss P. Design Considerations for a State Level Energy Database Management System Computers & Industrial Engineering 1988, Vol. 14

184

# **CAPITULO 3**

# **DISEÑO DE LA BASE DE DATOS**

# **3.1. ARQUITECTURA**

La arquitectura que a continuación se propone fue planificada para que respondiera a los requerimientos expuestos anteriormente y aunque el esquema resultante depende por completo de la aplicación en cuestión, fueron elaboradas algunas herramientas que permiten generar automáticamente el código de las estructuras tanto de alto como de bajo nivel, de esta manera, es posible implantar el mismo concepto no solo para sistemas de presentación de centrales termoeléctricas similares sino en general, para cualquier aplicación en tiempo real que requiera un grado considerable de información almacenada en RAM y estructurada como base de datos.

En cuanto a los objetivos globales tenemos que en los procedimientos directos se minimizan los parámetros críticos que presenta cualquier aplicación en tiempo real: tiempo de respuesta y actualización de la información<sup>1</sup>. Tomando en cuenta que la falla en alguno de estos puntos no significa simplemente deterioro en el desempeño sino pérdida del control sobre equipos de la planta, se decidid proporcionar al programador con métodos de acceso directos. la Figura 3.1 muestra de un modo gráfico los conceptos aplicados en la arquitectura de la base:

<sup>&</sup>lt;sup>1</sup> Tripkovic, Slavko V., *A Fast Access Method for Real-Time Database* 

### 186 DISEÑO DE LA BASE DE DATOS

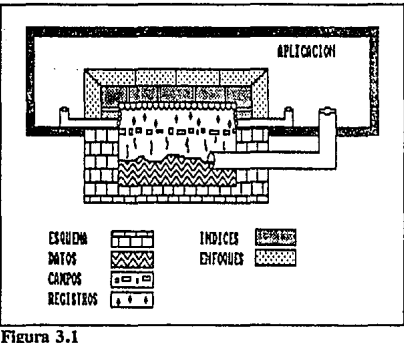

**Arquitectura general** 

A partir de un *"archivo-esquema•* escrito en un *Lenguaje de Descripción de Esquema*  semejante en cuanto a propósito al DDL de los sistemas de red<sup>2</sup> y cuyas reglas de sintaxis serán expuestas mas adelante, se obtiene código fuente al aplicar una herramienta CASE<sup>3</sup> (Computer Aided Software Engineering) desarrollada con ese propdsito; el cddigo producido contiene la declaración y definición de las estructuras de datos que sirven de cimiento a la base, dado que se trata de cddigo fuente, una vez armada la aplicación, es imposible modificar dichas estructuras a menos que se vuelva a aplicar la herramienta, se recompile y ligue la aplicación, es decir que el programador bien puede realizar una serie de operaciones sobre los datos en lo que podríamos llamar un lenguaje de comandos, pero no asi crear o alterar estructuras definidas desde un principio. Esto se representa en el diagrama mediante un líquido (datos) que toma la forma del recipiente que lo contiene (esquema).

Como puede observarse, todo el cddigo de la aplicación se construye sobre el sustento del esquema, existiendo una conexión directa entre este y los datos. Sobre los datos y a modo de criba tenemos descriptores de campos que en un nivel intermedio llevan a la formación de tipos de registros representados como burbujas; el programador puede también trabajar desde este nivel con la información y en el dispone de procedimientos para manejarla fácilmente al tenerla agrupada por campos y registros.

Los registros se acumulan y forman estructuras ordenadas sobre los índices los cuales al entrar en contacto (asignarse) con enfoques permiten a un bloque-enfoque *"ver"* todos los campos

<sup>2</sup>Vid sección 3.5.2, *Historia del Modelo Reticular* 

**ly¡d socción 3.1.2,** *Esquema* 

CAP. 3

SEC. 3.1 **ARQUITECTURA** 187

de un registro encadenado a un índice; a este nivel el programador cuenta con una serie de procedimientos encaminados principalmente para el manejo de los registros en índices.

En la sección  $3.1.1$  Se expondrá el procedimiento de modelado conceptual y su normalización llevados a cabo para esta aplicación en panicular atendiendo a los requerimientos explicaran en detalle los elementos constructivos de la arquitectura haciendo notoria su flexibilidad.

# **3.1.1.** Modelado

# Modelo conceptual gráfico

#### 1) Entidad "VARIABLFS"

Siguiendo las convenciones y simbología establecida en la sección 1.4.2 (Modelado Conceptual) y considerando que la cantidad de atributos es grande, tomamos la tabla entidad-atributo dada al final de la descripción de atributos de variables<sup>4</sup> y agrupamos los atributos en 9 tipificaciones que se convertirán en conjuntos del tipo de las hipergráficas dentro de los cuales está presente el producto cartesiano de sus clementos:

A) Dirección hardware

DIR\_HW= CANASTA, TARJETA, BIT

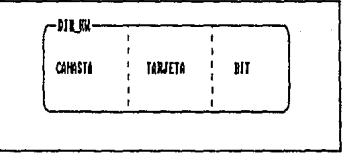

Figura 3.2 Entidad D!R\_Hw

### B) Atributos globales

GLOBALES= PUNTO BLOQUEADO, SCAN INH, VALOR DADO, IDENTIFICADOR, DESCRIPCION, PRIORIDAD, AP\_SISTEMA, AP\_SUBSISTEMA

 $4$ Vid sección 2.2.2, *Atributos de Variables* 

ALAR\_GLOB= ALARMA INH, VAR ALARMADA, EVENTO INH, IMPRIME\_ALARMA, ALARMAR\_DIAGRAMA, COLOR\_VAR

- D) Atributos de limites analógicos
- LIM\_ANA= ESTADO FUNCIONAL, BANDA MUERTA, BANDA <del>M</del>uERTA PUESTA, AL<del>ARMA RET</del>ORNO,<br>LIM DINAMICO, LIM DINAMICO PUESTO, PORC BANDA MUERTA, PORC LIM DINAMICO, LIM CRITICO ALTO, LIM CRITICO BAJO,<br>LIM PRECRITTCO ALTO, LIM PRECRITICO BAJO,<br>AP LINEARIZACION, AP INTEGRACION, LIM OP ALTO, LIM OP BAJO, RANGO\_GRAF\_INFERIOR, RANGO\_GRAF\_SUPERIOR
	- E) Atributos espec1ficos de variables lógicas
- ESP\_LOG= ESTADO NORMAL, ALARMA OAl, ALARMA lAO, AP ESTADO NORMAL, AP ESTADO ANORMAL, VALOR LOGICO
	- F) Atributos de control
- ACC\_CONT= ACCION\_INH, ACCION\_EN\_PROGRESO, NO\_RETAL, AP\_ACcION, DURACIOÑ\_ACCION, RETRASO\_RETAL, AP\_RETAL, VALOR\_RETAL\_ESPERADO
	- G) Atributos de analógicas adquiridas

ANA\_ADQ= CALIDAD\_DATO, GANANCIA, TENDENCIA

H) Atributo de valor analógico

VALOR\_ANA= VALOR\_ANALOGICO

I) Atributo de Apuntador a unidades de Ingenier1a UNID\_ING= AP\_UNIOAD

CAP. 3

#### **AROUITECTURA**

189

De acuerdo a lo anterior, la hipergráfica para las entidades de variables es:

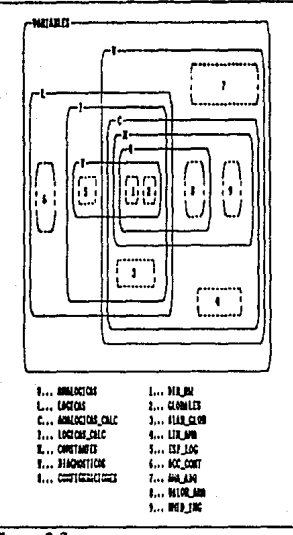

Figura 3.3 Entidad VARIABLES

Observemos dos aspectos en la Figura 3.3 que hacen visibles las ventajas del diagramado por hipergráficas: Dentro de VARIABLES encontramos dos clases de conjuntos de acuerdo con el tipo de línea que delimita su perímetro; a los de línea contínua se aplica la operación OR, es decir:

VARIABLES= ANALOGICAS LOGICAS ANALOGICAS CALC LOGICAS CALC 11 Η CONSTANTES || DIAGNOSTICOS" || CONFIGURACIONES

**SEC. 3.1** 

Esto es por la diferencia entre las hipergráficas y los diagramas de Venn<sup>5</sup>, por ejemplo, según la teoría de conjuntos tradicional, ANALOGICAS\_CALC sería un subconjunto de ANALOGICAS; en nuestro caso solo indicamos que existen parámetros comunes a ambas, Jlendo más lejos, en el diagrama está implicito que un registro de Ja entidad VARIABLES será de uno y solamente un tipo (ANALOGICAS, LOGICAS, etc.).

Por otro lado, Jos conjuntos delimitados por líneas entrecortadas representan producto cartesiano, por ejemplo, las entidades del tipo CONSTANTES son resultado de aplicar producto cartesiano entre los grupos de atributos DIR\_HW, GLOBALES, VALOR\_ANA, UNID\_ING:

```
CONSTANTES= DIR_HW, GLOBALES, VALOR_ANA, UNID_ING
```
Un último aspecto que nos hace falta considerar sobre esta entidad es que sus ocurrencias (las variables) se deben identificar de manera única por la *dirección hardware,* es decir que:

### DF[DIR\_HW]= GLOBALES, ALAR GLOB, LIM ANA, ESP\_LOG, ACC\_CONT, ANA\_ADQ, VALOR ANA, UNID ING

En la Figura 3.4 queda representada la dependencia funcional y al mismo tiempo subiendo un nivel de abstracción para conseguir cierta simplificación gráfica la entidad VARIABLES se muestra únicamente con Jos nombres de grupos de atributos.

| нды | $\frac{1}{n}$ cross res | ¦  Liilum | [3P_10G    MAIOR_ANG] |         |
|-----|-------------------------|-----------|-----------------------|---------|
|     |                         | n jn      | 100,000               | DUD_1KG |
|     |                         |           |                       |         |

Figura 3.4 **Grflica simplificada de 11 entidad VARIABLES** 

**5Vitl sección 1.4.2, Simbologfa** 

# 2) Entidades Auxiliares

A) UNIDADES= NOMBRE UNIDAD

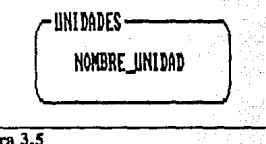

Figura 3.5<br>Entidad UNIDADES

B) ESTADOS = NOMBRE ESTADO

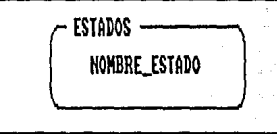

Figura 3.6 Entidad ESTADOS

C) ACCIONES = NOMBRE\_ACCION

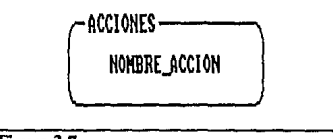

Figura 3.7 Entidad ACCIONES D) SISTEMAS = NOMBRE SISTEMA

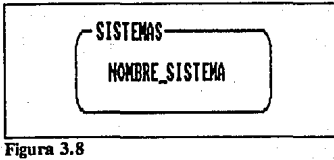

Entidad SISTEMAS

E) SUBSISTEMAS = NOMBRE SUBSISTEMA, SISTEMAS VALIDOS

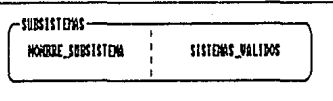

Figura 3.9 **Entidad SUBSISTEMAS** 

# F) LINEARIZACIONES = NOMBRE LINEARIZACION,<br>FUNCION LINEARIZACION

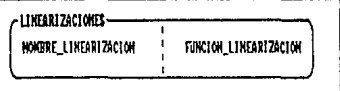

Figura 3.10 Entidad LINEARIZACIONES

# G) PROGRAMAS = NOMBRE PROGRAMA, NUMERO\_PROGRAMA

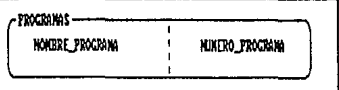

Figura 3.11 **Entidad PROGRAMAS**  CAP.<sub>3</sub>

#### **AROUITECTURA**

H) INTEGRACIONES = FACTOR\_INT, TIEMPO\_MUESTREO\_INT, TIEMPO ACTUAL INT. TIEMPO MAXIMO INT CUENTA CORRIENTE INT, CUENTA MAXIMA INT,<br>CUENTA ULTIMA INT, AP VAR ANALOGICA

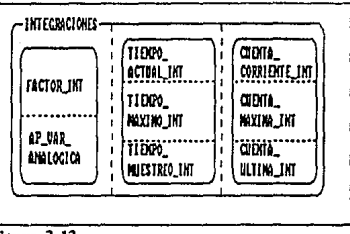

Figura 3.12 **Entidad INTEGRACIONES** 

CANASTAS = CANASTA PRIMARIA, CANASTA EN SERVICIO, I) CANASTA CANAL, CANASTA REAL

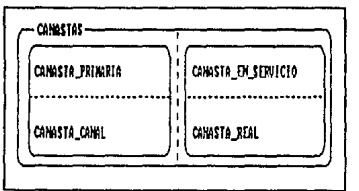

Figura 3.13 Entidad CANASTAS

### 3) Relaciones entre entidades

Ya en el último paso de este diagrama conceptual sin normalizar, representamos las relaciones entre entidades de variables y auxiliares; el modelo se construye a partir de las siguientes características:

A) Todas las variables pertenecen a un SISTEMA y un SUBSISTEMA espec(fico, a su vez, un SISTEMA tiene varios SUBSISTEMAS y estos se pueden encontrar en varios SISTEMAS.

> VARIABLES <<--------> SISTEMAS VARIABLES <<--------> SUBSISTEMAS SISTEMAS <<------->> SUBSISTEMAS

B) Para el cálculo de valores flotantes usando VALOR\_ANALOGICO y los límites de operación, se aplica un método de LINEARIZACION.

VARIABLES <<------->> LINEARIZACIONES

C) Dentro de las características de variables lógicas, se tienen dos ESTADOS posibles  $(para 0 y para 1).$ 

VARIABLES <<------->> ESTADOS

D) Las características y condiciones de funcionamiento de la canasta a la que está asignada una variable se definen en la entidad CANASTAS.

VARIABLES <<--------> CANASTAS

E) Las variables analógicas como flujos, y consumos a las que se aplican integraciones establecen relación uno a uno con INTEGRACIONES, entidad que a su vez se relaciona con la variable analógica de la que se obtiene el valor de campo.

> VARIABLES <---------> INTEGRACIONES IllTEGRACIOl!ES <---------> VARIABLES

F) Las variables de control tienen la descripción de su acción correspondiente en ACCIONES; además, comunmente existe relación con una variable de retroalimentación de la cual se espera el resultado de la acción.

> VARIABLES <---------> ACCIONES VARIABLES <---------> VARIABLES

G) Las variables analógicas tienen su valor flotante expresado en ciertas UNIDADES de ingeniería.

VARIABLES <<--------> UNIDADES

Antes de presentar el modelo conceptual profundizaremos un nivel de abstracción mas, especificando en las siete condiciones anteriores los atributos a través de los que se establecen las relaciones; recordemos que en 2.1.2 (3) *Requerimientos generales* se indicó la necesidad de establecer un tipo de campo 'apuntador" de una entidad 'x' a un registro o campo de otra entidad

# SEC. 3.1 **ARQUITECTURA** 195

'y'. De esta forma, usaremos la notación ENTIDAD.ATRIBlITO para las entidades auxiliares y ENTIDAD(GRUPO).ATRIBlITO para las entidades de variables, donde 'GRUPO' es una de las nueve tipificaciones hechas al principio de esta sección; en los casos donde no se apunta a un campo espec(fico sino a un registro, reemplazaremos 'A TRIBlITO' por un asterisco.

A) Variables, Sistemas y Subsistemas

VARIABLES{GLOBALES) .AP SISTEMA <<--------> SISTEMAS.NOMBRE SISTEMA VARIABLES {GLOBALES) • AP-SUBSISTEHA <<--------> SUBSISTEMAS. NOMÜRE SUBSISTEMA SISTEMAS."" - <<------->> SUBSISTEHAS.SISTEHAS\_VALIDOS

B) Variables y Linearizaciones

VARS (LIM\_ANA) .AP \_LINEARIZACION <<------->> LINEARIZACIONES .FUNCION\_LINEARIZACION

C) Variables *y* Estados

VARIABLES(ESP\_LOG)." <<------->> ESTADOS.NOKBRE\_ESTADO

O) Variables y Canastas

VARIABLES(DIR\_HW) .CANASTA <<--------> CANASTAS.\*

E) Variables e Integraciones

VARIABLES (LIM ANA). AP INTEGRACION <---------> INTEGRACIONES. \*<br>INTEGRACIONES. AP VAR ANALOGICA <--------> VARIABLES(). \* INTEGRACIONES. AP VAR ANALOGICA

F) Variables y Acciones

VARIABLES{ACC CONT) .AP ACCION <---------> ACCIONES.NOHBRE ACCION VARIABLES (ACC:CONT) .APTRETAL <---------> VARIABLES(ESP\_LOG) .VALOR\_LOGICO

G) Variables y Unidades

VARIABLES (UNID\_ING) .AP UNIDAD <<--------> UNIDADES.NOMBRE UNIDAD

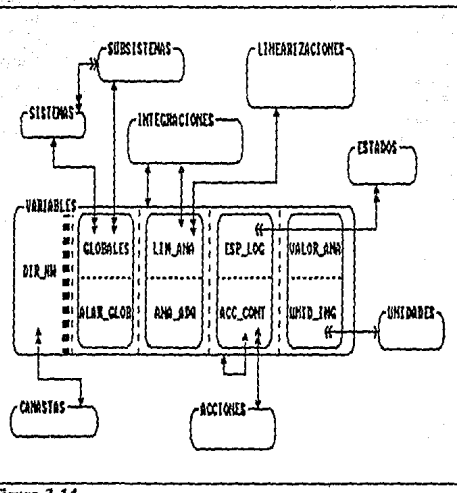

# Modelo Conceptual sin Nonnallzar

Figura 3.14 Modelo conceptual para la base de datos (sin normalizar)

# Normalización

El modelo obtenido en la sección anterior adolece de algunas deficiencias, mismas que corregimos siguiendo el proceso de normalización'.

# Primera forma nonnal

Debido a los elementos gráficos y reglas de construcción nuestro modelo ya está en la lFN (FN: Forma Normal).

 $6$ Vid sección 1.4.2, *Narmalización* 

SEC. 3.1 ARQUITECTURA 197

#### Segunda forma nonnal

Dada la dependencia funcional total de los campos respecto a "Dirección Hardware" anotada en 3.1.1, el modelo cumple con las condiciones de 2FN.

DF[DIR\_HW]= GLOBALES, ALAR\_GLOB, LIM\_ANA, ESP LOG, ACC CONT, ANA ADQ,<br>VALOR ANA, UÑID ING

### Tercera forma normal y BCNF (Boyce-Codd Normal Form)

Para llegar a esle nivel debemos eliminar las dependencias transitivas, con objeto de evitar redundancia; recordemos' que en la tercera formal no deben existir dependencias transitivas enlre atributos no-rectores y que en la forma BCNF no debe existir ningún tipo de dependencia transitiva lo cual, se consigue separando los atributos afeclados en una entidad auxiliar. En el diagrama observamos que existe una dependencia de un atributo del grupo (ACC\_CONT) hacia VARIABLES sin embargo, se trala de una relacion uno a uno y por lanto no habrá problemas de redundancia, además, resulta impráctico crear otra entidad VARIABLES a la que se apunte ya que significar(a duplicación de la base.

# Cuarta forma nonnal

En esle punlo se eliminan las dependencias funcionales multivaluadas y las relaciones varios a varios entre entidades. Por ese lado la relación entre ESTADOS y VARIABLES(ESP LOG) es varios a varios ya que para cada variable lógica hay dos ESTADOS posibles, el problema se resuelve separando los apuntadores, esle mismo mélodo lo aplicamos a la relación entre SISTEMAS y SUBSISTEMAS donde cada bil del campo SISTEMAS\_ VALIDOS incluye (1) o excluye (0) al subsistema en cuestión dentro de un sistema específico $^8$ .

**VARIABLES(ESP LOG) .AP ESTADO NORMAL** <------->> **ESTADOS.NOMBRE ESTADO VARIABLES (ESP<sup>-</sup>LOG) .AP<sup>-</sup>ESTADO<sup>-</sup>ANORHAL <------->> ESTADOS.NOHBRE<sup>-</sup>ESTADO SISTEMAS.\*** <<------->> **SUBSISTEMAS. SISTEMAS VALIDOS: 0**  SISTEMAS.\* <<------->> SUBSISTEMAS.SISTEMAS<sup>T</sup>VALIDOS:1 **SISTEMAS•\*** <<------->> **SUBSISTEMAS. SISTEMAS\_ VALIDOS: 15** 

Con estas previsiones, proponemos el modelo conceptual normalizado y como ya se definieron los atribules válidos para cada eniidad, por simplicidad gráfica solo presentamos

**<sup>7</sup> Vid** *Tercera/onna rnmnnl* en~ **1.4.2** 

**<sup>8</sup> Vid sección 2.2.2,** *Indicador de Sistcma.r Vcilldos* 

DISEÑO DE LA BASE DE DATOS

CANASTAS JARTARI FS 2011 1212. NAMME CICI **VALOR LOGICO** AP STSTFMA sterne AP RETAL AP SUBSISTEM **WARRE SUBSISTE** -ACCIONES **NOKERE ACCION** ECRACION AP ACCION AP HAR ANALACIA **AP\_LINEARIZACION** AP\_UNIDAD ·UNIDADE! NOKBRE UNITÀI AP ESTADO HORMAL I AP ESTADO ANORMAL LINEARIZACIONES **FUNCTON** LIMEARIZACION × **ESTADOS** HOMBRE ESTADO

Figura 3.15 Modelo conceptual normalizado

198

# Adecuación

Antes de traducir el modelo conceptual a un archivo-esquema, se aclararán algunos puntos sobre el modo en que manejaremos las relaciones entre entidades adecuándolas a los elementos específicos que el lenguaje-esquema nos proporciona; más adelante trataremos al detalle las herramientas que permiten definir la estructura de la base de datos a través del lenguaie-esquema y su sintaxis completa pero, por el momento, basta con mencionar que las estructuras de datos ideadas y sus relaciones permiten aplicar el enfoque de red al modelo conceptual. Retomando el concepto Conjunto de Tipos<sup>9</sup> que establece relación uno a varios entre registro propietario y registros miembro vamos a redibujar la gráfica presentada en 1.5.4 Análisis Comparativo con los elementos que nuestro lenguaie-esquema permite declarar:

<sup>9</sup>Vid sección 1.5.2, Enfoque de Red

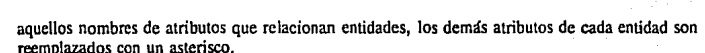

# SEC. 3.1 ARQUITECTURA 1999 - ARQUITECTURA 1999 - ARQUITECTURA 1999 - ARQUITECTURA 1999 - ARQUITECTURA 1999 - ARQUITECTURA 1999 - ARQUITECTURA 1999 - ARQUITECTURA 1999 - ARQUITECTURA 1999 - ARQUITECTURA 1999 - ARQUITECTURA

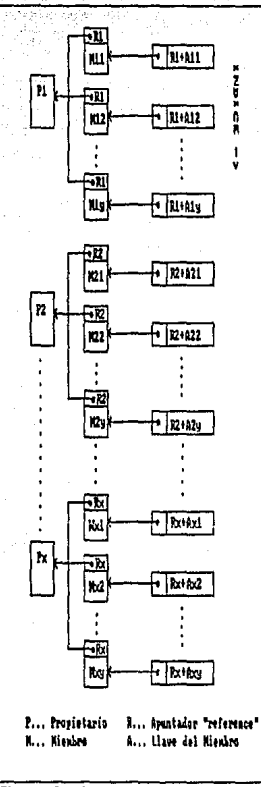

Figura 3.16 **Creación de tipos de conjunto** 

En la Figura 3.16 centremos nuestra atención en los elementos "reference" y el índice; en una relación de la forma PROPIETARIO <------> > MIEMBRO el enlace de un MIEMBRO a un PROPIETARIO se establece con el apuntador "referenee" por ejemplo, la relación del registro

# 200 DISEÑO DE LA BASE DE DATOS CAP, 3

miembro 'M22' al propietario 'P2' es a través de 'R2'. El enlace en sentido inverso es a través del (ndice, de modo que el viaje en sentido inverso del propietario 'P2' al miembro 'M22' se hace buscando en el índice la dirección de 'P2' mas la llave que corresponde a 'M22', es decir, 'R2+A22'.

A diferencia del DDL desarrollado por CODASYL que automáticamente declara ambos apuntadores, buscando ahorro de memoria e independencia nuestro lenguaje-esquema permite declarar por separado estos elementos, por ello, debemos analizar las relaciones del tipo uno a **varios para determinar si los usuarios requieren enlaces en ambos sentidos.** 

**En general, en todas las relaciones uno a varios y uno a uno los programadores necesitan un**  enlace limpio del miembro al propietario lo cual se logra con apuntadores "reference" hacia el registro propietario y opcionalmente hacia un campo espec(fico del mismo. En cuanto a las relación entre VARIABLES y CANASTA no necesitamos de un campo tipo "reference" especial con el valor del apuntador ya que de por si el campo CANASTA de V ARJABLES se usará para indicar al mismo tiempo el número de canasta y el registro de la entidad CANASTAS correspondiente. Lo mismo aplicamos a SISTEMAS VALIDOS de SUBSISTEMAS donde el estado de cada bit responde a la presencia o ausencia del subsistema espec(fico en un sistema. En cuanto al enlace múltiple de propietario a miembros en las relaciones:

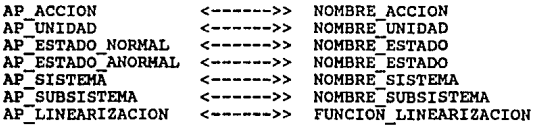

Aunque conceptualmente existe, el programador no las ocupa en ambos sentidos, por ejemplo, no necesitará saber para ningún algoritmo o Función de Presentación las VARIABLES que apunten al mismo NOMBRE\_ACCION; sin embargo la relación:

SUBSISTEMAS.SISTEMAS\_VALIDOS <------>> **SISTEMAS** 

Se requiere establecer completamente, en ambos sentidos, ya que diversas actividades se basan en la selección de un sistema y posteriormente de uno de sus subsistemas, para ello, crearemos un (ndice que ligue ordenadamente los subsistemas de acuerdo con su subsistema.

Por último, en cuanto a la entidad PROGRAMAS esta será tratada por separado, no establece relación alguna con VARIABLES ya que solo los algoritmos del módulo de Cálculos Especiales la usan y su proposito es hacerlos independientes del nombre del programa en disco.

### SEC. 3.1 ARQUITECTURA 201

### **3.1.2.** Esquema

# Proceso para la integración de sistemas

Ya diseñado el modelo conceptual, el primer paso hacia la creación del sistema es trasladarlo a un archivo-esquema, el cual sirve como entrada única a la herramienta (un programa que produce código en C) que interpreta el lenguaje y *"genera"* las declaraciones y definiciones de las estructuras de datos tanto de bajo como de alto nivel, además crea un programa para inicializar en blanco los archivos de registros en disco que contendrán la infonnación de cada tipo de registro. Antes de ejecutar el programa GENERA, deben configurarse los archivos encabezado (Consultar sección 3.1.2, *Encabewdos de Configuración).* 

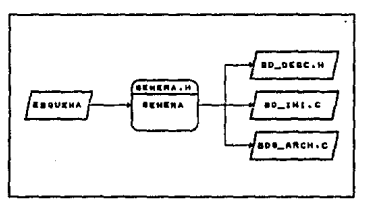

Figura 3.17 Traducción del archivo-esquema

### ESQUEMA

Archivo escrito en lenguaje-esquema

# **GENERA**

Programa intérprete del esquema

#### GENERA.H

Encabezado de configuración de GENERA.C

# BD\_DESC.H

*EncabeZIJIÍo* con declaración de estructuras como "extem"

### BD\_!Nl.C

Declaración y definición de estructuras y función de inicialización de las mismas

### BDG ARCH.C

-Programa para inicializar archivos de registros

El siguiente paso es la creación en blanco de los archivos de registro (su tamaño y nombre se especifica en el archivo-esquema) para la base compilando. Ilgando y corriendo el programa BDG ARCH en el disco y subdirectorio donde residirán tales archivos:

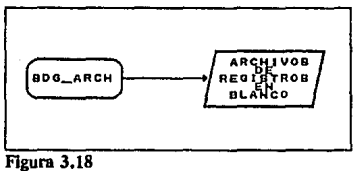

Inicialización de archivos de datos

Por último, compilamos y ligamos todos los módulos de programas de aplicación agregando el módulo con los procedimientos de alto nivel del manejador de la base de datos (BD FUNC.C). el de inicialización de estructuras (BD INI.C) y el de las funciones de usuario para cálculo de llaves de índices y acceso de baio nivel:

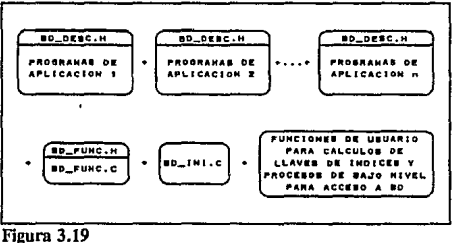

Compilación y ligado

Como ejemplo, los siguientes son comandos en VMS para ligar un sistema que corrió bajo VAXELN incluyendo el programa de aplicación "ejein.c":

```
define decwSinclude dka100: [eln.dwinclude]
cc/define=(vms,vmseln,vaxelnc) ejeln+eln$:vaxelnc/lib
cc/define=(vms, vmseln, vaxelnc) bd_ini+eln$:vaxelnc/lib
cc/define=(vms, vmseln, vaxelnc) bd func+eln$: vaxelnc/lib
link/exec=ejeln/nosyslib-
      eivax2.bd ini.bd func. -
      ein$:eindecw xlib/library.-
      eln$:crtlobject/library,-
      eln$:rtlobject/library,-
      eln$:crtlshare/library,-
```
#### eln\$:rtlshare/library,eln\$:rt1/librarv purge/nolog/noconfirm \*.\* deassign decwSinclude

# Estructuras de datos

La herramienta "GENERA" de acuerdo a lo especificado en el archivo-esquema produce código en languaje C pero ciertas porciones del mismo son indepedientes de la aplicación y dan el soporte básico, de acuerdo a esto podemos clasificar las estructuras en dos tipos: "Predefinidas" o "Definibles"

### 1) Tipos simples (predefinidos)

Para la declaración de tipos de campos e índices se propuso un grupo de tipos válidos, este es un subconjunto del total de tipos que permite el lenguaje C y además, incluye otros construidos a partir de los básicos. Las tablas muestran el identificador #define del tipo, el valor numérico con que es reemplazado por el preprocesador del C, su correspondiente tipo en C y la palabra con que es reconocido en el archivo-esquema.

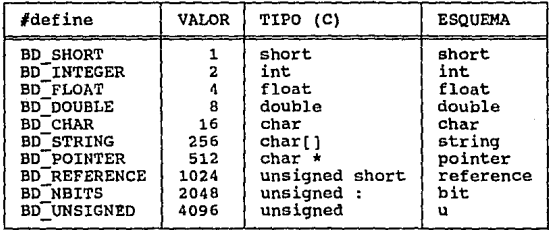

#### TIPOS DE CAMPOS

#### TIPOS DE INDICES

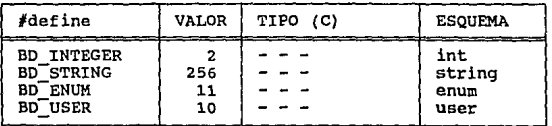

Los tipos de dato válidos para campos son: short, int, float, double, char, string, pointer, reíerence, bit. Además podemos combinar algunos de estos tipos con unsigned (u) formando las siguientes palabras válidas para el lenguaje-esquema: ushort, uint, ufloat, udouble, uchar. En cuanto a los tipos bit y string adicionalmente debemos indicar su longitud.

**Los índices solo pueden ser de cuatro tipos: "int", "string", "enum" y "uscr"; ya que no**  existen tipos equivalentes en lenguaje C se implementaron como tipos compuestos. La estructura básica o celular usada para construir índices de cualquier tipo es el "nodo" que gráficamente consta de dos elementos de enlace: apuntador a un nodo en el siguiente nivel y apuntador a un nodo dentro del mismo nivel.

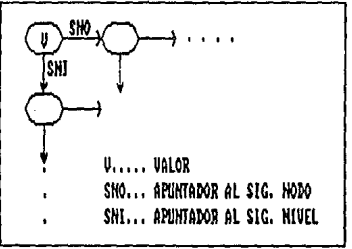

Figura 3.20 Nodo

En lenguaje C se declara como:

```
struct bd nodo { 
                             valor; 
   unsigned char struct bd nodo struct bd:nodo 
                             •sig nodo; 
                             •sig:nivel; 
١
```
2) Indices tipo "enum" (predelinldos)

Este tipo de índice es el más simple y lo representamos conceptualmente de la siguiente forma:

### SEC. 3.1 ARQUITECTURA

20

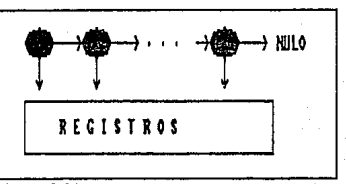

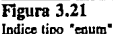

Las caracter(sticas de los (ndices tipo enum son:

- Un solo nivel de nodos que apunta directamente a registros.
- Nodo final apuntando a NULO.
- Carencia de llave de acceso.
- Búsqueda de registros lineal y en un solo sentido (comportamiento semejante a una lista ligada).

# 3) Indices tipo "string• (predeímldos)

En estos (ndices existen varios niveles, uno por cada byte de la llave de acceso, su estructura es muy semejante a un índice jerárquico y el movimiento dentro de ellos combina procedimientos aleatorios y lineales, por esa razdn ambos tipos de acceso son posibles.

Entre las características de los (ndices string están:

- Búsqueda multi-nivel en un sentido.
- El último nodo de cada nivel apunta a NULO.
- Existen tantos,niveles como caracteres tenga la llave (sin contar el terminador nulo) de manera qúe en el nivel 'n' se tienen todos los valores que ha presentado el 'n-ésimo' byte de la llave.
- El orden de acomodo de los nodos dentro de un nivel es por el valor de su byte asociado en la llave y tiene que ser ascendente o descendente.
- El último nivel de nodos apunta directamente a registros.

# 206 DISEÑO DE LA BASE DE DATOS CAP. 3

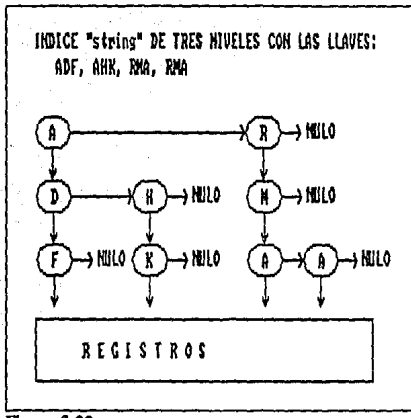

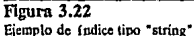

En el ejemplo de la Figura 3.22 es de notar como aunque en un índice exista duplicidad de llaves, dentro de una misma cadena de nodos no pueden existir nodos con valores repetidos salvo en el tlltimo nivel, esto queda reflejado en un sustancial ahorro de memoria y velocidad de acceso al hacer menos largas *las* cadenas.

### 4) Indices tipo "int" (predefinidos)

Los índices tipo "int" son una variante de los "string", permiten valores de llave desde O hasta 65535, es decir, el rango de dos bytes (unsigned short); después de un estudio sobre optimización de los índices (que expondremos en 3.3 *Evaluación)* se concluyó que para ese rango la cantidad de niveles más conveniente es de 4 con 8 nodos en cada uno  $(8^4 = 4096)$  para una distribución uniforme de llaves; pero como un short es· representado de manera interna en dos bytes, las funciones de manejo de la base de datos al operar sobre índices "int" parten cada byte en dos grupos de 4 bits, de modo que internamente el primer nivel tiene los cuatro bits más significativos de una llave. Fuera de esta conversión de 2 a 4 bytes, este tipo de índice tiene las mismas características que el "string•.
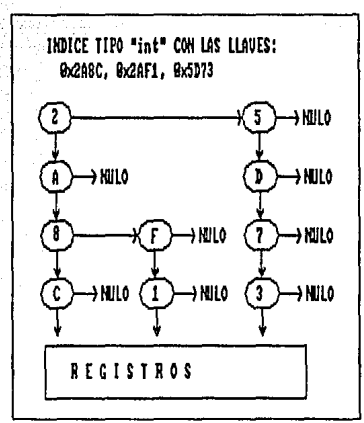

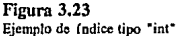

## 5) Indices tipo "user" (definibles)

Para que el usuario pueda diseñar sus propios métodos de acceso directos a la base y con objeto de llenar requerimientos de alto desempeño especialmente en aplicaciones de tiempo real, se deja abierta la posibilidad para que el programador aproveche este tipo declarado pero no definido llenándolo con sus estructuras y pueda incluso en un momento dado asociarlo a un enfoque.

6) Estructuras de registros (definibles)

El intérprete del archivo-esquema además de declarar estructuras descriptivas (descriprores) de información, declara para la organización y sostenimiento de la misma, arreglos de estructuras por cada tipo de registro en los cuales efectivamente se guardan los datos de la base, tales arreglos tienen la forma:

**struct nombre registro ch ar** *tipo*  tipo reg; **nombre campol;**  *tipo*  **nombre:carnpo2;**  *tipo* **nombre campoN; }nombre\_arreglO\_registro;** 

Todas las estructuras-registro tienen como primer miembro a tlpo\_reg, por medio de este byte las funciones del manejador y el programador pueden reconocer de que tipo de registro se trata ya que por norma, contendrá el valor del identificador #define asociado, siendo positivo si **su información es válida o negativo si el registro está vac(o.** 

## 7) Identificadores (predefinidos y definibles)

Dentro de los identificadores #define tenemos ambos tipos:

## Predefinidos:

- Los de tipos de datos de campos e índices (BD\_SHORT, BD\_INTEGER, BD\_USER, etc.)
- 4 Identificadores que equivalen a la cantidad de elementos definidos por descriptor: BD NO CAMPOS, BD NO REGISTROS, BD\_NO\_INDICES, BD\_NO\_ENFOQUES

Definibles:

Identificadores de campos, índices, registros y enfoques, p.ej:

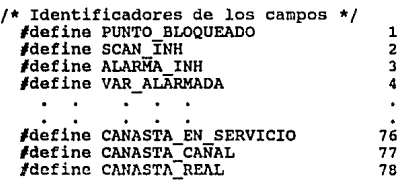

8) Estructura de proteccl6n (predefinida)

Si la aplicación ha de ejecutarse bajo VAXELN, es incluido un arreglo de estructuras con MUTEX para controlar escrituras a registros e índices, el manual<sup>10</sup> recomienda para garantizar el alineamiento de este objeto declararlo como primer elemento de una estructura:

```
struct bd_struct_prot {<br>MUTEX mutex:
  MUTEX mutex; 
}bd_obj_muteK(BD_NO_REGISTROS+BD_NO_INDICES+lJ;
```
**tOy AXELN C Rwi1imc Llbnry Rcfercncc Manual, p6S-67** 

## 9) Elementos lógicos y sus descriptores (predefinidos)

Por cada tipo de elemento lógico de la arquitectura (campos, tipos de registro, índices y enfoques) se define un arreglo de descriptores que contendrá las características de los elementos de ese tipo y cuya inicialización corre a cargo de la función bd\_inicia\_bdO del módulo BD\_INI.C que es uno de los archivos automáticamente "generados". A continuación explicamos los elementos de cada descriptor, en las porciones de código en C mostradas, los arreglos char declarados como:

char *arreglo* [?];

Indican que el programa "GENERA" calcula el elemento de mayor tamaño a ser almacenado y reemplaza ese valor en?.

## a) Descriptor de campos

```
struct bd dese campo BD INT -tipo i
   BD_INT<br>BD_INT
   BD<sup>-</sup>INT reg_ref;<br>BD INT campo re
   BD-INT camPo ref; 
               indexado:1;
}bdd=campo[BD_NO_CAMPOS+l];
```
Se declara un arreglo de descriptores con tantos elementos como número de campos y de cada uno guardarnos su tipo (el valor correspondiente al nombre #define, p.ej. BD STRING... 256), y su longitud en bytes. En caso de que tipo  $==$  BD REFERENCE, reg ref contendrá el identificador del tipo de registro al que apunta el campo descrito y campo\_ref el identificador del campo apuntado.

#### b) Descriptor de registros

```
struct bd dese registro { struct bd struct prot •prot; 
   char archivo[?];<br>int ap arch:
                 int ap arch; 
   BD_INT longitud;<br>BD_INT cantidad;<br>char *arregio:
   char *arreglo;<br>BD INT libres:
   BD_INT libres;<br>BD_INT desplIB
   BD_INT despl[BD_NO_CAMPOS+1];<br>char mascara(BD_NO_CAMPOS+1
                 mascara(BD_No_CAMPOS+11;
}bdd_registro(BD_NO_REGISTROS+l]¡
```
El primer miembro de la estructura es un apuntador a una estruclura de protección que utilizan los procedimientos del manejador de la base para evitar que dos procesos escriban simulláneamentc al mismo tipo de registro, solo es incluido en las declaraciones si en el encabezado de configuración de "GENERA" se contempló la ejecución del sistema bajo VAXELN.

**Por cada tipo de registro conservamos la siguiente información: nombre de su**  correspondiente archivo en disco y en ap\_arch el apuntador a archivo asignado durante Ja operaci6n de apertura; en longitud el largo total en bytes de Ja estructura de datos propia del tipo de registro, y en canlldad el número de elementos (registros) del arreglo de estructuras apuntado por \*arreglo; un BD\_INT libres para el identificador de índice "enum" que mantiene ligados los registros que no tienen informaci6n (vacíos o libres).

Dos arreglos, despl $\prod y$  mascara $\prod$  que contienen respectivamente el número de byte donde comienza cada campo dentro de la estructura (considerando que el primero es cero) y la máscara que se debe aplicar (si el campo es tipo bit); por ejemplo, si de Ja lista completa de campos:

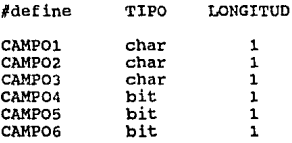

Solo son válidos para el tipo de registro REGL los campos CAMPOJ, CAMP03, CAMP04, CAMPOS; entonces "GENERA" declararía una estructura con los siguientes elementos:

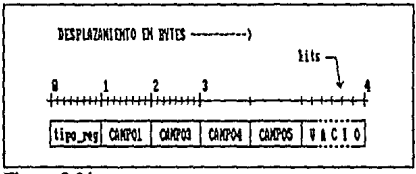

## Figura 3.24 **Estructura de un registro tipo REG 1**

N6tese como el primer byte es tipo\_rcg que como habíamos explicado se encuenlra en todas las estructuras y contiene el identificador del tipo de registro, ahora bien, de acuerdo con Jo explicado, despl[CAMP02] y despl[CAMP06] se inicializarán en cero ya que no son válidos en ese registro; mascara[CAMPO4] tendrá 0001<sub>bintio</sub> y mascara[CAMPO5] 0010<sub>bintio</sub> pues aplicando una opcraci6n AND entre et tercer byte y estas máscaras obtenemos et estado del bit correspondiente.

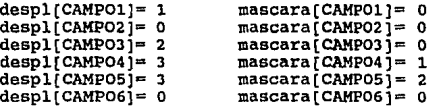

SEC. 3.1 AROUITECTURA

211

# e) Descriptor de Indices

```
struct bd desc_indice {<br>struct bd struct_prot •prot;<br>BD_INT tipo;<br>BD_INT no niveles;<br>BD_BIT orden;1;
    BD_BIT orden:1;<br>BD_BIT llave_un
                        BD-BIT llave unica:l; 
    struct bd_nodo *r<br>int 7*func1();
    BD_INT campo_perte;<br>char campo_llave(BD_NO_CAMPOS+1);
char campo llave[BD NO CAMPOS+l]; }bdd_indice[BD_NO_INDICES+lJÍ
```
Al igual que en los descriptores de registros, el primer miembro es el apuntador a la estructura de protección y su objetivo e inclusión siguen los mismos lineamientos.

De cada índice se mantiene: tipo (BD\_STRING, BD\_INT, BD\_ENUM o BD\_USER), no\_nlveles (vale 1 para los de tipo "enum•, 4 para los "int• y tendrá el largo de la llave para los "string"), "orden" (l para ascendente, O descendente), llave\_unlca que indica en índices "string" o "int" si está permitido (l) o prohibido (0) el duplicar llaves, un apuntador •ralz al primer nodo del índice, un apuntador  $*$ func a la función que el usuario debe proporcionar y que los procedimientos del manejador de la base de datos llaman automáticamente para obtener la llave correspondiente a un registro, tal función debe tener la siguiente sintaxis:

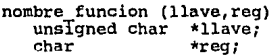

El programador deberá hacer tantas funciones como índices "string" o "int" declare en el archivo-esquema y en ellas debe copiar al área apuntada por •llave la cadena o el entero de dos bytes que corresponde como llave al registro •reg, en la escritura de estas funciones puede usar los procedimientos de alto nivel que en 3.2 *El Manejador de la Base de Datos* abordaremos; cabe señalar que si bien es posible crear o calcular llaves a partir de varios campos, en la mayoría de los casos la llave de acceso es exactamente igual a un campo de la base, siendo asi, la función puede ser tan simple como:

```
identif kw(llave,reg) 
  unsigñed char *llave; 
  char *reg; 
ł
  bd_ccamp_reg(llave,reg,IDENTIFICADOR); ł.
```
.CAP. 3

## d) Descriptor de enfoques

```
struct bd dese enfoque { 
  BD_INT no_indice;<br>char *registro:
  chir •registro; 
              char filtro activo; 
  unsigned char <sup>- filtro[?];</sup><br>unsigned char - llavef?l;
  struct bd_desc_indice *indice; bd desc_indice *indice;
}bdd_enfoque(BD_NO_ENFOQUES+l];
```
Los *"enfoques"* son las estructuras base para los procedimientos de alto nivel, un proceso puede tener tantos enfoques como sea necesario pero los debe usar de manera exclusiva ya que no **tienen protección de acceso a escritura concurrente con objetos MUTEX como sucede en el caso**  de registros e índices de la base.

Un enfoque puede tener asignado un índice, en cuyo caso no\_indlce será diferente de cero y equivalente al identificador #define del mismo, además, el •indice apuntará al descriptor correspondiente a ese (ndice.

En todo momento consideraremos que el "registro actual" es el apuntado por \*registro; varias funciones del manejador leen o modifican este apuntador (bd\_salta, bd\_busca, etc.). Para **facilitar y agilizar el movimiento secuencial dentro de un índice •poslcion conserva un apuntador**  al nodo que apunta al registro actual.

La llave del registro actual se conserva en llave $\Gamma$  y existen procedimientos que activan (haciendo filtro activo= 1) un filtrado de los registros del índice asignado de manera que solo pasan aquellos cuya llave sea igual a filtrofi; en el caso de los índices tipo "string" el filtro puede ser una cadena de menor tamaño que la llave, y solo serán filtrados los primeros bytes, por ejemplo, si las llaves de un grupo de registros indexados en un índice tipo "string" son:

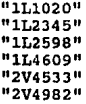

Y si filtro[] contiene "IL2" entonces en el índice parecerán existir solamente los registros con las llaves "1L2345" y "1L2598".

# Sintaxis del lenguaje descriptor de esquemas

Para los diagramas de sintaxis emplearemos por su claridad la notación gráfica de Wirth que frecuentemente se usa en los textos sobre lenguaje Pascal, sus elementos gráficos son:

## SEC. 3.1 ARQUITECTURA

# Círculo etiquetado:

Contiene elementos propios del lenguaje.

## Rectángulo etiquetado:

Representa otros diagrama sinlácticos.

## Grafo dirigido:

Liga círculos y/o rectángulos indicando el camino a seguir para la construcción de **sentencias.** 

## Punto de Derivación:

Marca ta posibilidad de tomar dos o más caminos durante el flujo de la conslrucción sintáctica.

## Adicionalmente:

Ya que nuestro lenguaje-esquema se basa en tablas ordenadas por columnas, en la descripción sinláctica de cada una, las columnas se marcarán en la parte superior de la descripción con etiquetas delimitadas por líneas punteadas.

## 1) Comentarlos

Cuando el traduclor detecta el caracter ';', ignora todos los que le sigan hasta encontrar fin de línea ('In').

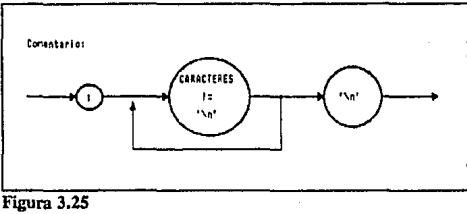

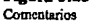

# 2) Inicio y fin de tablas

El archivo-esquema debe tener cinco tablas: CAMPOS, REGISTROS, INDICES, ENFOQUES e INCLUIR; en las primeras cuatro se describen los elementos lógicos de la arquitectura y en la tfltima indicamos el o los archivos con las funciones de usuario; el traductor reconoce el inicio y fin de estas tablas por:

CAP. 3

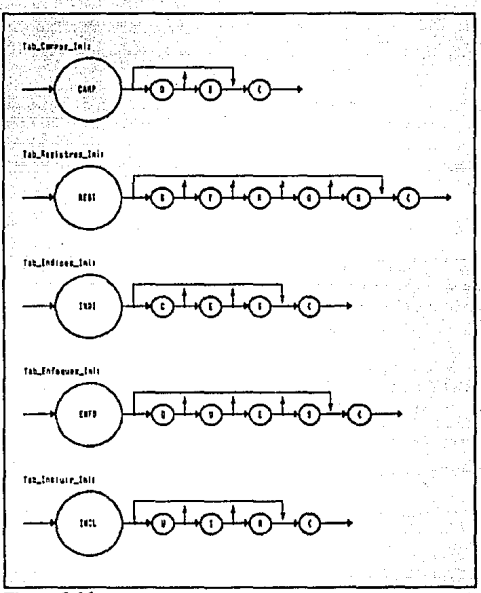

Figura 3.26<br>Identificación del inicio de las tablas

SEC. 3.1 ARQUITECTURA 215

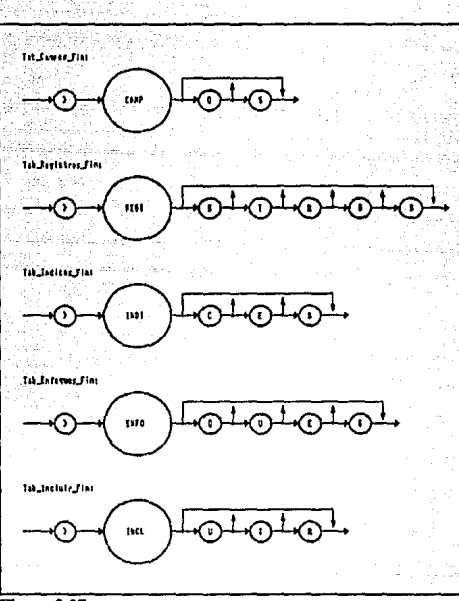

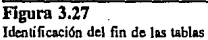

# 3) Pnlnbras

Durante la traducción del archivo-esquema en muchos casos buscamos "palabras", si bien no hay regla que impida mezclar letras mayúsculas y minúsculas, es recomendable ocupar un solo tipo de letra para Jos siguientes tipos de palabras:

MAYUSCULAS

# MINUSCULAS

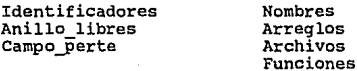

# DISEÑO DE LA BASE DE DATOS

CAP. J

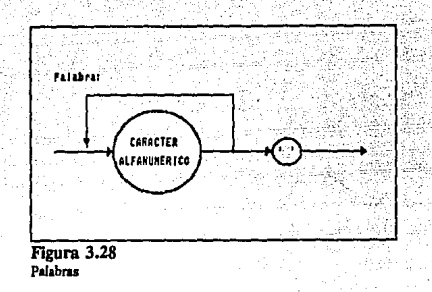

# 4) Enteros

Paia que el traductor reconozca valores numéricos (solo enteros) debe seguirse la sintaxis expuesta en la figura 3.29.

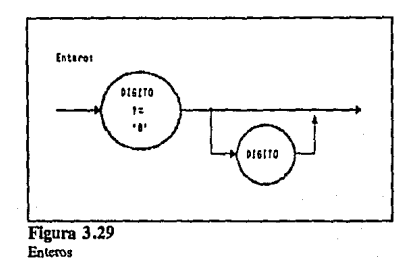

## 5) Tabla "CAMPOS"

En la Figura 3.30 queda expresado que para los campos de tipo "string" y "bit" debe<br>proporcionarse su longitud en bytes o bits respectivamente; si el tipo del campo es "reference" no es necesaria la longitud pero si lo es el identificador del registro y del campo apuntado. Para los otros tipos debe indicarse '·' en las columnas Longitud, Campo\_ref y Reg\_ref.

216

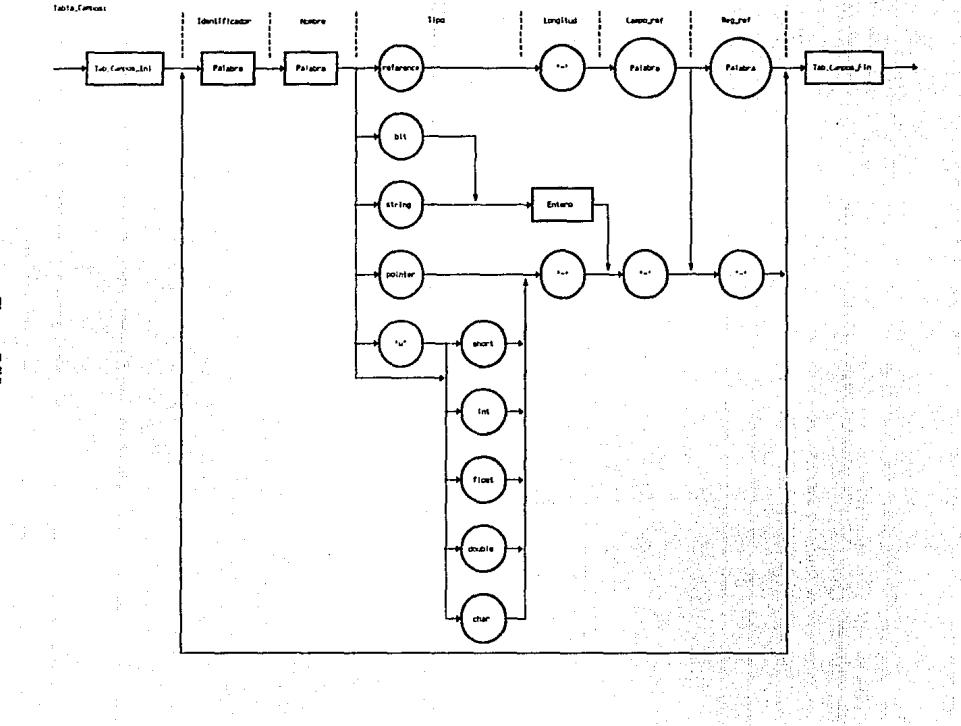

**Figura 3.30** 

Ë

# 6) Tabla "REGISTROS"

Observemos como dentro de esta tabla (Figura 3.31) se busca por el inicio y fin de la tabla CAMPOS sin embargo los campos, aunque deben su existencia al hecho de ligarse con registros, son hasta cierto punto independientes de ellos y ya fueron definidos en su tabla, por ello solo se deben indicar los campos válidos para cada registro en lo que podríamos llamar la subtabla REGISTROS:CAMPOS.

# 7) Tabla "INDICES"

En la Figura 3.32 vemos como la sintaxis está intimamente ligada a las características descritas en la sección 3.1.2 (Estructuras de Datos). En este caso encontramos dos subtablas: INDICES:CAMPOS e INDICES:REGISTROS en la primera hacemos referencia a los identificadores de campo que al ser modificados pueden alterar la ubicación o pertenencia de un registro al (ndice, en otras palabras se incluyen los campos que forman parte de la llave, por tanto, solo en los (ndices tipo "string" e "in!" se tomarán en cuenta dichos identificadores; en la subtabla INDICES:REGISTROS se especifican los identificadores de aquellos registros cuya indexación dentro del (ndice es válida, el traductor del archivo-esquema declarará automáticamente en cada registro indicado un campo adicional, Campo\_perte.

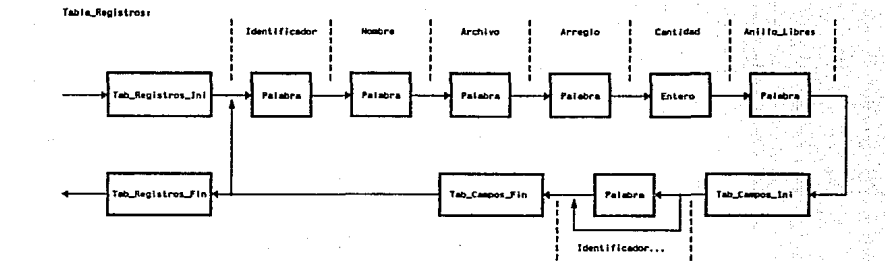

Flgura 331

515

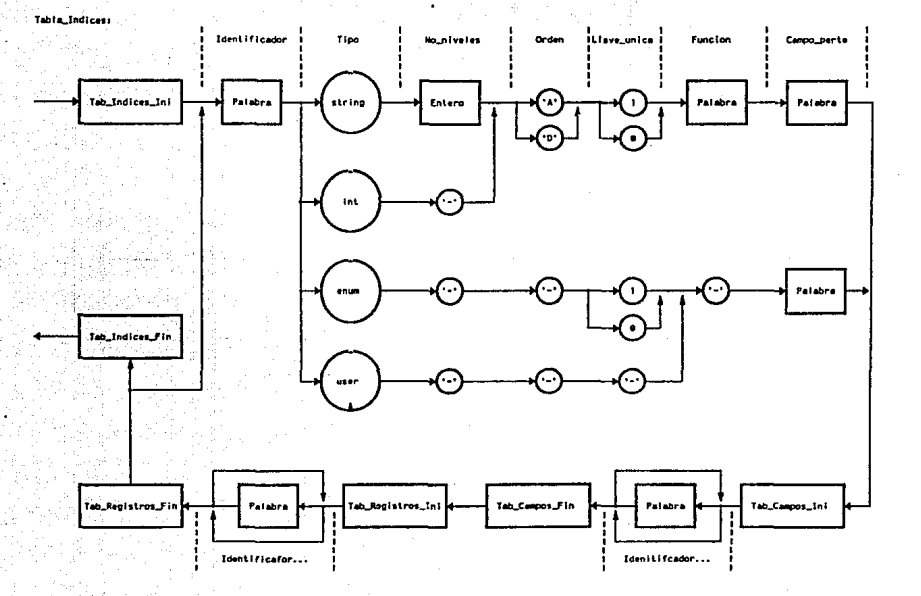

 $\boldsymbol{\mathfrak{a}}$ 

SEC. 3.1

## **AROUITECTURA**

# 8) Tabla "ENFOQUES"

En esta tabla solo incluimos los identificadores de cada enfoque ya que estos elementos lógicos no tienen características configurables, nótese como al menos debe existir el enfoque SISTEMA, mismo que está reservado para algunos procedimientos del manejador.

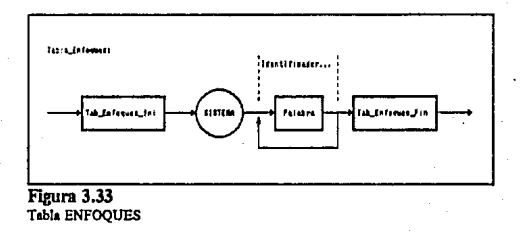

## 9) Tabla "INCLUIR"

Se deben indicar los nombres de archivos que contienen las funciones para el cálculo de las llaves de índices y de acceso de baio nivel.

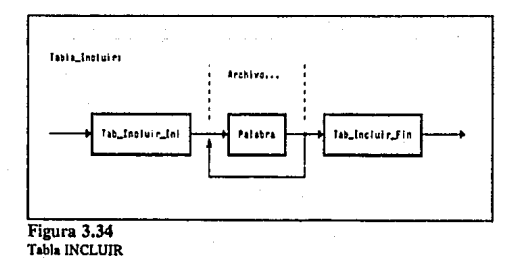

# 10) Archlvo-Fsquema

Por último, dados los anteriores diagramas, el esquema es resultado de reunir las cinco tablas:

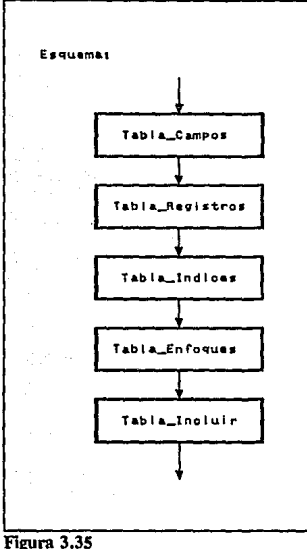

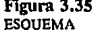

# Encabezados de configuración

# 1) GENERA.H

Aprovechando la directiva de preprocesador #include, las características del traductor se pueden y deben ajustar para trabajar en el ambiente y con el archivo-esquema en particular editando el encabezado GENERA.H; un ejemplo de tal archivo es:

## SEC. 3.1 ARQUITECTURA 223

/\* Archivo GENERA.H (configuraci6n para GENERA.e) \*/ /\* QC<br>#define BD\_OPEN\_RDWR (0x0002¦0x8000) \*/ /\* TC<br>#define BD OPEN RDWR (0x0004|0x8000) \*/ /\* VMS \*/ BD\_OPEN\_RDWR (01000|002) /\* VAXELN \*7<br>#define BD VAXELN l **define MAX CAR ID** 25<br>**define MAX CAR ARCH** 15 MAX<sup>-C</sup>AR<sup>-</sup>ARCH 15<br>MAX-CAMPOS 100 **Adefine MAX<sup>T</sup>CAMPOS 100**<br>Adefine MAX REGISTROS 18 *Hefine MAX REGISTROS* 18<br> *Hefine MAX* INDICES 7 MAX<sup>T</sup>INDICES 7<br>MAX<sup>T</sup>ENFOOUES 8 #define MAX<sup>-</sup>ENFOQUES

En las primeras !(neas tenemos distintos valores para la opción de apertura de archivo en los tres compiladores que actualmente soporta la versión de GENERA.C, además cuando vamos a correr la aplicación en VAXELN, se debe descomentar la línea correspondiente para que el programa agregue objetos MUTEX a las declaraciones de los descriptores de registros.

En las últimas 6 líneas se especifican características propias del archivo-esquema a traducir:

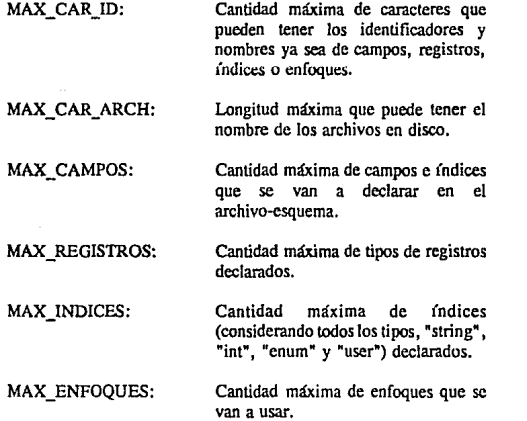

## **2) BD\_FUNC.H**

Tres caracter(sticas del manejador de la base se determinan en este encabezado, resulta claro que una vez compilado el mddulo "bd\_func.c' se mantendrán:

- Debug: Es recomendable que durante el desarrollo se active, ya que son compilados en las funciones filtros de verificación de validez en los parámetros pasados como identificadores de enfoques, campos, etc. En la versidn depurada no debe estar presente pues afecta negativamente la velocidad de respuesta.
- •Mensajes: Aunque todas las funciones del manejador informan sobre el resultado de su actividad, suele ser necesaria durante el desarrollo información detallada; activando mensajes y controlando el nivel de depuración con la función bd  $deb$ ug $\Omega$ se obtienen paso a paso en pantalla los códigos de error y su descripción.
- VAXELN: Ya que la protección por objetos MUTEX implica llamada a funciones exclusivas de la biblioteca del V AXELN, para evitar errores durante el ligado de la aplicación en otros ambientes debe desactivarse.

El siguiente es un listado-ejemplo del archivo encabezado BD\_FUNC.H:

 $\frac{1}{2}$  Archivo BD\_FUNC.H (para configurar BD\_FUNC.C) \*/ #define MAXLONGLLAVE 10 /\* Para eliminar Debug, comentar la siguiente linea \*/ #define DEBUG 1 /\* **Para desactivar mensajes de error,** comentar las dos siguientes lineas •/ #define BUGMES 1 #define rtn(coderr) return(bd\_debug(coderr)) #ifndef BUGMES #define rtn (valor) #endif return (valor)

/\* VAXELN \*/ #define BD\_VAXELN 1

# Algoritmo general del traductor de esquemas

Conociendo la sinlaXis del lenguaje-esquema los delalles de funcionamiento del programa *GENERA*  son transparenles durante el diseño de la base de dalos, sin embargo, esta herramienta aunque de caracter general fue originalmenle ideada para automatizar el paso de esquema lógico a implantación física de la base de dalos para Ja IHM de la CCC Gómez Palacio; por ello mostramos en esta sección los algoritmos involucrados en el traductor empleando diagramas de cajas11 (1ambién conocidos como diagramas *de* Nassl-Schncidennan); sus elementos gráficos se muestran en la Figura 3.36.

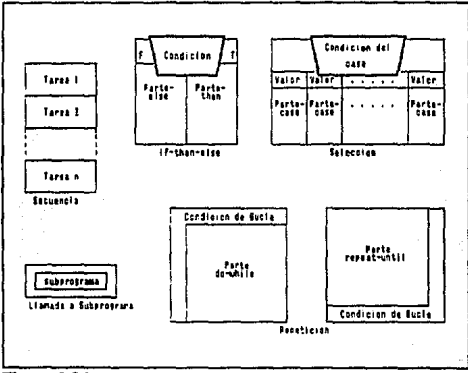

Figura 3.36 **Diagramas de. caju: Elementos gdficos** 

Las estructuras de datos fundamentales que contiene el programa *GENERA* reflejan directamente la constitución de las tablas en archivos-esquema, cada columna de cada tabla pasa a ser un elemento dentro de su estructura correspondiente:

```
struct {<br>char
    char id[MAX_CAR_ID];<br>char nombre[MAX_CAR_
    char nombre[MAX_CAR_ID];<br>char tipo;<br>int longitud;<br>char reg_ref[MAX_CAR_ID]
    char reg_ref[MAX_CAR_ID];<br>char campo_ref[MAX_CAR_ID
char campo ref[MAX_CAR_ID];<br>}campo[MAX_CAMPOS];
```
**<sup>11</sup>Pressman, R.S.,** *lngenlerfn del Software.* **p270** 

226 DISEÑO DE *U.* BASE DE DATOS

CAP. 3

**struct**  char id[MAX\_CAR\_ID];<br>char nombre[MAX\_CAR char nombre[MAX<sup>-CAR ID];</sup><br>char archivofMAX CAR ARC char archivo[MAX CAR ARCH];<br>char arregio[MAX CAR ID]; char arreglo[MAX\_CAR\_ID];<br>int cantidad: **int** cantidad;<br>char libres{MA char libres[MAX\_CAR\_ID];<br>char campos[MAX\_CAMPOS][ campos[MAX<sup>-</sup>CAMPOS][MAX\_CAR\_ID]; }registro[MAX\_REGISTROS]; **struct** {<br>
char id [MAX\_CAR\_ID];<br>
char tipo:

**char** tipo;<br>
char no ni **char no niveles;** 

**char** orden;<br>char llave unica: **char** func[NAX CAR ID];<br>char campo perte[NAX C char campo\_perte[MAX\_CAR\_ID];<br>char campos[MAX\_CAMPOS][MAX\_C Char campos[MAX CAMPOS] [MAX CAR ID];<br>char registros[MAX REGISTROS] [MAX CA camposition char of the care LDJ; }indice[MAX\_INDICES];

char enfoque[MAX ENFOQUES][MAX CAR ID], incluir(MAX<sup>-</sup>ENFOQUES)[MAX<sup>-</sup>CAR<sup>-</sup>ID];

## **ARQUITECTURA**

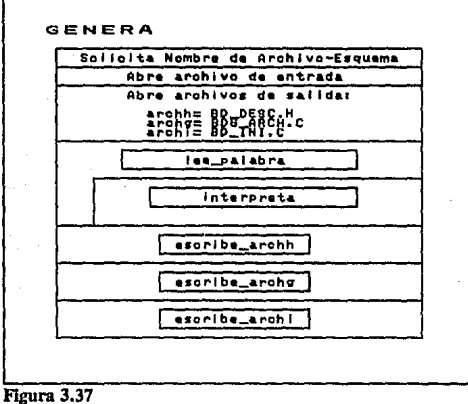

En un primer nivel GENERA se describe según la Figura 3.37.

Diagrama general de GENERA

Las Figuras 3.38 a 3.41 muestran en niveles de detalle más bajos cada módulo.

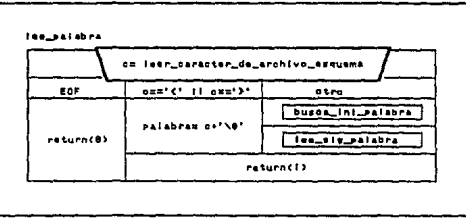

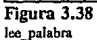

SEC. 3.1

#### للأفارية أجوي DISEÑO DE LA BASE DE DATOS

228

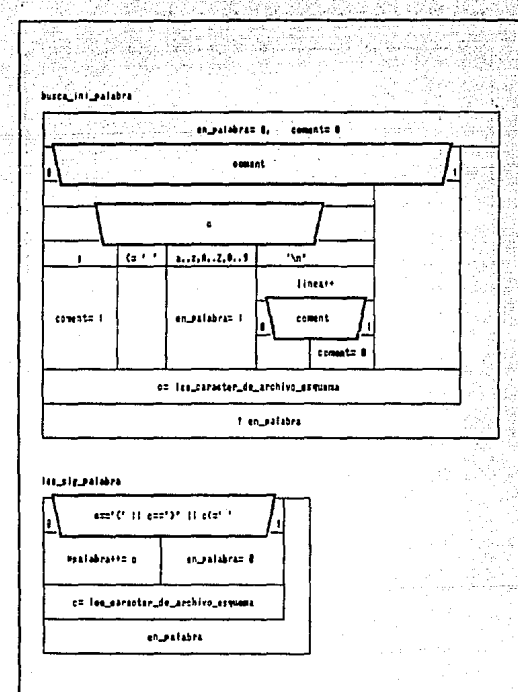

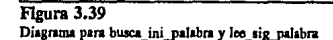

CAP. 3

## **AROUITECTURA**

229

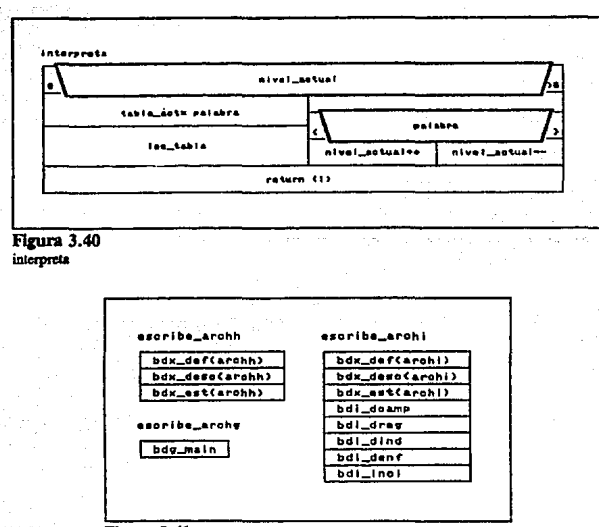

Figura 3.41 Creación de archivos

SEC. 3.1

Por ultimo damos la descripción textual de las funciones involucradas:

lee tabla0: Según el valor de "tabla act" se leen tantas palabras como elementos tenga la  $\epsilon$ structura respectiva, de modo que cada columna corresponda a un elemento, por ejemplo, si tabla\_act = = TAB\_CAMP se leerán 6 palabras para llenar los elementos campo[n],id, campo[n].nombre, campo[n],tipo, campo[n],longitud, campo[n],reg ref, campo[n],campo ref

bdg main(): Escribe en el archivo BDG ARCH.C la función main() en la cual se abren tantos archivos como tipos de registro con el nombre especificado en el esquema y se escriben en cada uno "registrofn].cantidad" registros en blanco.

bdx\_def(arch): Escribe en el archivo "arch" los #define tanto de tipo predefinido como definibles<sup>12</sup>

<sup>&</sup>lt;sup>12</sup>Vid sección 3.1.2, Identificadores

bdx desc(arch): Escribe en "arch" las declaraciones de descriptores<sup>13</sup> ajustando el tamaño de los arreglos de acuerdo a la cantidad de elementos (campos, registros, (ndices, etc) declarada en el esquema.

bdx\_est(arch): En "arch" escribe las declaraciones adecuadas para los tipos de registro" lomando en cuenla los campos válidos en cada uno.

bdl dcarnpO,bdl dregO,bdi dlndQ,bdl denfO: Escriben en el archivo BD INI.C la inicialización de cada tipo de descriptor, por ejemplo, para los descriptores de campos los valores de inicialización de cada uno se toman de la estructura campo[n].id, campo[n].nombre, etc.

bdi inclO: En el archivo BD\_INI.C se escriben líneas de la forma:

#include %s

Donde "%s" se reemplaza por los nombres de archivo declarados en la tabla INLCUIR del archivo esquema.

# Esquema propuesto

El lisiado completo del archivo-esquema se encuentra en el Apéndice A; la labia CAMPOS se construyó a partir de la información recabada en 2.2.2 *(Atribuios),* asi mismo, la labia REGISTROS resulta de los aspectos considerados en la sección 2.2.1 (Entidades).

En cuanto a los fndices, se declararon cinco pero cabe señalar que el mismo nivel de flexibilidad que permite el lenguaje-esquema para manejar campos, lo tenemos en la creación de índices, en un futuro es posible agregar otros sin alterar realmente el desempeño del sistema.

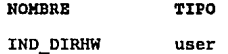

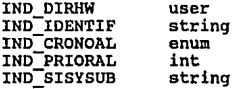

El acceso principal a la información es a través del índice de usuario IND DIRHW (tipo "user") exhaustivo construido en base a un arreglo de apunladores a estructuras declarado de la siguiente forma:

char •dirhw(23,16,64];

<sup>14</sup>Vid sección 3.1.2, *Estructuras de Reglstros* 

<sup>&</sup>lt;sup>13</sup>Vid sección 3.1.2, *Elementos Lógicos y sus Descriptores* 

sec. 3.1 ARQUITECTURA 231

En este arreglo la primera dimensidn corresponde a número de canasla, la segunda a ranura y la última a sellal; es inicializado por medio de una rutina cuyo pscudcrcddigo es el siguiente:

```
Igualar todo elemento de dirhw(] a NULL; 
Activar indice IND IDENTIF; 
Salto al primer elemento del indice:
REPETIR 
   Canasta= valor del campo CANASTA del elemento actual; 
  Ranura= valor del campo RANURA del elemento actual; 
            valor del campo SENAL
   dirhw[Canasta,Ranura,Senal]= & (elemento actual) ;
   Siguiente elemento del indice; 
MIENTRAS fin de Indice sea falso;
```
Como vemos, la correcta inicialización depende de la cxislencia de otro {ndice, IND IDENTIF en el cual se asignan todos los registros de variables del sistema y quedan ordenados por su campo IDENTIFICADOR, pero como no todas las direcciones hardware posibles tienen una variable relacionada, la asignación previa de NULL a todos los elementos de dirhwl] proporciona un mélodo para identificar aquellas que son inválidas.

En cuanto IND\_IDENTIF, tenemos que se trata de un {ndice tipo "slring" de seis niveles (precisamente la longitud del campo IDENTIFICADOR sin tomar en cuenta el lerminador nulo), su procedimiento de cálculo de llaves llama a una función del manejador de la base (las funciones serán tratadas al detalle en 3.2 *El Manejador de la Base*) que simplemente copia el valor de IDENTIFICADOR al área apuntada por 'llave'.

```
identif kw(llave,req) 
  unsigñed char *llave; 
  char •reg; 
\overline{1}bd_ccamp_req(llave,req,IDENTIFICADOR); 
J.
```
Los índices IND CRONOAL e IND PRIORAL se usan en los desplegados de la función *6e* presentación Diálogo de Alarmas para mostrar las variables ordenadas ya sea cronológicamente (conforme se han alarmado) o por prioridad. Ambos {ndices conlendrán a lo más 100 elementos que es la longitud máxima para la lista de variables en los desplegados de alarmas. IND\_CRONOAL no requiere de llave ya que es de tipo "enum• y simplemente liga los elementos a un contínuo, comportándose para la inserción igual que una pila. El índice IND PRIORAL coloca sus elementos de acuerdo al valor para la llave que calcula el siguiente procedimienlo:

```
prioral kw(llave,req) 
  unsigñed char •llave; 
  char •reg; 
₹
  bd_ccamp_req(llave,req,PRIORIDAD); ١
```
En este procedimiento como también usamos un solo campo para el cálculo de la llave, simplemente se copia su valor al área apuntada por 'llave'.

El índice IND, SISYSUB es empleado por diversas funciones de presentación cuyo acceso a los registros de variables se hace por sistema y subsistema, el cálculo de su llave requiere de la lectura de tres campos; AP\_SISTEMA, AP\_SUBSISTEMA e IDENTIFICADOR.

```
sisysub kw(llave.req)
  unsigned char •llave; char •reg¡ 
ł
   llave[0]= (char)(bd_apunt_reg(reg,AP_SISTEMA)+1);<br>llave[1]= (char)(bd_apunt_req(req,AP_SUBSISTEMA)+1);
  bd ccamp reg(llave+2,reg, IDENTIFICADOR);
ï
```
En la función anterior se obtiene el valor de los apuntadores a los registros tipo SISTEMAS y SUBSISTEMAS, es decir, lomamos la posición dentro del arreglo de estructuras del sistema y subsistema asociado con el registro 'reg' (que corresponde al número de sistema o subsistema menos uno) y la pasamos como un byte (char) ya que la cantidad de sistemas y subsistemas es mucho menor a 255; después incluimos el IDENTIFICADOR y, como las funciones del manejador de la base hacen un riguroso ordenamiento tomando en cuenta el código ASCII en (ndices tipo 'string" el resultado es la ordenación por SISTEMA en primer lugar, SUBSISTEMA en segundo e IDENTIFICADOR en último lugar.

En cuanto a los enfoques declarados además de BD\_SISTEMA que es obligatorio para actividades propias del manejador de la base<sup>15</sup> se asigna uno por cada función de presentación (FP) y programa de infraestructura (PI) a excepción del Diálogo de Alarmas para el cual se asignan dos para mantener en cada uno los índices IND CRONOAL e IND PRIORAL y el de Arranque del Sistema que no tiene ninguno pues no se hace manejo sobre las variables en ese módulo:

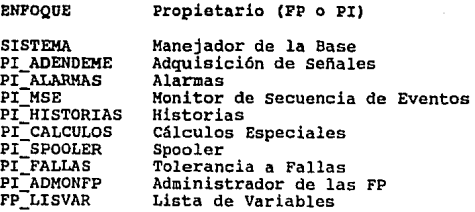

**<sup>15</sup> Vid 3.1.2** *Sintaxis dt!l ú11guajt! Esquema: Tabla Enfoques* 

SEC.3.t

### AROUITECTURA

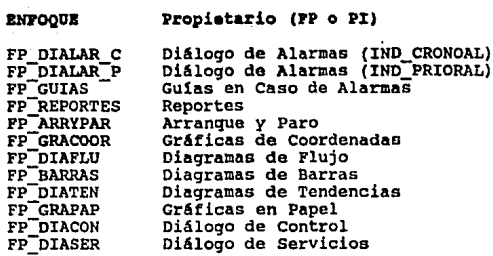

# **3.1.3.** Evaluación

En esta sección evaluaremos la arquitectura propuesta desde el punto de vista estructural, sin considerar aspectos como requerimientos de almacenamiento y velocidad de respuesta, temas que serán tratados en 3.3 (Evaluación General de Desempeño).

Los conceptos del diseño dirigido a objetos<sup>16</sup> influyeron notablemente en la concepción de la arquitectura, llevando a un tratamiento peculiar de las relaciones entidad-atributos. Tradicionalmente Jos lenguajes de descripción de datos (DDL) ligan fuertemente Jos registros con sus campos; para cada registro debemos describir detalladamente sus campos indicando nombre, tipo, longitud, etc., con objeto de ilustrar el problema que encierra este enfoque consideremos Jos registros R1 y R2 definidos conceptualmente como:

**Rl= Cl, C2, CJ**  R2= Cl, C2, C4

En algunos casos (p.ej. COBOL) la relación entre el registro y sus campos es tan estrecha que aunque dos registros tengan un atributo en común, nos vemos obligados a declarar nombres de campo diferentes para evitar repetición de símbolos con el consecuente error de compilación:

Rl= Cl Rl, C2 Rl, CJ Rl  $R2 = C1$  $R2$ ,  $C2$  $R2$ ,  $C4$  $R2$ 

En otras ocasiones (p.ei. Clipper) el problema se aborda desde un punto de vista jerárquico, permitiendo en la declaración de la estructura de la base la repetición de nombres de campo en registros diferentes; gracias a ello la cantidad de identificadores con Jos que tiene que trabajar el programador se reduce considerablemente, sin embargo, en nuestro ejemplo la referencia a Rl.C4 **resultarfa en un error en tiempo de ejecución.** 

<sup>&</sup>lt;sup>16</sup> Pressman, R.S., *Ingenier (a del Software, p370-405* 

Estos problemas contraslan con el hecho de que en los lenguajes de manejo de dalos (DML) **se aplica el concepto de "registro actual", es decir, una vez encontrado un registro <sup>1</sup>el usuario**  puede solicitar al sistema los valores de sus campos sin necesidad de buscarlo cada vez; agreguemos a esto que en la cada vez más empleada técnica del diseño orientado a objetos, con el fin de lograr código flexible y reutilizable se prefieren mélodos generales aplicables a diferentes objelos de una misma clase. Entonces, retomando el ejemplo, si el programador desea implementar una función o procedimiento general que afecte a los campos C 1 ... C4 tendrá que dividir su código en dos panes, cada una de acuerdo al lipo de registro que reciba y si en un futuro quisiera hacer aplicable el código a otro tipo de registro tendrfa que modificarlo.

**Las consideraciones anteriores desembocaron en la creación de la clase independiente**  "CAMPOS" que en el archivo-esquema se manifiesta como una tabla, comparando nueslro lenguaje esquema contra otros, tenemos que además de reducir la cantidad de identificadores definidos disminuye el monlo de lenguaje descriptor necesario, se garantiza el que dos o más registros con atribulas semejantes eslén ligados a objelos (campos) con las mismas características y, lo más imponante, permite escribir rutinas generales para el tratamiento de atributos. En el caso específico de bases para sistemas en tiempo real con tipos de registro de variables que companen conjuntos de atributos como lo es la base para la IHM estudiada, la reducción en cantidad de código descriptor de la base disminuye hasta un 20% cuando menos.

Al separar la descripción de campos de sus registros resulló viable una opción que no encontramos en los sistemas de manejo de base de dalos tradicionales; normalmente los objetos (registros) que podemos ligar a un índice tienen que ser del mismo tipo, deben tener la misma estructura (campos). La arquitectura propuesta permite definir métodos de cálculo de llave basados en valores de campos, asi que un mismo índice puede directamente ligar toda una variedad de registros siempre que estos companan los campos llave. Desafonunadamente, para obtener estas ventajas es necesario aprender el lenguaje-esquema y lidiar con las herramientas automatizadas para integrar el sistema pero el resultado final bien vale la pena.

Por otro lado, en cuanto a las relaciones entre entidades hay que reconocer que la definición de *Tipos de Conju1110* indispensable en cualquier enfoque de red aunque lograda por la aplicación conjunta de apuntadores "reference" e índices no queda explícitamente indicada en el lenguaje-esquema y si bien esto permite definir únicamente la relación de miembro a propietario o viceversa, cuando establecemos ambas, el enlace no resulta obvio; este problema será resuelto en versiones posteriores del lenguaje-esquema agregando una tabla descriptora de Tipos de Conjunto.

# 3.2. EL **MANEJADOR DE LA** BASE

Las herramientas que generan código en lenguaje C servirían de poco sin un conjunto de procedimientos estandarizados (manejador de la base de datos) para manipular la información, garantizando consistencia en la organización de los datos dentro de las estructuras declaradas; tales

### SEC. 3.2 EL MANEJADOR DE LA BASE 235

procedimientos son las funciones del manejador de la base de datos que se concentran en el archivo "BD \_FUNC.C'; para identificarlas el programador debe tener presente que por regla sus nombres empiezan con el prefijo 'bd\_' mas cinco caracteres que detallan su propósito p.ej. bd\_salta(), bd xinde(), etc. y en algunos casos tres más indicando el objeto sobre el que actuan p.ej.  $bd$  reemp\_reg $Q$ , bd\_ccamp\_reg $Q$ , etc.

Como características generales del manejador tenemos:

- 1) Compatibilidad con las estructuras definidas por el traductor de archivos-esquema 'GENERA".
- 2) Código fuente en C con llamada a funciones de la biblioteca estándar, probado en PC para los compiladores Turbo C 2.0, Quick C 1.0 y en VAX C; alto grado de portabilidad.
- 3) Inclusión opcional de objetos para ta protección de escritura concurrente para aplicaciones que corran bajo el ambiente V AXELN.
- 4) Un solo conjunto de códigos de error, válido para todas tas funciones.
- 5) Detección e impresión de mensajes de error y advertencia en tres niveles; apagado, encendido y errores de sistema.
- 6) Sin importar el nivel de detección de errores, todas tas funciones informan si su conclusión fue exitosa.
- 7) Compilación opcional de algoritmos de validación de parámetros, útil durante el periodo de desarrollo.

Para su estudio, agrupamos las funciones en cuatro clases que corresponden a diferentes actividades del manejo de la base: Respaldo y Mecanismos de Recuperación, Organización de la Información, Operaciones de Consulta y Operaciones de Actualización. Unicamente la función relacionada con la detección de errores sale de este contexto y por tanto la explicamos a continuación:

## ERRORES

## *Reswnen:*

Ajustar el nivel de dclección de errores e imprimir el significado de los códigos de **error.** 

*Funciones:* bd\_debugO

#### *Sin1axis:*

BD\_INT bd\_debug(coderr)<br>BD\_INT -coderr;

## *Dt.scripción:*

Los valores que *coderr* puede tomar están definidos en el archivo de encabezado BDERR.H (un listado del mismo se encuentra en el Apéndice C); el comportamiento del sistema difiere dependiendo si al momento de compilación en el archivo de encabezado estaba definido BUGMES o no, eslo es útil durante el periodo de desarrollo ya que asi, antes de regresar de cualquier función automáticamente será llamada bd debug() con el código de error producido si es que hubo alguno. Con la misma función el programador puede cambiar el nivel de detección de errores pasándole como parámetro BD\_BUGON, BD\_BUGOFF o BD\_BUGSYS con lo cual cambiarnos respectivamente a impresión de todos los errores, ninguno o solo errores importantes como falla de solicitud dinámica de memoria, errores en el manejo de archivos, identificadores desconocidos, etc. Para optimizar el desempeño del sistema final no basta con evitar impresión de errores ajustando el nivel a BD\_BUGOFF, es necesaria la recompilación sin definir BUGMES ni DEBUG<sup>17</sup>.

*Ejemplos:* 

```
bd debug(BD_BUGON); /* Activa impresión de errores */
bd_debug(BD_BUGOFF); /* Desactiva impresión de errores */
```
**17Vid soccióa 3. J .2,** *EncabtVZdos de Configuradón* 

### SEC. 3.2 EL MANEJADOR DE LA BASE 237

# **3.2.1.** Respaldo y mecanismos de recuperación

En un sistema de adquisición de dalos la permanencia de la información liende a Jos exlremos: o rara vez se actualiza (límites, unidades, descripciones, etc.) o bien está sometida a cambios continuos (valores analógicos y lógicos adquiridos); Ja información adquirida y que por tanlo cambia constantemente no requiere respaldarse pues de ser necesario el sistema solicitaría los valores más recientes, por oiro lado Jos alributos de variables cuyo valor casi no cambia, pueden ac1ualizarse (aclivando en una estación de trabajo la FP Diálogo de Servicios) de manera inmediata en disco, enviando un mensaje a todos los nodos y como en cada uno exisle una copia de la base, la información queda suficientemente respaldada por redundancia, es decir que con la pérdida de un nodo por falla o mantenimiento en los nodos restanles no habrá pérdida de información.

Sin embargo existen algunos datos al lamente dinámicos que no son adquiridos sino obtenidos en base a la historia del comportamiento de terceros, tal es el caso de variables calculadas de la base de datos de Ja CCC de Gómez Palacio que tienen asociada alguna tabla de integraciones; dado Jo anterior el problema más importante desde el punto de vista de respaldo se ubica en el universo de datos manejado por el módulo de infraestructura "Cálculos Especiales", estos registros son actualizados continuamente y deben conservarse, para ello los regislros de variables calculadas (ANALOGICAS\_ CALC) y las estructuras de integración (INTEGRACIONES) serán escritos a sus archivos en disco cada 30 segundos.

Resumiendo, tenemos tres niveles de respaldo de acuerdo con el tipo de alributos:

- 1) Alributos Adquiridos: No hay respaldo, son adquiridos cada vez que cambian o por **solicitud a canastas.**
- 2) Atributos Constantes: Modificaciones ocasionales, respaldo a disco inmediato.
- 3) Alributos Históricos: Comportamiento dinámico, respaldo cada 30 segundos.

La carga de la base de dalos en un nodo toma uno de dos caminos de acuerdo con el estado de la red: si el sistema en conjunto está fuera (arrancar todos Jos nodos) el nodo efecluará un arranque en frío, los alributos del tipo (2) y (3) bajarán a la base en RAM de los archivos en su disco y los del tipo (1) serán solicitados a las canastas; si el sistema está funcionando el nodo realizará un arranque en caliente, situación en Ja que los alributos del tipo (1) serán también solicitados a las canastas pero los del tipo  $(2)$  y  $(3)$  serán recuperados de la información existente en los archivos de otro nodo.

Para llevar a cabo las actividades antes descritas el manejador de la base de datos proporciona herramientas para lectura completa de todos o un tipo de registro y escritura de todos<br>un tipo o incluso un registro específico.

# 238 DISEÑO DE LA BASE DE DATOS CAP. 3

ARCHIVOS

*Reswnen:* 

Transferencia de información entre disco y RAM.

*Fiinclones:* 

bd\_carg0(), bd\_carg1(), bd\_cier0(), bd\_cier1(), bd\_escr0(), bd\_escr1(), bd\_escr2()

*Siniaxls:* 

BD\_INT bd\_cargO()

BD\_INT bd\_carg1(id\_reg)<br>BD\_INT -id\_reg;

BD\_INT bd\_cierO()

BD\_INT bd\_cier1(id\_reg)<br>BD\_INT -id\_reg;

BD\_INT bd\_escrO()

BD\_INT bd\_escr1(id\_reg)<br>BD\_INT -id\_reg;

```
BD_INT bd_escr2(id_e,reg)<br>BD_INT id e;
   BD INT id e¡ chir •riq;
```
*Descripción:* 

La función bd carglO carga del archivo en disco adecuado el tipo de registro especificado en *ld\_reg* a memoria RAM en su arreglo de estructuras correspondiente, si el archivo es mayor que 16 Kbytes la transferencia se realiza en bloques de 16K, al efectuar la carga cada registro es ligado automáticamente al (o los) (ndice(s) donde se encontraba en la última operación de cierre de archivo; es decir que el archivo de datos queda abierto con objeto de acelerar posteriores accesos al mismo y solo la llamada explícita a bd\_cler $0$  o a bd\_cler10 libera los buffers asociados. La función bd\_cargOO carga todos los tipos de registro especificados en el archivo-esquema mediante llamadas a la función anterior.

bd\_clerlO cierra el archivo correspondiente a *id\_reg* mientras que bd\_cierOO cierra todos los archivos de datos de los tipos de registro declarados en el archivo-esquema.

Una vez abiertos los archivos son posibles tres niveles de actualización de la información en disco; en el primero está la función bd escr20 que escribe únicamente el registro apuntado por reg en el archivo adecuado, si reg es NULL entonces toma el registro actual del identificador de enfoque *ld\_t.* Por otro lado, la función bd\_escr10 actualiza completamente el archivo del tipo de registro *id\_reg* transfiriendo en bloques de 16K su arregio de estructuras; en último lugar tenemos a bd\_escr00 que llama a la función anterior tantas veces como tipos de registro se hayan declarado para actualizar todos los archivos de registros.

Estas funciones detectan el tipo de registro automáticamente y reconocen su archivo asociado por el nombre guardado en bdd\_registro[id\_reg].archivo, donde id\_reg es el identificador del registro (que corresponde al valor absoluto del primer byte en cualquier registro); para realizar escritura o lectura en otros nodos de la red el programador debe alterar esta cadena a fin de que incluya en la ruta el nombre del nodo correspondiente.

## *Ejemplos:*

A continuación mostramos algunas porciones de código de una aplicación sencilla; empezamos por inicializar el ambiente para trabajar con la base e inmedialamente se cargan todos los registros de disco, proceso durante el cual son generados automáticamente los índices conteniendo los registros que estaban indexados en la llltima escritura. Líneas abajo si es necesario recuperar los registros de variables análogicas calculadas llamamos a la función bd carg10, posteriormente si la FP Diálogo de Servicios modifica un registro se llama a bd\_escr20 para actualizar Ja información en disco y, por último se graban en disco los registros de variables calculadas, se cierran todos Jos archivos y damos fin al ambiente de la base.

```
bd_inicia_bd();<br>bd=carg0():
                      /* Inicialización •/ 
                      /* Lee todos los registros de disco */ 
¡• Lee de disco ünicamente los registros tipo •análogicas calculadas• •/ 
  it (recuperar cale) 
    bd_carg1(ANALOGICAS_CALC);
/• Guarda en disco el registro apuntado por 'regis• •¡ if (diaser mod) 
    bd_escr2(FP_DIASER,regis);
/* Guarda en disco las variables calculadas */ 
  bd escrl(ANALOGICAS CALC); 
  bd<sup>-</sup>escri(LOGICAS CALC);
  bd cierO(); 
  bdfinbd();
                    /* Cierra todos los archivos */ 
                    /* Concluye uso de la base •/
```
# **3.2.2. Organización de la información**

Los registros quedan contenidos en sus respectivos aneglos de estructuras y se organizan por medio de índices cuya manipulación tiene tres niveles: automática, programable de tipo preconstruido y programable de tipo "user"; en el modo automático las operaciones sobre índices son completamente transparentes para el programador y no hay indicio de llamada directa a ninguna función, como ejemplo tenemos los procedimientos de agregado y eliminación de registros (bd\_agregO, bd\_borraO) que internamente desindexan o indexan registros del índice tipo •enum• que mantiene ligados los registros libres de cada tipo, lambién las funciones para actualizar valores de atributos (bd\_reempO, bd\_coplaO) modifican la posición o pertenencia del registro a índices preconstruidos cuando las alleraciones a campos llave asi lo requieren.

En la manipulación programable de tipo preconstruido ((ndices tipo 'strlng", "int' o •enum") podemos agregar o eliminar registros a un índice y activar filtros, 11 además, como posterionnente veremos en 3.2.3 *Operaciones de Consulta* existen funciones para recuperar registros aleatoria o secuencialmente (bd\_buscaO, bd\_saltaO).

En el manejo programable de tipo "user" UNICAMENTE la función que asigna un índice a un enfoque (bd\_asl¡nO) es válida, es decir que para ligar un registro a este tipo de índices el programador debe hacer sus propias funciones, en nuestro caso el índice IND\_DlRHW es inicializado con el algoritmo descrito en 3.1.2 *Esquema Propuesto;* igualmente actividades como desligar registros, filtrar o reorganizar deben definirse y programar en una biblioteca por separado. Es importante hacer notar que la manipulación automática de índices NO trabaja sobre los de tipo "user"; por ejemplo, si cambiamos en la dirección hardware de una variable el valor de SENAL. aun llamando a la función proporcionada con ese propósito (bd \_ reempO), solamente los índices de tipo preconstruido que usen ese campo para calcular su llave serían actualizados mientras que IND\_DIRHW debe reorganizarse con procedimientos espec(ficos.

En contraste, si el programador recurriendo a procedimientos de bajo nivel, entra por los aneglos de estructuras para modificar directamente el valor de un campo llave, NINGUN índice es actualizado siendo su responsabilidad actualizar los de tipo •user" con procedimientos propios y los preconstruidos ya sea con llamadas a bd\_index() y bd\_xinde() o aplicando la función bd\_perteO.

# RELACION ENTRE INDICES Y ENFOQUES

*Resumen:* 

Asignar un índice a un enfoque, activar filtrado de llaves.

*Funciones:* bd\_asign(), bd\_filtr()

*Sintaxis:* 

```
BD INT bd_asign(id_e,id_i)<br>BD INT id e;
   BD<sup>-</sup>INT id<sup>-i</sup>;
```
- BD INT bd filtr(id\_e,llave)<br>BD INT id\_e;<br>unsigned char \*llave;
- BD INT bd\_llave(id\_e,llave)<br>BD\_INT -id\_e;<br>unsigned char \*llave;

```
char *bd_regis(id_e)<br>BD_INT_ id_e;
```
*Descripción:* 

bd asign() asigna el índice id i al enfoque id  $e$ , en todo momento la última llamada a la función sobre un enfoque determinado es la única válida, es decir que a cada enfoque puede asignársele SOLAMENTE un índice pero por el contrario, un mismo índice puede estar asignado a varios enfoques y en cada uno presentar diferentes filtros y posiciones de registro actual, recordemos que los programadores pueden usar de manera exclusiva uno o más enfoques. Internamente bd\_asign() altera algunos elementos de la estructura del descriptor de enfoque para relacionarla con et índice:

```
bdd enfoque[id_e].no_indice= id_i;<br>
/* Número de indice */<br>
bdd_enfoque[id_e].indice= &bdd_indice(id_i);<br>
t* Apuntador al descriptor del indice */
bdd enfoque[id e).posicion= ?; 
bdd_enfoque(id_e).registro= ?;<br>bdd_enfoque(id_e).llave= ?;
   bdd=enfoque[id=e].llave= ?; /* Para indices tipo "string" e 11 int11 los miembros registro 
           posición y llave se inicializan con los siguientes valores: 
           apuntador al primer registro indexado, apuntador al nodo de 
        dicho registro y llave de acceso Para indices "enum" se inicilizan con cero * /
```
La función bd filtrO caracteriza una relación entre enfoque e índice previamente establecida sin alterar realmente a este último, con ella el programador enmascara los elementos de acuerdo a su llave. Solo es aplicable a índices tipo "int" y "string"; cuando el índice asociado al enfoque  $id$  e es de tipo "int" todos los registros cuya llave sea diferente a lo que apunta *llave*, serán -filtrados-, aparentemente desindexados, efecto igualmente obtenido si el (ndice es de tipo "string" y la longitud de la cadena apuntada por *llave* es igual al número de niveles del (ndice, cuando su longitud es mayor la función regresa un cddigo de error y si es menor el fütrado se hace únicamente sobre la cantidad de caracteres que contenga la cadena (ver ejemplo en 3.1.2, *Elemenros /ogicos y sus Descriptores).* Por otro lado para desactivar el fütro basta con pasar NULL en el parámetro llave.

Este método lo ocupan algunos programas como Lista de Variables donde para consultar las variables de un sistema y subsistema espec(fico se filtran los primeros dos caracteres del (ndice IND \_SlSYSUB.

Las funciones bd\_llave() y bd\_regls() informan respectivamente la llave y la dirección en memoria del primer byte de la estructura del registro actual para el enfoque id e.

#### *Ejemplos:*

El siguiente segmento de código asigna a los enfoques de la FP Lisia de Variables y del PI (programa de infraestructura) Adendeme el índice de variables por identificador (IND\_IDENTIF); observemos que si bien un enfoque solo puede tener asignado un índice, a varios enfoques se les puede asignar el mismo índice y cada uno de ellos tendra su particular posición dentro del mismo. (es decir, cada uno tendra su propio "registro actual") Posteriormente, se activa el filtro adecuado en el enfoque de Lisia de Variables según sea una variable lógica o analógica de TG2; nótese que este filtrado solo afecta al enfoque FP LISVAR, PI ADENDEME sigue "viendo" todos los registros. Líneas abajo reasignamos el enfoque FP\_LISVAR al índice de variables por sistema y subsistema, probablemente para generar un listado ordenado por esos campos. Por último, imprimimos la llave del registro actual del enfoque PI\_ADENDEME.

```
char llave_actual[10]; /* Area para capturar llaves */
/* Asignación de Indices a enfoques •/ 
 bd asign(PI ADENDEME, IND IDENTIF);
/* Filtrado del indice por identificador de FP_LISVAR •/ 
  if (var tq2) ( 
    if (var logica)
   bd_filtr(FP_LISVAR, "2L2");
      bd_filtr(FP_LISVAR, "2V2") ; }
/* Reasiqnaci6n al Indice por sistemas y subsistemas •/ 
 bd_asign (FP LISVAR, IND SISYSUB) ;
/• Captura e impresión de la llave actual •/ 
 bd llave(PI_ADENDEME, llave_actual);
  prTntf("(ADENDEME) ") ¡ 
 printf ("Llave del registro actual: %s\n", llave actual);
```
#### RELACION ENTRE INDICFS Y REGISTROS

*Rtstunen:* 

Indexar, desindexar y verificar pertenencia de registros a un (ndice.

*Funciones:* bd\_index $\Omega$ , bd\_xinde $\Omega$ , bd\_xindx $\Omega$ , bd\_perte $\Omega$ 

Slmaxis:

```
BD_INT bd_index(id_e,reg,modo_normal)
   BD INT id e; char •rig; 
   BD_INT modo_normal; 
BD INT bd_xinde(id_e,reg,modo_normal)<br>
BD_INT -id_e;<br>char  *reg;<br>BD_INT modo_normal;
BD INT bd xindx(id_e)<br>BD INT ide;
BD_INT bd_perte(id_e,reg)
   BD INT id e; chir •rig;
```
*Descripc/6n:* 

El par de funciones bd index $()$  y bd xinde $()$  ligan o desligan respectivamente un registro reg al índice asociado con el enfoque  $id$  e siempre y cuando su tipo sea "int", "string" o "enum". Recordemos que la herramienta traductora de archivos-esquema declara automáticamente en la estructura de los registros un campo por cada (ndice donde es válido ligar el registro ('campo\_perte al índice') en el cual se indica si !al registro pertenece al índice, llamar estas funciones con *modo normal* en uno garantiza la consistencia de esa información y por tanto es la forma como se deben usar, el llamado con *modo\_normal* en cero lo ocupa tlnicamente la función bd\_coplaO (consúltese la documentación sobre esta función mas adelante) y esto es para agilizar la modificación del valor de varios campos sin actualizar con cada cambio los (ndices pero, al mismo tiempo, conservar la indexación original. Las diferencias en el llamado **con** *modo\_nonnal* **en uno o cero son:** 

#### modo normal = 1

bd\_index(): Indexa el registro y pone su campo perte al índice en uno.

bd\_xinde(): Desindexa el registro y pone su campo\_perte en cero.

#### modo\_normal = 0

bd\_index(): Indexa el registro SOLO si su campo \_perte es uno.

bd\_xinde(): Desindexa el registro y NO altera su campo\_perte.

La función bd\_xlndxO deja vacío el índice asociado con el enfoque *id\_e,* todos sus nodos son liberados; va que este procedimiento es altamente destructivo, para que trabaje es necesario que el {ndice en cuestión no esté asignado a ningún otro enfoque además de *id e*, internamente esta función llama tantas veces a bd\_xinde() como nodos tenga el índice.

Cuando el programador altera valores de campos llave sin recurrir a las funciones provistas por el manejador de la base, se corre el riesgo de corromper los índices; llamando a la función bd perte() la relación entre el registro reg y el índice asociado con el enfoque *id\_e* se normaliza. bd\_\_pcrteO tiene otra utilidad ya que regresa cero cuando el registro reg está contemplado en el índice asociado pudiendo asi determinarse si ya fue indexado, lo cual es especialmente útil cuando el buscar la llave de un registro aplicando la función bd\_buscaO no es un método seguro para ubicarlo tal como sucede en los índices de tipo "enum" porque se ordenan cronológicamente y no por el valor de alguna llave y en los 'string' e 'int• declarados para aceptar llaves repetidas.

#### *Ejtmplos:*

En estas líneas de código se asignan índices a los enfoques de la FP Diálogo de Alarmas a continuación, si llega una variable alarmada se agrega a ambos índices y en las siguientes líneas, cuando el operador reconoce y cancela algún aviso de alarma, el registro adecuado se saca del índice respectivo.

```
/* Asiqnaci6n de 1ndices a enfoques */ 
  bd asign(FP DIALAR C,IND CRONOAL); 
  bd<sup>-</sup>asign(FP<sup>-DIALAR<sup>-</sup>P,IND<sup>-</sup>PRIORAL);</sup>
/* Llega variable alarmada, 
   •regis' debe apuntar a la variable alarmada */ 
     bd_index(FP_DIALAR_C,regis,1);<br>bd_index(FP_DIALAR_P,regis,1); }
/* Si el operador cancela aviso, se desindexa, 
   •regia' debe apuntar a la variable a cancelar */ 
      if (pantalla == CRONOLOGICA)<br>bd_xinde(FP_DIALAR_C,regis,1);<br>if (pantalla == PRIORIDAD)<br>bd_xinde(FP_DIALAR_P,regis,1);
```
247

#### 3.2.3. Operaciones de consulta

Los registros quedan contenidos en sus respectivos arreglos de estructuras y comunmente el acceso a ellos es a través de índices ya sea de tipo preconstruido o "user" asi que el proceso de consulta de información de la base de datos sigue frecuentemente las siguientes fases:

- 1) Asignar un findice al enfoque con bd\_asign().<br>2) Liegar al registro adecuado va sea con bd sal
- 2) Llegar al registro adecuado ya sea con  $bd$ \_salta $()$  o con  $bd$ \_busca $()$ .<br>3) Consultar el o los campos.
- Consultar el o los campos.

#### ACCESO SECUENCIAL Y ALEATORIO A INDICES

*Resumen:* 

Cambiar la posición dentro de un índice.

*Funciones:* 

bd\_salta(), bd\_busca()

*Slnraxls:* 

```
BD INT bd_salta(id_e,cantidad) \overline{BD} INT \overline{1}d e;
   BDTNT cantidad;
```

```
BD INT bd busca(id_c,llave)<br>
BD_INT -id_e;<br>unsigned char *llave:
```
#### Descripción:

Una vez asignado un registro a un índice el concepto de "registro actual" es aplicable, inicialmente el enfoque apuntará al primer registro (siempre y cuando el índice no sea **tipo •user") y posterionnenle si el índice asociado es tipo •int•, •string• o •enum"**  es posible avanzar secuencialmente con la función bd salta(), en la cual cantidad indica el número de registros a avanzar; si este parámetro es cero el puntero es colocado al principio del {ndice. El acceso aleatorio por medio de la función bd\_busca0 solo es posible en índices tipo "int" y "string" ya que los "enum" no tienen llave, cabe señalar que si en el índice están permitidas las llaves repetidas bd\_buscaO colocara el puntero en la primera que encuentre, para obtener los demás registros que tengan la misma llave debemos usar bd\_saltaO.

#### SEC. 3.2 EL MANEIADOR DE LA BASE

#### *Ejtmplbs:*

En el siguiente ejemplo, se asigna el (ndice por identificador a la FP Lista de Variables y se permite el paso de aquellas variables cuyo identificador empiece con "ILI"; después saltamos al principio del (ndice y entramos a un ciclo en el que con cada iteración visitamos las variables. Finalmente, se busca si existe el identificador "IL1830", notemos que se compara lo que regresa la función bd\_busc:aO con el código de error BDE\_BUSC (llave no encontrada).

```
/* Asignación y filtrado del 1ndice */ 
  bd_asign(FP_LISVAR,IND_IDENTIF);
  bd_filtr(FP_LISVAR,"1LI");
/* Salta al principio del índice */<br>bd_salta(FP_LISVAR,0);
/* Entra a un<sup>-ciclo</sup> visitando todos los registros
   que empiezan con "lLl" */ 
  do { 
  ) while (lbd_salta(FP_LISVAR,l))¡ 
/* Busca el identificador "lLlBJO" */ 
  if (bd busca(FP LISVAR, "1L1830") \equiv BDE BUSC)
    printf("La variable 1L1830 no existe\n");
```
### CONSULTA A CAMPOS

*Resumen:* 

Obtención de valores y apuntadores a campos de un registro específico.

*Fwu:iones:* 

bd\_ccamp(), bd\_ccamp\_reg(), bd\_campo(), bd\_campo\_reg()

*Sin/axis:* 

```
BD INT bd_ccamp(id_e,dato,id_e)<br>BD_INT id_e;<br>char *dato;
                 *dato;<br>id c;
   BD_INT
BD INT bd_ccamp_reg(dato,reg,id_c)<br>char *dato;<br>char *req;
   BD_INT id_c; 
char *bd_campo(id_e, id_c)<br>BD_INT id_e;BDNT idc;
char *bd_campo_reg(reg,id_c)<br>char *reg;<br>BD_INT id_c;
```
*Descripción:* 

Para la consulta de campos del 'registro actual" entran en acción las funciones que estamos estudiando: bd\_ccampO que toma el registro actual del enfoque *id\_e* para copiar el valor del campo cuyo identificador es  $id$  c al área apuntada por dato y bd\_ccamp\_regO cuyo propósito es el mismo que la anterior pero trabaja sobre el registro reg, en ambas la cantidad de bytes copiada depende de la longitud del campo solicitado; también contamos con el par de funciones bd\_campo $O$  y bd\_campo\_reg $O$ que en vez de copiar la información regresan un apuntador.al campo, estas funciones son especialmente útiles para ciertos procedimientos del SL-GMS<sup>19</sup> en los que es necesario un apuntador a la información en memoria a fin de ligarla con alglln objeto gráfico, es importante que para un funcionamiento adecuado el programador aplique a la función un operador 'casl' de acuerdo al tipo del campo, por ejemplo:

**<sup>19</sup>Vid 2.1.2,** *Necaldada de los M6dulos de la lllM* 

251

float *.* .<sup>1</sup>lim alto;

 $\mathbb{C}^{\times}_{\mathbb{Z}}$ 

#### lim-alto= (float \*)bd\_campo(FP\_BARRAS,LIM\_OP\_ALTO);

Estas cuatro funciones detectan la presencia de campos tipo 'reference' y automáticamente toman en cuenta el campo apuntado por ejemplo, considerando los identificadores declarados en nuestro archivo-esquema (consultar Apéndice A) para copiar el nombre de las unidades de ingeniería del registro actual en 'unid\_ing' basta con pasar a la función el identificador del campo que contiene el apuntador a un registro del tipo UNIDADES:

char unid\_ing[9];

bd\_ccamp(FP\_BARRAS,unid\_ing,AP\_UNIDAD);

#### APUNTADORES TIPO "REFERENCE"

*Resumen:* 

Obtener apunladores contenidos en campos tipo 'reference', calcular el apuntador 'reference' correspondiente a un registro específico y obtener un registro a partir de **un apuntador •refcrencc•.** 

#### Funciones:

bd\_apunt(), bd\_apunt\_reg(), bd\_regap(), bd\_apreg()

*Sin1axis:* 

```
BD INT bd apunt(id_e,id_c)<br>BD_INT -id_e;<br>BD_INT -id_c;
   BD<sup>-</sup>INT
BD_INT bd_apunt_reg(reg,id_c)<br>char *reg:
                 char •req; 
   BD INT
BD INT bd apreg(id_e,reg)<br>BD_INT Id_e;<br>char *reg;
char •bd_regap(id_reg,apunt) 
   BD_INT id_reg;<br>BD_INT apunt;
                 apunti
```
*Descripción:* 

Las funciones estudiadas en la sección anterior detectan automáticamente campos tipo 'reference" y toman en cuenta el campo del registro apunlado pero, si es necesario obtener el valor real del campo, es decir el valor del apuntador "reference" entonces debemos aplicar bd\_apunt( $\theta$  y bd\_apunt\_reg( $\theta$  las cuales difieren de bd\_campo $\theta$  y bd campo reg() en que solo aceptan campos tipo "reference" y en lugar de regresar un 'char \*', regresan un BD\_INT con el valor del apuntador, comparemos el ejemplo de la sección anterior con este que también copia en 'unid\_ing' el nombre de las unidades de ingeniería:

char unid\_ing[9];<br>BD\_INT ap reference ap reference;

SEC. 3.2

ap\_reference= bd\_apunt(FP\_BARRAS,AP\_UNIDAD); strcpy(unid\_ing,tab\_unidades(ap\_reference).Nombre\_unidades);

Para la actualización de campos tipo "reference" necesitamos primero ubicar el registro al que se desea apuntar y segundo, calcular su apuntador "reíerence" asociado que es precisamente lo que regresa la función bd\_apregO; en la cual si el parámetro reg es NULL, se toma el registro actual del enfoque id\_e. La función **bd\_repp** actúa de modo contrario, regresa un apuntador al registro de tipo ld\_reg que corresponde al apuntador "reference" especificado en *apunt*; en la siguiente porción de código tomamos la variable "IL12S6" y hacemos que su campo AP\_RETAL apunte a la variable cuyo identificador es "1Ll089',

**BO\_INT ap\_reference;**  /\* Asigna indice \*/ bd\_asign(PI\_MSE,IND\_IDENTIF); /\* **Busca y obtiene el apuntador "reference" correspondiente a "1L1256" \*/** bd busca(PI MSE,"1Ll256");  $a\overline{p}$  reference= bd  $apreq(PI$  MSE, NULL); /\* Actualiza el campo AP RETAL de la variable "1LlOB9" \*/ bd\_busca(PI\_MSE,"1L1089"); bd\_reemp(PI\_MSE, AP\_RETAL, p\_reference);

253

#### 254 DISEÑO DE LA BASE DE DATOS

CAP.3

TIPOS

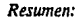

Obtener el tipo de índices, registros y campos.

*Funciones:* 

bd\_ind(), bd\_idreg(), bd\_idtip()

*Sintaxis:* 

```
BD_INT bd_idind(id_e)<br>BD_INT -id_e;
```

```
BD INT bd idreg(reg) 
  Char •req;
```

```
BD_INT bd_idtip(id_c)<br>BD_INT id_c;
```
*Descripción:* 

Todas estas funciones regresan un BD\_INT que contiene el valor numérico relacionado con un tipo<sup>20</sup>, en el caso de la función bd\_ldlnd() esta regresa el tipo del índice asociado al enfoque id\_ *e.* bd\_ldregO regresa el valor numérico del identificador del tipo de registro al que perenece reg.

20 Vid sección 3.1.2, Tipos Simples

#### Ejemplos:

A continuacidn mosuamos segmentos de código donde se imprimen los valores numéricos de los tipos:

```
BD_INT tipo¡ 
/* Prueba de bd idind() */
  tipo= bd_idin\overline{d}(FP_LISVAR):
  printf("FP_LISVAR tiene asignado al indice ");
  If (tipo = IND IDENTIF)
    printf("IND IDENTIF: d\n\cdot tipo);
  el se -
    printf("número %d\n",tipo);
/* Prueba de bd idreg(), 'regia' apunta a un registro */ 
  tipo= bd idreg(regis); 
  printf("El tipo del registro 'regis' es ");
  if (tipo == ANALOGICAS) 
    printf("ANALOGICAS: td\n",tipo); 
  else 
    printf("%d\n",tipo);
/* Prueba de bd idtip() */ 
  tipo= bd_idtip(NOMBRE_ESTADO);
  printf("El tipo del campo NOMBRE ESTADO es ");<br>if (tipo == BD STRING)
    print("BD<sub>STRING</sub>: <math>id\n\ln^n, tipo</math>);else 
    printf("d\nu", tipo);
```
#### **3.2.4.** Operaciones de actualización

Las fases descritas para el proceso de consulta también son válidas aqui, el conjunto de funciones para actualización es pequeño pero pennite aplicar tanto el concepto de "registro actual" en las modificaciones como trabajar sobre registros específicos.

#### ACTUALIZACION DE CAMPOS

#### *Resumen:*

Actualizar el valor de un campo y copiar campos entre registros.

*Funciones:* 

bd\_reemp(), bd\_reemp\_reg(), bd\_copia()

Sintaxis:

```
BD_INT bd_reemp(id_e, id_c, dato)<br>BD_INT id_c;<br>BD_INT id_c;<br>char *dato:
                 chir •dito; 
BD INT bd_reemp_reg(reg,id_c,dato)<br>
Char *reg;<br>BD_INT id_c;<br>
char *dato;
                 chir *dita; 
BD_INT bd_copia(id_e,reg_destino,reg_fuente)
   char •reg_destino,•reg_fuente;
```
Descripción:

Las funciones bd\_ reemp() y bd\_ reemp\_ reg() copian respectivamente al registro actual del enfoque  $id$  e y al registro reg tantos bytes como tenga el campo cuyo identificador es id c a partir del área apuntada por dato; en el caso de campos tipo "reference" no es válido intentar cambiar el valor del campo apuntado, por ejemplo si quisiéramos actualizar las unidades de una variable a "'C" el siguiente código NO es válido:

bd\_reemp (FP\_DIASER, AP\_UNIDAD, "°C")

El procedimiento adecuado es buscar en los registros de tipo UNIDADES aquel que contenga la cadena ""C", obtener su apuntador "reference" ya sea con la función bd apreg0 o directamente por su posición en el arreglo y entonces usar bd\_reemp0 para actualizar AP\_UNIDAD con dicho apuntador.

```
BD_INT
for (i=0;<br>strncmp(tab_unidades[i], C^nC", 2);<br>i++);
bd_reemp(FP_DIASER, AP_UNIDAD. &i)
```
En algunos casos es necesario pasar todos los campos de una variable a otra; gracias a la forma de ligado entre un registro y sus campos fue posible la implementación de la función bd copla $0$  la cual a través del enfoque  $id~e$  copia campos entre dos registros: de *reg fuente* a *reg\_destino*. Una característica sobresaliente de la función es que los registros pueden ser de diferentes tipos y solo toma en cuenta los campos comunes a ambos. El mantenimiento de los índices está garantizado y se hace de modo automático, es decir, mediante llamadas internas a bd\_xinde $\theta$  y bd\_index $\theta$  de acuerdo al siguiente algoritmo.

#### Desindexar:

El registro es desligado, el 'campo\_perte' correspondiente a cada índice se mantiene **en uno.** 

#### Copiar campos:

No hay actualización de los índices.

#### Indexar registro:

El registro es colocado en su nueva posición únicamente dentro de los índices donde originalmente estaba.

Las llamadas a bd\_xinde() y bd\_index() son con modo\_normal en cero (consulte estas funciones),

#### ALTA V BAJA DE REGISTROS

*Resumen:* 

Agregar y eliminar registros.

*Funciones:* 

bd\_agregQ, bd\_borraO

*Sintaxis:* 

```
char *bd_agreg(id_e,id_reg)<br>BD_INT_ id_e;<br>BD_INT_ id_reg;
    so:::INT id:::reg;
```

```
BD_INT bd_borra(id_e,reg)<br>
BD_INT id_e;<br>
char *req;
                       chir •riq;
```
*Descripción:* 

Recordemos que existe un arreglo de estrucluras para contener los elemenlos de cada tipo de registto, esto limita la cantidad máxima de registtos que pueden existir; sin embargo el manejador de la base de datos distingue entre registros válidos (que contienen informacidn) e inválidos (disponibles) por dos características: primero, todo registro disponible eslá ligado en un índice "enum• (declarado automáticamente por la herramienta GENERA) asociado con su tipo de registro y cuyo identificador es igual pero con el prefijo 'LIB  $'$  y segundo, el tipo de un registro inválido es igual en valor al de los válidos pero de signo negativo.

Con este método debemos dejar cierta holgura previendo altas de registros; la funcidn bd agreg $\theta$  a través del enfoque id e libera un registro de tipo id reg de su indice de registros libres, pero no lo agrega a ningúno otro: trabajando en modo inverso bd borraO liga el registro reg (si reg es NULL, se toma el registro actual del enfoque) junto con los dc1mfs disponibles previa desindexacidn de cualquier otro índice, es decir que la llamada a bd\_borraO efectúa un manlenimienlo aulomdtico de **índices.** 

#### Ejemplos:

En esta porción de código buscamos y eliminamos la variable "1 V4639" y agregamos la '4V5702" dándola de alta en los (ndiees por identificador, por sistema y sui>sistema y por dirección hardware:

char<br>char char campo\_char<br>BD\_INT campo\_ref; **•regis; campo char;**  /\* Asignación de indice \*/ bd\_asign(FP\_DIASER,IND\_IDENTIF); /\* Busca y elimina la variable "1V4639" \*/ if ( lbd busca (FP DIASER, "1V4639")) bd\_borra(FP\_DIASER, NULL); /\* Agrega un registro tipo Analógicas \*/ regis= bd agreg(FP DIASER,ANALOGICAS); /\* Asigna ciertos valores a algunos de sus campos \*/ **campo chara 3;**  bd\_reemp\_reg(regis,CANASTAmpo\_char);<br>campo char= 34; bd reemp reg(regis,TARJETAmpo char); campo\_char= 4;<br>bd reemp req(reqis,BIT, ampo char); bd\_reemp\_reg(regis,IDENTIFICADOR,"4V5702"); **caipo ref= 12¡**  bd reemp reg(regis, AP SISTEMBo ref); campo ref= 2; bd\_reemp\_reg(regis,AP\_SUBSaapaMkef);<br>/\* Indexa el registro \*7 bd asign(FP DIASER,IND DIRHW); bd\_index(FP\_DIASER,regis,1);<br>bd\_asign(FP\_DIASER,IND\_SISYSUB); bd-index(FP-DIASER,regis,l); bd-asign(FP-DIASER,IND IDENTIF); bd\_index(FP\_DIASER,regis,1);

#### **3.3. EV ALUACION GENERAL DE DESEMPEÑO**

Como el sistema final para la Central de Ciclo Combinado de Gómez Palacio debe correr bajo el ambiente VAXELN, para la "entonación" del mismo debemos conocer acerca de cada proceso parámetros relacionados con cantidad de memoria requerida y velocidad de respuesta (tiempo que mantienen ocupado al procesador, etc.); con esta información se asigna a cada uno el número de páginas adecuado y su prioridad.

#### **3.3.1. Almacenamiento**

Las estructuras que sustentan la base de dalos son de tres tipos de acuerdo a su función; unas contienen la información en si (los arreglos de registros), otras describen sus características (descriptores) y otras la mantienen organizada ({ndices). El programa "GENERA" para escribir las declaraciones de tales estructuras en el encabezado 'BD DESC.H' lee la información del  $\archivo-esquema$ ; en algunas estructuras (en los descriptores) solo varía la cantidad declarada<sup>21</sup>, otras cambian no solo en número sino además en sus elementos (arreglos de registros) y para los índices, sin importar cuantos y de que tipo sean "GENERA' siempre declara una sola estructura búica (el nodo) ya que estos son inicializados (por lo común al momento de la carga de la base) y mantenidos dinámicamente.

Para calcular el tamaño de las estructuras se hizo un pequeño sistema en el que la única actividad (previa inicialización de la base) consiste en aplicar el operador "sizeof' a cada una de ellas e indicar en pantalla su respectiva longitud en bytes; la cantidad de registros (dejando suficientes entradas para nuevos) fue tomada de 2.3 *Esradfsricas* de la *lnfonnac/6n a Manejarse;*  la tabla resume los tamaños de registros declarados de acuerdo al archivo-esquema propuesto (consultar el Apéndice A):

**<sup>21</sup> Vid** *Estructuras •frakjin/das• y ·Dcflnlbles•* **en la seccidn 3.l.2** 

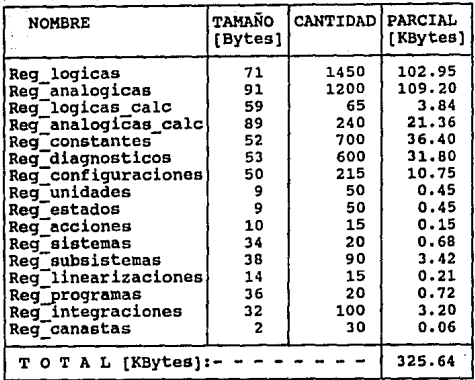

A continuación indicamos tamaño y cantidad de cada una de las estructuras descriptoras:

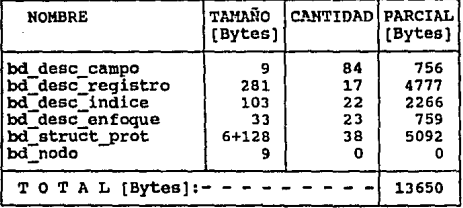

Acerca de los índices, aunque en el archivo de encabezado "BD\_DESC.H" solo definimos la estructura "bd\_nodo" y no se declara de hecho ningún "nodo"' la creación de los mismos es por solicitud de memoria dinámica al momento de la ejecución, siendo por tanto de especial interés e importancia calcular la cantidad máxima de memoria requerida para evitar fallas durante la indexación; para los índices este parámetro se calcula directamente de la cantidad máxima de nodos que se espera puedan contener pero, como esto es variable debido al tipo de índice y a su distribución de llaves, los analizaremos uno a uno:

Indice IND CRONOAL: Lo ocupa la Función de Presentación de Alarmas para el desplegado cronológico y como máximo podrá contener 100 elementos, al ser un (ndice de tipo •enum •, la cantidad de nodos por elemento es constante e igual a uno; asi que por parte de este (ndice serán solicitados al sistema hasta 100 nodos.

Indices LIB\_ •: Se trata de 16 fndiccs (uno para cada tipo de registro) cuyo propósito es mantener ligados los registros disponibles o vacios, suponiendo que se cargara la base completamente en blanco (lo que no es usual), la cantidad de nodos que estos índices solicitarían equivale al total de registros; y resulta de sumar la columna marcada como "CANTIDAD" de la tabla de tamaños de registros:  $1450 + 1200 + \ldots + 30 = 4860$  registros.

Indice IND \_PRIORAL: Este índice lo necesita Alannas para su desplegado de variables alarmadas por prioridad, recordando la estructura de los indices tipo "int" descrita en 3.1.2 *Estructuras de Datos* y considerando que el rango del campo PRIORIDAD es<sup>22</sup> de 1 a 9, resulta claro que los primeros tres niveles del (ndice solo contendrán un nodo con valor cero, mientras que en el último nivel estarán acumuladas todas las llaves, siendo asi, la cantidad máxima de nodos para este índice es de 103.

Indice IND IDENTIF: Sirve para mantener ordenados por identificador los registros de variables y accesarlos de esta forma en operaciones no-crfticas, es decir, sin relación directa con procesos de tiempo real. Dado que la distribución de llaves (valores del campo IDENTIFICADOR) no es homogénea, para obtener un valor realista se hizo un estudio sobre los identificadores de una base de datos en PC no depuraóa que contenía 5456 variables. El primer paso para determinar teóricamente la cantidad de nodos consistió en encontrar cuantos valores de llave diferentes se podfan encontrar en cada nivel, por ejemplo, si tomamos los 6 caracteres del campo, como no hay identificadores repetidos tendremos precisamente 5456 llaves distintas, en el otro extremo, considerando solo un caracter del campo encontramos que este podía tomar uno de seis valores: { O, l, 2, 5, 7, 9 }, es decir, que en el primer nivel tendremos seis nodos.

#### NO\_CARACTERBB NO LLAVES DIFERENTES

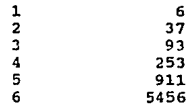

Ahora bien, atendiendo a la propiedad de los (ndiccs tipo "string" donde para cada caracter hay un nivel, resulta claro que la cantidad de nodos por nivel corresponde directamente al número de llaves diferentes y el total de nodos es la suma de  $6 + 37 + ... + 5456 = 6756$  nodos. Actualmente la base consta de 4024 registros tipo variable y sigue en proceso de depuración, sin embargo tomaremos como válido el cálculo anterior para dejar cierta libertad.

**<sup>22</sup>Vid sección 2.2.2** *Atributo PRIOPRIDAD* 

Indice IND \_SISYSUB: Este {ndice tiene como parte final los seis caracteres de IDENTIFICADOR y en los dos primeros niveles contiene el número de sistema y subsistema sin embargo, como en el identificador<sup>23</sup> están de alguna manera implícitos ambos, podemos predecir que a pesar de agregar dos niveles, la cantidad de nodos no se incrementará en mucho pero, nos aseguraremos repitiendo el procedimiento anterior.

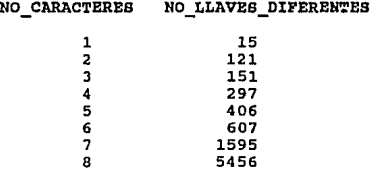

El total de nodos necesarios para construir IND\_SISYSUB en esta base no depurada es 15 + 121 +  $\ldots$  + 5456 = 8648, (8648/6756 - 1) = 28% más que en el índice IND\_IDENTIF.

Indice IND\_DIRHW: Es un índice tipo "user' y por tanto no se construyó a base de elementos-nodo sino a través de un arreglo de apuntadores" de tres dimensiones correspondiendo cada una a CANASTA, RANURA y SENAL con un total de  $23 * 16 * 64 = 23552$  elementos cada uno de cuatro bytes.

En la tabla se concentran los datos relacionados con {ndices indicando el nombre de cada uno, la cantidad máxima de nodos o elementos solicitada y en "PARCIAL" su consumo de<br>memoria calculado a partir de que cada nodo requiere 19 bytes; nueve para su estructura 'bd \_nodo' y diez para el encabezado o 'header' que el sistema agrega a fin de controlar cualquier bloque solicitado dinámicamente y cada apuntador tiene 4 bytes de longitud.

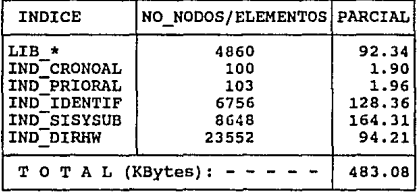

<sup>23</sup>Vid sección 2.2.2 *Atributo IDENTIFICADOR* 

**24Vid sección 3.1.2,** *Esquema Propuuro* 

Finalmente obtenemos el consumo de memoria máximo sumando los totales debido a registros, descriptores e índices:

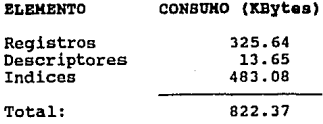

#### 3.3.2. Velocidad de acceso

La alia velocidad de acceso a la información, necesaria en procesos directamente relacionados con operaciones en tiempo real se consigue en esta aplicación por medio del índice de usuario IND \_DIRHW el cual, proporciona un método que sin duda es el mas veloz ya que no solo la estructura del índice y la información residen en memoria RAM sino además, la recuperación de un registro implica únicamente obtener el apuntador guardado como un elemento de arreglo. Usar IND\_DIRHW es casi tan rápido como accesar al valm· de una variable que el programador hubiera declarado en su módulo. Para comprobarlo y tener una referencia temporal, se midió el tiempo que tardó un ciclo "for' de 10 millones de iteraciones recuperar en cada una dos elementos del arreglo asociado con IND\_DIRHW: tan solo 38 segundos, es decir, que por segundo fueron accesados más de 525,000 elementos.

En algunos procesos, especialmente en las Funciones de Presentación Ja secuencia de recuperación (el orden o indexado) es más importante que la velocidad, para ello usamos los **índices tipo "enum", "int" y "string"; en los índices con llave ("int" y "string") la actividad de** recuperación de elemenlos denota tres pasos básicos:

- J. Recuperar el valor asociado con el nodo.
- 2. Comparar contra el caracter de la llave adecuado.
- **3. Saltar a1 siguiente nodo del mismo nivel si la comparacidn resultó negativa o al**  siguiente nivel si resultó positiva.

Esto indica que la visita a un nodo es de por si tres veces más lenta que el acceso a un elemento de arreglo, de ahi que sea punto central la obtención y minimización del número de comparaciones promedio durante la búsqueda de llaves específicas: Sea el *índice multinivel 'IND' que contiene 'K' l/aves organizadas en un sistema lk 'x' niveles con un promedio de 'y' nodos en cada nivel,*  entonces, la cantidad promedio 'N' de comparaciones necesarias en un mismo nivel para dar con un valor determinado viene dada por:

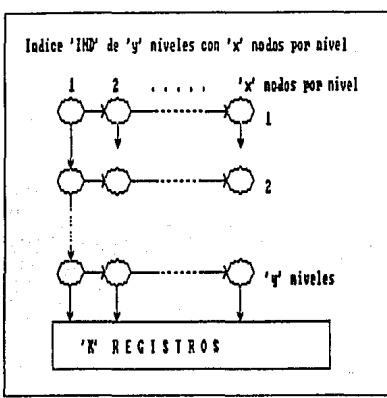

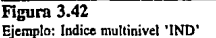

 $N = (y + 1) / 2$ 

 $\ldots$  (1)

Y dado que tenemos 'x' niveles, entonces, el promedio total 'P' de comparaciones es:

 $P = x * N = x * (y + 1) / 2$  $... (2)$ 

Analizando la ecuación anterior vemos que se pueden obtener diferentes valores de 'P' con distintas distribuciones 'x', 'y' que den la misma cantidad 'K' de llaves:

 $K = V^{\times}$ 

 $... (3)$ 

Obviamente en todo caso el propósito es minimizar 'P' y asi ganar en velocidad, para obtener la pareja 'x','y' ideal conjuntamos (3) y (2) en (5) y aplicamos la teoría de máximos y mínimos al resultado:

Despejando 'y' de (3):

 $v = K^{(1 / x)}$ 

 $\ldots$  (4)

#### 266 **DISEÑO DE LA BASE DE DATOS**

CAP. 3

Sustituvendo (4) en (2):

 $P = x/2$  \*  $(K^{(1)}/x) + 1$  •••• (5)

Derivando (5):

 $P (= 1/2 + (K^{(1/x)} + 1) + x/2 + (K^{(1/x)})^T$ 

 $P' = 1/2$  \*  $(K^{(1/x)} + 1) - K^{(1/x)} * Ln(K)$  / (2\*x)

Haciendo P'= 0 para encontrar el punto mínimo:

$$
x*(K^{(1/x)} + 1) = K^{(1/x)} * Ln(K)
$$

**Igualando a cero:** 

 $0= K^{(1/x)} \star (Ln(K) - x) - x$  ...(6)

Finalmente a la ecuación (6) podemos aplicar el método iterativo de Newton-Raphson para encontrar la 'x' ideal y usando (4) ealcular su correspondiente 'y'; para ello definimos la función  $f(x)$  y su derivada  $f'(x)$  tales que:

$$
x_{(i+1)} = x_i - f(x) / f'(x) \qquad \ldots (7)
$$

Donde de (6):

 $f(x) = K^{(1/x)} + (Ln(K) - x) - x$ 

Y su derivada f'(x):

 $- K^{(1/x)} *$ Ln(K)  $f'(x) = -2x^2-2x^2$  $(Ln(K) - x) - K^{(1/x)} -$ 

Ahora vamos a un ejemplo práctico, tomando en cuenta la base original no depurada en IND\_IDENTIF se indexan 5456 registros<sup>25</sup> es decir que el universo 'K' es de 5456 llaves, la aplicación iterativa de (7) lleva a un valor de 6.73 para 'x' y aplicando (4) y=  $K^{(1/x)} = 3.59$ ; para esta combinación usando (2) el promedio de comparaciones 'P' es 15.44, verificaremos numéricamente que esa pareja es la mejor haciendo una tabla con algunos valores posibles de 'x', 'y' para los que se cumple K= 5456:

**25Vid sección 3.3.1 <sup>1</sup>Almacrnamlenro** 

#### **EVALUACION GENERAL DE DESEMPEÑO**

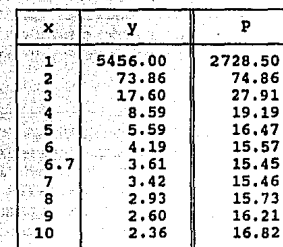

Afortunadamente, la longitud de llave para el índice IND IDENTIF es de 6 caracteres asi que el acceso se hará prácticamente con la mayor agilidad posible  $(6.73 \text{ s} \text{erfa} \text{el} \text{ ideal} \text{ para } K =$ 5456 pero el numero de niveles 'x' debe ser entero), dentro de las limitaciones impuestas por la propia estructura. Abordando aspectos comparativos respecto a la indexación por arreglo de apuntadores, consideremos la pareia  $x = 6$ ,  $y = 4.19$ , si tomamos en cuenta que es tres veces más costosa la visita a un nodo, es de esperarse una disminución en velocidad del orden de tres veces 'P', es decir,  $3 * 15.57 = 46.71$  al menos,

El análisis expuesto adolece de un defecto que a primera vista resulta grave y es que presupone igual distribución de nodos en todos los níveles pero, vamos a demostrar como este supuesto no nos aleja mucho de la realidad si la distribución es más o menos uniforme; volvamos a la tabla que relaciona 'número de caracteres' con 'número de llaves diferentes' del índice IND IDENTIF de la sección 3.3.1, de un número de niveles  $x = 6y$  suponiendo una distribución uniforme de  $y = 4.19$  por nivel encontramos  $P = 15.57$ ; si ahora calculamos la distribución real por nivel dividiendo sucesivamente los renglones de 'número de llaves diferentes' tenemos que:

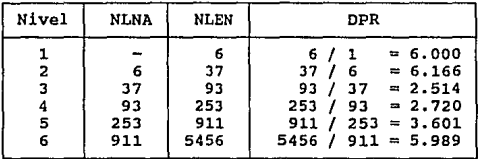

\*NLNA: Número de Llaves en el Nivel Anterior \*NLEN: Número de Llaves en Este Nivel Distribución Promedio Real \*DPR:

Resulla claro que en el peor de los casos durante la búsqueda de un nodo en un nivel tendríamos que recorrerlo en **6** + 6.166 + ... + 5.989= 27 nodos, por otro lado, en **el** mejor de los casos lendn'amos que **visitar al menos un nodo por cada nivel es decir, seis nodos; promediando ambos extremos resulta:** 

$$
P = (6 + 27) / 2 = 16.5
$$

Valor que es muy aproximado al calculado con el supuesto de distribución uniforme y que nos da una disminución en velocidad de respuesta de  $(3 * P)$  49.5 Con objeto de comprobar prácticamente las apreciaciones anleriores, se dispuso la misma prueba de velocidad aplicada a recuperación de elementos de arreglos pero para elementos del índice IND IDENTIF, llamando **en** cada iteración del ciclo "far" dos veces a la función "bd\_busca" con diferentes parámetros, el resultado fue de 100,000 iteraciones en 19 segundos; más de 10,500 elementos recuperados por segundo. Comparando 10,500 contra 525,000 obtenemos una relación en tiempo entre ambas pruebas de 1:50, es decir que resulta cincuenta veces mas costoso, hablando en tiempo, accesar a la base de datos por el (ndice de identificadores que por la dirección hardware mediante el arreglo de apuntadores, claro que intentar este último método para ordenar los registros de variables por sus identificadores no es viable pues consumiría varios megabytes de memoria RAM.

En cuanto a los (ndices tipo "int", recordemos que su llave de acceso proviene de enteros de 2 bytes es decir que se pueden tener hasta 65536 diierentes, sin embargo al menos en nuestro sistema no usamos índices de este tipo con más de 100 llaves y podemos esperar que aun cuando se necesitaran otros, la cantidad de llaves no excederá la cantidad tolal de registros de variables **que** en la base depurada es de 4470'6, veamos los siguientes valores de 'P' para algunas 'K'

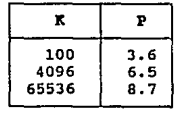

Decidimos configurar la cantidad de niveles en cuatro por un lado para cubrir el rango de **100** a 4096 aceptablemente, en especial el punto K = 100 y además, porque el procedimiento de conversión de 2 bytes a 4 es un algoritmo pequeño que requiere poco tiempo de procesador lo que lo hace ideal para ser llamado en cada búsqueda.

**'26vid sección 3.3.1** *Almattnamltnro* 

#### REFERENCIAS

#### **REFERENCIAS**

Andrew W. Kramer *Power Plant Primer*  Technical Publishing Company Barrington , Illinois Enero, 1979 16p

H. L. Harkins *Combined Cicles: Today and Tomorrow*  Energy Today Julio, 1980

*Prontuario de Datos Técnicos de Ce111ral de Ciclo Combinado de Gómez Palacio*  CFE Octubre, 1989 126p

Ricardo Ortega *Plamaclón de la lnteifaz Hombre-Máquina del SCD para la CCC Gómez Palacio, Durwigo*  IlE Agosto 1991

Sergio Alvarez *Relación de Especificaciones Funcionales de las Funciones de Presentación de lnteifaz Hombre-Máuina del SCD para la CCC de DosBocas, Veracrnz*  IIE Septiembre, 1990

Sergio Alvarez *Descripción de Campos de la Base de Datos Definitiva en PC para el SCD para la CCC de DosBocas, Veracruz*  llE Septiembre, 1990

269

#### 270 DISEÑO DE LA BASE DE DATOS

CAP.3

iл.

VAXELN Vol. 3: **Runtime Facilities Guide** Digital Equipment Corporation Maynard, Massachusetts Marzo, 1990

VAXELN Vol. 7: *C Runtime Library Reference Manual*  Digital Equipment Corporation Maynard, Massachusetts Marzo, 1990

## **CONCLUSIONES**

A través de este trabajo hemos documentado la investigación previa y el planteamiento de una respuesta a un problema muy espec(fico: el diseño de la base de datos para Ja IHM del proyecto SCD para la CCC de Gómez Palacio, Durango. Sin embargo, a pesar de los requerimientos muy particulares del caso, intentamos dar una visión global apoyándonos en un amplio estudio teórico sobre los conceptos generales relacionados con bases de datos.

te al ant

Page of the Party

na atreve alfigati na mga malaysi

2014년 12월 13일

t driede aan werken

지수는 도지고

12월 1

te teatri

an an t-ainm a' an t-ais

Los sistemas que incluyen elementos en tiempo real tan característicos en procesos de control industrial están ampliando su campo de aplicación a toda una diversidad de áreas; cada vez son mas apreciados los beneficios que proporciona la relación directa del usuario con información fresca. Los sistemas de cómputo ya no son la caja negra que alimentada por lotes de entradas produce listados, ahora realizamos interacción directa por medio de elaboradas IHM, las peticiones de los usuarios de un sistema ya no están programadas, ahora varian según las necesidades del momento; el diseño de un almacén de información (base de datos) organizado lógicamente del cual se extraen y actualizan datos y que presta sus servicios a un sistema de control donde una falla puede costar incluso vidas humanas, obliga la revisión teórica de cada aspecto.

Dentro de los diferentes elementos de hardware, la elección adecuada del medio de almacenamiento denota una planeación integral y prepara el escenario para llevar a buen término la implantación de una BD, ya desde este punto el analista debe responder a toda una serie de cuestiones técnicas que se desprenden de su análisis sobre los requerimientos y la naturaleza de la información a manejar tales como: capacidad, disponibilidad y velocidad de respuesta que se espera tenga el sistema.

La base de datos, siendo el centro de recolección y consulta de información de los diferentes módulos de un sistema debe estar ampliamente documentada con un diccionario de datos (DO) que establezca los términos con que usuarios, programadores, analistas y demás personas relacionadas con el proyecto deben comunicarse, en el DD encontraremos también la descripción de cada atributo y entidad lo que nos dará una vision particular y detallada sobre los elementos del sistema; en contraste, el modelo conceptual de la BD, cristalización de los requerimientos y primer paso en firme hacia un prototipo, funge como descripción global no solo de los datos sino que es el reflejo conceptual del sistema mismo.

272 CONCLUSIONES

Atraidos por la singular claridad y cualidades que presta la diagrarnación mediante hipergráficas en el modelado de sistemas de tiempo real, aplicarnos varios de sus conceptos en el diagramado del modelo conceptual de la BD, aunque la idea no es del todo nueva, se extendió su alcance con la representación de dependencias funcionales obteniendo una metodología en mucho superior a los típicos diagramas E-R. De igual forma la notación matemática tradicional para expresar dependencias funcionales se amplió diferenciando las totales de las que no lo son; con esta simbología "extendida" intentamos presentar un humilde aporte a los métodos de diagramación de modelos conceptuales.

Aunque el origen del proceso de normalización está fuertemente ligado al desarrollo del enfoque relacional al grado que algunos autores proponen la normalización sobre un modelo del tipo relacional para su posterior mapeo a otros enfoques de ser necesario, nosotros aplicamos la normalización sobre el modelo conceptual indicando el procedimiento para desarrollarla gráfica y maiemáticarnente resultando de esto un modelo conceptual de mayor validez.

En el camino hacia la implantación física, atendiendo al modelo lógico que resulta del mapeo del modelo conceptual a algún enfoque y al medio de almacenamiento que contendrá cada elemento de la BD, viene la elección de la estructura de datos o tipo de archivo con que se dará sentido lógico a la disposición f(sica de la información. Hemos demostrado, en el estudio hecho sobre las estructuras predefinidas de índices, como aun contando con la posibilidad de almacenamiento en memoria RAM la caracterización de una estructura de datos con los parámetros correctos implica diversos cálculos matemáticos, esto es extensivo y aun más riguroso si esperamos un buen desempeño por parte de medios de almacenamiento que presenten partes mecánicas.

Frecuentemente los productos de software a diferencia de los de hardware se construyen casi desde sus cimientos; pensemos en el diseño de un equipo electrónico digital, en nuestro trabajo planearemos las interconexiones entre diferentes circuitos consultando catálogos donde se describen las características operativas de cada uno. Hace años los diseñadores de software no contaban con nada semejante; para obtener un producto integral el camino era la fragmentación del problema en módulos para su posterior codificación, cuando era posible copiar o adecuar algunas rutinas de proyectos anteriores ya pod(an considerarse afortunados.

Ahora, con la especialización y estandarización de procedimientos el diseñador de software puede considerar la posibilidad de ligar su propio código con bibliotecas de editores gráficos, manejadores de base de datos, administradores de ventanas, etc. Tomando ese enfoque planeamos la definición y manejo de la base, haciendo de estos mddulos elementos configurables e independientes, el primero por medio de la herramienta traductora de esquemas y el segundo con la biblioteca de funciones del manejador de la BD. Ciertamente, el desarrollo automatizado de un producto de software cualquiera a partir únicamente de su especificación de requerimientos está muy lejos, siquiera pensarlo resulta impráctico a menos que se contara con una interfaz en lenguaje natural pero, por el momento, las técnicas de cuarta generación ofrecen respuestas prometedoras a grupos de trabajo que se enfrentan a proyectos de dimensiones considerables.

la *'limpieza"* en la interacción entre un mddulo reutilizable y el cddigo escrito especificamente para una aplicación se manifiesta por la facilidad con que los problemas son

#### CONCLUSIONES 273

conceptualizados en los términos que impone la sintaxis de comandos del propio módulo; de poca utilidad sería, por ejemplo, un administrador de ventanas en el que para desactivar una ventana nos viéramos obligados a navegar por las estructuras internas propias del manejador. Creemos que la información contenida en cualquier base de datos declarada a través del lenguaje esquema propuesto puede manejarse eficazmente, los ejemplos, abundan en la descripción de las rutinas del manejador. Tan solo queda esperar que el empleo de estos módulos llegue a otros proyectos una vez asentado el precedente en el proyecto del *"Sistema* de *Control Distribuido* para *la Central* de *Ciclo Combinado de Gómez Palacio, Durango•.* 

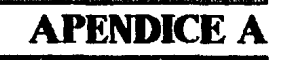

# ARCHIVO-ESQUEMA<br>PROPUESTO

:ARCHIVO ESQUENA PARA LA BASE DE DATOS DE GOMEZ-PALACIO, DURANGO:

J J. ź J

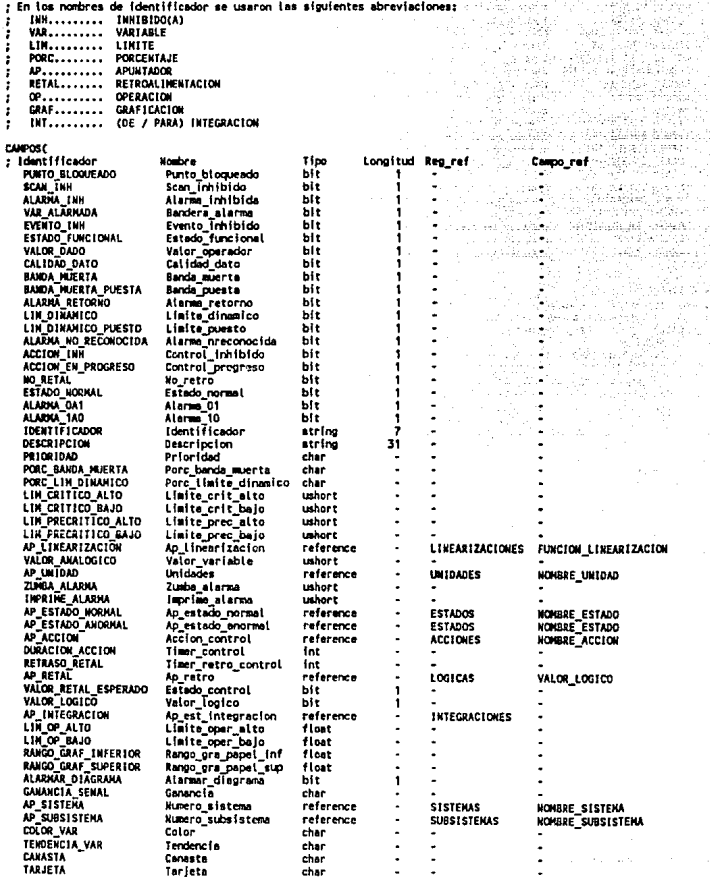

÷. han.

era, ian

bet t

tika p

्यम्<br>प्राप्त

 $\bar{\xi} = \eta \bar{\psi}$  . ad g

iyên bi<br>Yekî Óğ.

-Brit

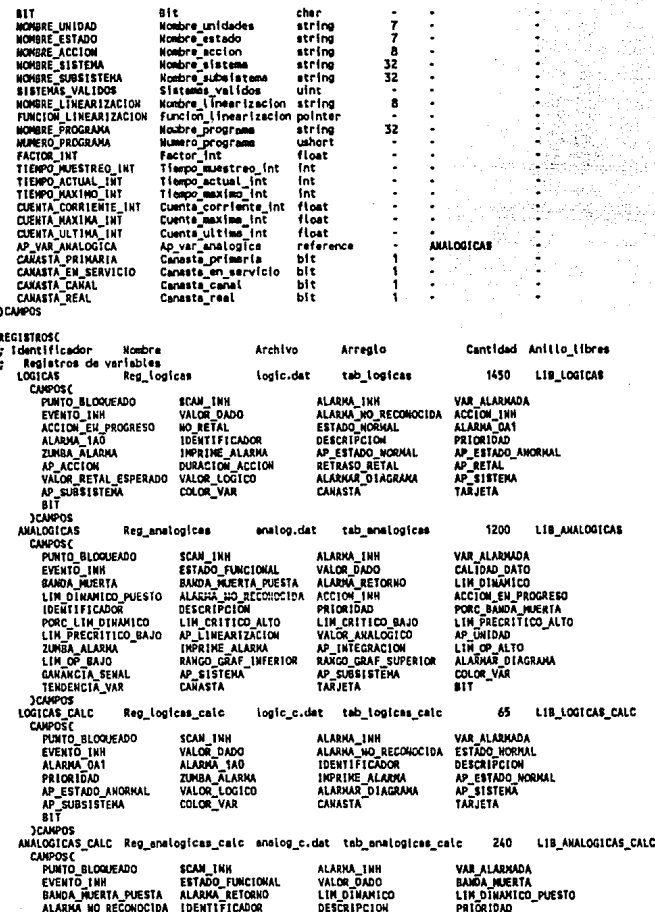

PORC\_BANDA\_MUERTA PORC\_LIM\_DINAMICO<br>LIM\_PRECRITICO\_BAJO LIN CRITICO BAJO LIN CRITICO ALTO LIN PRECRITICO ALTO AP LINEARIZACION AP\_INTEGRACION VALOR ANALOGICO INPRINE\_ALARNA<br>RANGO\_GRAF\_SUPERIOR ap ünidad ZUHBA ALARMA LIN\_OP\_BAJO **RANGO GRAF INFERIOR** ALARHAR\_DIAGRAMA AP SISTEKA AP SUBSISTERA COLOR VAR CAHASTA TARJETA 81Ĩ **JCAHPOS CONSTANTES** Reg\_constantes const.dat tab\_constantes 700 LIB\_CONSTANTES **CANPOSE** PUNTO BLOQUEADO SCAN INH VALOR DADO **IDENTIFICADOR** VALOR ANALOGICO **DESCRTPCION PRICEIDAD** AP UNIDAD AP SISTEMA AP SUBSTSTEMA CAKASTA TAÄJETA BIT **3CAMPOS DIAGNOSTICOS** Rep disonosticos diagnost.dat tab\_diagnosticos 600 **LIS DIACKOSTICOS** CAIPOS C PUNTO BLOQUEADO SCAN 1NB VALOR, DADO ESTADO\_NORMAL ALARHA 0A1 ALARHA 1AO **IDENTTFICADOR DESCRIPCION** AP\_ESTADO\_NORMAL<br>AP\_SUBSISTENA **PRIORIGAN** AP\_ESTADO\_ANORMAL<br>CANASTA VALOR LOGICO AP\_SISTEMA **TARJETA** нñ **JCANPOS** CONFIGURACIONES Reg\_configuraciones config.dat tab configuraciones 215 LIB CONFIGURACIONES CANPOS( PUNTO BLOQUEADO SCAN INH VALOR\_DADO **IDENTIFICADOR** AP\_SISTEMA DESCRIPCION PRIORIDAD VALOR ANALOGICO CANASTA **TARJETA** AP\_SUBSTSTEMA **JCANPOS** Registros auxiliares ł **UNIDADES** Reg unidades unidades.dat tab unidades 50 **LIB UNIDADES** CANPOSE NONBRE\_UNIDAD JCANPOS **ESTADOS** Reg estados estados.dat teb estados 50 LIB ESTADOS CAMPOSC NONBRE\_ESTADO JCANPOS Reg\_acciones 15 **ACCIONES** acciones.dat tab acciones LIB ACCIONES CAMPOSE HONBRE ACCTON 3CAMPOS STEHAS Reg\_sistemas **SISTENAS** sist.dat tab\_sistemas 20 LIB SISTEMAS **Reg\_subsistence SUBSISTERAS** subsist.dst tab\_subsistemas 90 LIB SUBSISTEMAS SUSSISTERS SUBSISTERS NALIDOS CAMPOS<br>
LINEARIZACIONES Reg\_linearizaciones linea.dat tab\_linear<br>
LINEARIZACIONES Reg\_linearizaciones linea.dat tab\_linear<br>
CAMPOSC NOWSRE\_LINEARIZACION FUNCION\_LINEARIZACION JEANPOS tab\_linearizaciones 15 LIB LINEARIZACIONES **PROGRAMAS** ROGRAHAS Reg\_programas prog.dat<br>CAMPOSC\_NOMBRE\_PROGRAMA NUMERO\_PROGRAMA\_}CAMPOS 20 LTB PROGRAMAS tab\_programas **INTEGRACIONES** Reg\_integraciones integ.dat tab integraciones 240 LIB\_INTEGRACIONES **CANPOSC** TIENPO\_NUESTREO INT TIENPO ACTUAL INT TTEMPO MAXIMO INT FACTOR INT CUENTA CORRIENTE INT CUENTA MAXIMA INT CUENTA ULTIMA INT AP VAR AKALOGICA **ICUMPOS** CANASTAS Reg\_canastas canastas.dat tab canastas 30 LIB CANASTAS **CANPOSC** CANASTA PRIMARIA CANASTA EN SERVICIO CANASTA CANAL CANASTA REAL **SCANDOS SREGISTROS** INDICESC : Identificador tipo no\_niv Asc/Desc llav\_unica func() campo perte string **IDENTIF PERTE IND IDENTIF** identif ku CAMPOSE IDENTIFICADOR JCAMPOS **REGISTROSC** LOGICAS ARALOGICAS LOGICAS CALC ARALOGICAS CALC CONSTANTES DIAGNOSTICOS CONFIGURACIONES **JREGISTROS IND CRONDAL CROHOAL PERTE** enus CAMPOSC CAMPOS **REGISTROSC** LOGICAS ANALOGICAS LOGICAS\_CALC ANALOGICAS\_CALC CONSTANTES **SREGISTROS** IND\_PRIORAL int  $\ddot{\phantom{a}}$ prioral kw PRIORAL PERTE CAMPOSC PRIORIDAD 3CAMPOS **REGISTROSC** LOGICAS ANALOGICAS LOGICAS CALC ANALOGICAS CALC CONSTANTES

#### **APENDICE A**

**IREGISTROS** ING SISYSUS string B A 0 slavsub\_kw<br>CUVPOS(AP\_SISTEMA AP\_SUBSISTEMA IDENTIFICADOR\_)CANPOS SISYSUB PERTE **REGISTROSC** LOGICAS ANALOGICAS LOGICAS\_CALC ANALOGICAS\_CALC CONSTANTES DIAGNOSTICOS CONFIGURACIONES **MEGISTROS** NEWSTATE USER<br>CAMPOSC JCAMPOS<br>REGISTROSC JREGISTROS MOICES **ENFORCES(** : Se dan los nombres de tos identificadores de anfoque ios Identific<br>P1\_ADENDEME<br>P1\_CALCULOS<br>FP\_LISVAR<br>FP\_BARRAS<br>FP\_DIASER<br>FP\_DIASER PL\_ALARKAS<br>PL\_SPOOLER<br>FP\_DIALAR\_C<br>FP\_ARRYPAR PI\_NSE<br>PI\_FALLAS **AISTERA SISTERN**<br>PL\_RISTORIAS<br>PL\_ADHONFP<br>FP\_DIAFLU<br>FP\_DIACON FP\_DIALAR\_P<br>FP\_GRACOOR FP\_DIATEN FP GRAPAP **JENFOQUES** 

INCLUIRE

sucustors<br>; Nambre de los archivos que se incluyen y que deben contener las funciones<br>; els control de los indices de usuario<br>; el control de los indices de usuario

fun bdgp.c<br>>INCLUTE

280
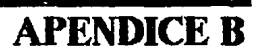

# ARCHIVO DE ENCABEZADO<br>BD\_DESCH

/\* ARCHIVO bd\_desc.h \*/

#ifndef BD DESC H #define BD\_DESC<sup>H</sup> 1

#include <stdio.h> #include <strinq.h>

#include \$mutex

/\* Códigos de error •/ #include "BDERR.H"

#define BD\_OPEN\_RDWR 514<br>#define BD\_INT -unsigned short #define BD BIT unsigned<br>#define NUTO 0 #define NULo o

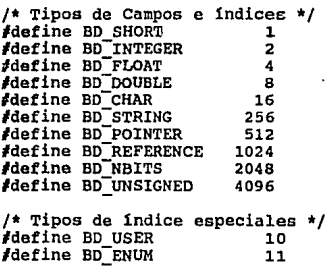

/\* Identificadores de los campos \*/ #define PUNTO BLOQUEADO l **#define SCAN INH 2**<br>#define ALARMA INH 23 #define VAR ALARMADA 4<br>#define EVENTO INH 4 #define EVEÑTO INH 5 #define ESTADO-FUNCIONAL 6 **#define VALOR DADO 7<br>#define CALIDAD DATO 7<br>#define CALIDAD DATO 8 #define CALIDAD DATO** 8<br>**#define BANDA MUERTA** 9 #define BANDA MÜERTA 9 **#define BANDA<sup>-</sup>MUERTA PUESTA 10**<br>**#define ALARMA RETORNO** 11 Adefine ALARMA RETORÑO la 11<br>
11 define LIM DIÑAMICO la 12 % define LIM DIÑAMICO 12<br>Adefine LIM DINAMICO PUESTO 13 % / FRIMATION PUESTO 11<br>Adefine ALARMA NO RECONOCIDA 11<br>Adefine ALARMA NO RECONOCIDA 14 *Hefine ALARMA NO RECONOCIDA* 14<br> *Hefine ACCION* INH 15<br> *Hefine ACCION*EN PROGRESO 16 #define ACCION-EN PROGRESO 16 #define No RETAL  $-$  17 #define NO\_RETAL - 17<br>#define ESTADO NORMAL - 18

**#define ALARMA OA1** 19<br>#define ALARMA 1A0 20 **#define ALARMA<sup>-1</sup>AO 20**<br>**#define IDENTIFICADOR** 21 #define IDENTIFICADOR 21 **#define DESCRIPCION 22**<br>#define PRIORIDAD 23 define PRIORIDAD 123<br>Adefine PORC BANDA MUERTA 124 **#define PORC BANDA MUERTA 24<br>#define PORC LIM DĪNAMICO 25** #define PORC-LIM DINAMICO 25 **#define LIM CRITICO ALTO** 26<br>#define LIM CRITICO BAJO 27 #define LIM-CRITICO-BAJO 27 **#define LIM\_PRECRITICO ALTO** 28<br> **#define LIM\_PRECRITICO\_BAJO** 29 #define LIM<sup>-</sup>PRECRITICO<sup>-</sup>BAJO 29<br>#define AP LINEARIZACION 20 #define AP\_LINEARIZACION 30<br>#define VALOR ANALOGICO 31 **Adefine VALOR ANALOGICO** 31<br> **Adefine AP INTDAD** 32 **#define AP UNIDAD 32**<br>#define ZUMBA ALARMA 33 33 #define ZuMBA ALARMA 33 **#define IMPRIME ALARMA 34**<br>#define ap ESTADO NORMAL 35 #define AP ESTADO NORMAL 35 #define AP-ESTADO-ANORMAL 36 **Adefine AP-ACCION** 37<br> **Adefine DURACION ACCION** 38 **#define DURACION ACCION 38**<br>#define RETRASO RETAL 39 #define RETRASO RETAL 39 **#define AP RETAL** 40<br>#define VATOR RETAL ESPERADO 41 #define VALOR RETAL ESPERADO 41 **FORTING VALOR-LOGICO 42**<br> **Adding VALOR-LOGICO** 42<br> **Adding AP INTEGRACION** 43 #define AP INTEGRACION 43<br>#define LIM OP ALTO #define LIM OP ALTO 44 **Adefine LIM-OP-BAJO** 45<br> **Adefine BaNGO GRAF INFERIOR** 46 #define RANGO GRAF INFERIOR 46 #define RANGO\_GRAF\_SUPERIOR 47<br>#define ALARMAR DIAGRAMA 48 #define ALARMAR DIAGRAMA 48<br>#define GANANCIA SENAL 49 **#define GANANCIA SENAL** 49<br>#define AP SISTEMA 50 #define AP\_SISTEMA 50<br>#define AP\_SUBSTSTEMA 51 **#define AP-SUBSISTEMA** 51<br>#define COLOR VAR 52 **#define COLOR VAR 52**<br>#define TENDENCIA VAR 53 **#define TENDENCIA\_VAR 53**<br>#define CANASTA 54 #define CANASTA - 54<br>#define TARJETA - 55 **#define TARJETA** 55<br>#define BIT 56 **#define BIT** 56<br>#define NOMBRE UNIDAD 57 #define NOMBRE UNIDAD 57<br>#define NOMBRE ESTADO 58 #define NOMBRE-ESTADO 58 #define NOMBRE ACCION 59<br>#define NOMBRE SISTEMA 60 % //<br>#define NOMBRE\_SUBSISTEMA 60<br>#define NOMBRE\_SUBSISTEMA 61 #define NOMBRE-SUBSISTEMA 61 #define SISTEMAS VALIDOS 62 **#define NOMBRE LINEARIZACION 63**<br>#define FUNCION LINEARIZACION 64 **#define FUNCION LINEARIZACION 64**<br>#define NOMBRE PROGRAMA 65 **#define NOMBRE PROGRAMA** 65<br>#define NIMERO PROGRAMA 66 #define NUMERO-PROGRAMA 66 #define FACTOR\_INT<br>#define TIEMPO\_MUESTREO INT 68 #define TIEMPO-MUESTREO INT 68 #define TIEMPO-ACTUAL IÑT 69 #define TIEMPO<sup>-</sup>MAXIMO<sup>-</sup>INT 70<br>#define CUENTA-CORRIENTE INT 71 #define CUENTA<sup>-</sup>CORRIENTE INT

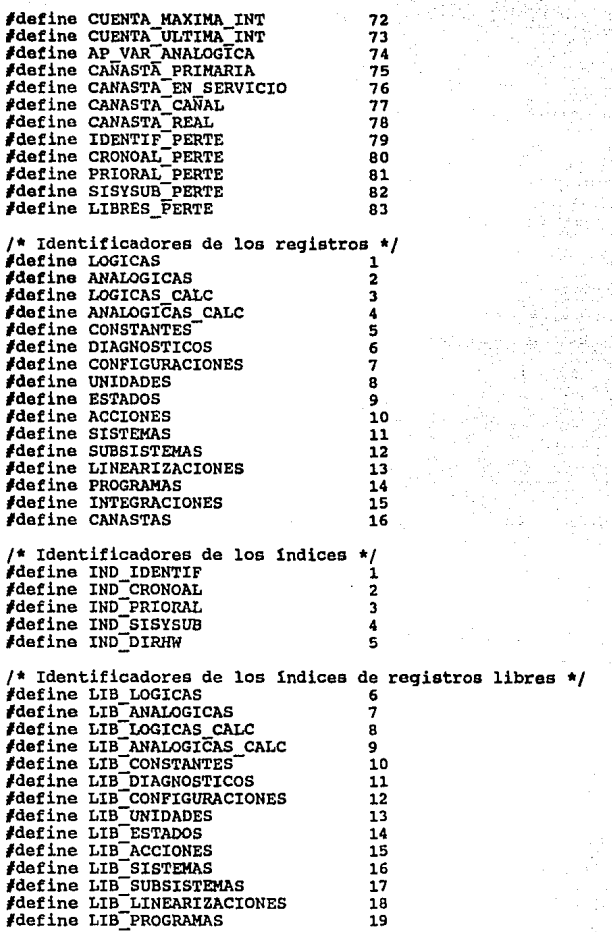

#define LIB INTEGRACIONES #define LIB=CANASTAS <sup>20</sup> 21 /\* Identificadores de los enfoques \*/ #define SISTEMA #define PI ADENDEME #define PI-ALARMAS #define PI-HSE #define PI-HISTORIAS #define PI-CALCULOS *Mdefine PI*SPOOLER #define PI-FALLAS #define PI-ADHONFP **#define FP\_LISVAR**<br>#define FP\_DIALAR C #define FP<sup>-</sup>DIALAR<sup>-P</sup><br>#define FP-GUIAS  $H$ define FP $R$ EPORTES #define FP-ARRYPAR #define FP-GRACOOR #define FP-DIAFLU #define FP-BARRAS #define FP-DIATEN #define FP-GRAPAP #define FP-DIACON #define FP=DIASER 1  $\overline{2}$ J 4 5 Ğ. 7 B 9 10 11 12 - 13 14 15 16 17 18 19 20 21 22 /\* Nllmero de campos, registros, indices y enfoques \*/ **#define BD\_NO\_CAMPOS 63**<br>#define BD\_NO\_REGISTROS 16 #define BD\_NO\_REGISTROS 16<br>#define BD\_NO\_INDICES 21 #define BD\_NO\_INDICES 21<br>#define BD\_NO\_ENFOOUES 22 #define BD NO ENFOOUES /\* Estructura para la protección por MUTEX \*/<br>extern struct bd struct prot { **MUTEX mutex;**  }bd\_obj\_mutex(BD\_NO\_REGISTROS+BD\_NO\_INDICES+l]; % Descriptor de campos \*/<br>extern struct bd\_desc\_campo {<br>BD\_INT tipo;<br>BD\_INT longitud;<br>BD\_INT req ref; BD INT reg\_ref;<br>BD INT campo re **so:rNT camPo\_ref;**  indexado:1; }bdd=campo[BD\_NO\_CAMPOS+l]; /\* Descriptor de registros •/ extern struct bd\_desc\_registro { **struct bd.\_struct\_prot \*prot;**  char archivo $\overline{11}$ ;<br>int ap arch: ap arch; BD\_INT longitud;

BD\_INT cantidad;<br>char \*arreglo: **char \*arreglo;**<br>BD\_TNT libres: BD\_INT libres;<br>BD\_INT despl[B BD\_INT despl[BD\_NO CAMPOS+1};<br>char mascara(BD\_NO CAMPOS+1 mascara[BD NO CAMPOS+1]; }bdd\_registro[BD\_NO\_REGISTROS+l]; /\* Descriptor de indices \*/ extern struct bd dese indice ( **struct bd\_struCt\_prOt •prot;**  BD<sup>-</sup>INT no niveles;<br>BD-BIT orden:1; BD\_BIT orden:1;<br>BD\_BIT llave\_un llave\_unica:1;<br>| nodo \*raiz: **struct bd\_nodo** \*r<br>int  $\overline{(*)}$  **func**) (); BD\_INT campo\_perte;<br>char campo\_llave(BD\_NO\_CAMPOS+1]; bdd indice(BD NO INDICES+1]; /\* Descriptor de enfoques \*/ **extern struct bd dese enfoque** BD INT no indice; - **chir •rigistro; char filtro activo;**  unsigned char<br>unsigned char filtro[9];<br>llave[9]; unsigned char llave[9]¡ struct bd dese indice •indice; struct bd-nodo- •posicion; }bdd\_enfoque[BD\_NO\_ENFOQUES+l]¡ /\* Estructura bd nodo \*/ extern struct bd-nodo ( **unsiqned char - valor; struct bd nodo •sig nodo; struct bd-nodo •sig-nivel;** }¡ - - /\* Area para campos invalidos<br>/\* (previene access-violatio /\* (previene access-violation en VAX) extern char bd NULL[16]; /\* Estructuras de los registros declarados en el **extern struct Reg logicas {<br>char tipo\_reg; <br>unsigned libres perte:1:** unsigned libres perte:1;<br>unsigned Punto blogueado **unsigned Punto bloqueado:l;**  Scan Inhibido:1; unsigned Alarma inhibida:1; **unsigned Bandera alarma:l;**  unsigned Evento Inhibido:1;<br>unsigned Valor operador:1; Valor operador: 1;

**unsigned Alarma nreconocida:l;**  unsigned Control inhibido:1;<br>unsigned Control progreso:1; **unsigned** Control progreso:1;<br>unsigned No retro:1; **unsigned No retro:l; unsigned Estado normal:l;**  unsigned Alarma<sup>-</sup>01:1;<br>unsigned Alarma<sup>-</sup>10:1; **unsigned Alarma-10:1; unsigned Estado-control:l; unsigned Valor logico:l; unsigned Alarmar diagrama:!;**  unsigned identif<sup>-</sup>perte:1;<br>unsigned cronoal-perte:1; **unsigned cronoal\_perte:l;**  unsigned prioral\_perte:1;<br>unsigned sisysub\_perte:1; **unsigned sisysub\_perte:l;**  char Identificador[7];<br>char Descripcion[31]; char Descripcion[3]];<br>char Prioridad: **char Prioridad; unsigned short zumba alarma;**  unsigned short Imprime alarma;<br>**BD INT** Ap estado normal; **BD** INT Ap estado anormal;<br>BD INT Accion control: **BD**INT Accion\_control;<br>int Timer\_control: int Timer\_Control;<br>int Timer\_retro\_co int Timer<sup>-</sup>retro\_control;<br>BD INT Ap retro; BD INT Numero sistema;<br>BD INT Numero subsiste **BD**INT Numero\_subsistema;<br>char Color: **char** Color;<br>char Canast **char Canasta;**  char Tarjeta;<br>char Bit: Bit; }tab\_logicas[l450J; **extern struct Reg analogicas**  char tipo Feg;<br>unsigned libres pe unsigned libres perte:1;<br>unsigned Punto blogueado **unsigned Punto bloqueado:l;**  unsigned Scan\_Inhibido:1;<br>unsigned Alarma\_inhibida: unsigned Alarma\_inhibida:1;<br>unsigned Bandera alarma:1; **unsigned Bandera alarma:1;**  unsigned Evento Inhibido:1;<br>unsigned Estado funcional:1 unsigned Estado funcional:1;<br>unsigned Valor operador:1; **unsiqned Valor Operador:l;**  unsigned Calidad dato:1;<br>unsigned Banda muerta:1; **unsigned Banda müerta:l;**  unsigned Banda\_puesta:1;<br>unsigned Alarma\_retorno: **unsigned Alarma retorno:l;**  unsigned Limite\_dinamico:1;<br>unsigned Limite\_puesto:1; unsigned Limite\_puesto:1;<br>unsigned Alarma nreconoci unsigned Alarma<sup>-T</sup>hreconocida:1;<br>unsigned Control inhibido:1; unsigned Control inhibido:1;<br>unsigned Control progreso:1; unsigned Control\_progreso:1;<br>unsigned Alarmar\_diagrama:1; Alarmar diagrama:1;

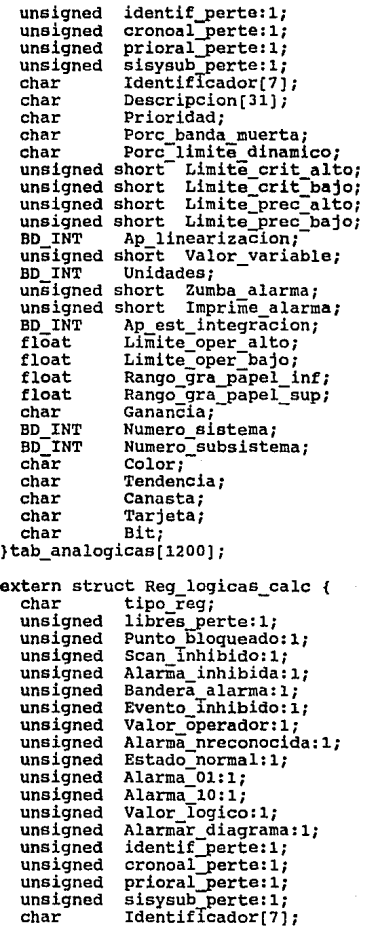

289

char Descripcion[31];<br>char Prioridad; Prioridad;<br>hort Zumba alarma: **unsigned short Zumba alarma; BD INT** Ap estado normal;<br>BD INT Ap estado anormal BD<sup>-</sup>INT Ap<sup>-</sup>estado<sup>-anormal;<br>BD-INT Numero sistema;</sup> BD<sup>-INT</sup> Numero-subsistema;<br>char Color: **char Color;**<br>char **Canast char canasta; char Tarjeta; char Bit;**  }tab\_logicas\_calc[65]; **extern struct Reg\_analogicas\_calc {**<br>char tipo\_reg;<br>unsigned libres perte:1: **unsigned libres\_perte:l; unsigned Punto bloqueado:l;**  unsigned Scan Inhibido:1;<br>unsigned Alarma inhibida: unsigned Alarma\_inhibida:1;<br>unsigned Bandera alarma:1; **unsigned Bandera alarma:l;**  unsigned Evento Inhibido:1;<br>unsigned Estado funcional:1 unsigned Estado<sup>-</sup>funcional:1;<br>unsigned Valor operador:1; unsigned Valor\_operador:1;<br>unsigned Banda muerta:1; unsigned Banda<sup>-muerta:1;<br>unsigned Banda<sup>-muesta:1:</sup></sup> unsigned Banda\_puesta:1;<br>unsigned Alarma retorno: **unsigned Alarma retorno:l;**  unsigned Limite<sup>-</sup>dinamico:1;<br>unsigned Limite-puesto:1; unsigned Limite\_puesto:1;<br>unsigned Alarma nreconoci **unsigned Alarma-nreconocida:l; unsigned Alarmar diagrama:l;**  unsigned identif\_perte:1;<br>unsigned cronoal perte:1: unsigned cronoal perte:1;<br>unsigned prioral perte:1;  $unsigned$   $principal$   $perte:1;$ <br> $unsigned$   $susub$   $perte:1;$ unsigned sisysub\_perte:1;<br>char Identificador[7] char Identificador[7];<br>char Descripcion[31]; char Prioridad;<br>char Porc\_banda\_muerta;<br>char Porc\_limite\_dinami Porc<sup>-</sup>limite dinamico; unsigned short Limite crit alto;<br>unsigned short Limite crit bajo; unsigned short Limite\_crit\_bajo;<br>unsigned short Limite prec\_alto: unsigned short Limite\_prec\_alto;<br>unsigned short Limite prec bajo; BD\_INT Ap\_linearizacion;<br>BD INT Ap est integracion BD\_INT Ap\_est\_integracion;<br>unsigned short Valor variabl **unsigned short Valor variable;<br>BD INT Unidades;<br>unsigned short Zumba alarma;<br>unsigned short Imprime alarma: unsigned short Impriiñe alarma;**  float Limite oper alto;<br>float Limite oper bajo: float Limite\_oper\_bajo;<br>float Rango gra papel i Rango\_gra\_papel\_inf;

float Rango\_gra\_papel\_sup;<br>BD\_INT Numero\_sistema;<br>BD\_INT Numero\_subsistema;<br>**BD\_INT** Color: **char Color;**<br> **char Canasta:** char Tarjeta;<br>char Bit; **char Bit;**  }tab\_analoqicas\_calc[240]; **extern struct Reg constantes**  char tipo reg;<br>unsigned libres pe unsigned libres\_perte:1;<br>unsigned Punto bloqueado unsigned Punto bloqueado:1;<br>unsigned Scan Inhibido:1; unsigned Scan Inhibido:1;<br>unsigned Valor operador:1 **unsigned Valor operador:l;**  unsigned identif\_perte:1;<br>unsigned cronoal\_perte:1; **unsigned cronoal\_perte:l;**  unsigned prioral\_perte:1;<br>unsigned sisysub perte:1; **unsigned 'sisysub\_perte:l;**  char Identificador [7];<br>char Descripcion [31]; char Descripcion[31];<br>char Prioridad: **char Prioridad; unsigned short Valor variable;**  BD\_INT Unidades;<br>BD\_INT Numero\_si - **BD-INT Numero sistema; BD-INT Numero - subsistema; char Canasta;**<br>**char Tariata**; **char Tarjeta;**  char Bit; }tab\_constantes(700]¡ **extern struct Reg\_diagnosticos {<br>char tipo\_reg;<br>unsigned libres\_perte:1;<br>unsigned Punto blogueado:1; unsigned Punto bloqueado:l; unsigned Sean Inhibido:l; unsigned Valor operador:!;**  unsigned Estado<sup>n</sup>normal:1;<br>unsigned Alarma<sup>-01:1</sup>; unsigned Alarma\_01:1;<br>unsigned Alarma\_10:1; unsigned Alarma<sup>-10:1;</sup><br>unsigned Valor Iogico:1;<br>unsigned identIf perte:1  $unsigned$  identif perte:1;<br>  $unsigned$  sisysub perte:1; **unsigned sisysub\_perte:1;**  char Identificador[7];<br>char Descripcion[311; char Descripcion[31];<br>char Prioridad: BD INT Ap estado normal;<br>BD INT Ap estado anormal **BD\_INT** Ap\_estado\_anormal;<br>BD\_INT Numero sistema: **BD**INT Numero\_sistema;<br>**BD**INT Numero\_subsiste **BD\_INT** Numero\_subsistema;<br>char Canasta: **char canasta; char Tarjeta;**  Bit;

### }tab\_diaqnosticos(600];

```
extern struct Reg configuraciones 
   unsigned libres perte:1;<br>unsigned Punto bloqueado
   unsigned Punto bloqueado:1;<br>unsigned Scan Inhibido:1;
   unsigned Sean Tnhibido:l; 
  unsigned Valor operador:1;<br>unsigned identif perte:1:
                 identif perte:1;
  unsigned sisysub perte:1;<br>char Identificador[7]
   char Identificador(7);<br>char Descripcion(31);
   char Descripcion[Jl]; char Prioridad; 
  unsigned short Valor_variable;<br>BD_INT Numero_sistema;<br>BD_INT Numero_subsistema;<br>char Canasta;
  chir canasta; char Tarjeta; 
  char
}tab_confiquraciones(215]; 
extern struct Reg unidades 
  unsigned libres_perte:1;<br>char Nombre_unidades
                 Nombre unidades[7];
}tab_unidades(SO];-
extern struct Reg_estados {<br>char tipo_reg;
  unsigned libres perte:1;<br>char Nombre estado[7
                 Nombre_estado[7];
}tab_estados(50]¡ -
extern struct Reg acciones { 
  unsigned libres perte:1;<br>char Nombre accion(8
                 char Nombre-accion[a]; 
}tab_acciones(l5]¡-
extern struct Reg_sistemas {<br>char tipo reg:
  char tipo req; 
  unsigned libres_perte:1;<br>char Nombre sistemaf:
                 Nombre sistema[32];
}tab_sistemas(20);-
extern struct Reg_subsistemas {<br>char tipo req;
  char tipo req; 
  unsigned libres perte:1;<br>char Nombre subsiste
                 Nombre_subsistema[32];
  unsigned int Sistemas validos; 
}tab_subsistemas[90]; -
extern struct Reg_linearizaciones {
```
**APENDICE B** 

**char tipo reg;<br>
unsigned libres\_perte:l; char Mombre linearizacion[8];<br>
char \* Funcion linearizacion;** Funcion linearizacion: }tab linearizaciones[l5];

extern struct Reg\_programas {<br>char tipo reg;  $char$  tipo  $r_{eq}$ ;<br>unsigned libres perte:1; unsigned libres\_perte:l¡ char Nombre\_proqrama[32]¡ **unsigned short Numero\_programa;**  }tab\_proqramas[20];

extern struct Reg\_integraciones {<br>char tipo\_reg; unsigned libres perte:1;<br>float Factor\_int; float Tiempo-muestreo\_int;<br>int Tiempo-maximo-int;<br>int Tiempo-maximo-int;<br>**float** cuenta-maxima-int;<br>**float** cuenta-maxima-int; **!loat cuenta-maxima int;<br>
float cuenta-ultima int;<br>
BD INT Ap var-analogica;** }tab:inteqraciones[240];

```
extarn struct Reg canastas { 
   unsigned libres perte:1;
   unsigned canasta_primaria:l; 
                 Canasta<sup>r</sup>en_servicio:1;<br>Canasta<sup>r</sup>canal:1;
   unsigned canasta canal: l; 
unsigned canasta-real:l; 
}tab_canastas[JOJ; -
```
/\* Declaración de tipos de las funciones \*/<br>extern int identif kw() ,prioral kw() ,sisysub kw() ;

```
extern int<br>extern BD INT
extern ch<del>a</del>r<br>extern BD INT
                                   bd_inicia_bd(),bd_fin_bd(); 
                                   bddesplbit();
                                   bd mascara bit():
bd_asign(),bd_llave(),bd_busca(),bd_perte(),bd_salta();<br>extern BD_INT bd_ccamp(),bd_reemp(),bd_apunt(),bd_apreq();
extern BD_INT bd_ccamp_reg(), bd_reenp_reg(), bd_apunt_reg();<br>extern BD_INT bd_filtr[), bd_index(), bd_inde(), bd_copia();<br>extern BD_INT bd_borra(), bd_idreg(), bd_idtip(), bd_coina();<br>extern BD_INT bd_earg0(), bd_carg1()
```
lendif

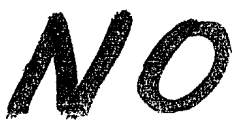

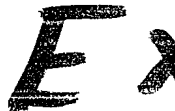

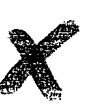

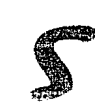

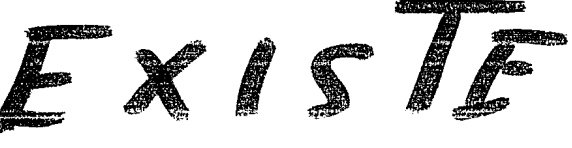

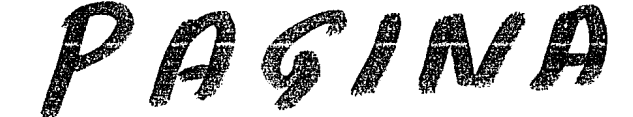

### **APENDICE C**

## ARCHIVO DE ENCABEZADO<br>BDERR.H

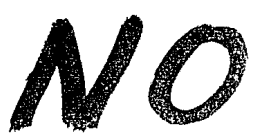

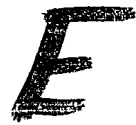

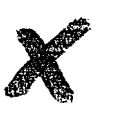

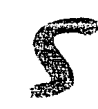

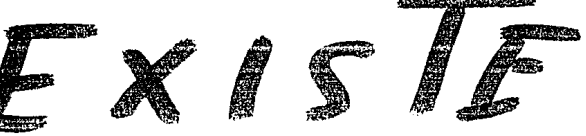

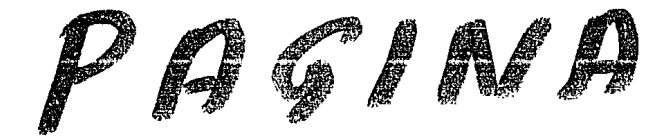

### **APENDICE C**

#### #ifndef BDERR\_H<br>#define BDERR\_H  $\mathbf{I}$

/\* Los comentarios que inician con (+) indican los códigos que<br>se toman en cuente cuando el nivel de detección es 80\_BUGSYS \*/

/\* Niveles de detección \*/

#define BD\_BUGOH<br>#define BD\_BUGOFF<br>#define BD\_BUGSYS Oxfff1 /\* mensajes de error habilitados \*/<br>Oxfff0 /\* mensajes deshabilitados \*/<br>Oxfff8 /\* solo mensajes muy importantes \*/

/\* Códigos de error \*/

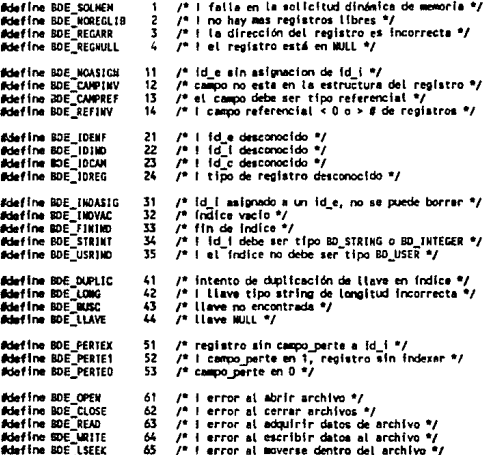

fendif

297